# **SIEMENS**

## **SIMATIC**

### **Statement List (STL) for S7-300 and S7-400 Programming**

**Reference Manual** 

This manual is part of the documentation package with the order number: **6ES7810-4CA08-8BW1**

**Edition 03/2003 A5E00706960-01** 

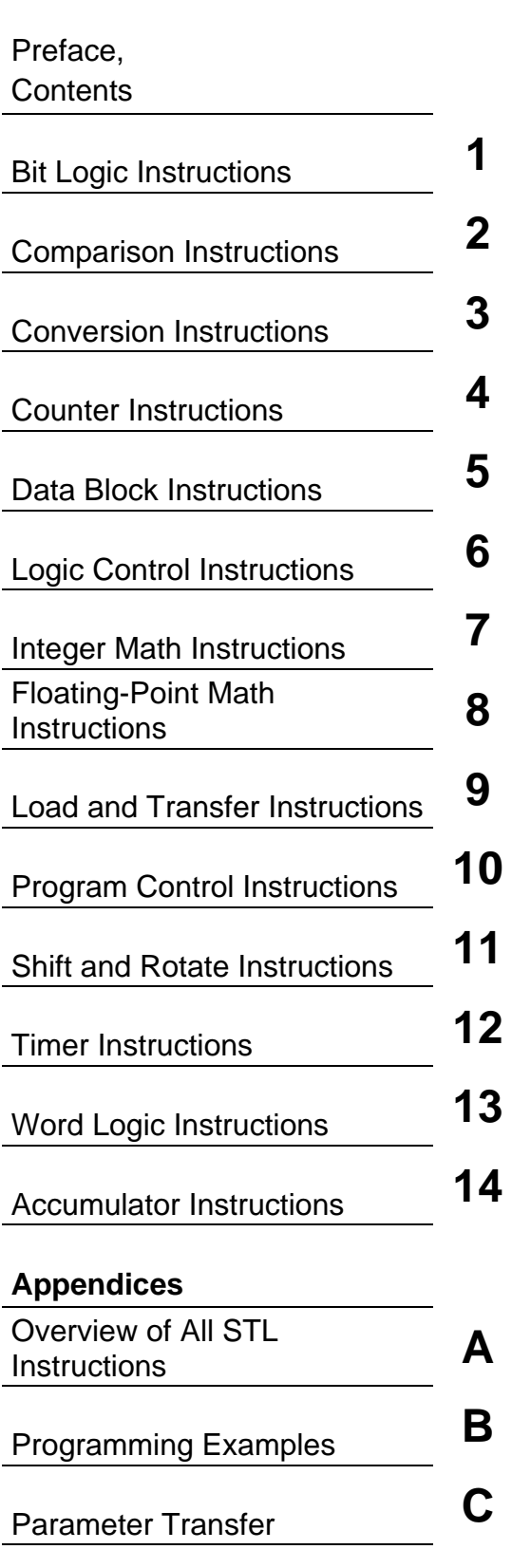

[Index](#page-266-0) 

#### **Safety Guidelines**

This manual contains notices you have to observe in order to ensure your personal safety, as well as to prevent damage to property. The notices referring to your personal safety are highlighted in the manual by a safety alert symbol, notices referring to property damage only have no safety alert symbol. The notices shown below are graded according to the degree of danger.

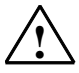

**IN Danger Danger Indicates that death or severe personal injury will result if proper precautions are not taken.** 

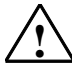

**! Warning**  indicates that death or severe personal injury **may** result if proper precautions are not taken.

**IN**<br>
with a safety alert symbol indicates that minor personal injury can result if proper precautions are not taken.

#### **Caution**

without a safety alert symbol indicates that property damage can result if proper precautions are not taken

#### **Notice**

indicates that an unintended result or situation can occur if the corresponding notice is not taken into account.

If more than one degree of danger is present, the warning notice representing the highest degree of danger will be used. A notice warning of injury to persons with a safety alert symbol may also include a warning relating to property damage.

#### **Qualified Personnel**

The device/system may only be set up and used in conjunction with this documentation. Commissioning and operation of a device/system may only be performed by **qualified personnel**. Within the context of the safety notices in this documentation qualified persons are defined as persons who are authorized to commission, ground and label devices, systems and circuits in accordance with established safety practices and standards.

#### **Prescribed Usage**

Note the following:

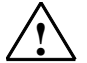

#### **! Warning**

This device and its components may only be used for the applications described in the catalog or the technical description, and only in connection with devices or components from other manufacturers which have been approved or recommended by Siemens. Correct, reliable operation of the product requires proper transport, storage, positioning and assembly as well as careful operation and maintenance.

#### **Trademarks**

All names identified by ® are registered trademarks of the Siemens AG.

The remaining trademarks in this publication may be trademarks whose use by third parties for their own purposes could violate the rights of the owner.

#### **Disclaimer of Liability**

We have reviewed the contents of this publication to ensure consistency with the hardware and software described. Since variance cannot be precluded entirely, we cannot guarantee full consistency. However, the information in this publication is reviewed regularly and any necessary corrections are included in subsequent editions.

Siemens AG Automation and Drives Postfach 4848 90437 NÜRNBERG **GERMANY** 

A5E00706960-01 03/2006

Copyright © Siemens AG 2006 Technical data subject to change

### <span id="page-2-0"></span>**Preface**

#### **Purpose**

This manual is your guide to creating user programs in the Statement List programming language STL.

The manual also includes a reference section that describes the syntax and functions of the language elements of STL.

#### **Basic Knowledge Required**

The manual is intended for S7 programmers, operators, and maintenance/service personnel.

In order to understand this manual, general knowledge of automation technology is required.

In addition to, computer literacy and the knowledge of other working equipment similar to the PC (e.g. programming devices) under the operating systems MS Windows 2000 Professional, XP Professional or MS Windows Server 2003 are required.

#### **Scope of the Manual**

This manual is valid for release 5.4 of the STEP 7 programming software package.

#### **Compliance with Standards**

STL corresponds to the "Instruction List" language defined in the International Electrotechnical Commission's standard IEC 1131-3, although there are substantial differences with regard to the operations. For further details, refer to the table of standards in the STEP 7 file NORM\_TBL.WRI.

#### **Requirements**

To use the Statement List manual effectively, you should already be familiar with the theory behind S7 programs which is documented in the online help for STEP 7. The language packages also use the STEP 7 standard software, so you should be familiar with handling this software and have read the accompanying documentation.

This manual is part of the documentation package "STEP 7 Reference".

The following table displays an overview of the STEP 7 documentation:

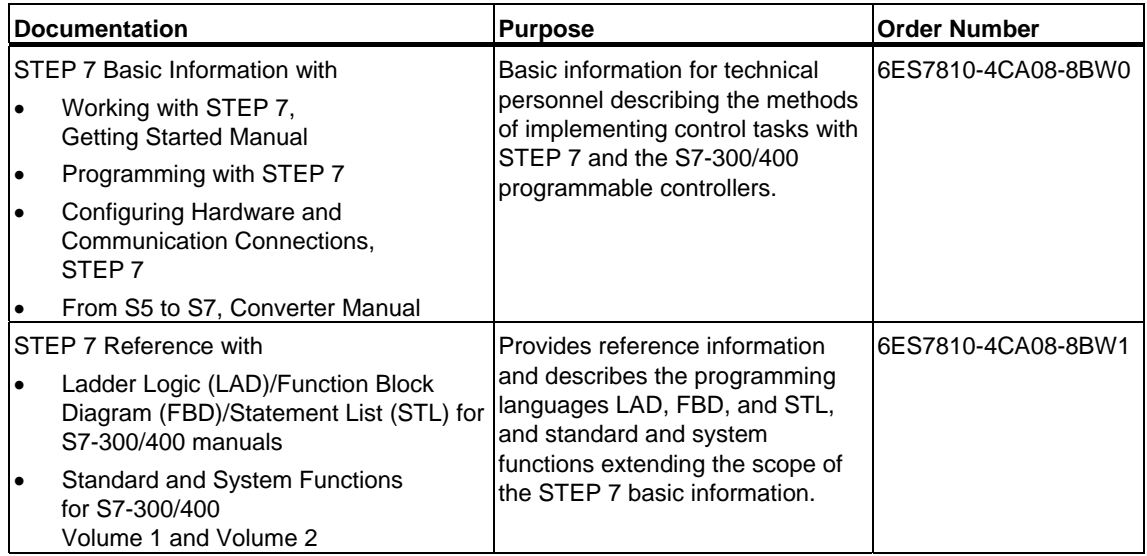

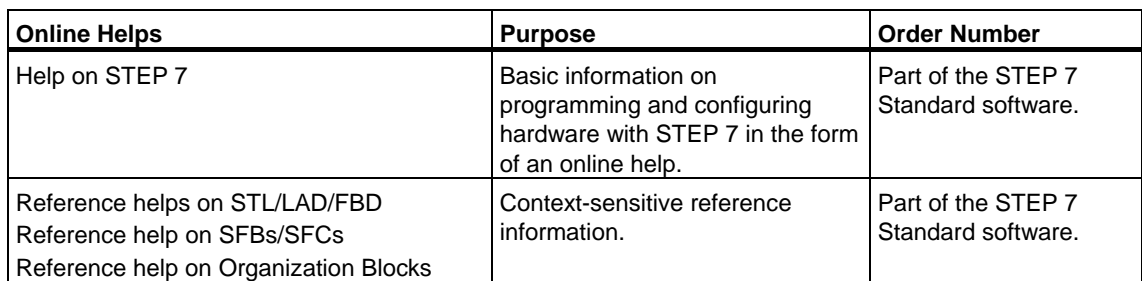

#### **Online Help**

The manual is complemented by an online help which is integrated in the software. This online help is intended to provide you with detailed support when using the software.

The help system is integrated in the software via a number of interfaces:

- The context-sensitive help offers information on the current context, for example, an open dialog box or an active window. You can open the contextsensitive help via the menu command **Help > Context-Sensitive Help**, by pressing F1 or by using the question mark symbol in the toolbar.
- You can call the general Help on STEP 7 using the menu command **Help > Contents** or the "Help on STEP 7" button in the context-sensitive help window.
- You can call the glossary for all STEP 7 applications via the "Glossary" button.

This manual is an extract from the "Help on Statement List". As the manual and the online help share an identical structure, it is easy to switch between the manual and the online help.

#### **Further Support**

If you have any technical questions, please get in touch with your Siemens representative or responsible agent.

You will find your contact person at:

<http://www.siemens.com/automation/partner>

You will find a guide to the technical documentation offered for the individual SIMATIC Products and Systems here at:

<http://www.siemens.com/simatic-tech-doku-portal>

The online catalog and order system is found under:

<http://mall.automation.siemens.com/>

#### **Training Centers**

Siemens offers a number of training courses to familiarize you with the SIMATIC S7 automation system. Please contact your regional training center or our central training center in D 90327 Nuremberg, Germany for details:

Telephone: +49 (911) 895-3200.

Internet: <http://www.sitrain.com>

#### **Technical Support**

You can reach the Technical Support for all A&D products

- Via the Web formula for the Support Request <http://www.siemens.com/automation/support-request>
- Phone: + 49 180 5050 222
- Fax:  $+491805050223$

Additional information about our Technical Support can be found on the Internet pages <http://www.siemens.com/automation/service>

#### **Service & Support on the Internet**

In addition to our documentation, we offer our Know-how online on the internet at: <http://www.siemens.com/automation/service&support>

where you will find the following:

- The newsletter, which constantly provides you with up-to-date information on your products.
- The right documents via our Search function in Service & Support.
- A forum, where users and experts from all over the world exchange their experiences.
- Your local representative for Automation & Drives.
- Information on field service, repairs, spare parts and more under "Services".

## <span id="page-6-0"></span>**Contents**

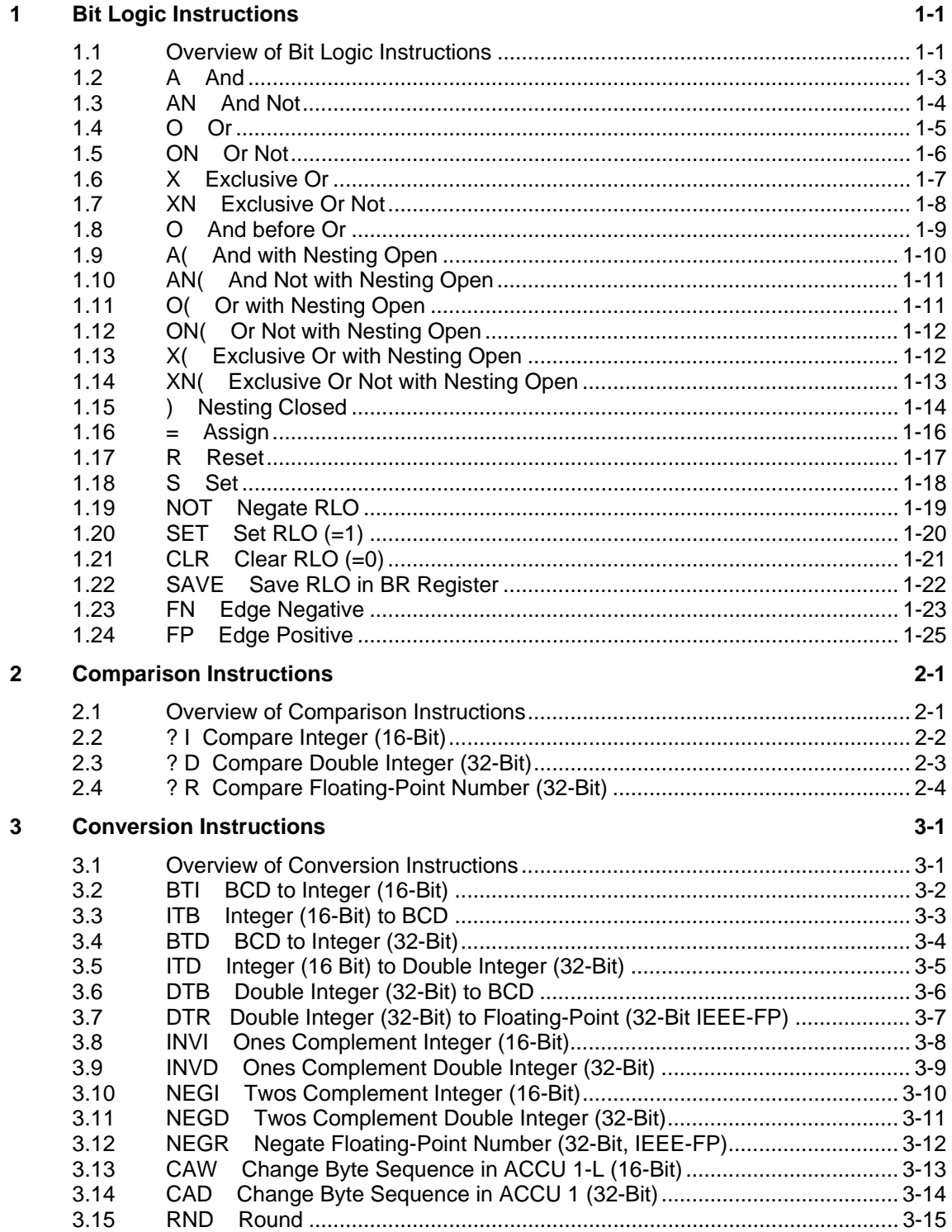

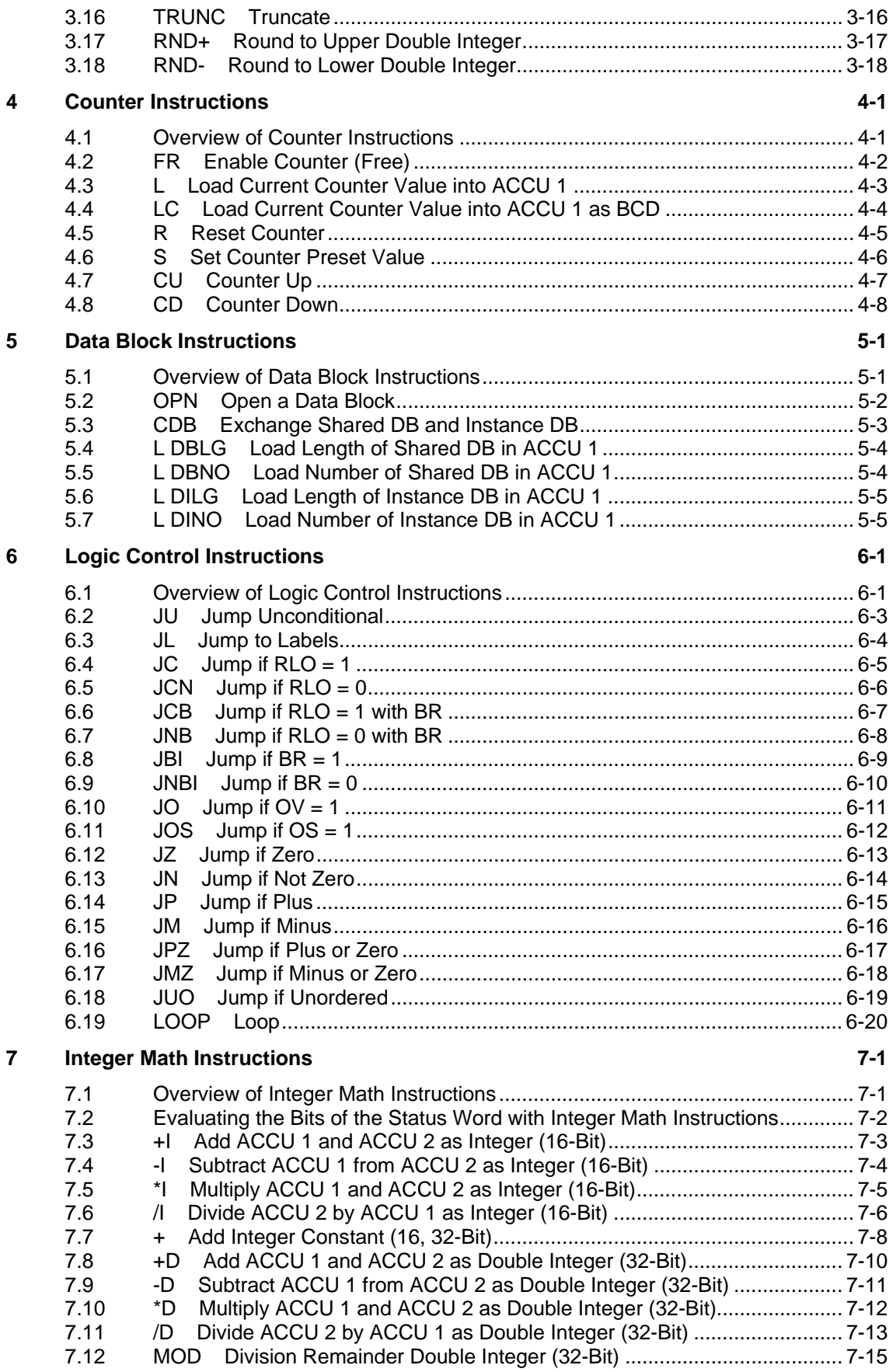

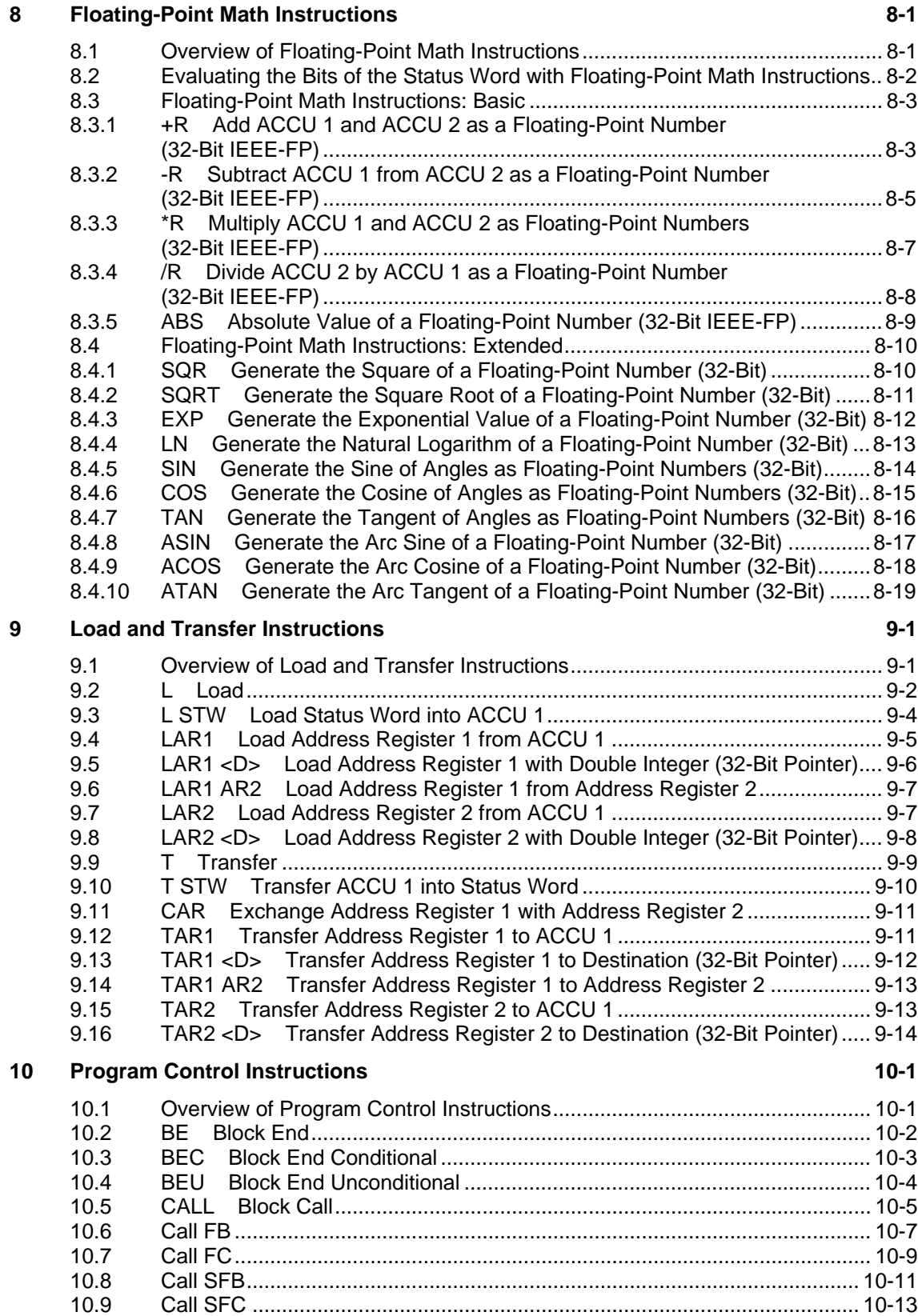

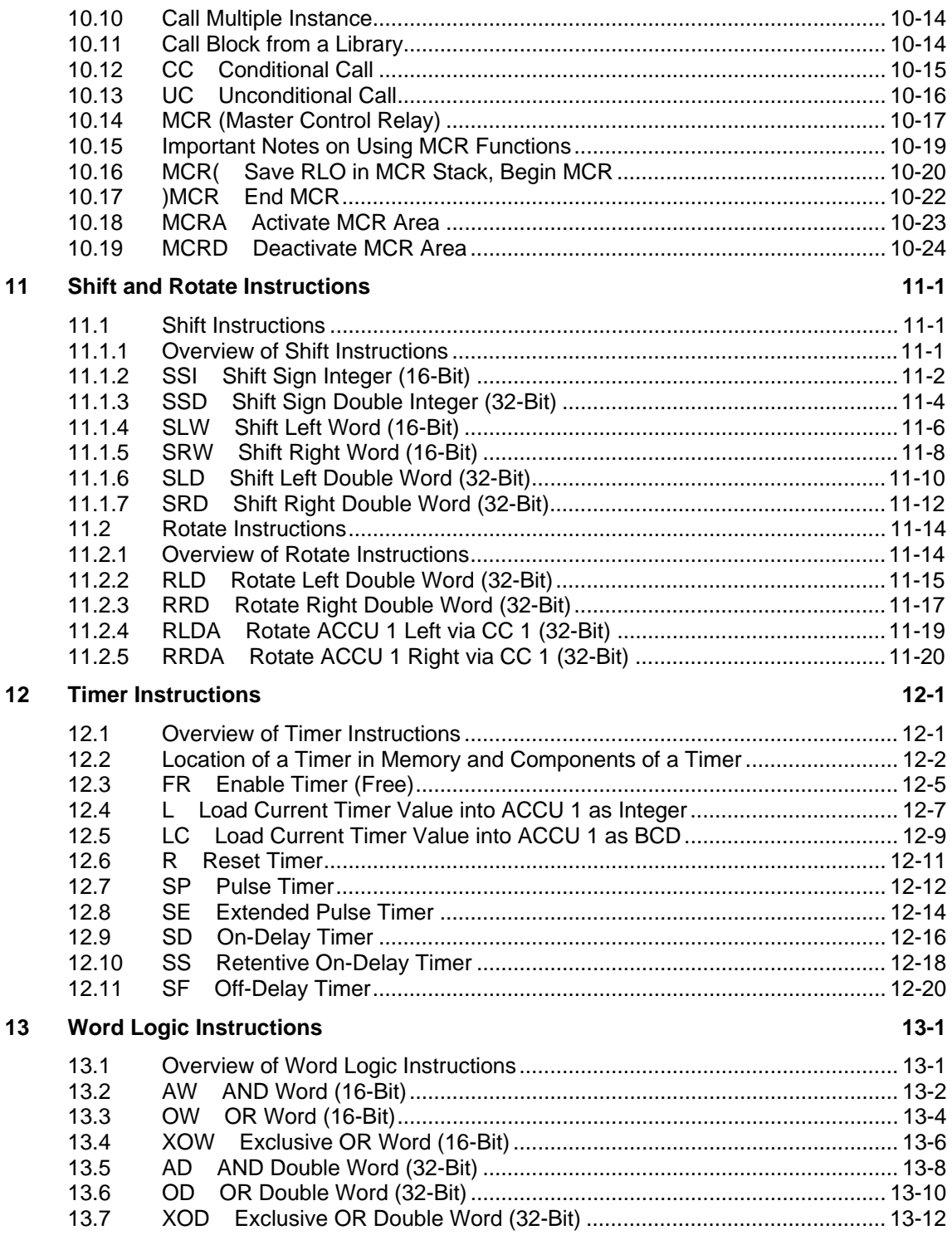

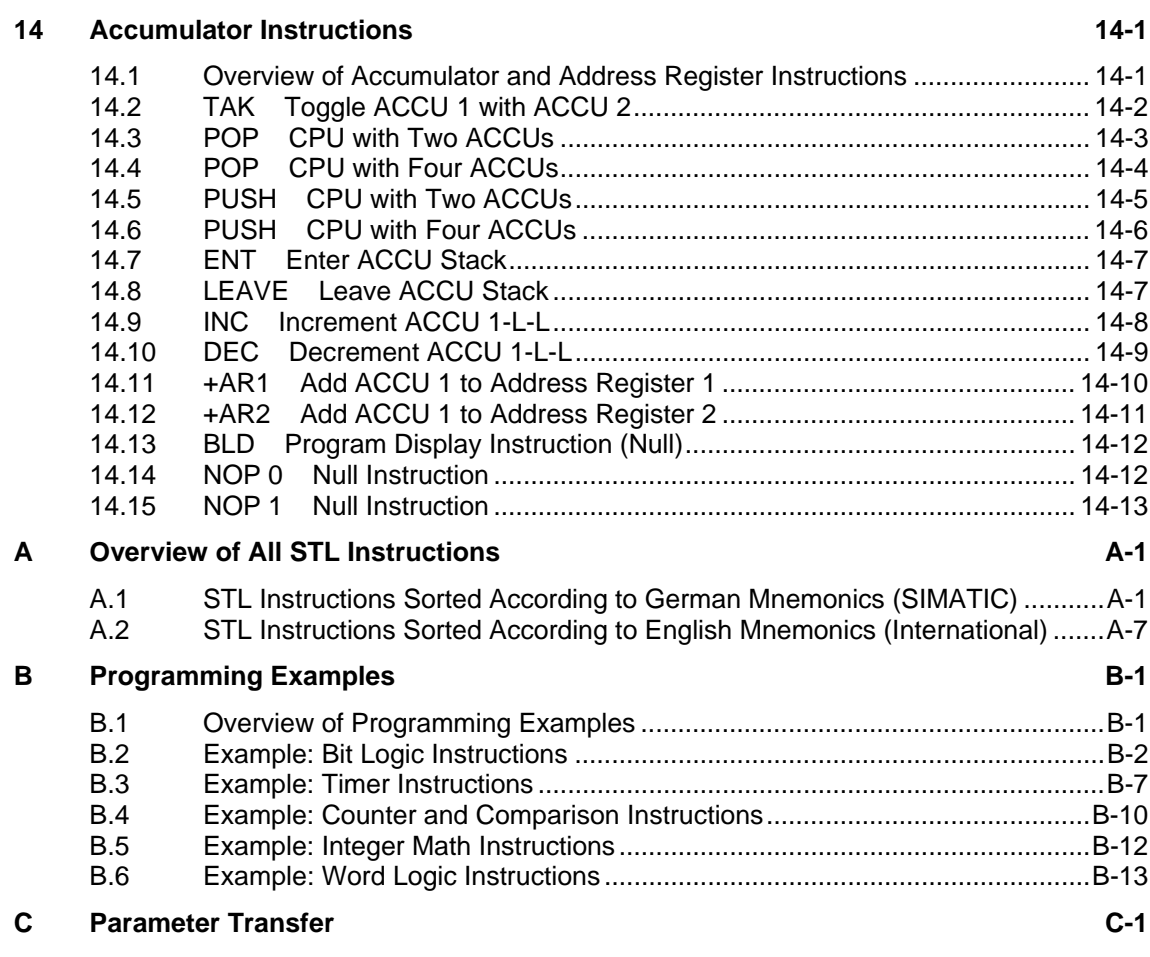

**Index [Index-1](#page-266-0)**

## <span id="page-12-1"></span><span id="page-12-0"></span>**1 Bit Logic Instructions**

### **1.1 Overview of Bit Logic Instructions**

#### **Description**

Bit logic instructions work with two digits, 1 and 0. These two digits form the base of a number system called the binary system. The two digits 1 and 0 are called binary digits or bits. In the world of contacts and coils, a 1 indicates activated or energized, and a 0 indicates not activated or not energized.

The bit logic instructions interpret signal states of 1 and 0 and combine them according to Boolean logic. These combinations produce a result of 1 or 0 that is called the "result of logic operation" (RLO).

Boolean bit logic applies to the following basic instructions:

- A And
- AN And Not
- O Or
- ON Or Not
- X Exclusive Or
- XN Exclusive Or Not
- O And before Or

You can use the following instructions to perform nesting expressions:

- A( And with Nesting Open
- AN( And Not with Nesting Open
- O( Or with Nesting Open
- ON( Or Not with Nesting Open
- X( Exclusive Or with Nesting Open
- XN( Exclusive Or Not with Nesting Open
- ) Nesting Closed

You can terminate a Boolean bit logic string by using one of the following instructions:

- $\bullet$  = Assign
- R Reset
- S Set

You can use one of the following instructions to change the result of logic operation (RLO):

- NOT Negate RLO
- $\bullet$  SET Set RLO (=1)
- CLR Clear RLO (=0)
- SAVE Save RLO in BR Register

Other instructions react to a positive or negative edge transition:

- FN Edge Negative
- FP Edge Positive

### <span id="page-14-0"></span>**1.2 A And**

#### **Format**

**A <Bit>** 

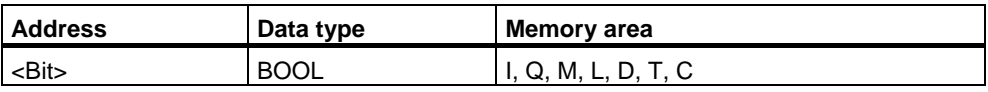

#### **Description**

**A** checks whether the state of the addressed bit is "1", and ANDs the test result with the RLO.

Status Word Bit Checks:

The **AND** instruction can also be used to directly check the status word by use of the following addresses: ==0, <>0, >0, <0, >=0, <=0, OV, OS, UO, BR.

#### **Status word**

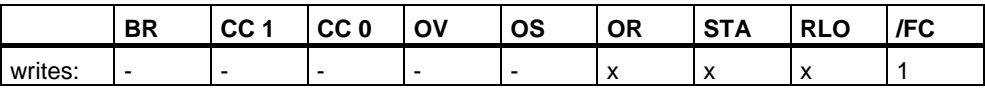

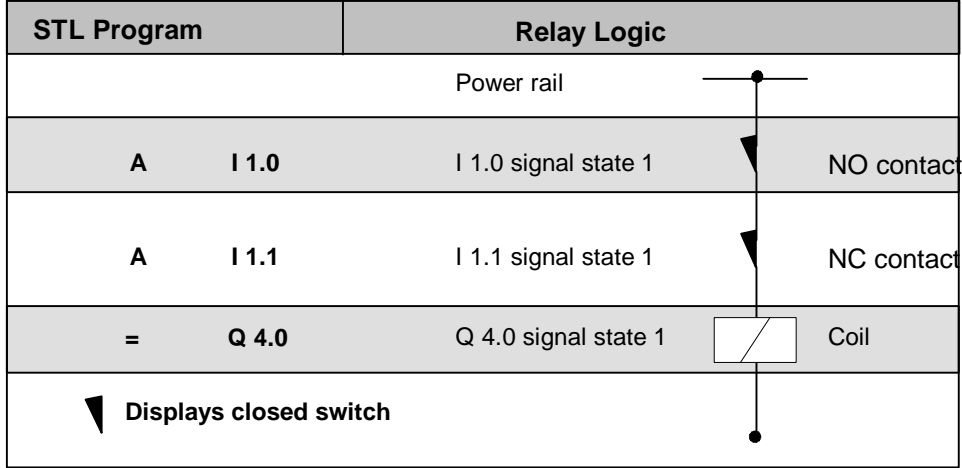

### <span id="page-15-0"></span>**1.3 AN And Not**

**Format**

**N <Bit>** 

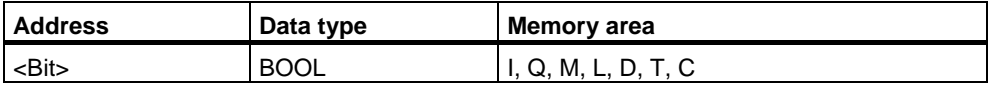

#### **Description**

**AN** checks whether the state of the addressed bit is "0", and ANDs the test result with the RLO.

The **AND NOT** instruction can also be used to directly check the status word by use of the following addresses: ==0, <>0, >0, <0, >=0, <=0, OV, OS, UO, BR.

#### **Status word**

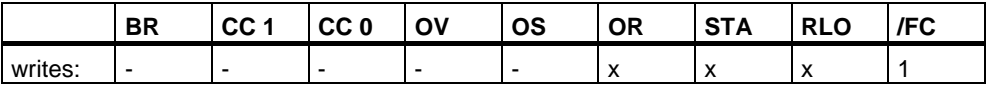

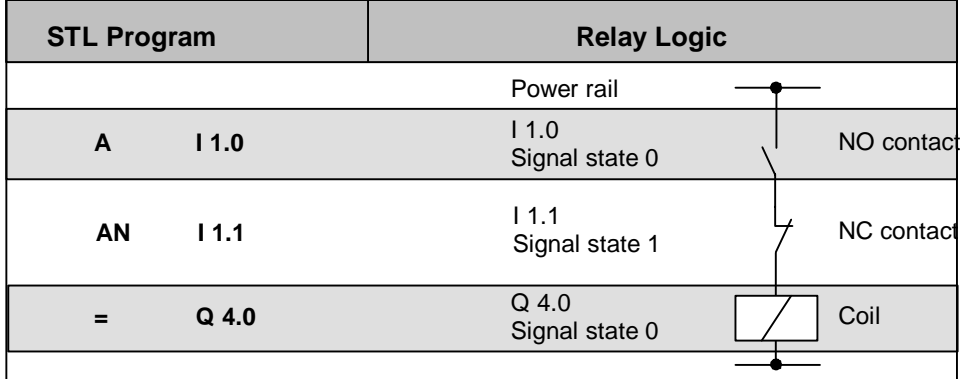

### <span id="page-16-0"></span>**1.4 O Or**

#### **Format**

**O <Bit>** 

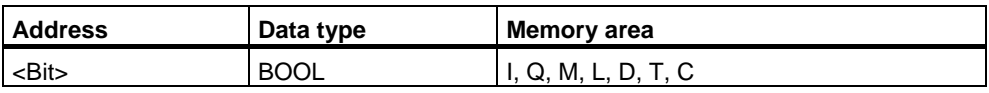

#### **Description**

**O** checks whether the state of the addressed bit is "1", and ORs the test result with the RLO.

Status Word Bit Checks:

The **OR** instruction can also be used to directly check the status word by use of the following addresses: ==0, <>0, >0, <0, >=0, <=0, OV, OS, UO, BR.

#### **Status word**

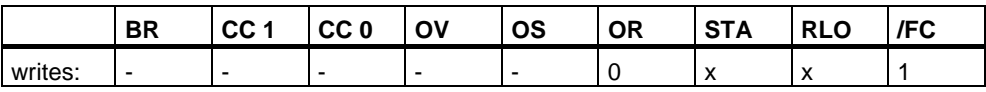

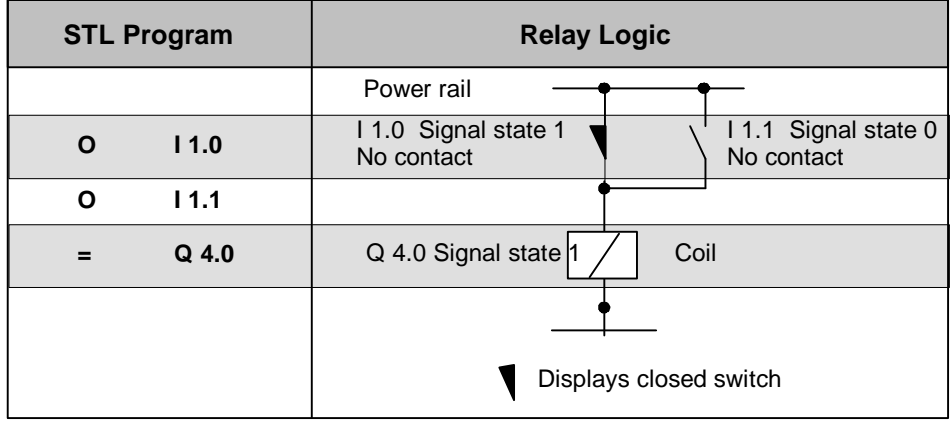

### <span id="page-17-0"></span>**1.5 ON Or Not**

#### **Format**

**ON <Bit>** 

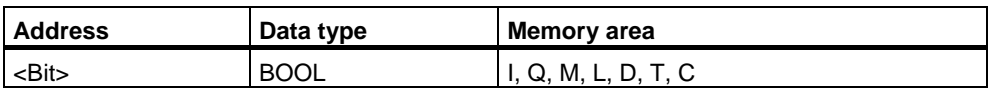

#### **Description**

**ON** checks whether the state of the addressed bit is "0", and ORs the test result with the RLO.

Status Word Bit Checks:

The **OR NOT** instruction can also be used to directly check the status word by use of the following addresses: ==0, <>0, >0, <0, >=0, <=0, OV, OS, UO, BR.

#### **Status word**

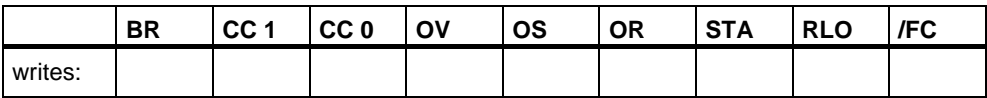

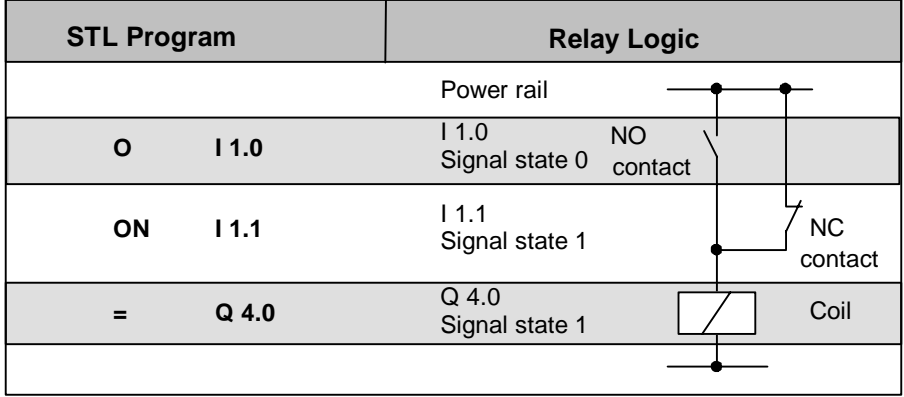

### <span id="page-18-0"></span>**1.6 X Exclusive Or**

#### **Format**

**X <Bit>** 

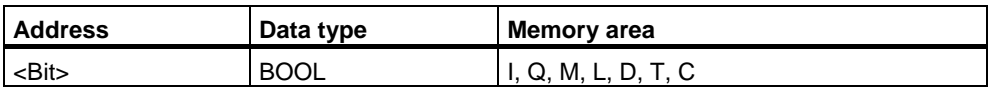

#### **Description**

**X** checks whether the state of the addressed bit is "1", and XORs the test result with the RLO.

You can also use the **Exclusive OR** function several times. The mutual result of logic operation is then "1" if an impair number of checked addresses is "1".

Status Word Bit Checks:

The **EXCLUSIVE OR** instruction can also be used to directly check the status word by use of the following addresses:  $==0$ ,  $<=0$ ,  $>=0$ ,  $<=0$ ,  $<=0$ , OV, OS, UO, BR.

#### **Status word**

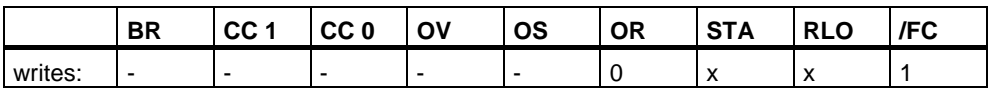

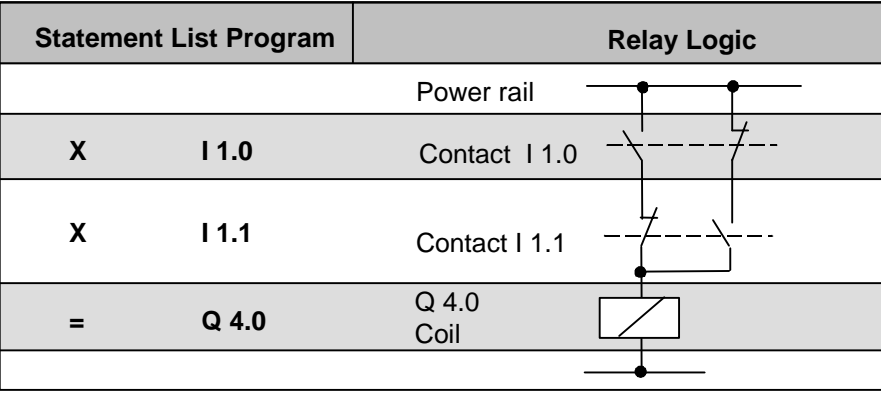

### <span id="page-19-0"></span>**1.7 XN Exclusive Or Not**

#### **Format**

**XN <Bit>** 

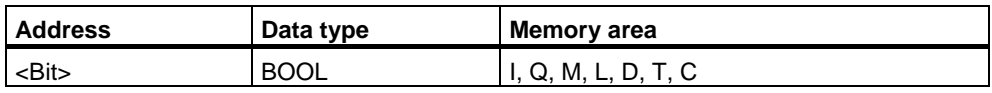

#### **Description**

**XN** checks whether the state of the addressed bit is "0", and XORs the test result with the RLO.

Status Word Bit Checks:

The **EXCLUSIVE OR NOT** instruction can also be used to directly check the status word by use of the following addresses:  $==0$ ,  $<=0$ ,  $>=0$ ,  $<=0$ ,  $<=0$ ,  $\circ$ C,  $\circ$ OS, UO, BR.

#### **Status word**

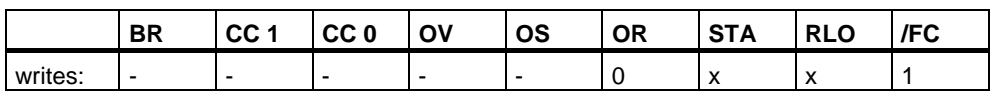

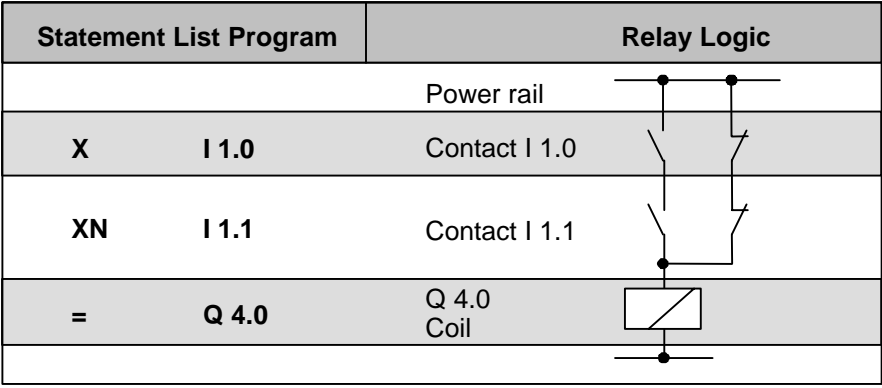

### <span id="page-20-0"></span>**1.8 O And before Or**

#### **Format**

**O** 

#### **Description**

The **O** function performs a logical OR instruction on AND functions according to the rule: AND before OR.

#### **Status word**

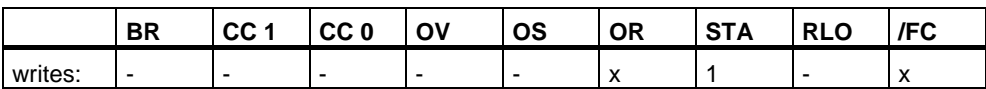

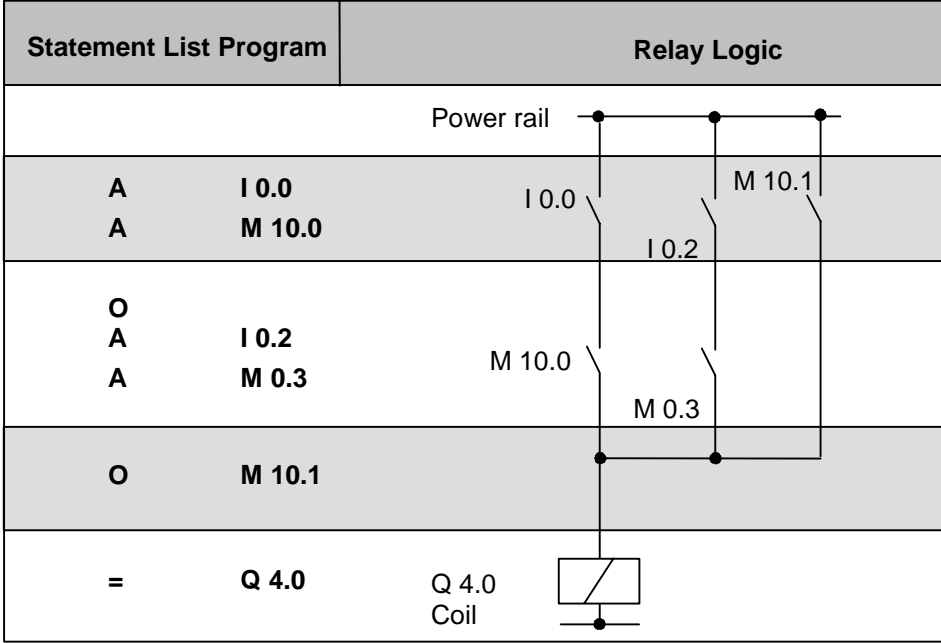

### <span id="page-21-0"></span>**1.9 A( And with Nesting Open**

**Format**

**A(** 

#### **Description**

**A(** (AND nesting open) saves the RLO and OR bits and a function code into the nesting stack. A maximum of seven nesting stack entries are possible.

#### **Status word**

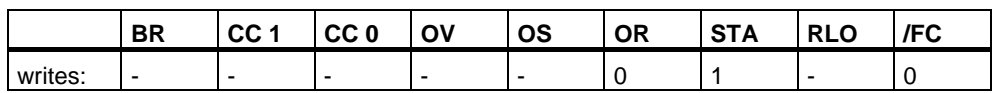

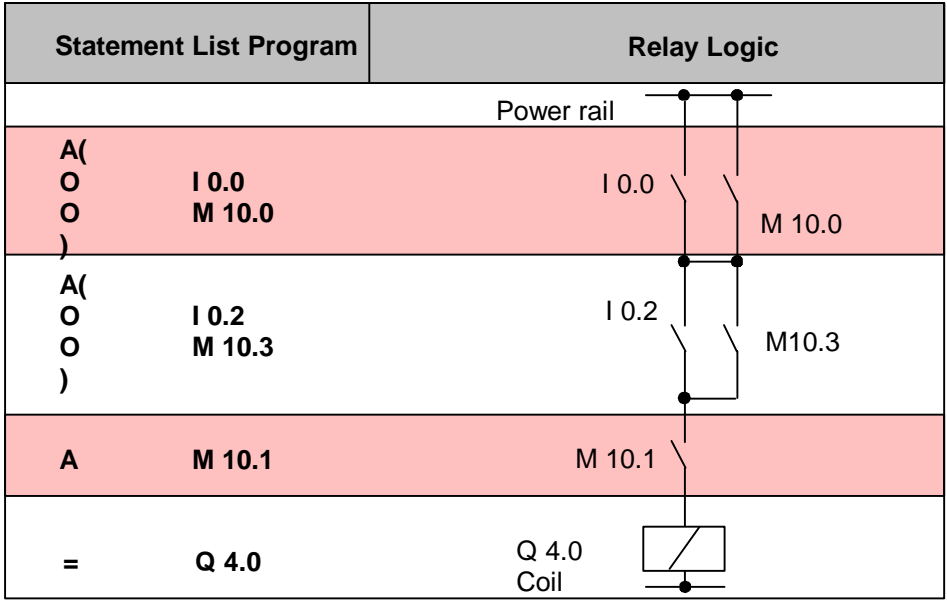

### <span id="page-22-0"></span>**1.10 AN( And Not with Nesting Open**

#### **Format**

**AN(** 

#### **Description**

**AN(** (AND NOT nesting open) saves the RLO and OR bits and a function code into the nesting stack. A maximum of seven nesting stack entries are possible.

#### **Status word**

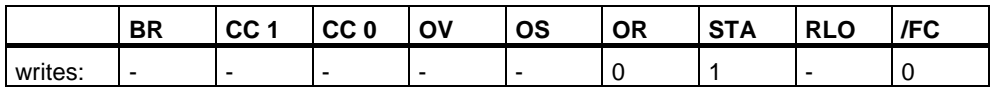

### **1.11 O( Or with Nesting Open**

#### **Format**

**O(** 

#### **Description**

**O(** (OR nesting open) saves the RLO and OR bits and a function code into the nesting stack. A maximum of seven nesting stack entries are possible.

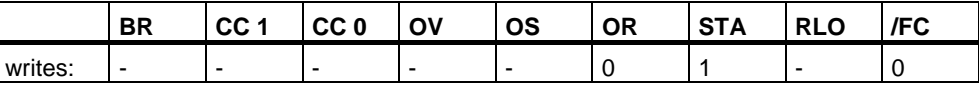

### <span id="page-23-0"></span>**1.12 ON( Or Not with Nesting Open**

#### **Format**

**ON(** 

#### **Description**

**ON**( (OR NOT nesting open) saves the RLO and OR bits and a function code into the nesting stack. A maximum of seven nesting stack entries is possible.

#### **Status word**

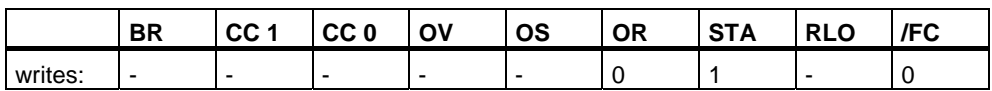

### **1.13 X( Exclusive Or with Nesting Open**

#### **Format**

**X(** 

#### **Description**

**X(** (XOR nesting open) saves the RLO and OR bits and a function code into the nesting stack. A maximum of seven nesting stack entries is possible.

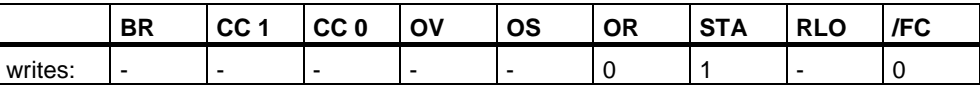

### <span id="page-24-0"></span>**1.14 XN( Exclusive Or Not with Nesting Open**

#### **Format**

**XN(** 

#### **Description**

**XN(** (XOR NOT nesting open) saves the RLO and OR bits and a function code into the nesting stack. A maximum of seven nesting stack entries is possible.

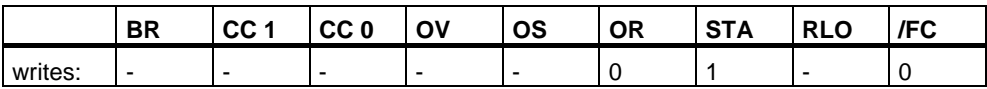

### <span id="page-25-0"></span>**1.15 ) Nesting Closed**

#### **Format**

**)** 

#### **Description**

**)** (nesting closed) removes an entry from the nesting stack, restores the OR bit, interconnects the RLO that is contained in the stack entry with the current RLO according to the function code, and assigns the result to the RLO. The OR bit is also included if the function code is "AND" or "AND NOT".

Statements which open parentheses groups:

- U( And with Nesting Open
- UN( And Not with Nesting Open
- O( Or with Nesting Open
- ON( Or Not with Nesting Open
- X( Exclusive Or with Nesting Open
- XN( Exclusive Or Not with Nesting Open

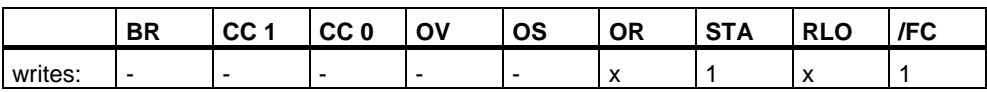

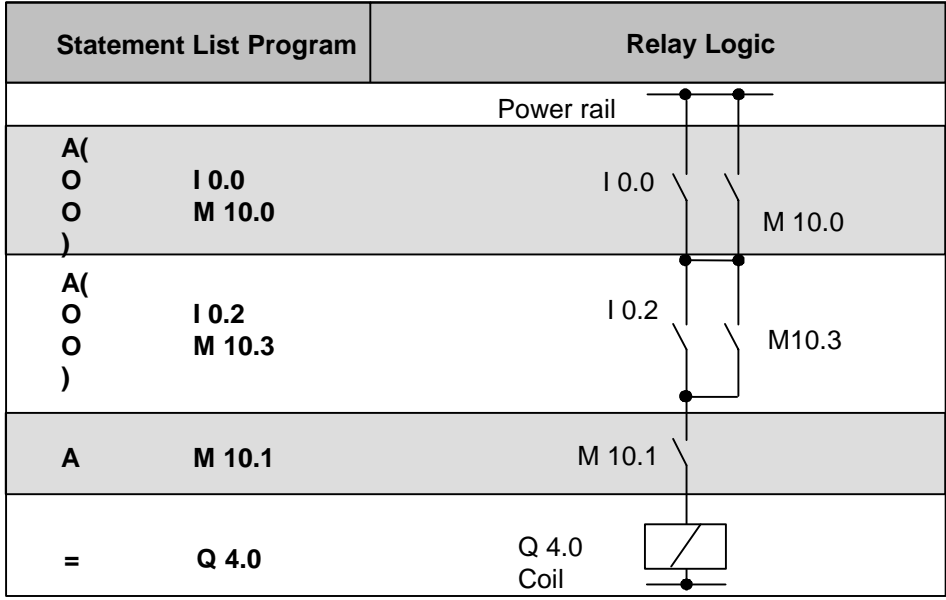

### <span id="page-27-0"></span>**1.16 = Assign**

#### **Format**

 **<Bit>** 

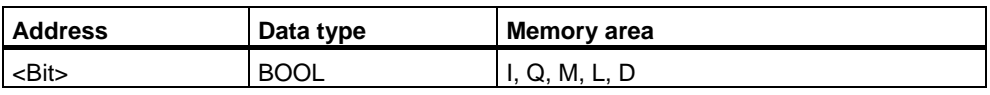

#### **Description**

**= <Bit>** writes the RLO into the addressed bit for a switched on master control relay if  $MCR = 1$ . If  $MCR = 0$ , then the value 0 is written to the addressed bit instead of RLO.

#### **Status word**

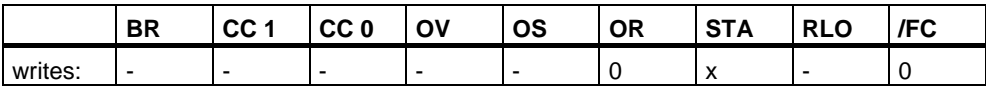

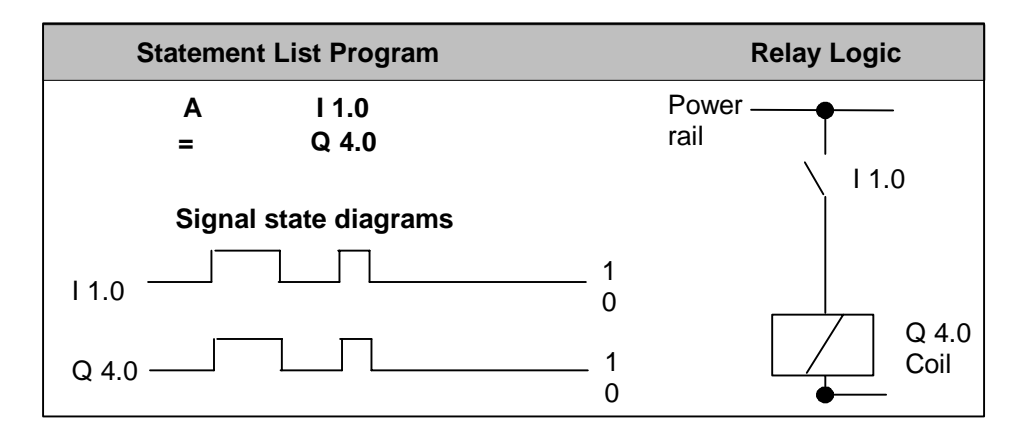

### <span id="page-28-0"></span>**1.17 R Reset**

#### **Format**

**R <Bit>** 

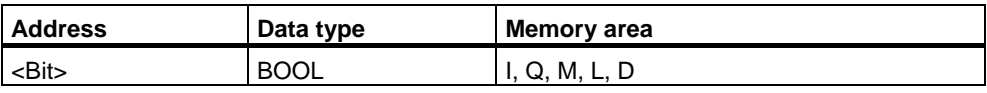

#### **Description**

**R** (reset bit) places a "0" in the addressed bit if RLO = 1 and master control relay  $MCR = 1$ . If  $MCR = 0$ , then the addressed bit will not be changed.

#### **Status word**

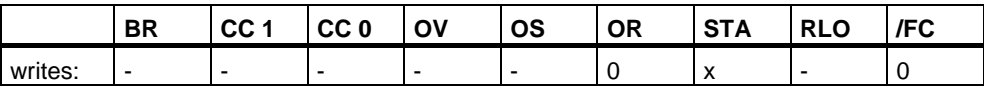

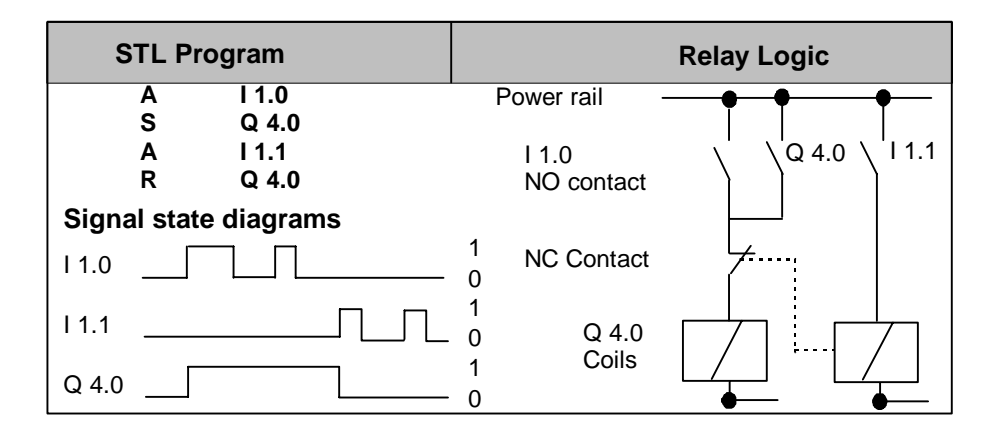

### <span id="page-29-0"></span>**1.18 S Set**

#### **Format**

**S <Bit>** 

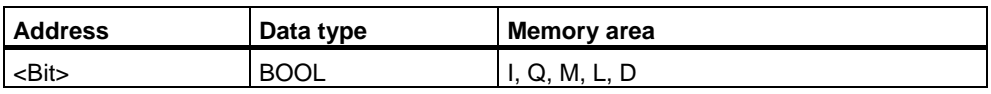

#### **Description of instruction**

**S** (set bit) places a "1" in the addressed bit if RLO = 1 and the switched on master control relay  $MCR = 1$ . If  $MCR = 0$ , the addressed bit does not change.

#### **Status word**

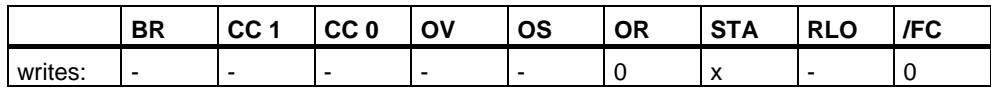

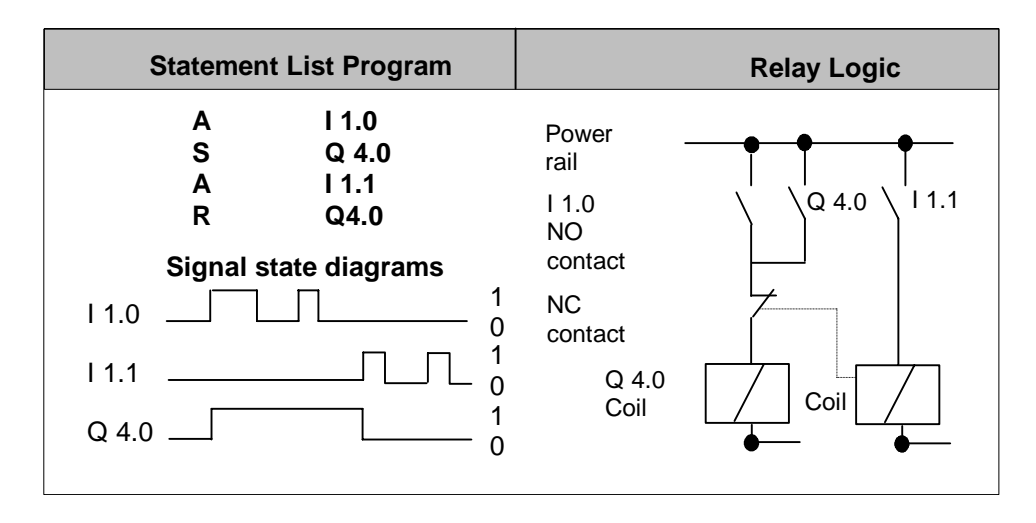

### <span id="page-30-0"></span>**1.19 NOT Negate RLO**

#### **Format**

**NOT** 

#### **Description**

**NOT** negates the RLO.

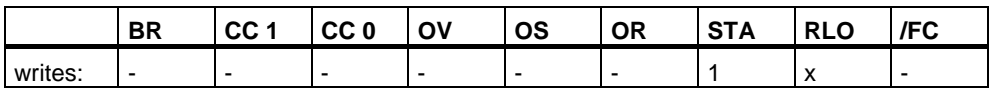

### <span id="page-31-0"></span>**1.20 SET Set RLO (=1)**

#### **Format**

**SET** 

#### **Description**

**SET** sets the RLO to signal state "1".

#### **Status word**

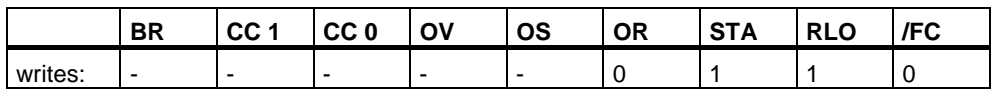

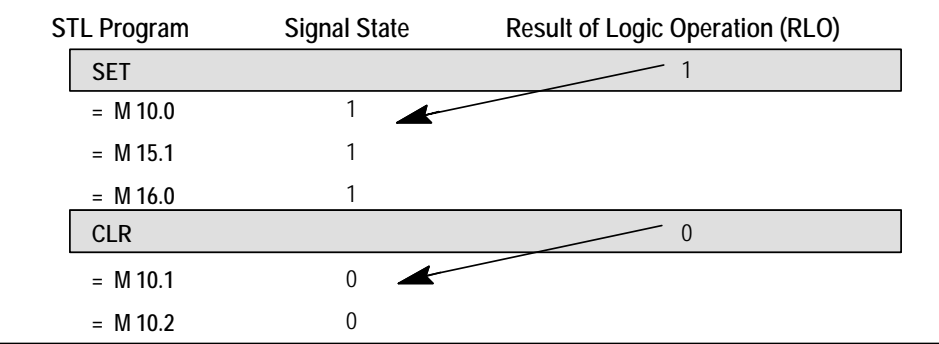

### <span id="page-32-0"></span>**1.21 CLR Clear RLO (=0)**

#### **Format**

**CLR** 

#### **Description**

**CLR** sets the RLO to signal state "0".

#### **Status word**

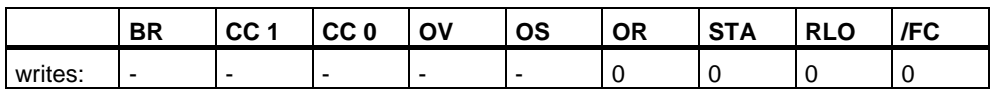

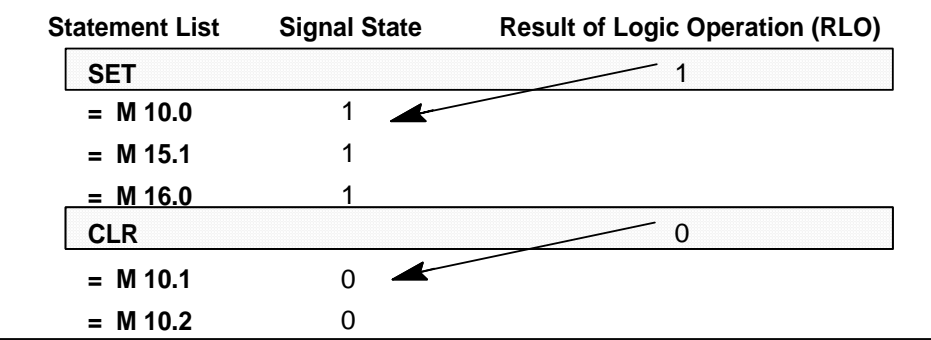

### <span id="page-33-0"></span>**1.22 SAVE Save RLO in BR Register**

#### **Format**

**SAVE** 

#### **Description of instruction**

**SAVE** saves the RLO into the BR bit. The first check bit /FC is not reset. For this reason, the status of the BR bit is included in the AND logic operation in the next network.

The use of **SAVE** and a subsequent query of the BR bit in the same block or in secondary blocks is not recommended because the BR bit can be changed by numerous instructions between the two. It makes sense to use the **SAVE** instruction before exiting a block because this sets the ENO output (= BR bit) to the value of the RLO bit and you can then add error handling of the block to this.

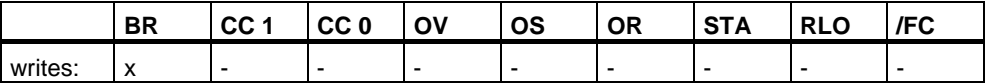

### <span id="page-34-0"></span>**1.23 FN Edge Negative**

#### **Format**

**FN <Bit>** 

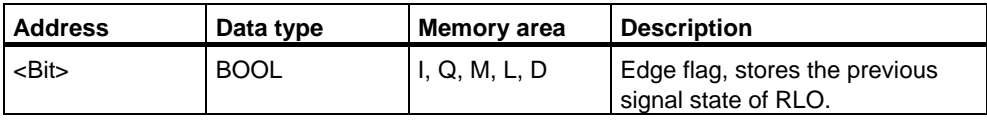

#### **Description**

**FN** <Bit> (Negative RLO edge) detects a falling edge when the RLO transitions from "1" to "0", and indicates this by RLO = 1.

During each program scan cycle, the signal state of the RLO bit is compared with that obtained in the previous cycle to see if there has been a state change. The previous RLO state must be stored in the edge flag address (**<Bit>**) to make the comparison. If there is a difference between current and previous RLO "1" state (detection of falling edge), the RLO bit will be "1" after this instruction.

#### **Note**

The instruction has no point if the bit you want to monitor is in the process image because the local data for a block are only valid during the block's runtime.

#### **Status word**

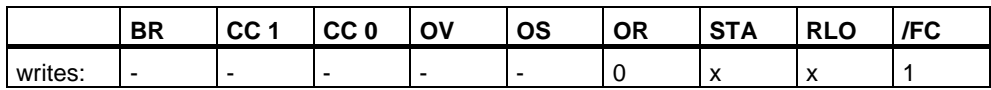

#### **Definition**

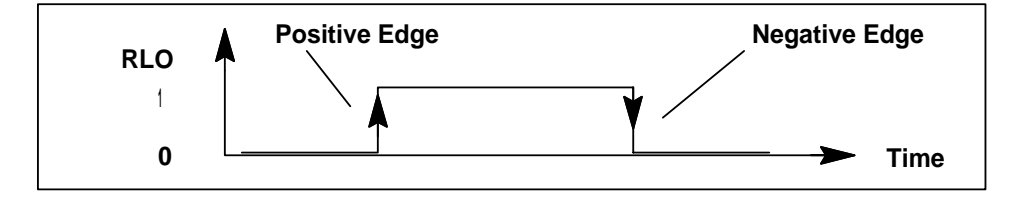

#### **Example**

If the programmable logic controller detects a negative edge at contact I 1.0, it energizes the coil at Q 4.0 for one OB1 scan cycle.

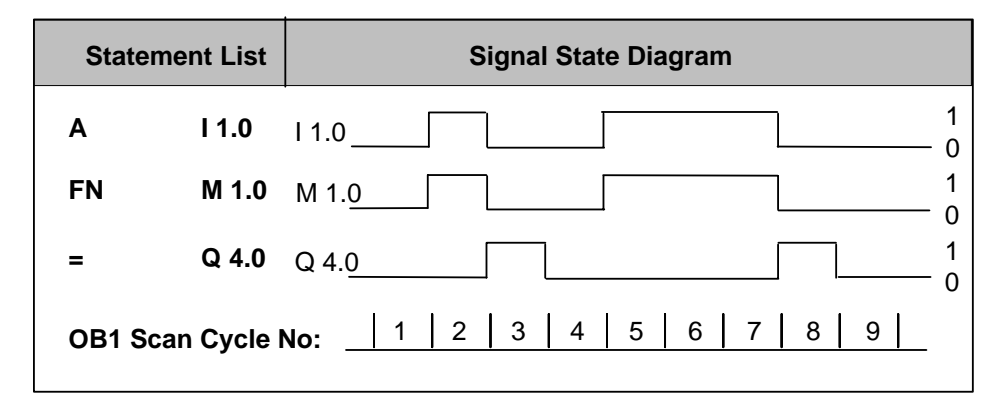
### **1.24 FP Edge Positive**

#### **Format**

**FP <Bit>** 

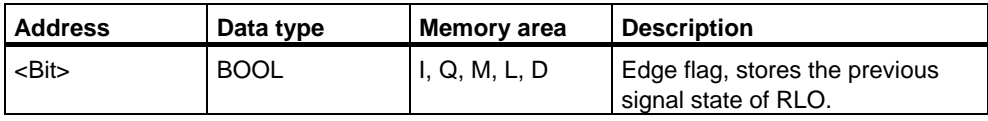

#### **Description**

**FP <Bit>** (Positive RLO edge) detects a rising edge when the RLO transitions from "0" to "1" and indicates this by RLO = 1.

During each program scan cycle, the signal state of the RLO bit is compared with that obtained in the previous cycle to see if there has been a state change. The previous RLO state must be stored in the edge flag address (**<Bit>**) to make the comparison. If there is a difference between current and previous RLO "0" state (detection of rising edge), the RLO bit will be "1" after this instruction.

#### **Note**

The instruction has no point if the bit you want to monitor is in the process image because the local data for a block are only valid during the block's runtime.

#### **Status word**

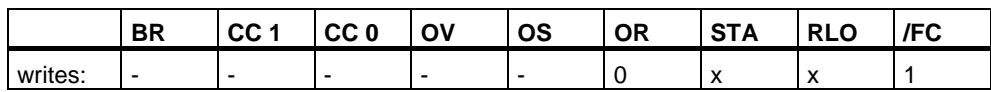

#### **Definition**

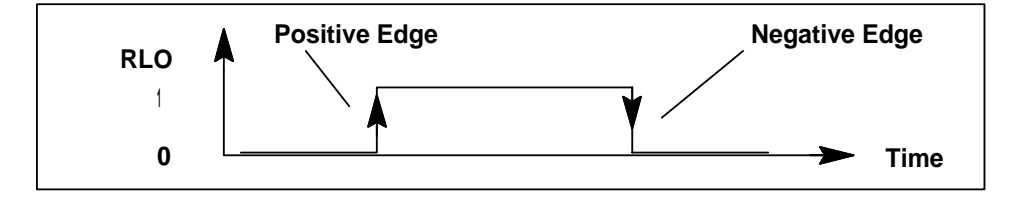

#### **Example**

If the programmable logic controller detects a positive edge at contact I 1.0, it energizes the coil at Q 4.0 for one OB1 scan cycle.

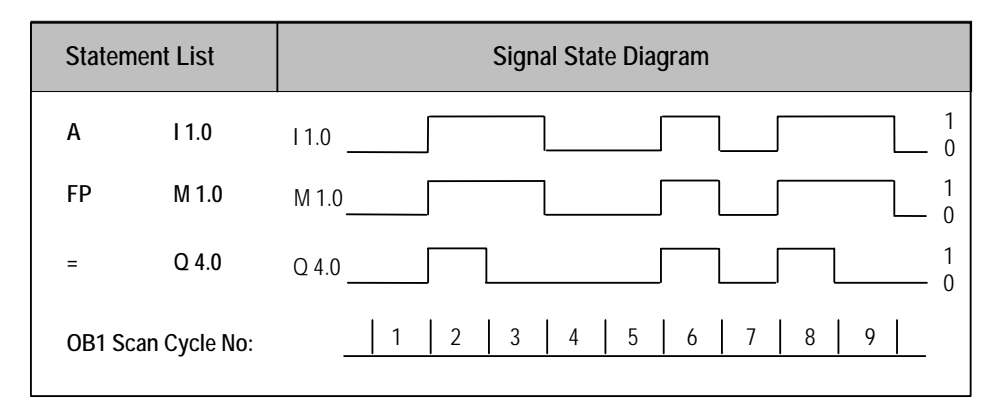

# **2 Comparison Instructions**

### **2.1 Overview of Comparison Instructions**

#### **Description**

ACCU1 and ACCU2 are compared according to the type of comparison you choose:

- == ACCU1 is equal to ACCU2
- <> ACCU1 is not equal to ACCU2
- > ACCU1 is greater than ACCU2
- < ACCU1 is less than ACCU2
- >= ACCU1 is greater than or equal to ACCU2
- <= ACCU1 is less than or equal to ACCU2

If the comparison is true, the RLO of the function is "1". The status word bits CC 1 and CC 0 indicate the relations "less," "equal," or "greater."

There are comparison instructions to perform the following functions:

- ? I Compare Integer (16-Bit)
- ? D Compare Double Integer (32-Bit)
- ? R Compare Floating-Point Number (32-Bit)

### **2.2 ? I Compare Integer (16-Bit)**

#### **Format**

 $=$ I,  $\lt$ I,  $>$ I,  $\lt$ I,  $\gt$ =I,  $\lt$ =I

#### **Description of instruction**

The Compare Integer (16-bit) instructions compare the contents of ACCU 2-L with the contents of ACCU 1-L .The contents of ACCU 2-L and ACCU 1-L are interpreted as 16-bit integer numbers. The result of the comparison is indicated by the RLO and the setting of the relevant status word bits. RLO = 1 indicates that the result of the comparison is true;  $RLO = 0$  indicates that the result of the comparison is false. The status word bits CC 1 and CC 0 indicate the relations ''less,'' ''equal,'' or ''greater.''

#### **Status word**

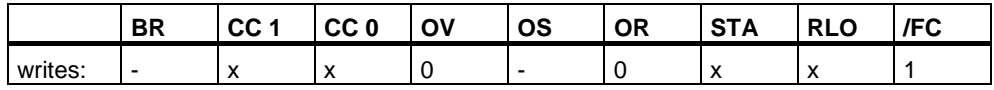

#### **RLO values**

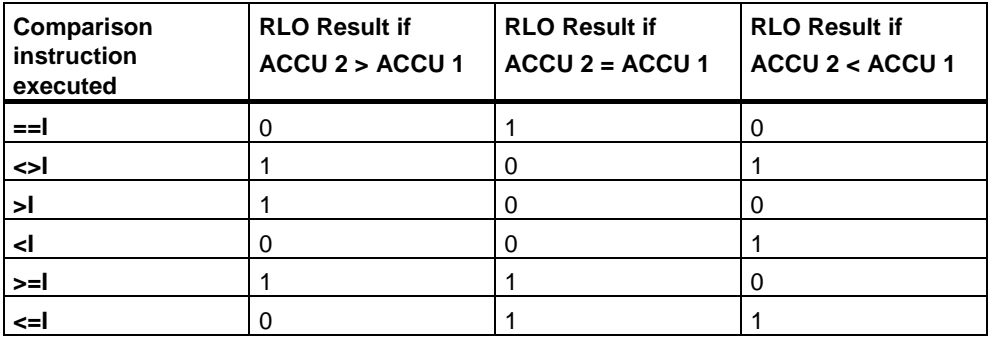

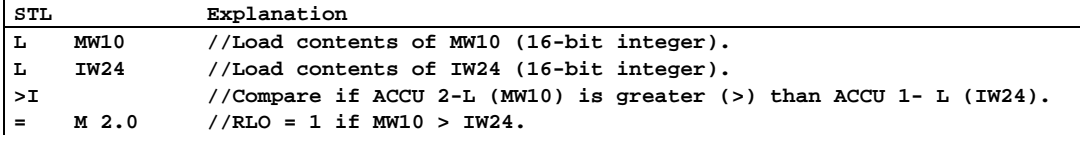

# **2.3 ? D Compare Double Integer (32-Bit)**

#### **Format**

 $==D, \lt D, \gt D, \lt D, \gt =D, \lt =D$ 

#### **Description of instruction**

The Compare Double Integer (32-bit) instructions compare the contents of ACCU 2 with the contents of ACCU 1 . The contents of ACCU 2 and ACCU 1 are interpreted as 32-bit integer numbers. The result of the comparison is indicated by the RLO and the setting of the relevant status word bits.  $RLO = 1$  indicates that the result of the comparison is true;  $RLO = 0$  indicates that the result of the comparison is false. The status word bits CC 1 and CC 0 indicate the relations "less," "equal," or "greater."

#### **Status word**

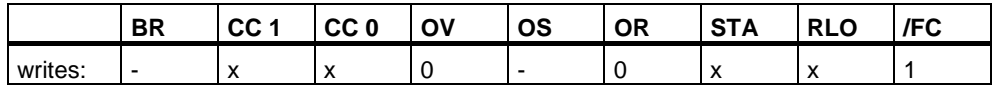

#### **RLO values**

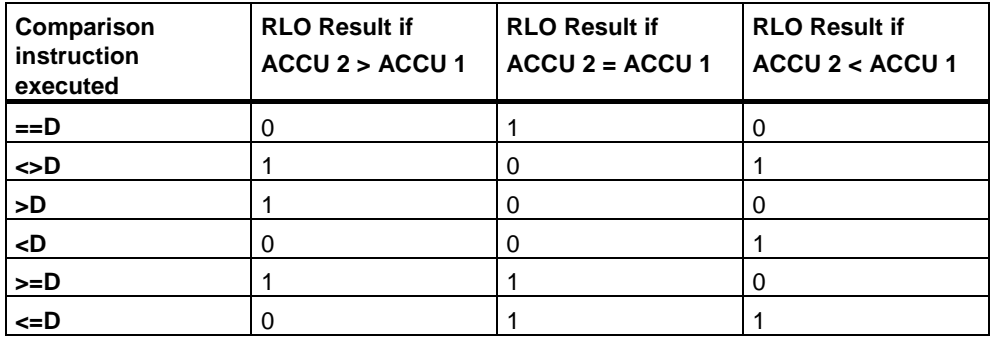

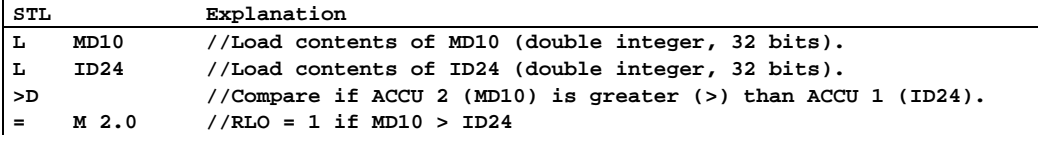

### **2.4 ? R Compare Floating-Point Number (32-Bit)**

#### **Format**

==R, <>R, >R, <R, >=R, <=R

#### **Description of instruction**

The Compare Floating Point Number (32-bit, IEEE-FP) instructions compare the contents of ACCU 2 with the contents of ACCU 1. The contents of ACCU 1 and ACCU 2 are interpreted as floating-point numbers (32-bit, IEEE-FP). The result of the comparison is indicated by the RLO and the setting of the relevant status word bits.  $RLO = 1$  indicates that the result of the comparison is true;  $RLO = 0$  indicates that the result of the comparison is false. The status word bits CC 1 and CC 0 indicate the relations "less," "equal," or "greater."

#### **Status word**

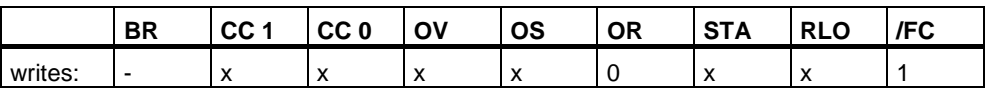

#### **RLO values**

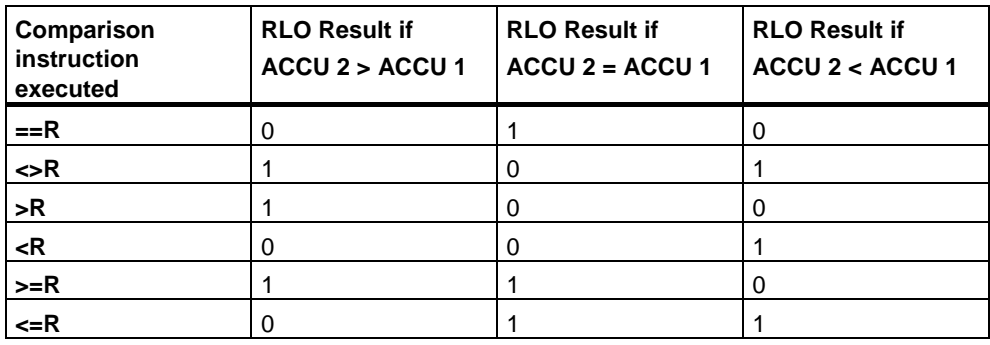

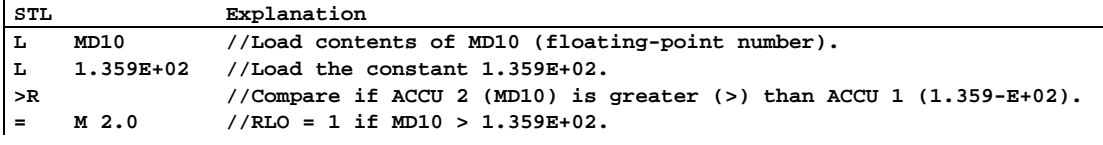

# **3 Conversion Instructions**

### **3.1 Overview of Conversion Instructions**

#### **Description**

You can use the following instructions to convert binary coded decimal numbers and integers to other types of numbers:

- BTI BCD to Integer (16-Bit)
- ITB Integer (16-Bit) to BCD
- BTD BCD to Integer (32-Bit)
- ITD Integer (16-Bit) to Double Integer (32-Bit)
- DTB Double Integer (32-Bit) to BCD
- DTR Double Integer (32-Bit) to Floating-Point (32-Bit IEEE-FP)

You can use one of the following instructions to form the complement of an integer or to invert the sign of a floating-point number:

- INVI Ones Complement Integer (16-Bit)
- INVD Ones Complement Double Integer (32-Bit)
- NEGI Twos Complement Integer (16-Bit)
- NEGD Twos Complement Double Integer (32-Bit)
- NEGR Negate Floating-Point Number (32-Bit, IEEE-FP)

You can use the following Change Bit Sequence in Accumulator 1 instructions to reverse the order of bytes in the low word of accumulator 1 or in the entire accumulator:

- CAW Change Byte Sequence in ACCU 1-L (16-Bit)
- CAD Change Byte Sequence in ACCU 1 (32-Bit)

You can use any of the following instructions to convert a 32-bit IEEE floating-point number in accumulator 1 to a 32-bit integer (double integer). The individual instructions differ in their method of rounding:

- RND Round
- TRUNC Truncate
- RND+ Round to Upper Double Integer
- RND- Round to Lower Double Integer

### **3.2 BTI BCD to Integer (16-Bit)**

#### **Format**

**BTI** 

#### **Description**

BTI (decimal to binary conversion of a 3-digit BCD number) interprets the contents of ACCU 1-L as a three-digit binary coded decimal number (BCD) and converts it to a 16-bit integer. The result is stored in the low word of accumulator 1. The high word of accumulator 1 and accumulator 2 remain unchanged.

**BCD number in ACCU 1-L:** The permissible value range for the BCD number is from "-999" to "+999". Bit 0 to bit 11 are interpreted as the value and bit 15 as the sign  $(0 = positive, 1 = negative)$  of the BCD number. Bit 12 to bit 14 are not used in the conversion. If a decimal (4 bits) of the BCD number is in the invalid range of 10 to 15, a BCDF error occurs during attempted conversion. In general, the CPU will go into STOP. However, you may design another error response by programming OB121 to handle this synchronous programming error.

#### **Status word**

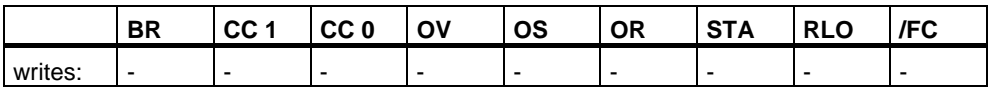

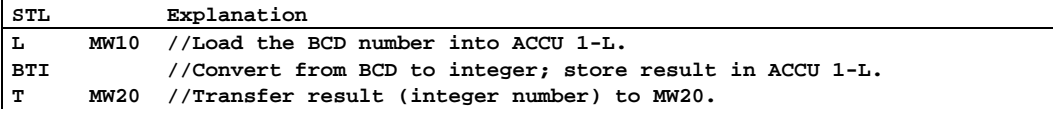

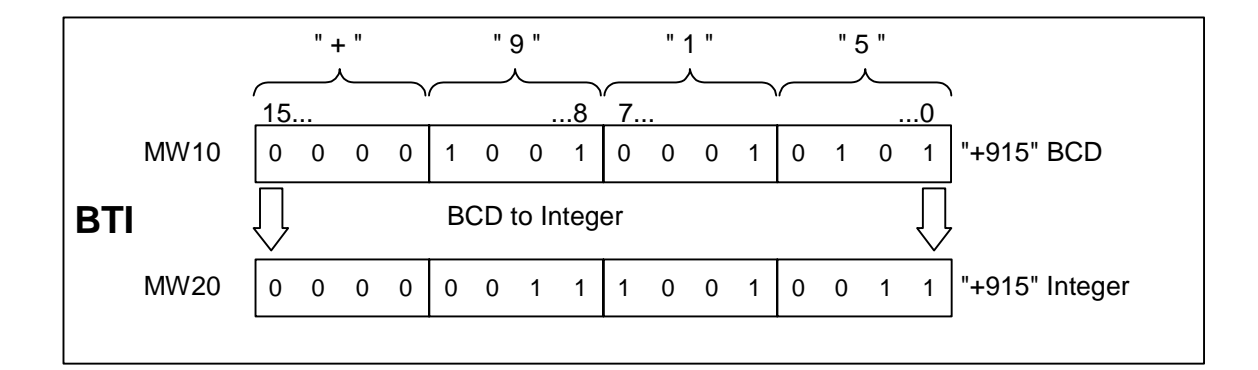

### **3.3 ITB Integer (16-Bit) to BCD**

#### **Format**

ITB

#### **Description**

ITB (binary to decimal conversion of a 16-bit integer number) interprets the contents of ACCU 1-L as a 16-bit integer and converts it to a three-digit binary coded decimal number (BCD). The result is stored in the low word of accumulator 1. Bit 0 to bit 11 contain the value of the BCD number. Bit 12 to bit 15 are set to the state of the sign (0000 = positive, 1111= negative) of the BCD number. The high word of accumulator 1 and accumulator 2 remain unchanged.

The BCD number can be in the range of "-999" to "+999." If the number is out of the permissible range, then the status bits OV and OS are set to 1.

The instruction is executed without regard to, and without affecting, the RLO.

#### **Status word**

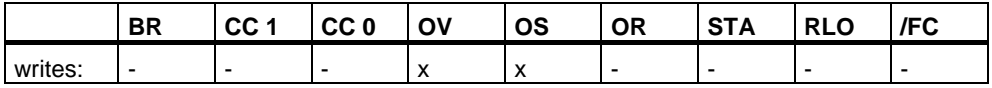

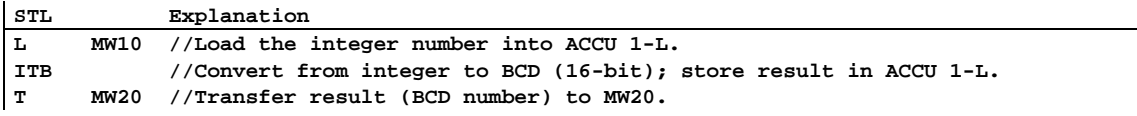

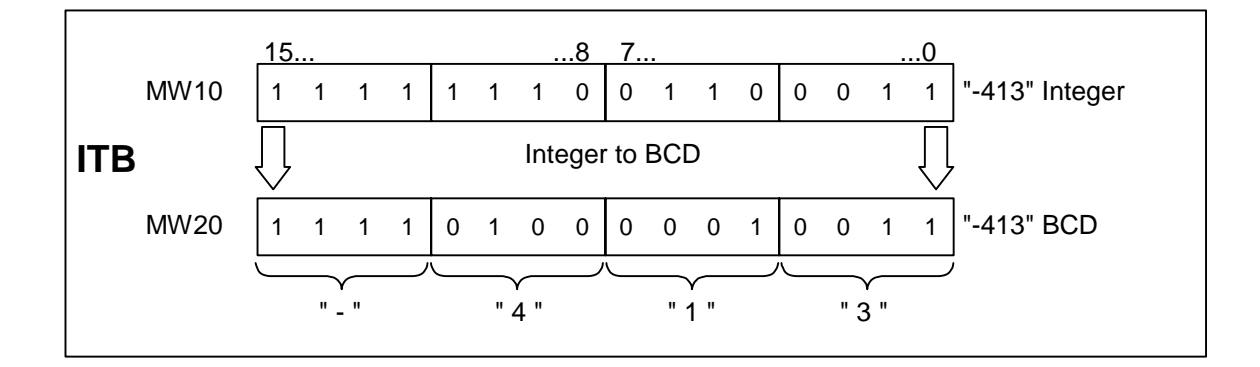

### **3.4 BTD BCD to Integer (32-Bit)**

#### **Format**

BTD

#### **Description**

BTD (decimal to binary conversion of a 7-digit BCD number) interprets the contents of ACCU 1 as a seven digit binary coded decimal number (BCD) and converts it to a 32-bit double integer. The result is stored in accumulator 1. Accumulator 2 remains unchanged.

**BCD number in ACCU 1:** The permissible value range for the BCD number is from "-9,999,999" to "+9,999,999". Bit 0 to bit 27 are interpreted as the value and bit 31 as the sign  $(0 =$  positive,  $1 =$  negative) of the BCD number. Bit 28 to bit 30 are not used in the conversion.

If any decimal digit (a 4-bit tetrad of the BCD coding) is in the invalid range of 10 to 15, a BCDF error occurs during attempted conversion. In general, the CPU will go into STOP. However, you may design another error response by programming OB121 to handle this synchronous programming error.

#### **Status word**

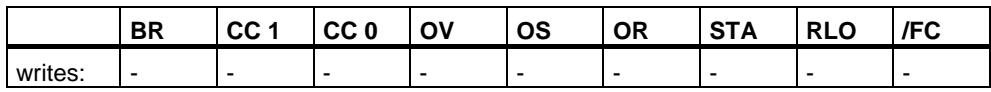

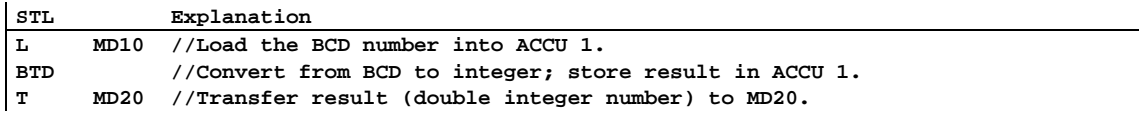

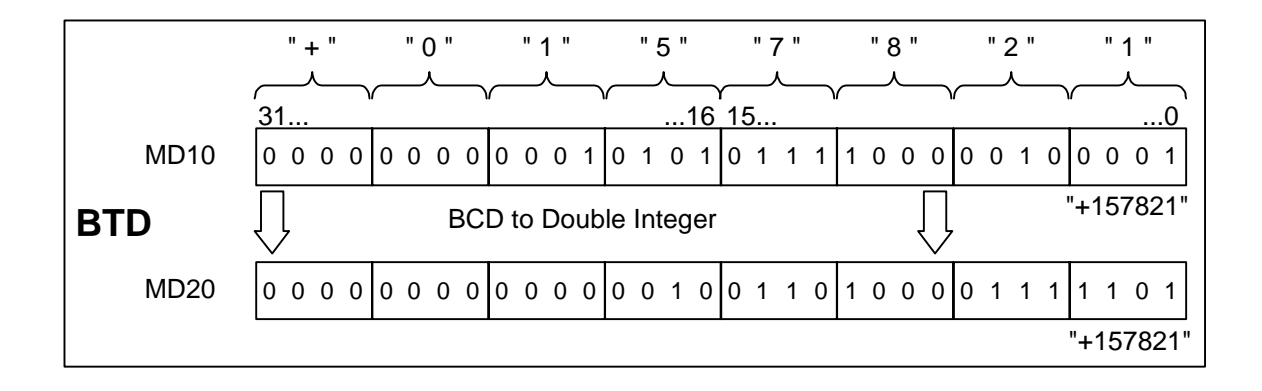

# **3.5 ITD Integer (16 Bit) to Double Integer (32-Bit)**

#### **Format**

ITD

#### **Description**

ITD (conversion of a 16-bit integer number to a 32-bit integer number) interprets the contents of ACCU 1-L as a 16-bit integer and converts it to a 32-bit double integer. The result is stored in accumulator 1. Accumulator 2 remains unchanged.

#### **Status word**

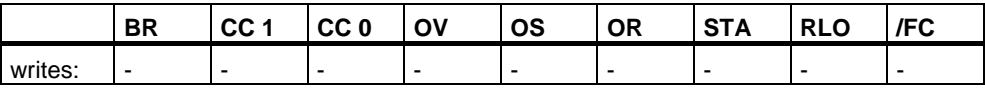

#### **Example**

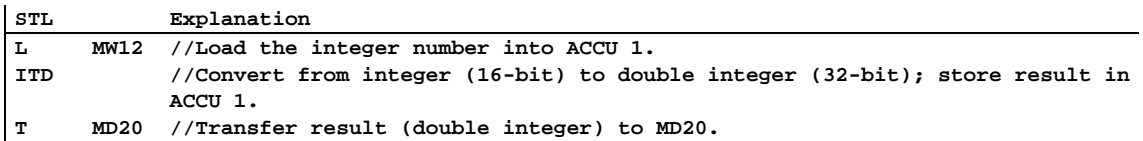

#### **Example: MW12 = "-10" (Integer, 16-bit)**

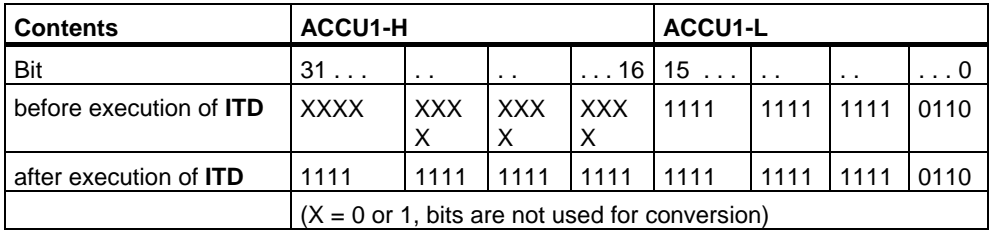

### **3.6 DTB Double Integer (32-Bit) to BCD**

#### **Format**

DTB

#### **Description**

DTB (binary to decimal conversion of a 32-bit integer number) interprets the content of ACCU 1 as a 32-bit double integer and converts it to a seven-digit binary coded decimal number (BCD).The result is stored in accumulator 1. Bit 0 to bit 27 contain the value of the BCD number. Bit 28 to bit 31 are set to the state of the sign of the BCD number (0000 = positive, 1111 = negative). Accumulator 2 remains unchanged.

The BCD number can be in the range of "-9,999,999" to "+9,999,999". If the number is out of the permissible range, then the status bits OV and OS are set to 1.

#### **Status word**

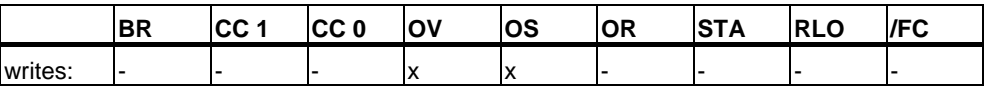

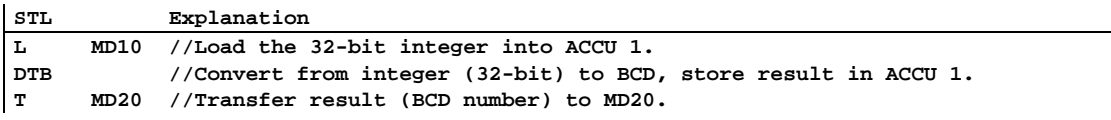

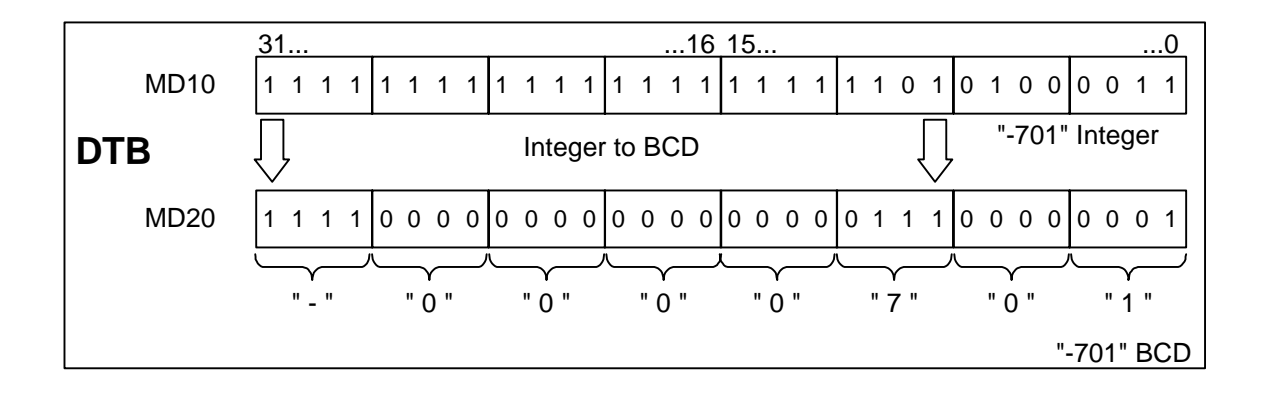

### **3.7 DTR Double Integer (32-Bit) to Floating-Point (32-Bit IEEE-FP)**

#### **Format**

DTR

#### **Description**

DTR (conversion of a 32-bit integer number to a 32-bit IEEE floating point number) interprets the content of ACCU 1 as a 32-bit double integer and converts it to a 32-bit IEEE floating point number. If necessary, the instruction rounds the result. (A 32-bit integer has a higher accuracy than a 32-bit floating point number). The result is stored in accumulator 1.

#### **Status word**

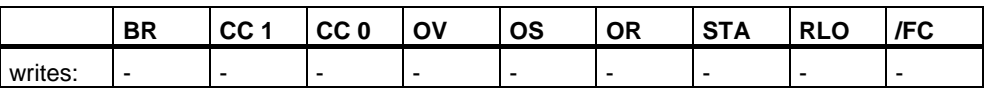

#### **Example**

**STL Explanation L MD10 //Load the 32-bit integer into ACCU 1. DTR //Convert from double integer to floating point (32-bit IEEE FP); store result in ACCU 1. T MD20 //Transfer result (BCD number) to MD20.** 

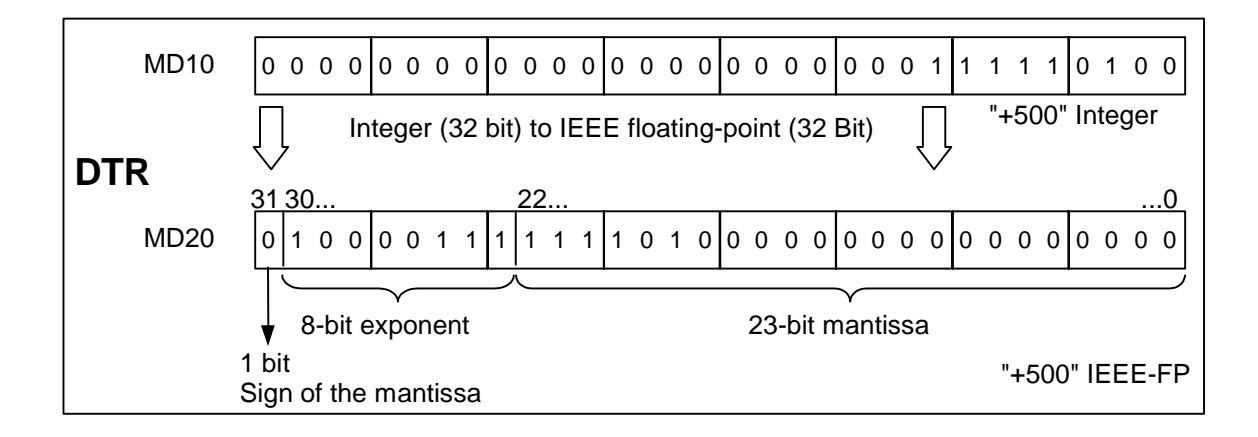

# **3.8 INVI Ones Complement Integer (16-Bit)**

#### **Format**

INVI

#### **Description**

INVI (ones complement integer) forms the ones complement of the 16-bit value in ACCU 1-L. Forming the ones complement inverts the value bit by bit, that is, zeros replace ones and ones replace zeros. The result is stored in the low word of accumulator 1.

#### **Status word**

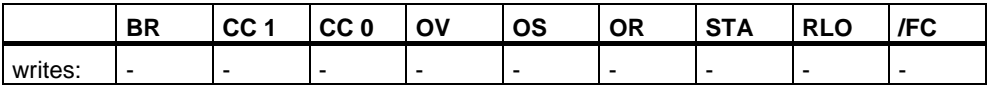

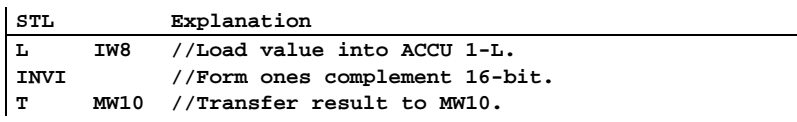

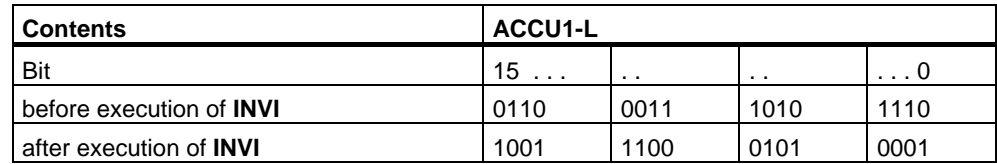

# **3.9 INVD Ones Complement Double Integer (32-Bit)**

#### **Format**

INVD

#### **Description**

INVD (ones complement double integer) forms the ones complement of the 32-bit value in ACCU 1. Forming the ones complement inverts the value bit by bit, that is, zeros replace ones, and ones replace zeros. The result is stored in accumulator 1.

#### **Status word**

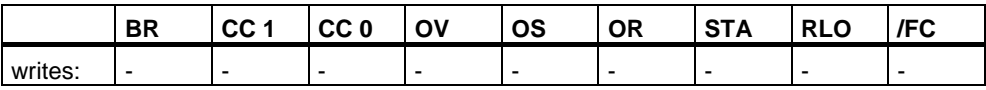

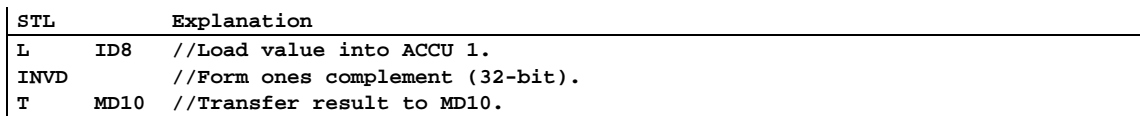

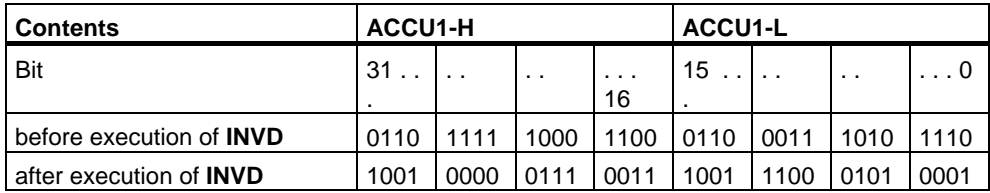

# **3.10 NEGI Twos Complement Integer (16-Bit)**

#### **Format**

NEGI

#### **Description**

NEGI (twos complement integer) forms the twos complement of the 16-bit value in ACCU 1-L. Forming the twos complement inverts the value bit by bit, that is, zeros replace ones and ones replace zeros; then a "1" is added. The result is stored in the low word of accumulator 1. The twos complement instruction is equivalent to multiplication by "-1." The status bits CC 1, CC 0, OS, and OV are set as a function of the result of the operation.

#### **Status word**

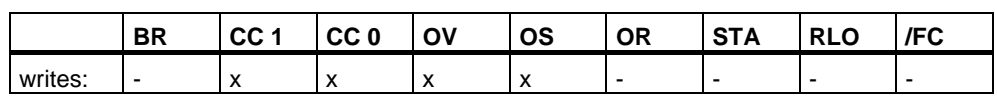

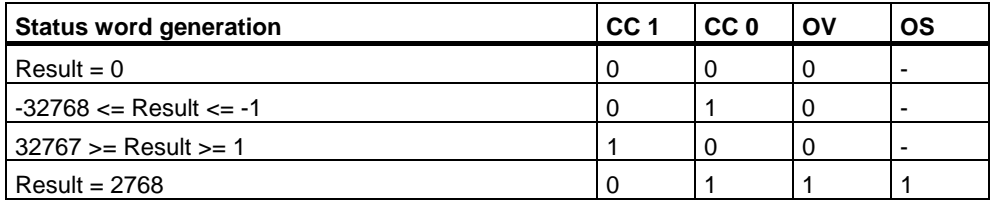

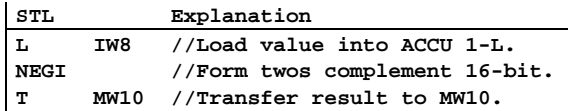

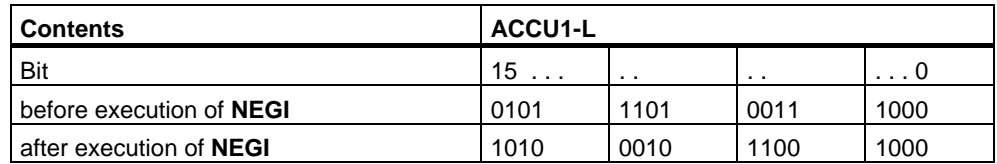

# **3.11 NEGD Twos Complement Double Integer (32-Bit)**

#### **Format**

NEGD

#### **Description**

NEGD (twos complement double integer) forms the twos complement of the 32-bit value in ACCU 1. Forming the twos complement inverts the value bit by bit, that is, zeros replace ones and ones replace zeros; then a "1" is added. The result is stored in accumulator 1. The twos complement instruction is equivalent to a multiplication by "-1" The instruction is executed without regard to, and without affecting, the RLO. The status bits CC 1, CC 0, OS, and OV are set as a function of the result of the operation.

#### **Status word**

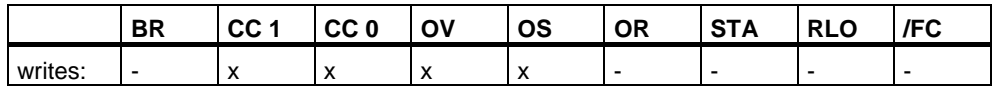

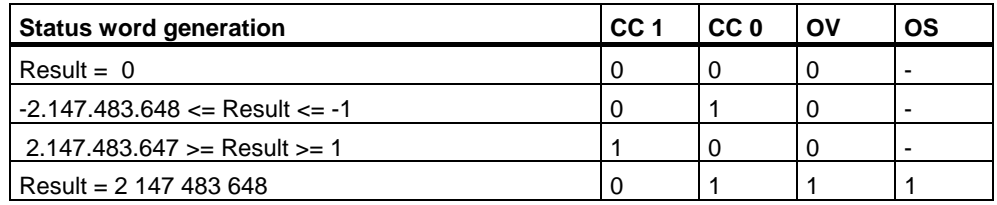

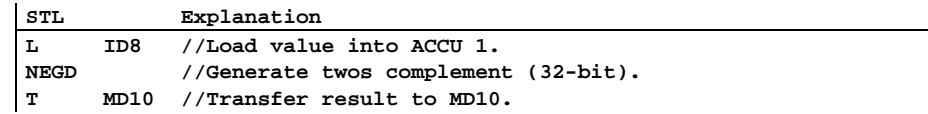

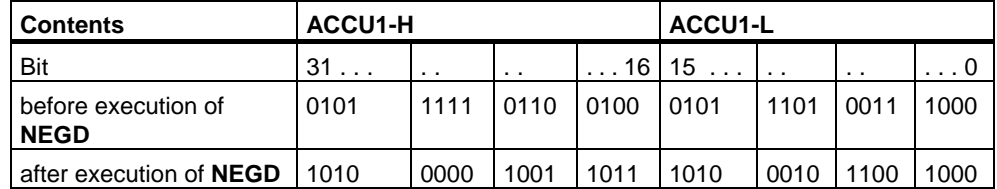

# **3.12 NEGR Negate Floating-Point Number (32-Bit, IEEE-FP)**

#### **Format**

NEGR

#### **Description of instruction**

NEGR (negate 32-bit IEEE floating-point number) negates the floating-point number (32-bit, IEEE-FP) in ACCU 1. The instruction inverts the state of bit 31 in ACCU 1 (sign of the mantissa). The result is stored in accumulator 1.

#### **Status word**

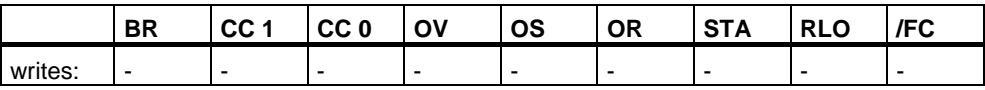

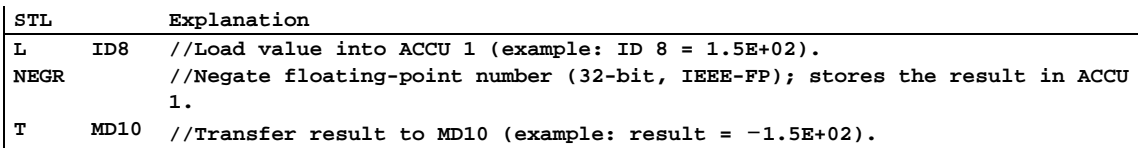

# **3.13 CAW Change Byte Sequence in ACCU 1-L (16-Bit)**

#### **Format**

CAW

#### **Description**

CAW reverses the sequence of bytes in ACCU 1-L. The result is stored in the low word of accumulator 1. The high word of accumulator 1 and accumulator 2 remain unchanged.

#### **Status word**

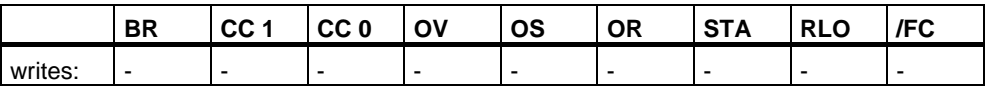

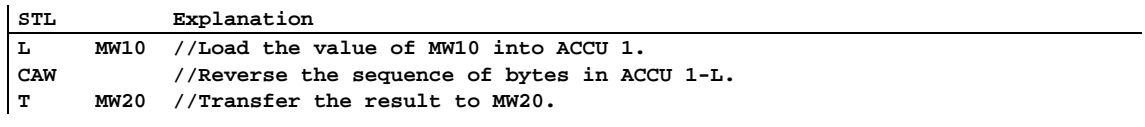

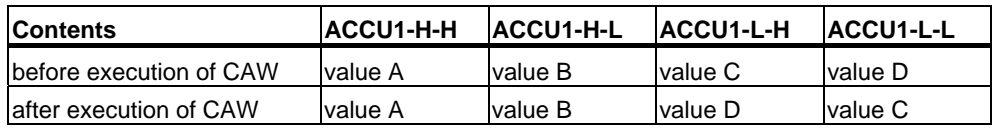

# **3.14 CAD Change Byte Sequence in ACCU 1 (32-Bit)**

#### **Format**

CAD

#### **Description**

CAD reverses the sequence of bytes in ACCU 1. The result is stored in accumulator 1. Accumulator 2 remains unchanged.

#### **Status word**

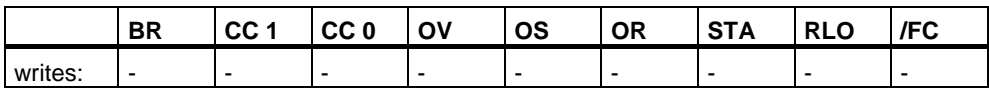

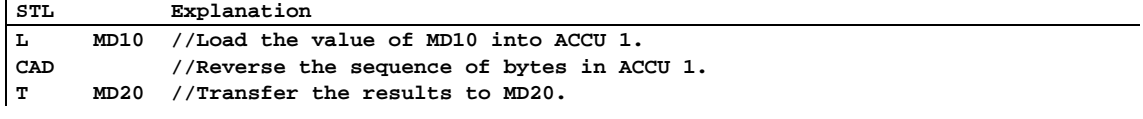

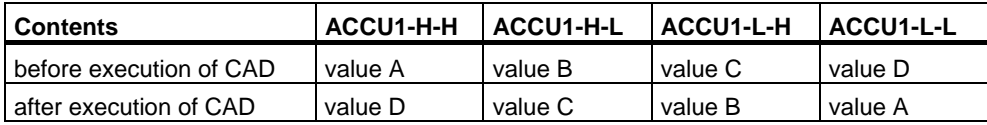

### **3.15 RND Round**

#### **Format**

RND

#### **Description**

RND (conversion of a 32-bit IEEE floating-point number to 32-bit integer) interprets the contents of ACCU 1 as a 32-bit IEEE floating-point number (32-bit, IEEE-FP). The instruction converts the 32-bit IEEE floating-point number to a 32-bit integer (double integer) and rounds the result to the nearest whole number. If the fractional part of the converted number is midway between an even and an odd result, the instruction chooses the even result. If the number is out of the permissible range, then the status bits OV and OS are set to 1. The result is stored in accumulator 1.

Conversion is not performed and an overflow indicated in the event of a fault (utilization of a NaN or a floating-point number that cannot be represented as a 32-bit integer number).

#### **Status word**

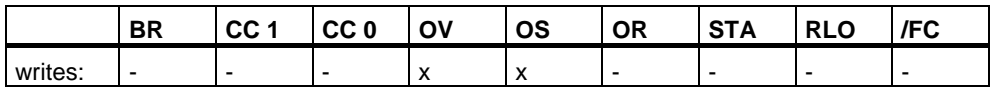

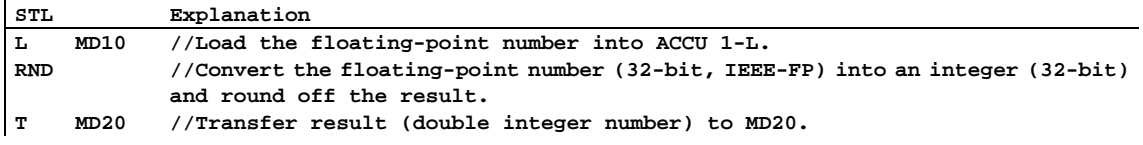

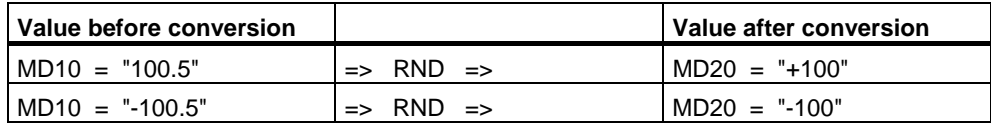

### **3.16 TRUNC Truncate**

#### **Format**

**TRUNC** 

#### **Description**

TRUNC (conversion of a 32-bit IEEE floating-point number to 32-bit integer) interprets the contents of ACCU 1 as a 32-bit IEEE floating-point number. The instruction converts the 32-bit IEEE floating-point number to a 32-bit integer (double integer). The result is the whole number part of the floating-point number to be converted (IEEE rounding mode "round to zero"). If the number is out of the permissible range, then the status bits OV and OS are set to 1. The result is stored in accumulator 1.

Conversion is not performed and an overflow indicated in the event of a fault (utilization of a NaN or a floating-point number that cannot be represented as a 32-bit integer number).

#### **Status word**

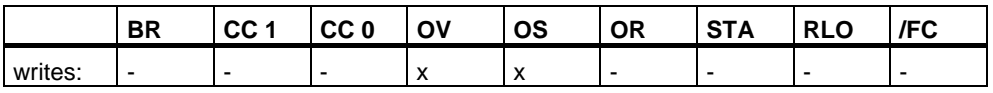

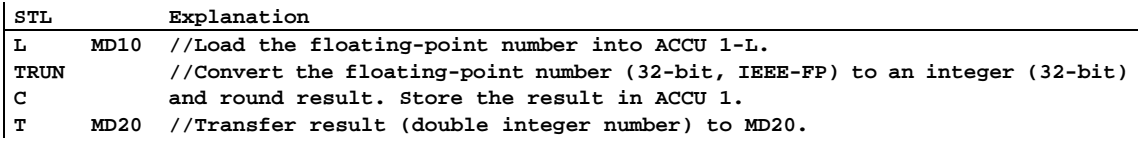

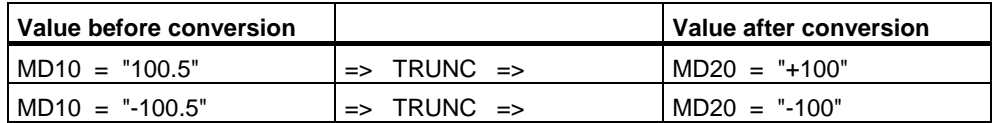

# **3.17 RND+ Round to Upper Double Integer**

#### **Format**

RND+

#### **Description**

RND+ (conversion of a 32-bit IEEE floating-point number to 32-bit integer) interprets the contents of ACCU 1 as a 32-bit IEEE floating-point number. The instruction converts the 32-bit IEEE floating-point number to a 32-bit integer (double integer) and rounds the result to the smallest whole number greater than or equal to the floating-point number that is converted (IEEE rounding mode "round to +infinity"). If the number is out of the permissible range, then the status bits OV and OS are set to 1.The result is stored in accumulator 1.

Conversion is not performed and an overflow is indicated in the event of a fault (utilization of a NaN or a floating-point number that cannot be represented as a 32-bit integer number.)

#### **Status word**

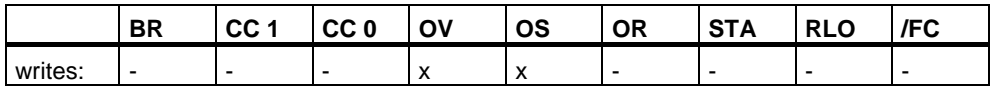

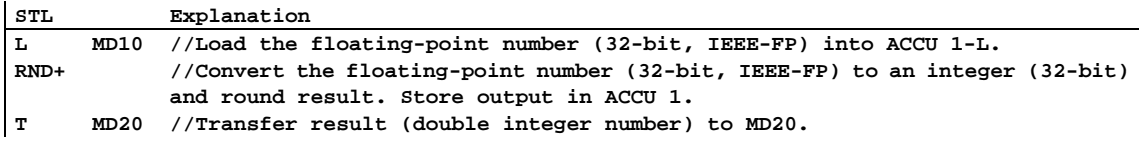

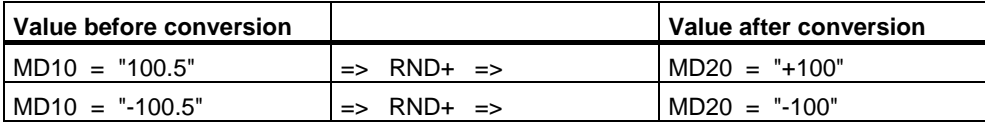

### **3.18 RND- Round to Lower Double Integer**

#### **Format**

RND-

#### **Description**

RND- (conversion of a 32-bit IEEE floating-point number to 32-bit integer) interprets the contents of ACCU 1 as 32-bit IEEE floating-point number. The instruction converts the 32-bit IEEE floating-point number to a 32-bit integer (double integer) and rounds the result to the largest whole number less than or equal to the floating-point number that is converted (IEEE rounding mode "round to -infinity"). If the number is out of the permissible range, then the status bits OV and OS are set to 1. The result is stored in accumulator 1.

Conversion is not performed and an overflow indicated in the event of a fault (utilization of a NaN or a floating-point number that cannot be represented as a 32-bit integer number.)

#### **Status word**

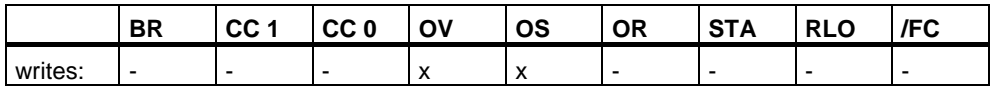

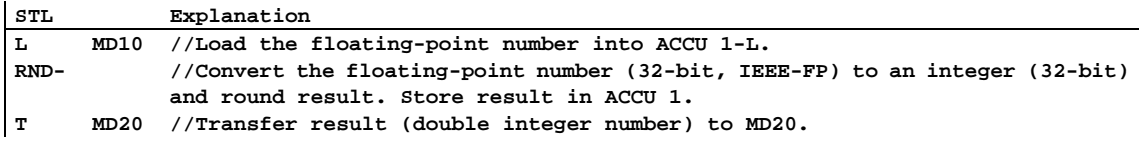

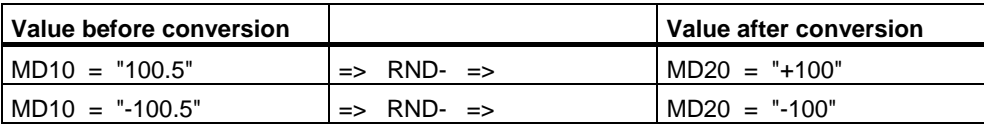

# **4 Counter Instructions**

### **4.1 Overview of Counter Instructions**

#### **Description**

A counter is a function element of the STEP 7 programming language that acounts. Counters have an area reserved for them in the memory of your CPU. This memory area reserves one 16-bit word for each counter. The statement list instruction set supports 256 counters. To find out how many counters are available in your CPU, please refer to the CPU technical data.

Counter instructions are the only functions with access to the memory area.

You can vary the count value within this range by using the following Counter instructions:

- FR Enable Counter (Free)
- L Load Current Counter Value into ACCU 1
- LC Load Current Counter Value into ACCU 1 as BCD
- R Reset Counter
- S Set Counter Preset Value
- CU Counter Up
- CD Counter Down

# **4.2 FR Enable Counter (Free)**

#### **Format**

FR <counter>

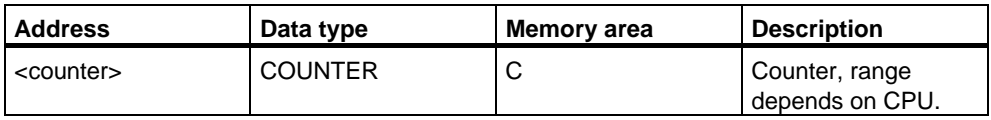

#### **Description**

When RLO transitions from "0" to "1", FR <counter> clears the edge-detecting flag that is used for setting and selecting upwards or downwards count of the addressed counter. Enable counter is not required to set a counter or for normal counting This means that in spite of a constant RLO of 1 for the Set Counter Preset Value, Counter Up, or Counter Down, these instructions are not executed again after the enable.

#### **Status word**

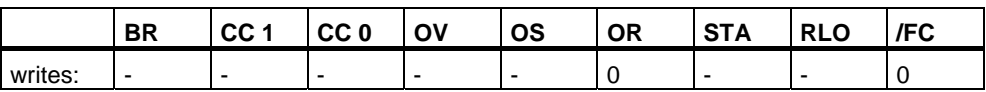

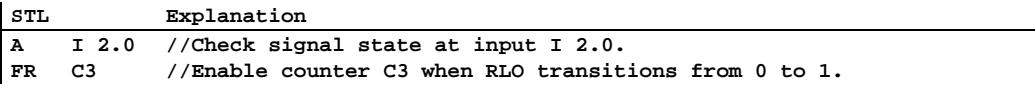

### **4.3 L Load Current Counter Value into ACCU 1**

#### **Format**

L <counter>

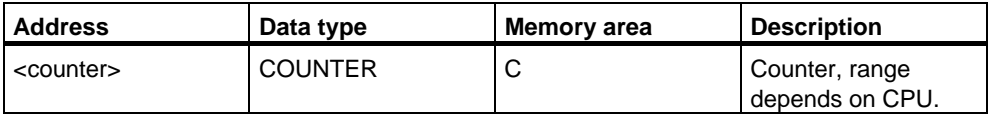

#### **Description**

L <counter> loads the current count of the addressed counter as an integer into ACCU 1-L after the contents of ACCU 1 have been saved into ACCU 2.

#### **Status word**

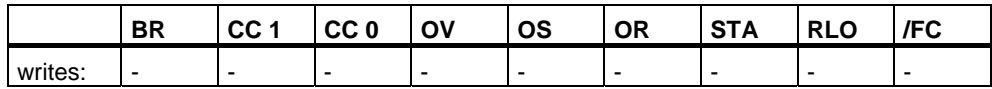

#### **Example**

STL Explanation<br>
L C3 //Load ACCU

L **C3 //Load ACCU 1-L with the count value of counter C3 in binary format.** 

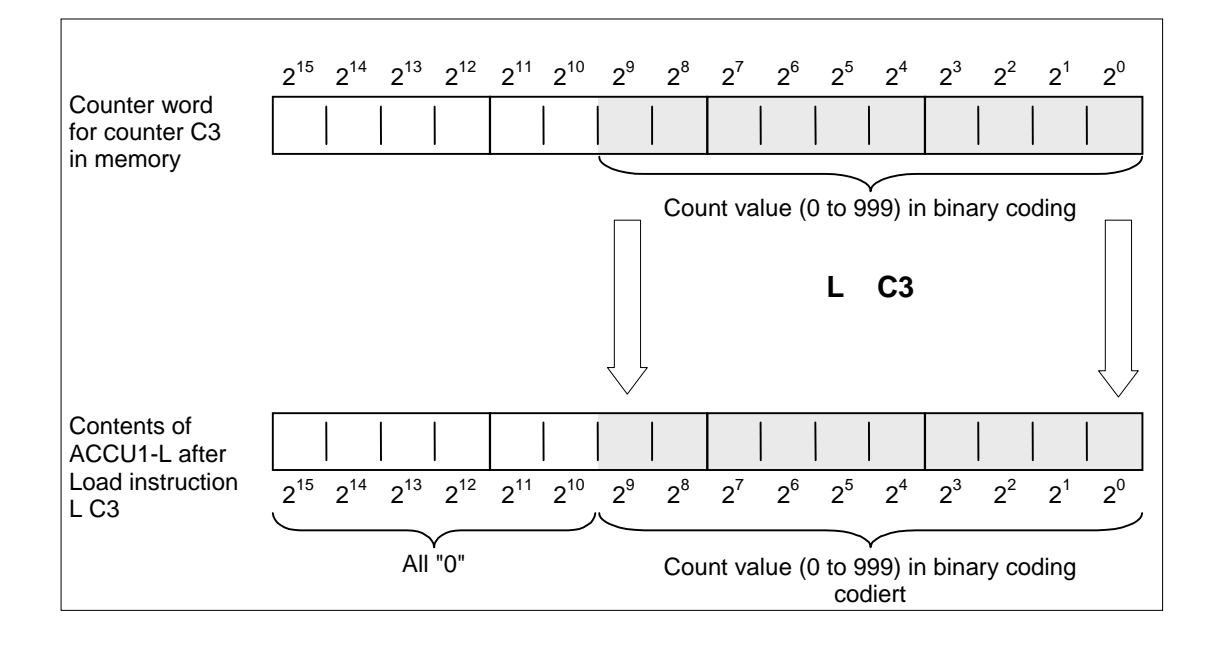

# **4.4 LC Load Current Counter Value into ACCU 1 as BCD**

#### **Format**

LC <counter>

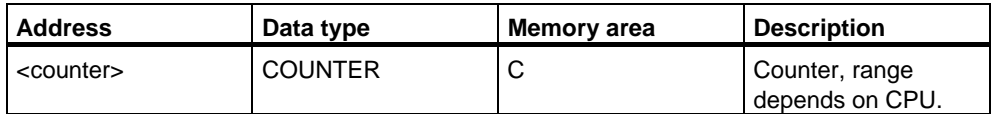

#### **Description**

LC <counter> loads the count of the addressed counter as a BCD number into ACCU 1 after the old contents of ACCU 1 have been saved into ACCU 2.

#### **Status word**

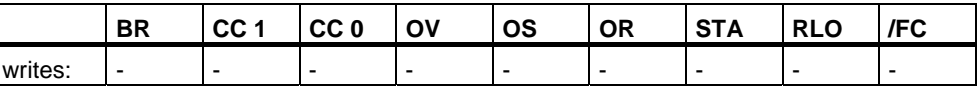

#### **Example**

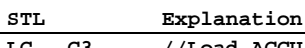

**LC C3 //Load ACCU 1-L with the count value of counter C3 in binary coded decimal format.** 

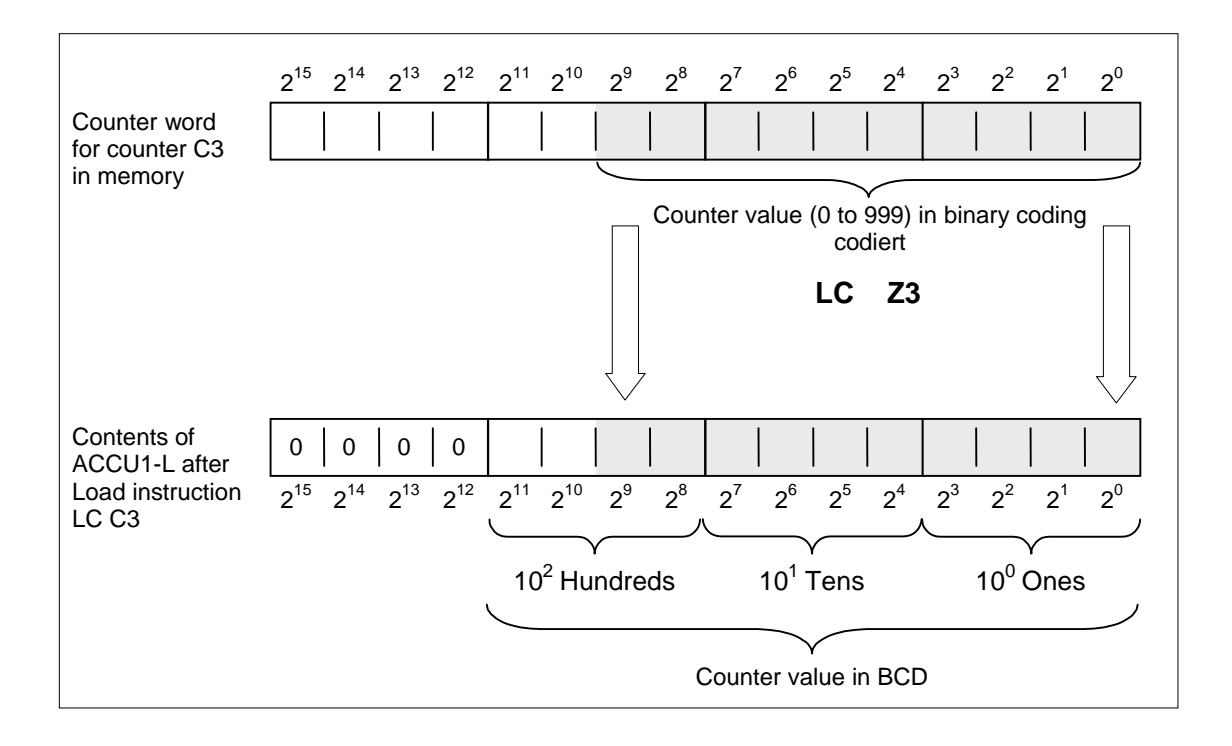

# **4.5 R Reset Counter**

#### **Format**

R <counter>

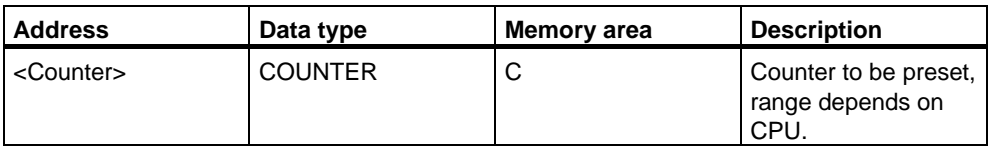

#### **Description**

R <counter> loads the addressed counter with "0" if RLO=1.

#### **Status word**

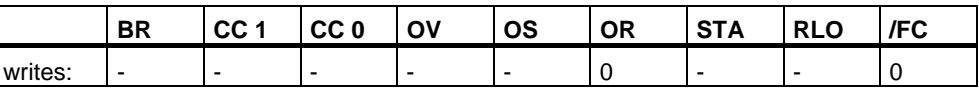

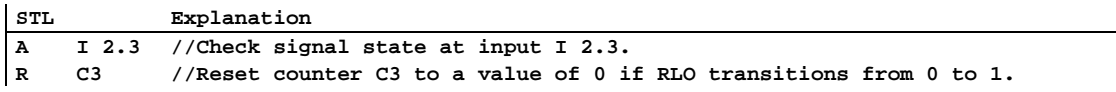

# **4.6 S Set Counter Preset Value**

#### **Format**

S <counter>

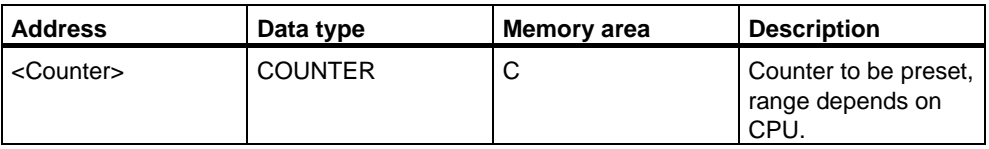

#### **Description**

S <counter> loads the count from ACCU 1-L into the addressed counter when the RLO transitions from "0" to "1". The count in ACCU 1 must be a BCD number between "0" and "999".

#### **Status word**

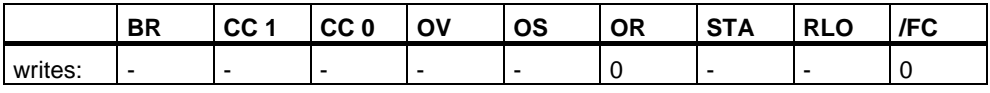

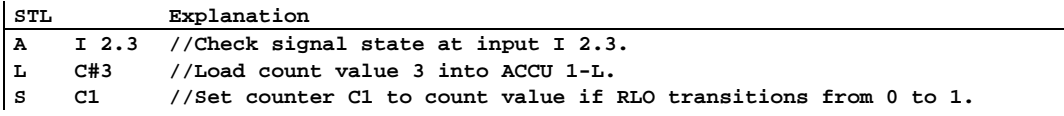

# **4.7 CU Counter Up**

#### **Format**

CU <counter>

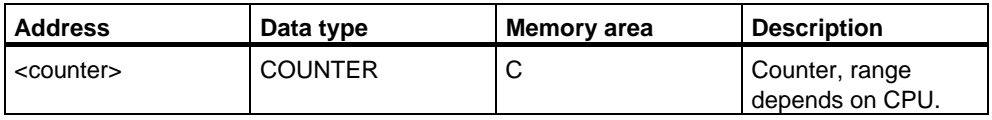

#### **Description**

CU <counter> increments the count of the addressed counter by 1 when RLO transitions from "0" to "1" and the count is less than "999". When the count reaches its upper limit of "999", incrementing stops. Additional transitions of RLO have no effect and overflow OV bit is not set.

#### **Status word**

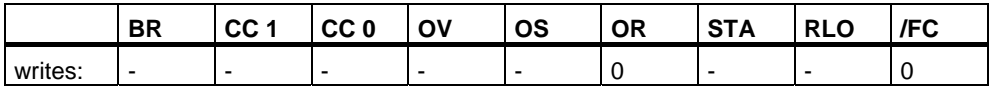

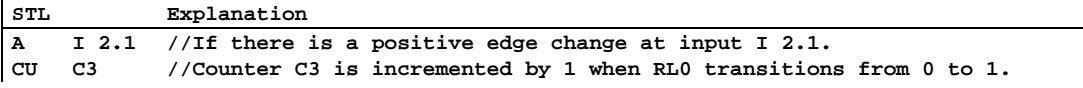

### **4.8 CD Counter Down**

#### **Format**

CD <counter>

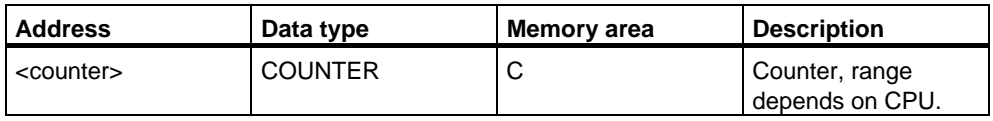

#### **Description**

CD <counter> decrements the count of the addressed counter by 1 when RLO transitions from "0" to "1" and the count is greater than 0. When the count reaches its lower limit of "0", decrementing stops. Additional transitions of RLO have no effect as the counter will not count with negative values.

#### **Status word**

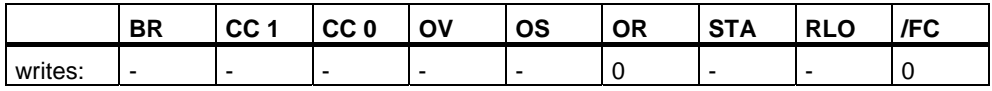

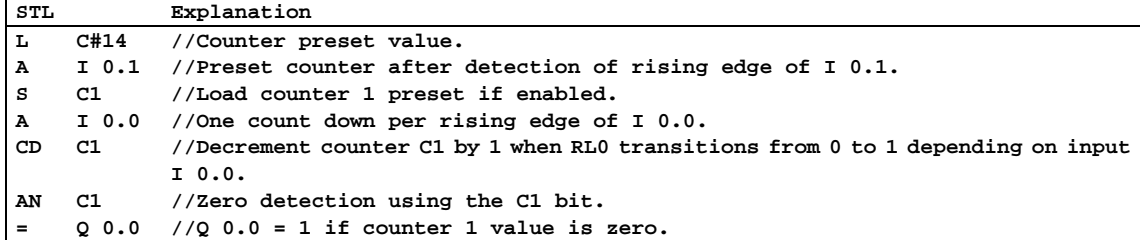

# **5 Data Block Instructions**

### **5.1 Overview of Data Block Instructions**

#### **Description**

You can use the Open a Data Block (OPN) instruction to open a data block as a shared data block or as an instance data block. The program itself can accomodate one open shared data block and one open instance data block at the same time.

The following Data Block instructions are available:

- OPN Open a Data Block
- CDB Exchange Shared DB and Instance DB
- L DBLG Load Length of Shared DB in ACCU 1
- L DBNO Load Number of Shared DB in ACCU 1
- L DILG Load Length of Instance DB in ACCU 1
- L DINO Load Number of Instance DB in ACCU 1

# **5.2 OPN Open a Data Block**

#### **Format**

**OPN <data block>** 

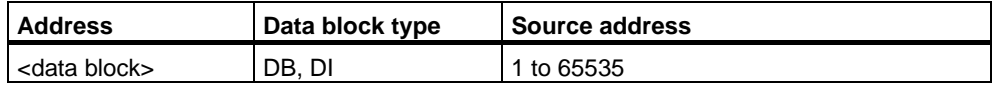

#### **Description of instruction**

**OPN <data block>** opens a data block as a shared data block or as an instance data block. One shared data block and one instance data block can be open at the same time.

#### **Status word**

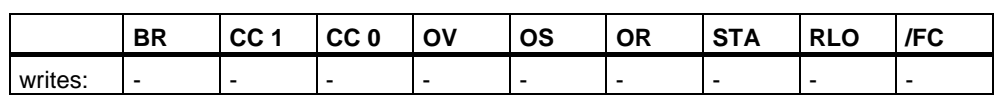

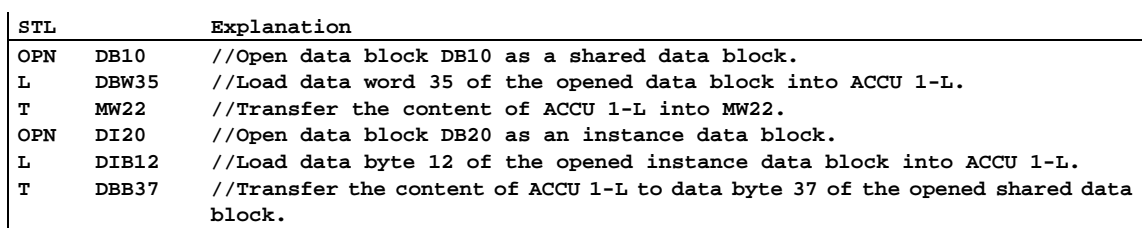

# **5.3 CDB Exchange Shared DB and Instance DB**

#### **Format**

**CDB**

### **Description of instruction**

**CDB** is used to exchange the shared data block and instance data block. The instruction swaps the data block registers. A shared data block becomes an instance data block and vice-versa.

#### **Status word**

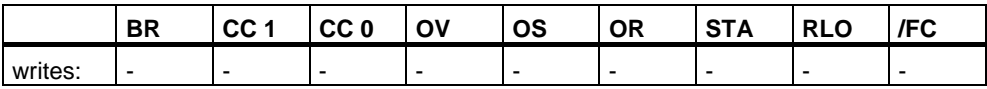

### **5.4 L DBLG Load Length of Shared DB in ACCU 1**

#### **Format**

**L DBLG**

#### **Description of instruction**

**L DBLG** (load length of shared data block) loads the length of the shared data block into ACCU 1 after the contents of ACCU 1 have been saved into ACCU 2.

#### **Status word**

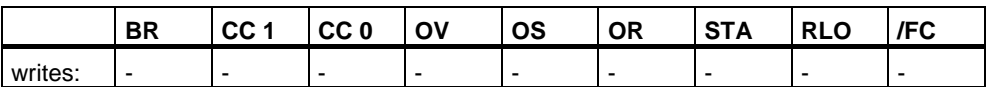

#### **Example**

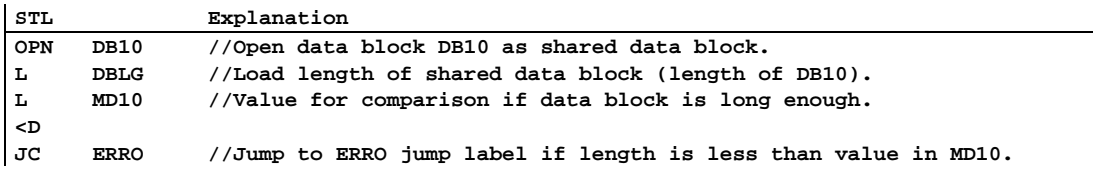

### **5.5 L DBNO Load Number of Shared DB in ACCU 1**

#### **Format**

**L DBNO**

#### **Description of instruction**

**L DBNO** (load number of shared data block) loads the number of the shared open data block into ACCU 1-L after the content of ACCU 1 has been saved into ACCU 2.

#### **Status word**

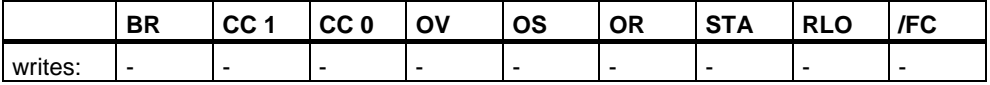
# **5.6 L DILG Load Length of Instance DB in ACCU 1**

#### **Format**

**L DILG**

# **Description of instruction**

**L DILG** (load length of instance data block) loads the length of the instance data block into ACCU 1-L after the content of ACCU 1 has been saved into ACCU 2.

### **Status word**

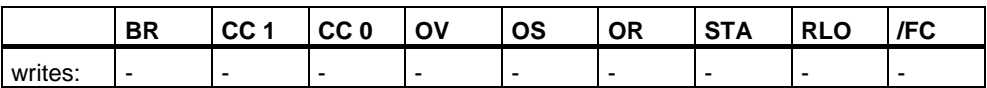

### **Example**

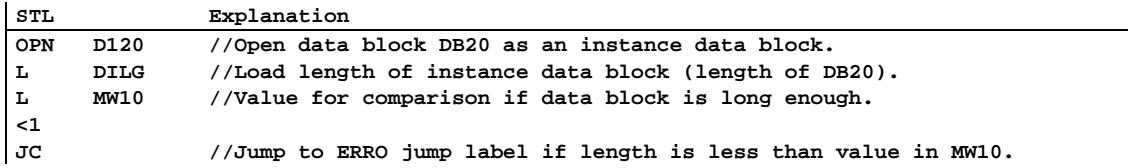

# **5.7 L DINO Load Number of Instance DB in ACCU 1**

### **Format**

**L DINO**

#### **Description of instruction**

**L DINO** (load number of instance data block) loads the number of the opened instance data block into ACCU 1 after the content of ACCU 1 has been saved into ACCU 2.

# **Status word**

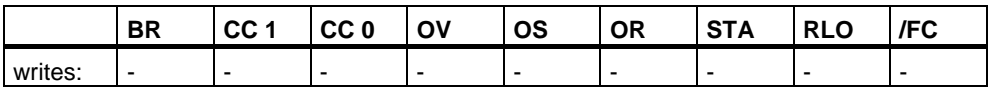

# **6 Logic Control Instructions**

# **6.1 Overview of Logic Control Instructions**

#### **Description**

You can use the Jump instructions to control the flow of logic, enabling your program to interrupt its linear flow to resume scanning at a different point. You can use the LOOP instruction to call a program segment multiple times.

The address of a Jump or Loop instruction is a label. A jump label may be as many as four characters, and the first character must be a letter. Jumps labels are followed with a mandatory colon "**:**" and must precede the program statement in a line.

#### **Note**

Please note for S7– 300 CPU programs that the jump destination always (not for 318– 2) forms the **beginning** of a Boolean logic string in the case of jump instructions. The jump destination must not be included in the logic string.

You can use the following jump instructions to interrupt the normal flow of your program unconditionally:

- JU Jump Unconditional
- JL Jump to Labels

The following jump instructions interrupt the flow of logic in your program based on the result of logic operation (RLO) produced by the previous instruction statement:

- $JC$  Jump if  $RLO = 1$
- $JCN$  Jump if  $RLO = 0$
- $JCB$  Jump if  $RLO = 1$  with BR
- JNB Jump if  $RLO = 0$  with BR

The following jump instructions interrupt the flow of logic in your program based on the signal state of a bit in the status word:

- JBI Jump if  $BR = 1$
- JNBI Jump if  $BR = 0$
- $JO$  Jump if  $OV = 1$
- JOS Jump if OS = 1

The following jump instructions interrupt the flow of logic in your program based on the result of a calculation:

- JZ Jump if Zero
- JN Jump if Not Zero
- JP Jump if Plus
- JM Jump if Minus
- JPZ Jump if Plus or Zero
- JMZ Jump if Minus or Zero
- JUO Jump if Unordered

# **6.2 JU Jump Unconditional**

#### **Format**

**JU <jump label>** 

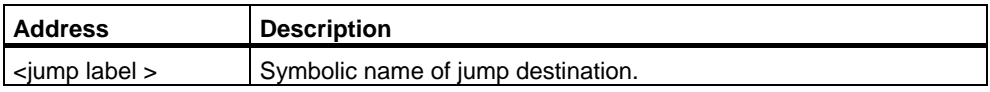

### **Description**

**JU <jump label>** interrupts the linear program scan and jumps to a jump destination, regardless of the status word contents. The linear program scan resumes at the jump destination. The jump destination is specified by a jump label. Both forward and backward jumps are possible. Jumps may be executed only within a block, that is, the jump instruction and the jump destination must lie within one and the same block. The jump destination must be unique within this block. The maximum jump distance is -32768 or +32767 words of program code. The actual maximum number of statements you can jump over depends on the mix of the statements used in your program (one-, two-, or three word statements).

# **Status word**

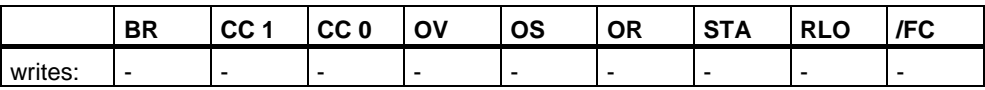

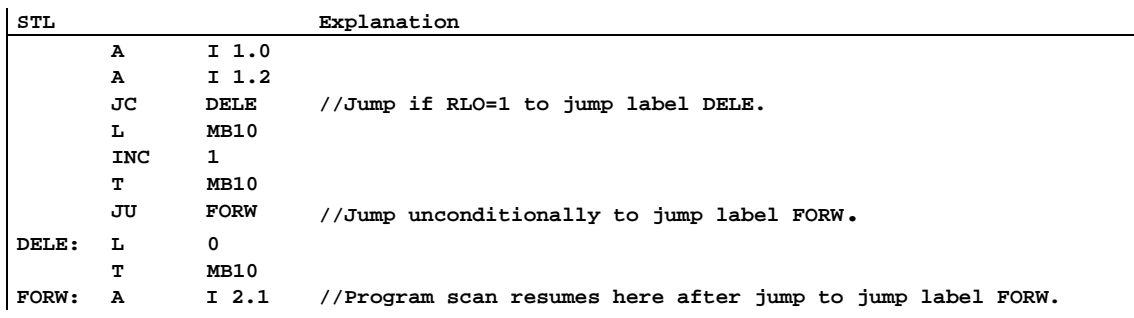

# **6.3 JL Jump to Labels**

#### **Format**

**JL <jump label>**

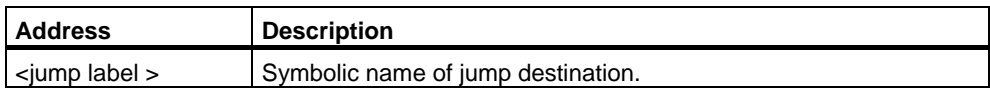

#### **Description**

**JL <jump label>** (jump via jump to list) enables multiple jumps to be programmed. The jump target list, with a maximum of 255 entries, begins on the next line after the **JL** instruction and ends on the line before the jump label referenced in the JL address. Each jump destination consists of one **JU** instruction. The number of jump destinations (0 to 255) is taken from ACCU 1-L-L.

The **JL** instruction jumps to one of the **JU** instructions as long as the contents of the ACCU is smaller than the number of jump destinations between the **JL** instruction and the jump label. The first JU instruction is jumped to if ACCU 1-L-L=0. The second **JU** instruction is jumped to if ACCU 1-L-L=1, etc. The **JL** instruction jumps to the first instruction after the last **JU** instruction in the destination list if the number of jump destinations is too large.

The jump destination list must consist of **JU** instructions which precede the jump label referenced in the address of the JL instruction. Any other instruction within the jump list is illegal.

#### **Status word**

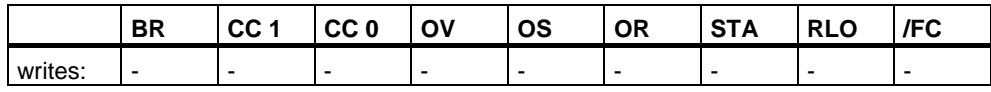

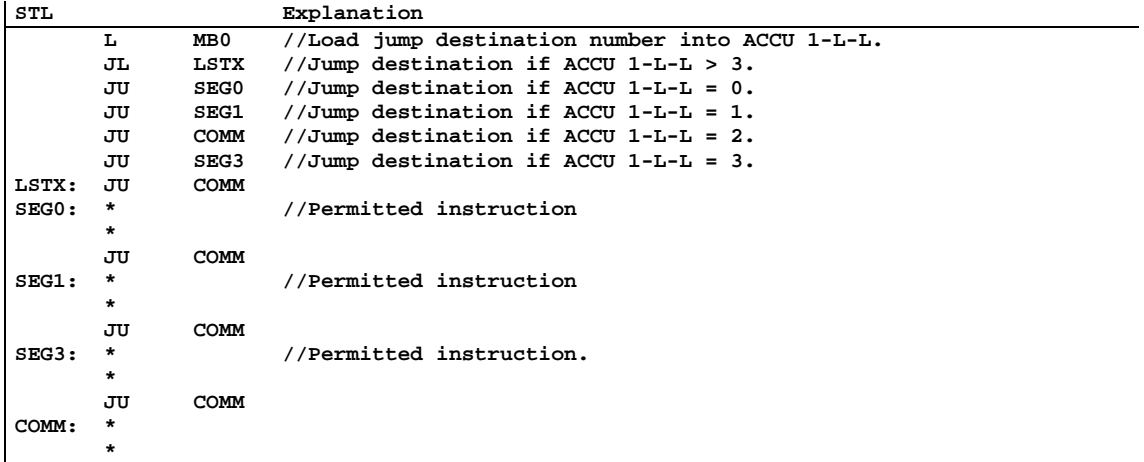

# **6.4 JC Jump if RLO = 1**

### **Format**

**JC <jump label>**

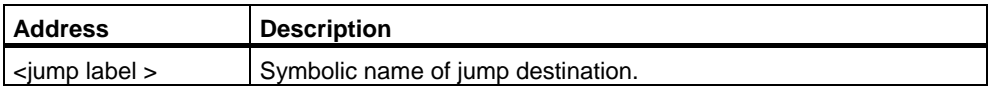

### **Description**

If the result of logic operation is 1, **JC <jump label>** interrupts the linear program scan and jumps to a jump destination. The linear program scan resumes at the jump destination. The jump destination is specified a jump label. Both forward and backward jumps are possible. Jumps may be executed only within a block, that is, the jump instruction and the jump destination must lie within one and the same block. The jump destination must be unique within this block. The maximum jump distance is -32768 or +32767 words of program code. The actual maximum number of statements you can jump over depends on the mix of the statements used in your program (one-, two-, or three word statements).

If the result of logic operation is 0, the jump is not executed. The RLO is set to 1, and the program scan continues with the next statement.

#### **Status word**

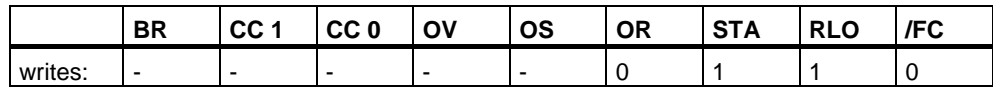

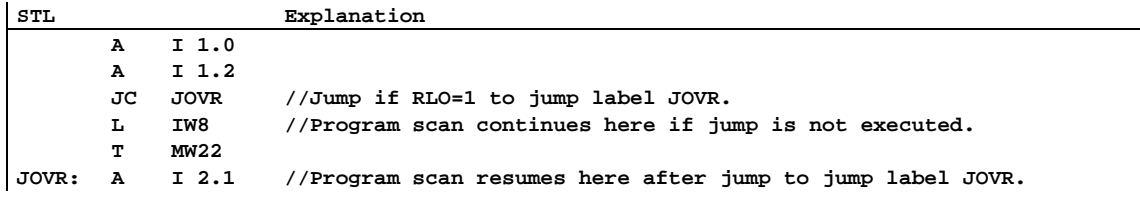

# **6.5 JCN Jump if RLO = 0**

#### **Format**

**JCN <jump label>**

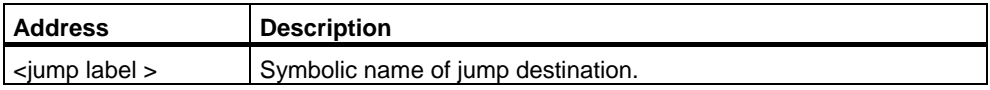

#### **Description**

If the result of logic operation is 0, **JCN <jump label>** interrupts the linear program scan and jumps to a jump destination. The linear program scan resumes at the jump destination. The jump destination is specified by a jump label. Both forward and backward jumps are possible. Jumps may be executed only within a block, that is, the jump instruction and the jump destination must lie within one and the same block. The jump destination must be unique within this block. The maximum jump distance is -32768 or +32767 words of program code. The actual maximum number of statements you can jump over depends on the mix of the statements used in your program (one-, two-, or three word statements).

If the result of logic operation is 1, the jump is not executed. The program scan continues with the next statement.

#### **Status word**

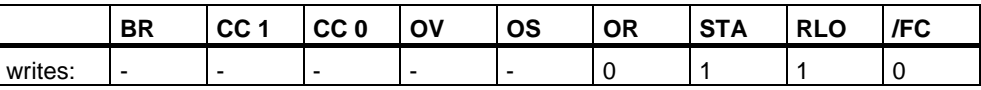

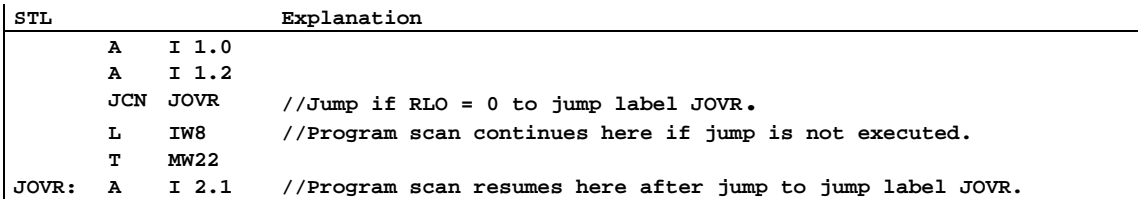

# **6.6 JCB Jump if RLO = 1 with BR**

#### **Format**

**JCB <jump label>** 

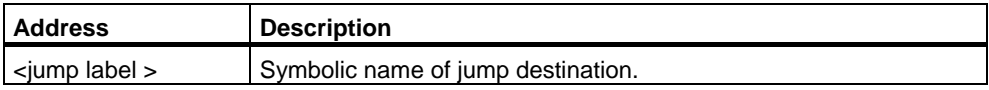

#### **Description**

If the result of logic operation is 1, **JCB <jump label>** interrupts the linear program scan and jumps to a jump destination. The linear program scan resumes at the jump destination. The jump destination is specified by a jump label. Both forward and backward jumps are possible. Jumps may be executed only within a block, that is, the jump instruction and the jump destination must lie within one and the same block. The jump destination must be unique within this block. The maximum jump distance is -32768 or +32767 words of program code. The actual maximum number of statements you can jump over depends on the mix of the statements used in your program (one-, two-, or three word statements).

If the result of logic operation is 0, the jump is not executed. The RLO is set to 1, and the program scan continues with the next statement.

Independent of the RLO, the RLO is copied into the BR for the **JCB <jump label>** instruction.

# **Status word**

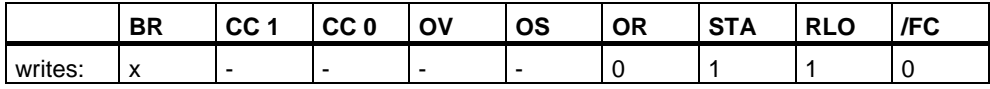

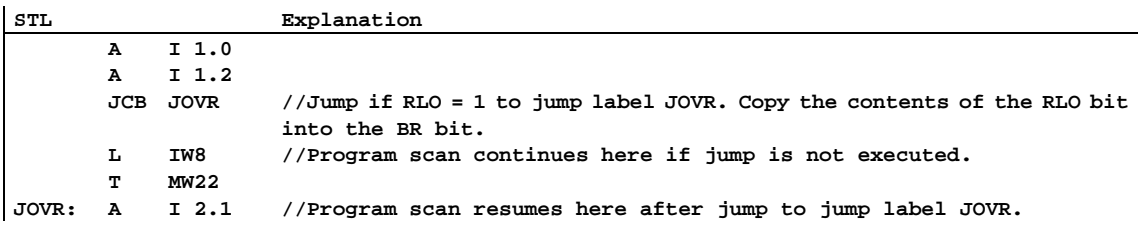

# **6.7 JNB Jump if RLO = 0 with BR**

#### **Format**

**JNB <jump label>** 

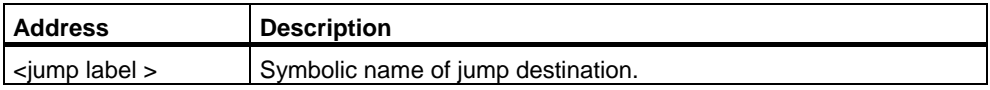

# **Description**

If the result of logic operation is 0, **JNB <jump label>** interrupts the linear program scan and jumps to a jump destination. The linear program scan resumes at the jump destination. The jump destination is specified by a jump label. Both forward and backward jumps are possible. Jumps may be executed only within a block, that is, the jump instruction and the jump destination must lie within one and the same block. The jump destination must be unique within this block. The maximum jump distance is -32768 or +32767 words of program code. The actual maximum number of statements you can jump over depends on the mix of the statements used in your program (one-, two-, or three word statements).

If the result of logic operation is 1, the jump is not executed. The RLO is set to 1 and the program scan continues with the next statement.

Independent of the RLO, the RLO is copied into the BR when there is a **JNB <jump label>** instruction.

# **Status word**

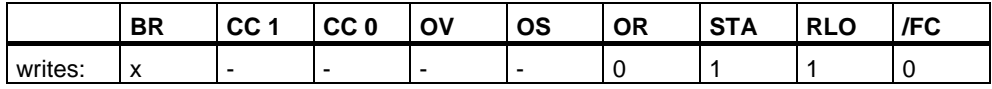

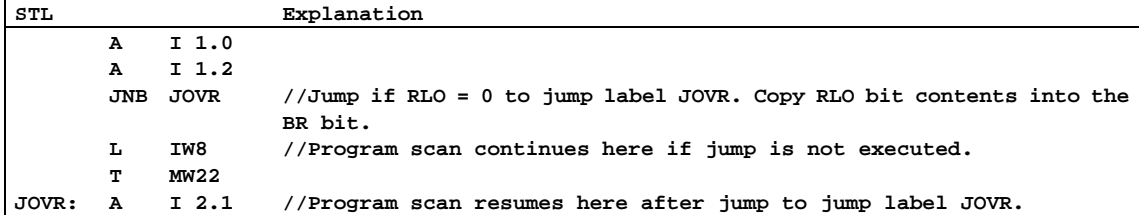

# **6.8 JBI Jump if BR = 1**

#### **Format**

**JBI <jump label>** 

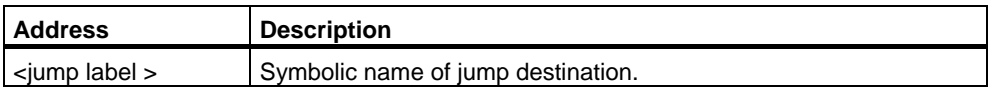

### **Description**

If status bit BR is 1, **JBI <jump label>** interrupts the linear program scan and jumps to a jump destination. The linear program scan resumes at the jump destination. The jump destination is specified by a jump label. A jump label may be as many as four characters, and the first character must be a letter. Jump labels are followed with a mandatory colon "**:**" and must precede the program statement in a line. Both forward and backward jumps are possible. Jumps may be executed only within a block, that is, the jump instruction and the jump destination must lie within one and the same block. The jump destination must be unique within this block. The maximum jump distance is -32768 or +32767 words of program code. The actual maximum number of statements you can jump over depends on the mix of the statements used in your program (one-, two-, or three word statements).

### **Status word**

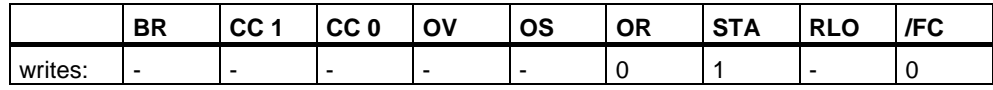

# **6.9 JNBI Jump if BR = 0**

#### **Format**

**JNBI <jump label>** 

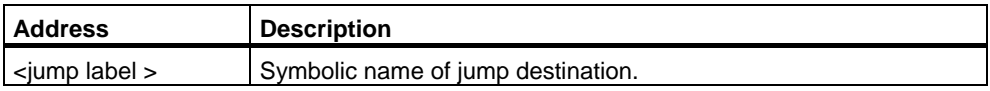

### **Description**

If status bit BR is 0, JNBI <jump label> interrupts the linear program scan and jumps to a jump destination. The linear program scan resumes at the jump destination. The jump destination is specified by a jump label. Both forward and backward jumps are possible. Jumps may be executed only within a block, that is, the jump instruction and the jump destination must lie within one and the same block. The jump destination must be unique within this block. The maximum jump distance is -32768 or +32767 words of program code. The actual maximum number of statements you can jump over depends on the mix of the statements used in your program (one-, two-, or three word statements).

### **Status word**

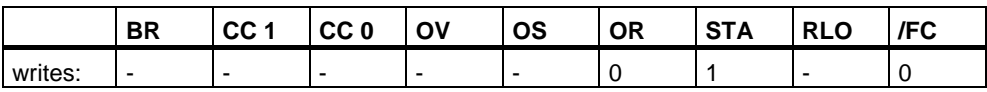

# **6.10 JO Jump if OV = 1**

#### **Format**

**JO <jump label>** 

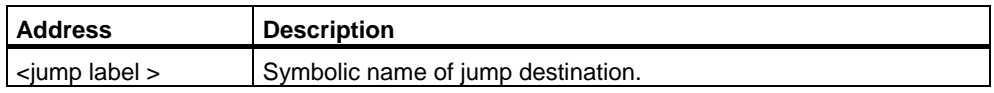

### **Description**

If status bit OV is 1, JO <jump label> interrupts the linear program scan and jumps to a jump destination. The linear program scan resumes at the jump destination. The jump destination is specified by a jump label. Both forward and backward jumps are possible. Jumps may be executed only within a block, that is, the jump instruction and the jump destination must lie within one and the same block. The jump destination must be unique within this block. The maximum jump distance is -32768 or +32767 words of program code. The actual maximum number of statements you can jump over depends on the mix of the statements used in your program (one-, two-, or three word statements). In a combined math instruction, check for overflow after each separate math instruction to ensure that each intermediate result is within the permissible range, or use instruction **JOS**.

#### **Status word**

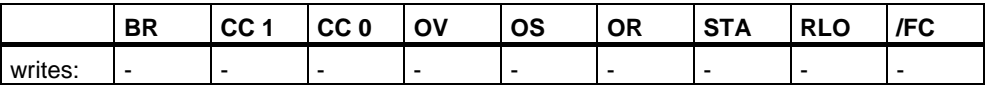

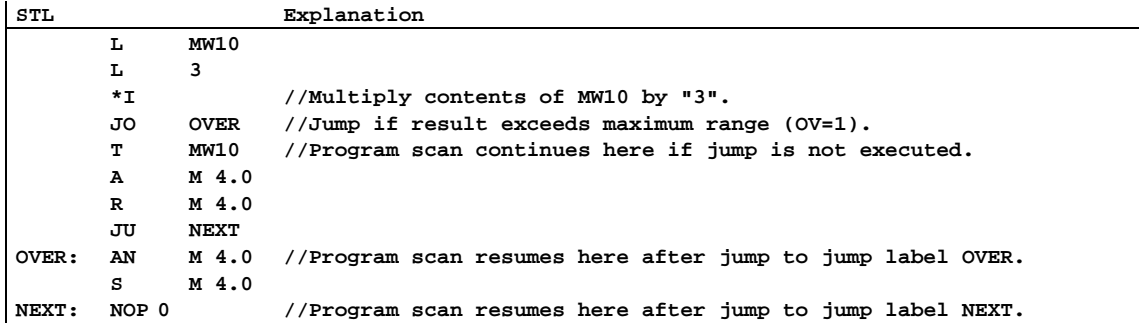

# **6.11 JOS Jump if OS = 1**

#### **Format**

**JOS <jump label>** 

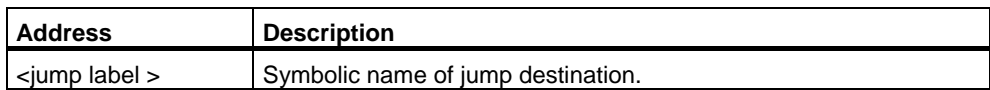

#### **Description**

If status bit OS is 1, **JOS <jump label>** interrupts the linear program scan and jumps to a jump destination. The linear program scan resumes at the jump destination. The jump destination is specified by a jump label. Both forward and backward jumps are possible. Jumps may be executed only within a block, that is, the jump instruction and the jump destination must lie within one and the same block. The jump destination must be unique within this block. The maximum jump distance is -32768 or +32767 words of program code. The actual maximum number of statements you can jump over depends on the mix of the statements used in your program (one-, two-, or three word statements).

#### **Status word**

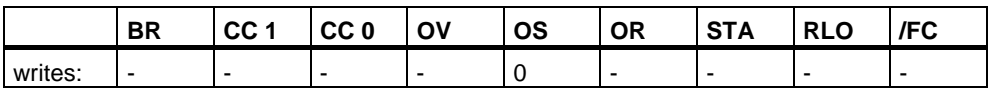

#### **Example**

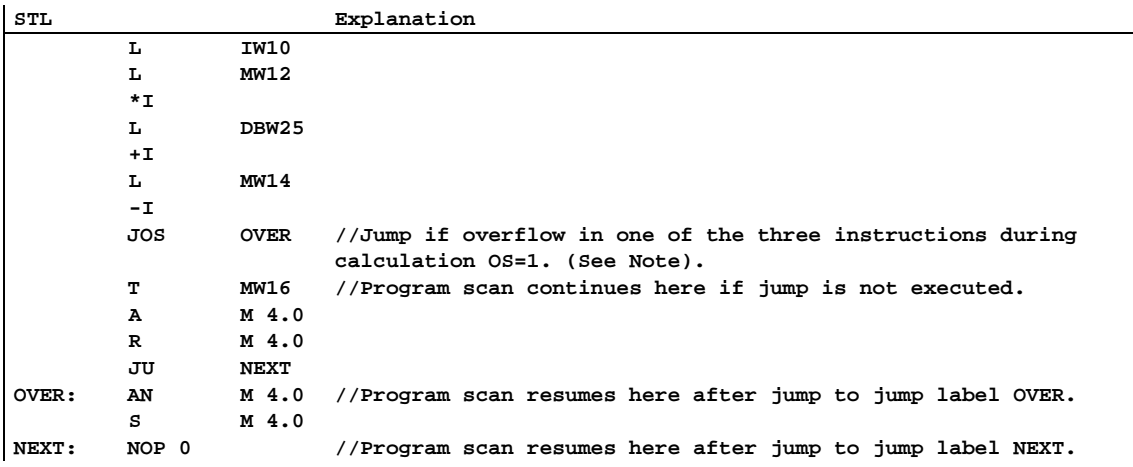

#### **Note**

In this case do not use the **JO** instruction. The **JO** instruction would only check the previous **-**I instruction if an overflow occurred.

# **6.12 JZ Jump if Zero**

#### **Format**

**JZ <jump label>** 

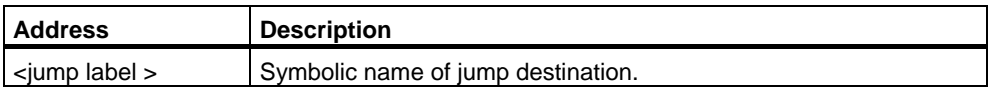

### **Description**

If status bits CC  $1 = 0$  and CC  $0 = 0$ , **JZ <jump label>** (jump if result = 0) interrupts the linear program scan and jumps to a jump destination. The linear program scan resumes at the jump destination. The jump destination is specified by a jump label. Both forward and backward jumps are possible. Jumps may be executed only within a block, that is, the jump instruction and the jump destination must lie within one and the same block. The jump destination must be unique within this block. The maximum jump distance is -32768 or +32767 words of program code. The actual maximum number of statements you can jump over depends on the mix of the statements used in your program (one-, two-, or three word statements).

# **Status word**

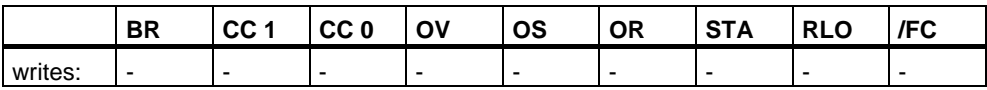

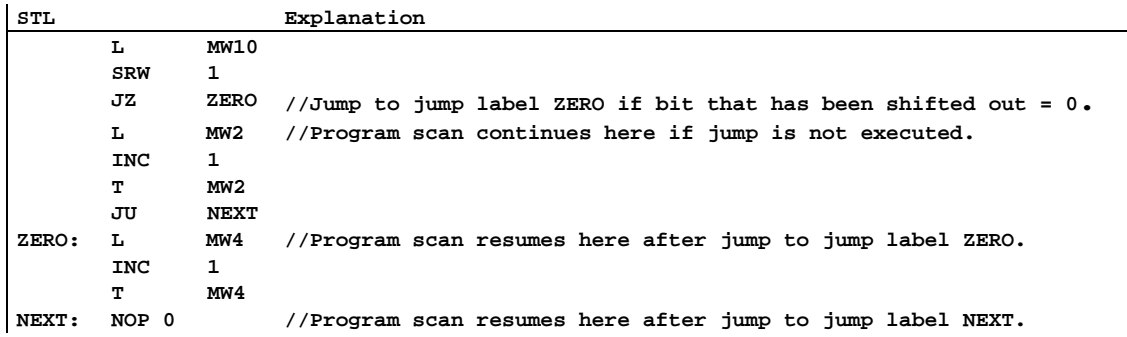

# **6.13 JN Jump if Not Zero**

#### **Format**

**JN <jump label>** 

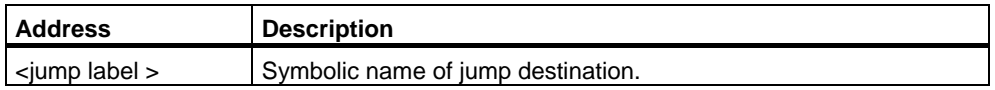

#### **Description**

If the result indicated by the status bits CC 1 and CC 0 is greater or less than zero (CC 1=0/CC 0=1 or CC 1=1/CC 0=0), **JN <jump label>** (jump if result <> 0) interrupts the linear program scan and jumps to a jump destination. The linear program scan resumes at the jump destination. The jump destination is specified by a jump label. Both forward and backward jumps are possible. Jumps may be executed only within a block, that is, the jump instruction and the jump destination must lie within one and the same block. The jump destination must be unique within this block. The maximum jump distance is -32768 or +32767 words of program code. The actual maximum number of statements you can jump over depends on the mix of the statements used in your program (one-, two-, or three word statements).

### **Status word**

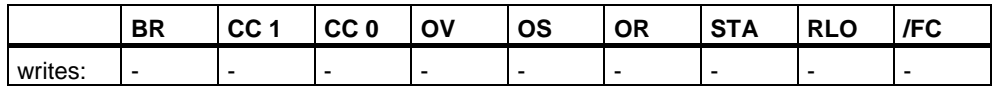

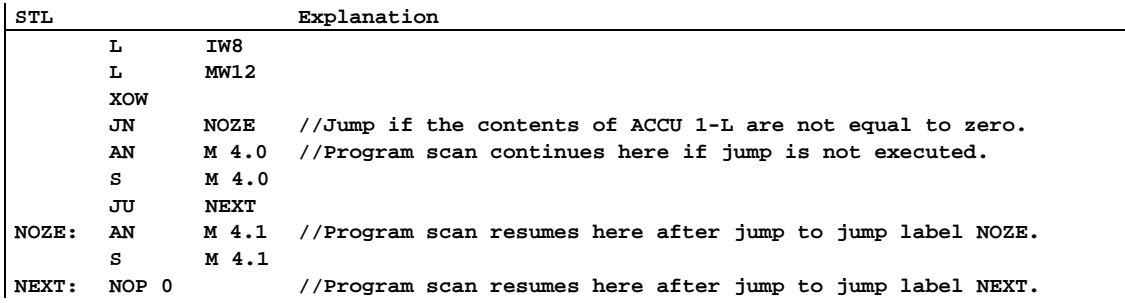

# **6.14 JP Jump if Plus**

#### **Format**

**JP <jump label>** 

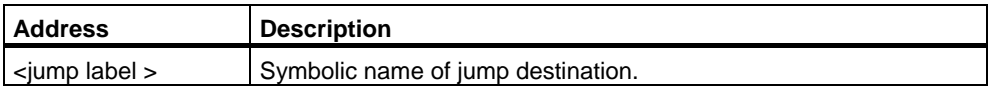

### **Description**

If status bits CC  $1 = 1$  and CC  $0 = 0$ , **JP <jump label>** (jump if result < 0) interrupts the linear program scan and jumps to a jump destination. The linear program scan resumes at the jump destination. The jump destination is specified by a jump label. Both forward and backward jumps are possible. Jumps may be executed only within a block, that is, the jump instruction and the jump destination must lie within one and the same block. The jump destination must be unique within this block. The maximum jump distance is -32768 or +32767 words of program code. The actual maximum number of statements you can jump over depends on the mix of the statements used in your program (one-, two-, or three word statements).

### **Status word**

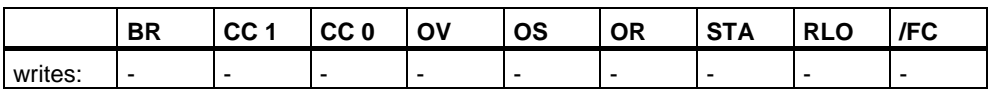

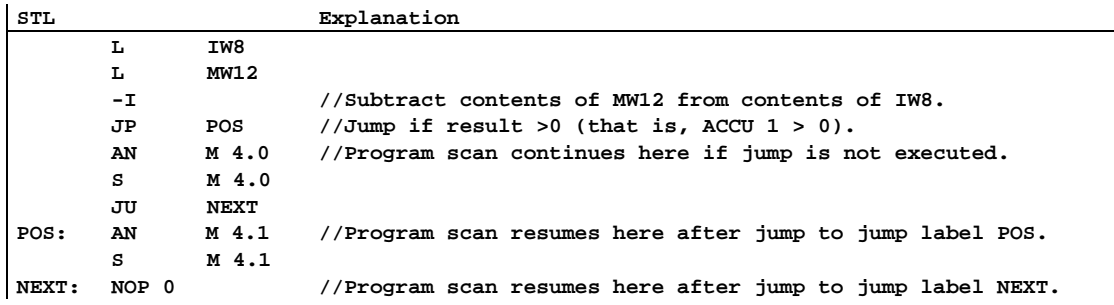

# **6.15 JM Jump if Minus**

#### **Format**

**JM <jump label>** 

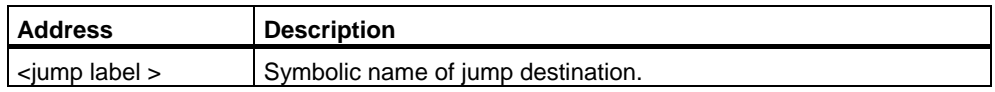

#### **Description**

If status bits CC  $1 = 0$  and CC  $0 = 1$ , **JM < jump label>** (jump if result < 0) interrupts the linear program scan and jumps to a jump destination. The linear program scan resumes at the jump destination. The jump destination is specified by a jump label. Both forward and backward jumps are possible. Jumps may be executed only within a block, that is, the jump instruction and the jump destination must lie within one and the same block. The jump destination must be unique within this block. The maximum jump distance is -32768 or +32767 words of program code. The actual maximum number of statements you can jump over depends on the mix of the statements used in your program (one-, two-, or three word statements).

### **Status word**

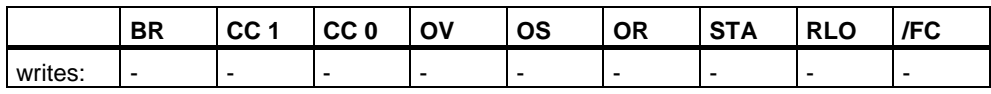

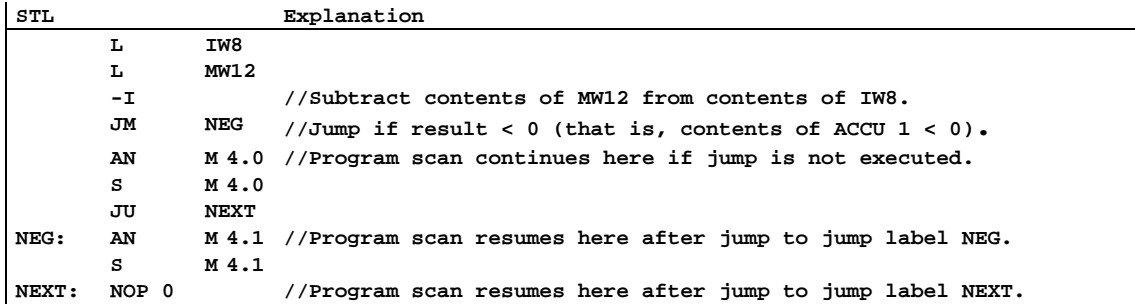

# **6.16 JPZ Jump if Plus or Zero**

#### **Format**

**JPZ <jump label>** 

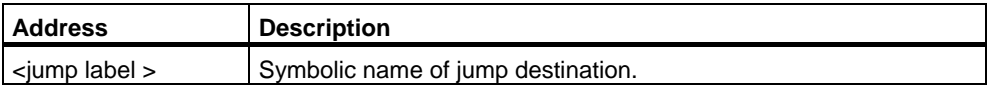

#### **Description**

If the result indicated by the status bits CC 1 and CC 0 is greater than or equal to zero (CC 1=0/CC 0=0 or CC 1=1/CC 0=0), **JPZ <jump label>** (jump if result >= 0) interrupts the linear program scan and jumps to a jump destination. The linear program scan resumes at the jump destination. The jump destination is specified by a jump label. Both forward and backward jumps are possible. Jumps may be executed only within a block, that is, the jump instruction and the jump destination must lie within one and the same block. The jump destination must be unique within this block. The maximum jump distance is -32768 or +32767 words of program code. The actual maximum number of statements you can jump over depends on the mix of the statements used in your program (one-, two-, or three word statements).

# **Status word**

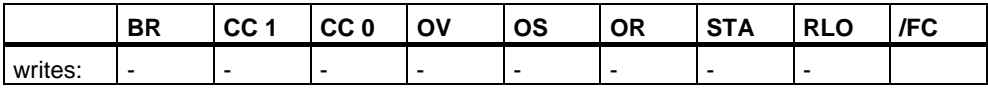

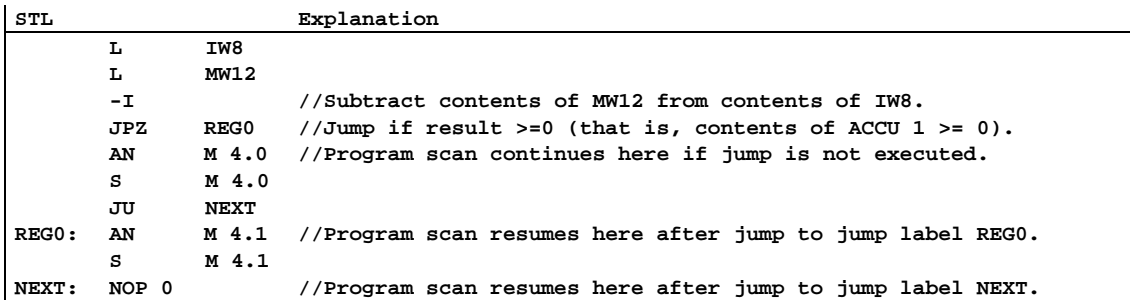

# **6.17 JMZ Jump if Minus or Zero**

#### **Format**

**JMZ <jump label>** 

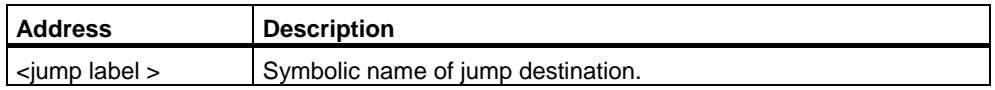

### **Description**

If the result indicated by the status bits CC 1 and CC 0 is less than or equal to zero (CC 1=0/CC 0=0 or CC 1=0/CC 0=1), **JMZ <jump label>** (jump if result <= 0) interrupts the linear program scan and jumps to a jump destination. The linear program scan resumes at the jump destination. The jump destination is specified by a jump label. Both forward and backward jumps are possible. Jumps may be executed only within a block, that is, the jump instruction and the jump destination must lie within one and the same block. The jump destination must be unique within this block. The maximum jump distance is -32768 or +32767 words of program code. The actual maximum number of statements you can jump over depends on the mix of the statements used in your program (one-, two-, or three word statements).

### **Status word**

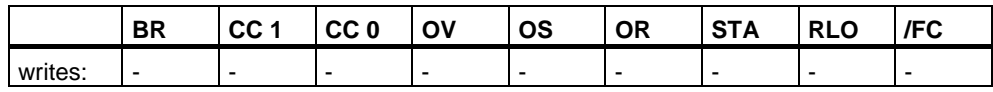

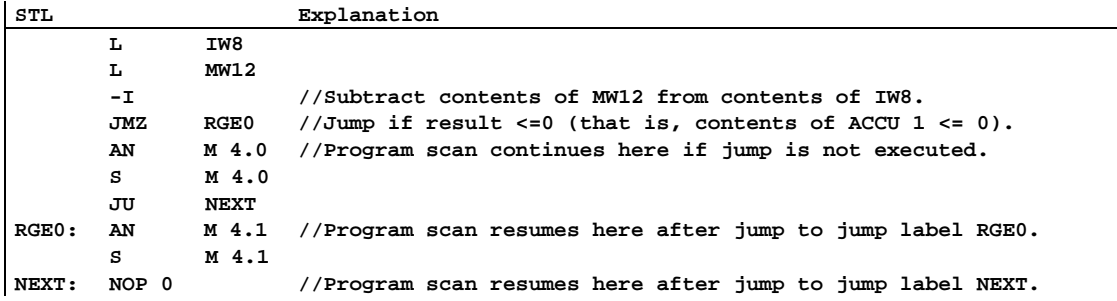

# **6.18 JUO Jump if Unordered**

#### **Format**

**JUO <jump label>** 

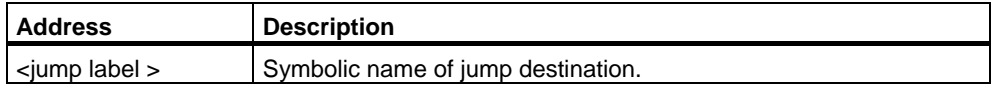

#### **Description**

If status bits CC 1 = 1 and CC 0 = 1, **JUO <jump label>** interrupts the linear program scan and jumps to a jump destination. The linear program scan resumes at the jump destination. The jump destination is specified by a jump label. Both forward and backward jumps are possible. Jumps may be executed only within a block, that is, the jump instruction and the jump destination must lie within one and the same block. The jump destination must be unique within this block. The maximum jump distance is -32768 or +32767 words of program code. The actual maximum number of statements you can jump over depends on the mix of the statements used in your program (one-, two-, or three word statements).

Status bits CC  $1 = 1$  and CC  $0 = 1$  when

- A division by zero occurred
- An illegal instruction was used
- The result of a floating-point comparison is "unordered," that is, when a invalid format was used.

### **Status word**

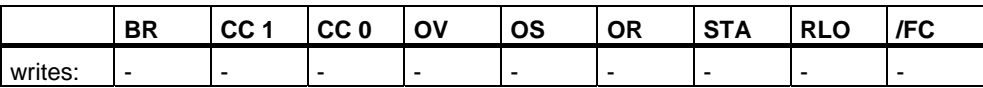

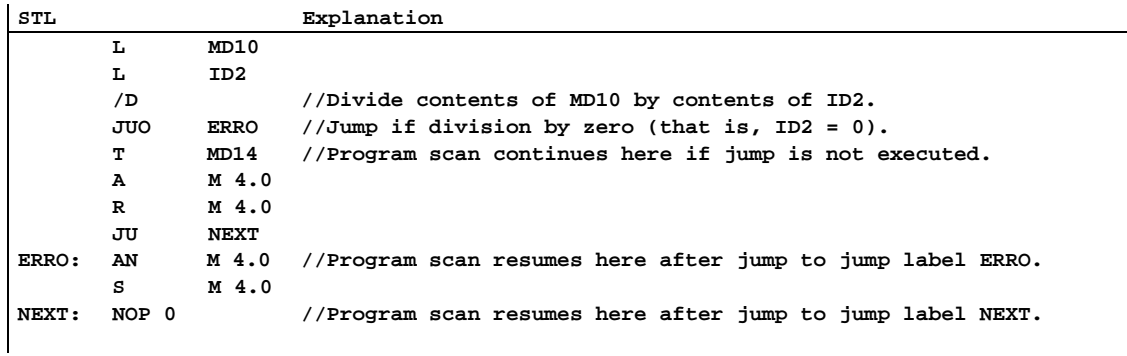

# **6.19 LOOP Loop**

#### **Format**

**LOOP <jump label>** 

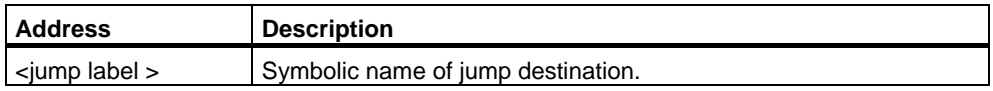

### **Description**

**LOOP <jump label>** (decrement ACCU 1-L and jump if ACCU 1-L <> 0) simplifies loop programming. The loop counter is accommodated in ACCU 1-L. The instruction jumps to the specified jump destination. The jump is executed as long as the content of ACCU 1-L is not equal to 0. The linear program scan resumes at the jump destination. The jump destination is specified by a jump label. Both forward and backward jumps are possible. Jumps may be executed only within a block, that is, the jump instruction and the jump destination must lie within one and the same block. The jump destination must be unique within this block. The maximum jump distance is -32768 or +32767 words of program code. The actual maximum number of statements you can jump over depends on the mix of the statements used in your program (one-, two-, or three word statements).

#### **Status word**

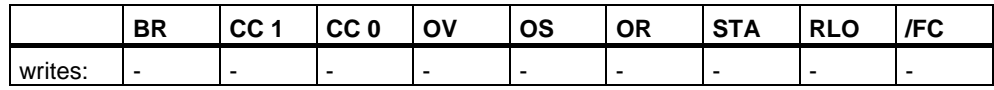

#### **Example for calculating the factor of 5**

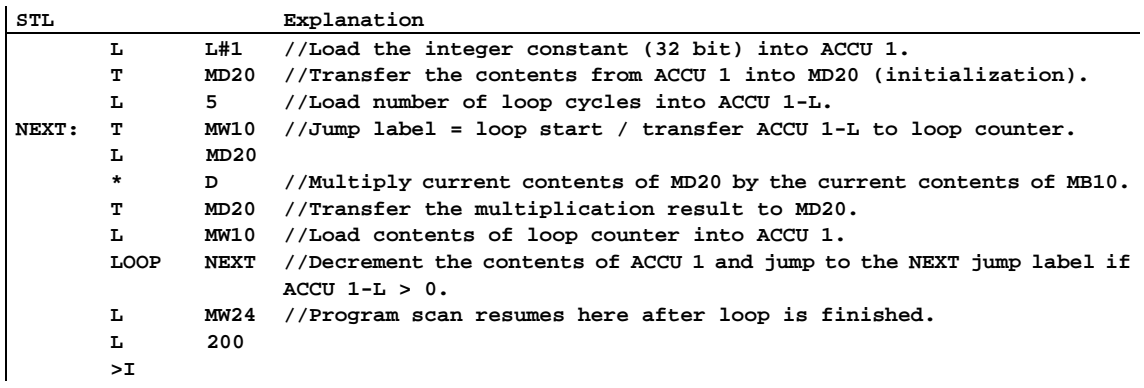

# **7 Integer Math Instructions**

# **7.1 Overview of Integer Math Instructions**

### **Description**

The math operations combine the contents of accumulators 1 and 2. In the case of CPUs with two accumulators, the contents of accumulator 2 remains unchanged.

In the case of CPUs with four accumulators, the contents of accumulator 3 is then copied into accumulator 2 and the contents of accumulator 4 into accumulator 3. The old contents of accumulator 4 remains unchanged.

Using integer math, you can carry out the following operations with **two integer numbers** (16 and 32 bits):

- +I Add ACCU 1 and ACCU 2 as Integer (16-Bit)
- -I Subtract ACCU 1 from ACCU 2 as Integer (16-Bit)
- \*I Multiply ACCU 1 and ACCU 2 as Integer (16-Bit)
- /I Divide ACCU 2 by ACCU 1 as Integer (16-Bit)
- + Add Integer Constant (16, 32 Bit)
- +D Add ACCU 1 and ACCU 2 as Double Integer (32-Bit)
- -D Subtract ACCU 1 from ACCU 2 as Double Integer (32-Bit)
- \*D Multiply ACCU 1 and ACCU 2 as Double Integer (32-Bit)
- /D Divide ACCU 2 by ACCU 1 as Double Integer (32-Bit)
- MOD Division Remainder Double Integer (32-Bit)

# <span id="page-95-0"></span>**7.2 Evaluating the Bits of the Status Word with Integer Math Instructions**

# **Description**

The integer math instructions influence the following bits in the Status word: CC1 and CC0, OV and OS.

The following tables show the signal state of the bits in the status word for the results of instructions with Integers (16 and 32 bits):

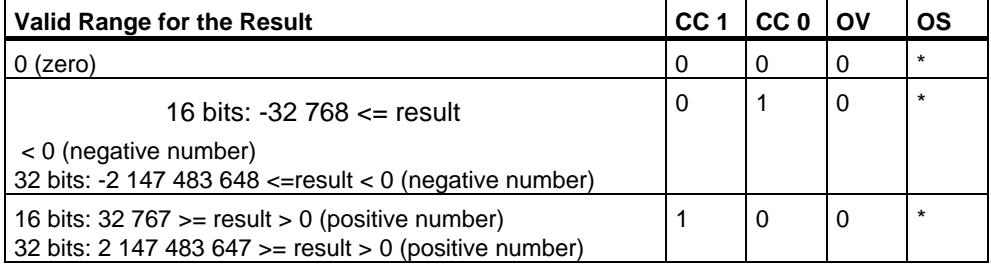

\* The OS bit is not affected by the result of the instruction.

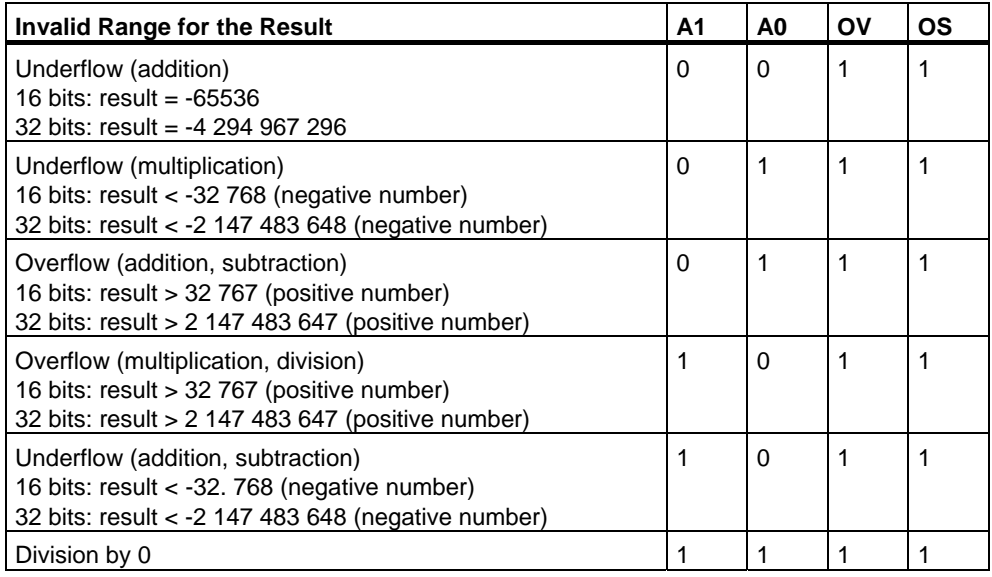

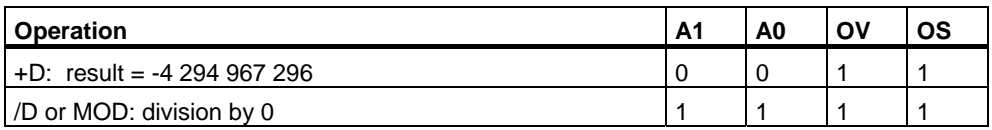

# **7.3 +I Add ACCU 1 and ACCU 2 as Integer (16-Bit)**

### **Format**

**+I** 

# **Description**

**+I** (add 16-bit integer numbers) adds the contents of ACCU 1-L to the contents of ACCU 2-L and stores the result in ACCU 1-L. The contents of ACCU 1-L and ACCU 2-L are interpreted as 16-bit integer numbers. The instruction is executed without regard to, and without affecting, the RLO. The status word bits CC 1, CC 0, OS, and OV are set as a function of the result of the instruction. The instruction produces a 16-bit integer number instead of an 32-bit integer number in the event of an overflow/underflow.

The contents of accumulator 2 remain unchanged for CPUs with two ACCUs.

The contents of accumulator 3 are copied into accumulator 2, and the contents of accumulator 4 are copied into accumulator 3 for CPUs with four ACCUs. The contents of accumulator 4 remain unchanged.

See also [Evaluating the Bits of the Status Word with Integer Math Instructions.](#page-95-0)

### **Status word**

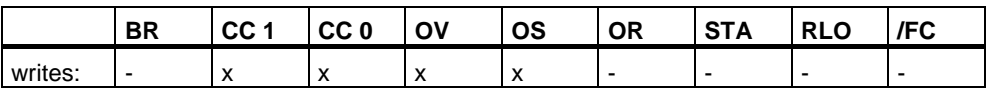

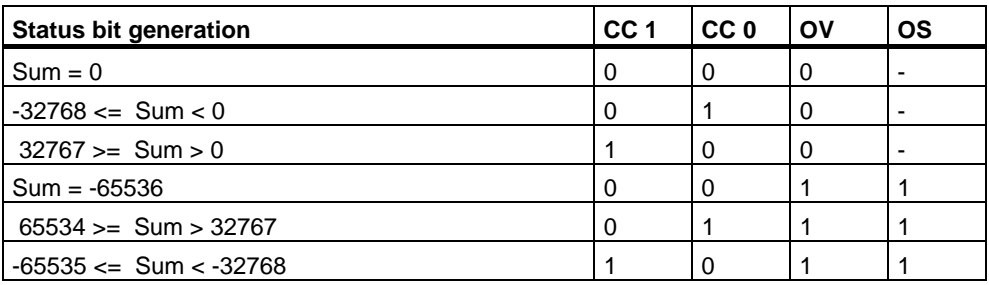

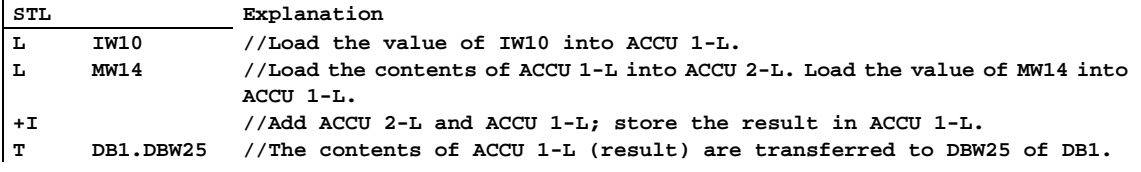

# **7.4 -I Subtract ACCU 1 from ACCU 2 as Integer (16-Bit)**

#### **Format**

**-I** 

#### **Description**

**-I** (subtract 16-bit integer numbers) subtracts the contents of ACCU 1-L from the contents of ACCU 2-L and stores the result in ACCU 1-L. The contents of ACCU 1-L and ACCU 2-L are interpreted as 16-bit integer numbers. The instruction is executed without regard to, and without affecting, the RLO. The status word bits CC 1, CC 0, OS, and OV are set as a function of the result of the instruction. The instruction produces a 16-bit integer number instead of an 32-bit integer number in the event of an overflow/underflow.

The contents of accumulator 2 remain unchanged for CPUs with two ACCUs.

The contents of accumulator 3 are copied into accumulator 2, and the contents of accumulator 4 are copied into accumulator 3 for CPUs with four ACCUs. The contents of accumulator 4 remain unchanged.

See also [Evaluating the Bits of the Status Word with Integer Math Instructions.](#page-95-0)

#### **Status word**

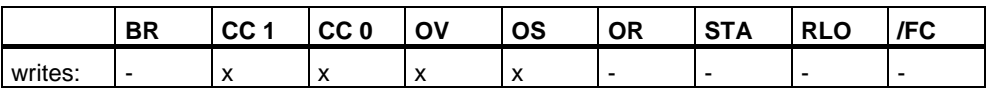

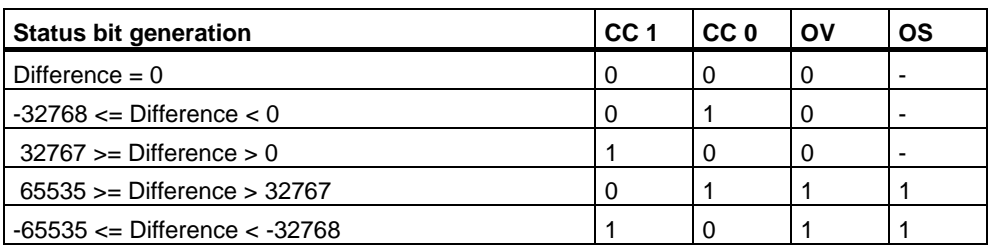

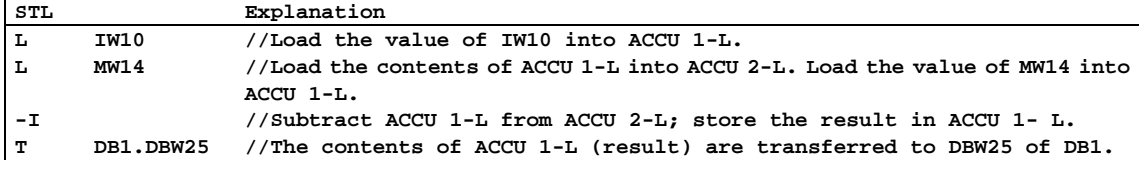

# **7.5 \*I Multiply ACCU 1 and ACCU 2 as Integer (16-Bit)**

### **Format**

**\*I** 

# **Description**

**\*I** (multiply 16-bit integer numbers) multiplies the contents of ACCU 2-L by the contents of ACCU 1-L. The contents of ACCU 1-L and ACCU 2-L are interpreted as 16-bit integer numbers. The result is stored in accumulator 1 as a 32-bit integer number. If the status word bits are  $OVI = 1$  and  $OS = 1$ , the result is outside the range of a 16-bit integer number.

The instruction is executed without regard to, and without affecting, the RLO. The status word bits CC 1, CC 0, OS, and OV are set as a function of the result of the instruction.

The contents of accumulator 2 remain unchanged for CPUs with two ACCUs.

The contents of accumulator 3 are copied into accumulator 2, and the contents of accumulator 4 are copied into accumulator 3 for CPUs with four ACCUs.

See also [Evaluating the Bits of the Status Word with Integer Math Instructions.](#page-95-0)

# **Status word**

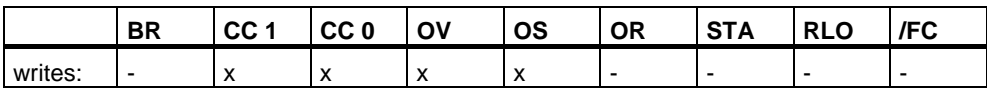

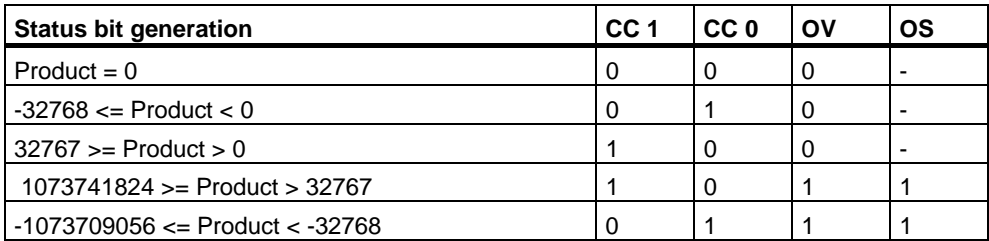

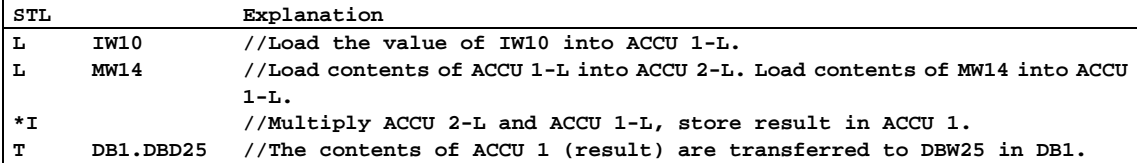

# **7.6 /I Divide ACCU 2 by ACCU 1 as Integer (16-Bit)**

#### **Format**

**/I** 

### **Description**

**/I** (divide 16-bit integer numbers) divides the contents of ACCU 2-L by the contents of ACCU 1-L. The contents of ACCU 1-L and ACCU 2-L are interpreted as 16-bit integer numbers. The result is stored in accumulator 1 and consists of two 16-bit integer numbers, the quotient, and the remainder. The quotient is stored in ACCU 1-L and the remainder in ACCU 1-H. The instruction is executed without regard to, and without affecting, the RLO. The status word bits CC 1, CC 0, OS, and OV are set as a function of the result of the instruction.

The contents of accumulator 2 remain unchanged for CPUs with two ACCUs.

The contents of accumulator 3 are copied into accumulator 2, and the contents of accumulator 4 are copied into accumulator 3 for CPUs with four ACCUs. The contents of accumulator 4 remain unchanged.

See also [Evaluating the Bits of the Status Word with Integer Math Instructions.](#page-95-0)

#### **Status word**

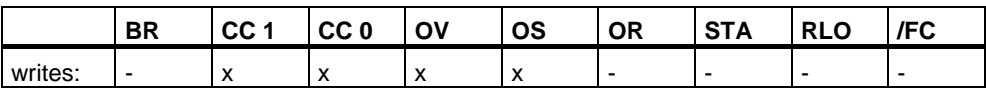

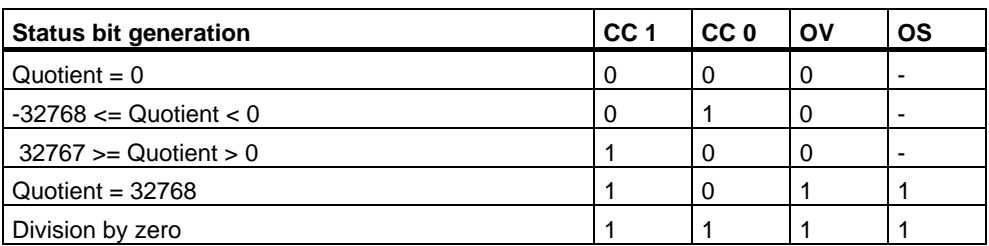

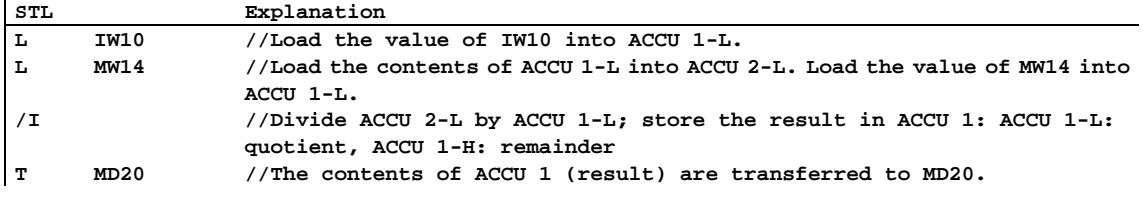

# **Example: 13 divided by 4**

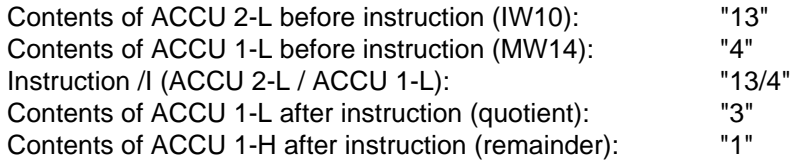

# **7.7 + Add Integer Constant (16, 32-Bit)**

### **Format**

#### **+ <integer constant>**

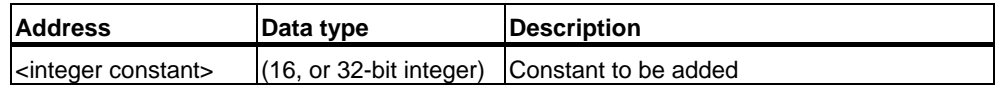

#### **Description**

**+ <integer constant>** adds the integer constant to the contents of ACCU 1 and stores the result in ACCU 1. The instruction is executed without regard to, and without affecting, the status word bits.

**+ <16-bit integer constant>**: Adds a 16-bit integer constant (in the range of -32768 to +32767) to the contents of ACCU 1-L and stores the result in ACCU 1-L.

**+ <32-bit integer constant>**: Adds a 32-bit integer constant (in the range of - 2,147,483,648 to 2,147,483,647) to the contents of ACCU 1 and stores the result in ACCU 1.

#### **Status word**

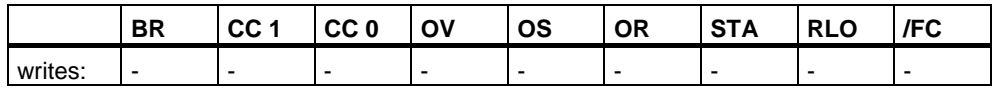

### **Example 1**

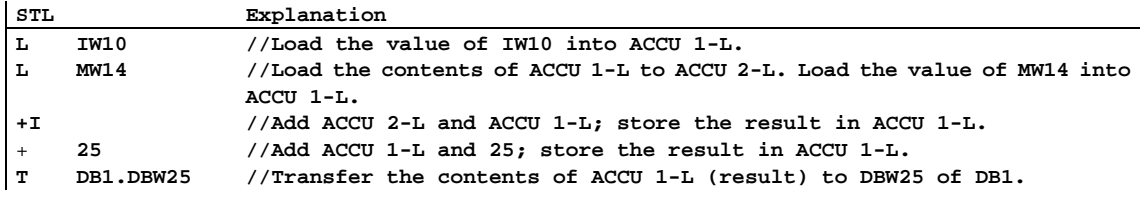

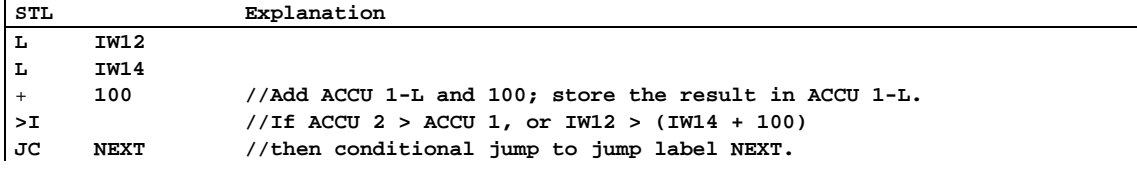

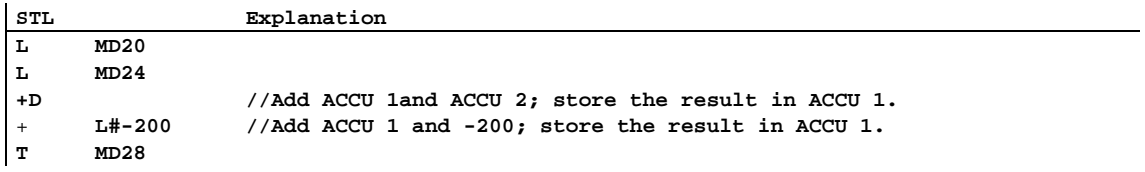

# **7.8 +D Add ACCU 1 and ACCU 2 as Double Integer (32-Bit)**

#### **Format**

**+D** 

#### **Description**

**+D** (add 32-bit integer numbers) adds the contents of ACCU 1 to the contents of ACCU 2 and stores the result in ACCU 1. The contents of ACCU 1 and ACCU 2 are interpreted as 32-bit integer numbers. The instruction is executed without regard to, and without affecting, the RLO. The status word bits CC 1, CC 0, OS, and OV are set as a function of the result of the instruction.

The contents of accumulator 2 remain unchanged for CPUs with two ACCUs.

The contents of accumulator 3 are copied into accumulator 2, and the contents of accumulator 4 are copied into accumulator 3 for CPUs with four ACCUs. The contents of accumulator 4 remain unchanged.

See also [Evaluating the Bits of the Status Word with Integer Math Instructions.](#page-95-0)

#### **Status word**

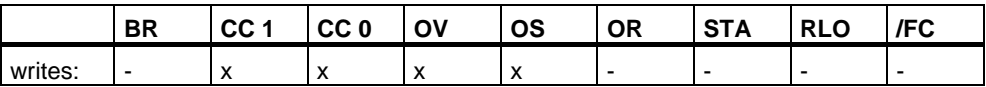

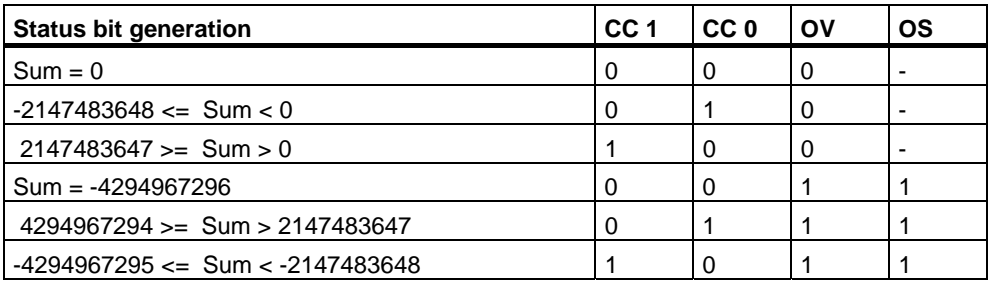

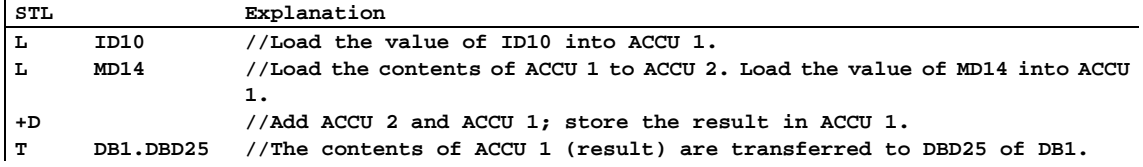

# **7.9 -D Subtract ACCU 1 from ACCU 2 as Double Integer (32-Bit)**

### **Format**

**-D** 

### **Description**

**-D** (subtract 32-bit integer numbers) subtracts the contents of ACCU 1 from the contents of ACCU 2 and stores the result in ACCU 1. The contents of ACCU 1 and ACCU 2 are interpreted as 32-bit integer numbers. The instruction is executed without regard to, and without affecting, the RLO. The status word bits CC 1, CC 0, OS, and OV are set as a function of the result of the instruction.

The contents of accumulator 2 remain unchanged for CPUs with two ACCUs.

The contents of accumulator 3 are copied into accumulator 2, and the contents of accumulator 4 are copied into accumulator 3 for CPUs with four ACCUs. The contents of accumulator 4 remain unchanged.

See also [Evaluating the Bits of the Status Word with Integer Math Instructions.](#page-95-0)

# **Status word**

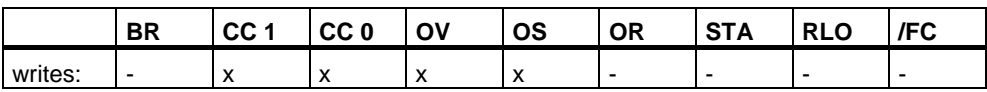

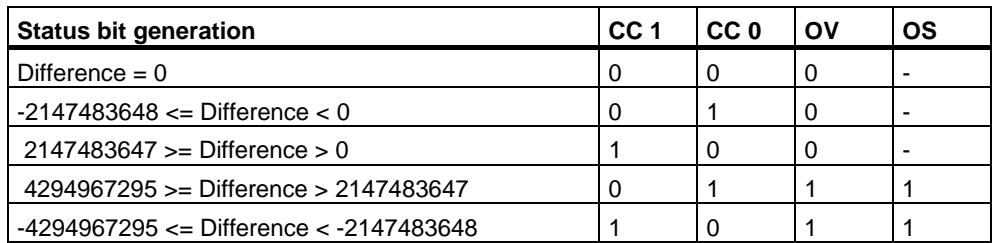

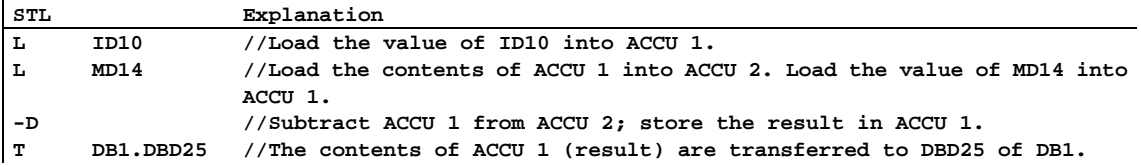

# **7.10 \*D Multiply ACCU 1 and ACCU 2 as Double Integer (32-Bit)**

#### **Format**

**\*D** 

### **Description**

**\*D** (multiply 32-bit integer numbers) multiplies the contents of ACCU 2 by the contents of ACCU 1. The contents of ACCU 1 and ACCU 2 are interpreted as 32-bit integer numbers. The result is stored in accumulator 1 as a 32-bit integer number. If the status word bits are  $OVI = 1$  and  $OS = 1$ , the result is outside the range of a 32-bit integer number.

The instruction is executed without regard to, and without affecting, the RLO. The status word bits CC 1, CC 0, OS, and OV are set as a function of the result of the instruction.

The contents of accumulator 2 remain unchanged for CPUs with two ACCUs.

The contents of accumulator 3 are copied into accumulator 2, and the contents of accumulator 4 are copied into accumulator 3 for CPUs with four ACCUs. The contents of accumulator 4 remain unchanged.

See also [Evaluating the Bits of the Status Word with Integer Math Instructions.](#page-95-0)

#### **Status word**

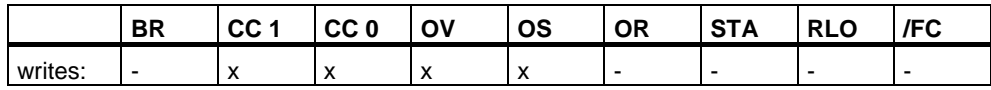

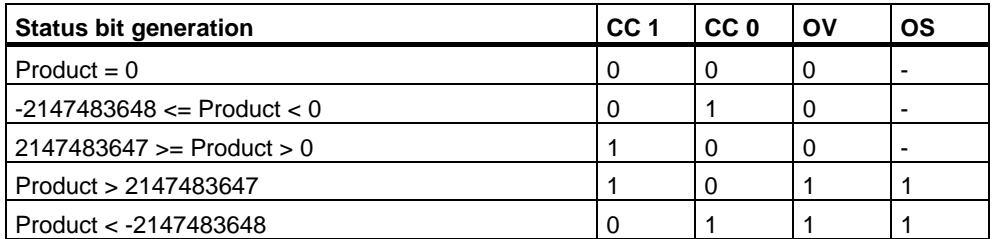

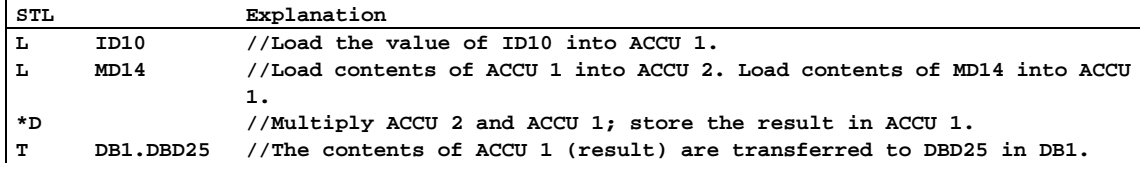

# **7.11 /D Divide ACCU 2 by ACCU 1 as Double Integer (32-Bit)**

### **Format**

**/D** 

### **Description**

**/D** (divide 32-bit integer numbers) divides the contents of ACCU 2 by the contents of ACCU 1. The contents of ACCU 1 and ACCU 2 are interpreted as 32-bit integer numbers. The result of the instruction is stored in accumulator 1. The result gives only the quotient and not the remainder. (The instruction MOD can be used to get the remainder.)

The instruction is executed without regard to, and without affecting, the RLO. The status word bits CC 1, CC 0, OS, and OV are set as a function of the result of the instruction.

The contents of accumulator 2 remain unchanged for CPUs with two ACCUs.

The contents of accumulator 3 are copied into accumulator 2, and the contents of accumulator 4 are copied into accumulator 3 for CPUs with four ACCUs. The contents of accumulator 4 remain unchanged.

See also [Evaluating the Bits of the Status Word with Integer Math Instructions.](#page-95-0)

#### **Status word**

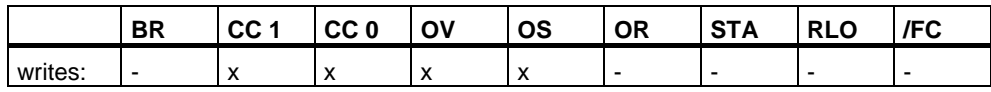

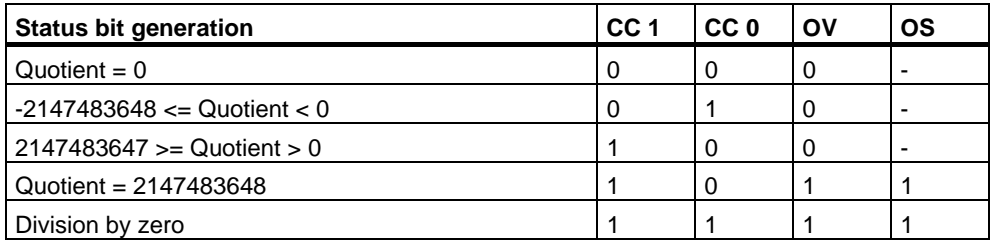

# **Example**

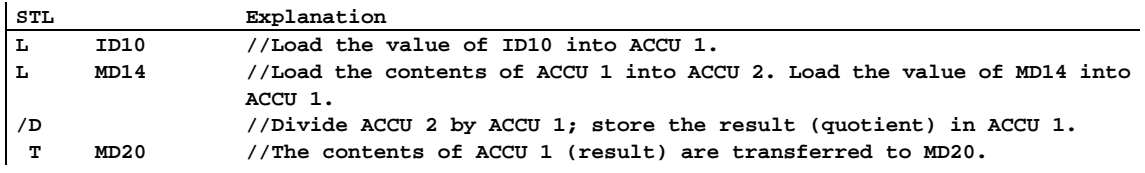

# **Example: 13 divided by 4**

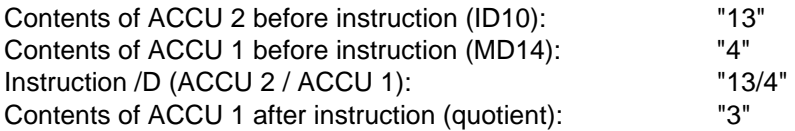
# **7.12 MOD Division Remainder Double Integer (32-Bit)**

# **Format**

**MOD** 

# **Description**

**MOD** (remainder of the division of 32-bit integer numbers) divides the contents of ACCU 2 by the contents of ACCU 1. The contents of ACCU 1 and ACCU 2 are interpreted as 32-bit integer numbers. The result of the instruction is stored in accumulator 1. The result gives only the division remainder, and not the quotient. (The instruction /D can be used to get the quotient.)

The instruction is executed without regard to, and without affecting, the RLO. The status word bits CC 1, CC 0, OS, and OV are set as a function of the result of the instruction.

The contents of accumulator 2 remain unchanged for CPUs with two ACCUs.

The contents of accumulator 3 are copied into accumulator 2, and the contents of accumulator 4 are copied into accumulator 3 for CPUs with four ACCUs. The contents of accumulator 4 remain unchanged.

# **Status word**

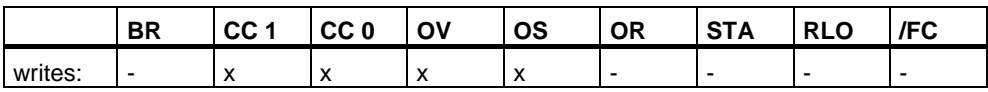

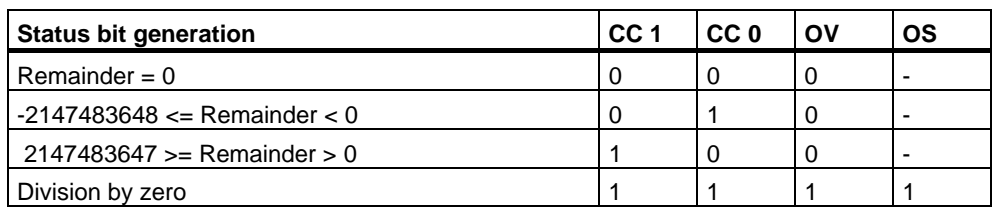

# **Example**

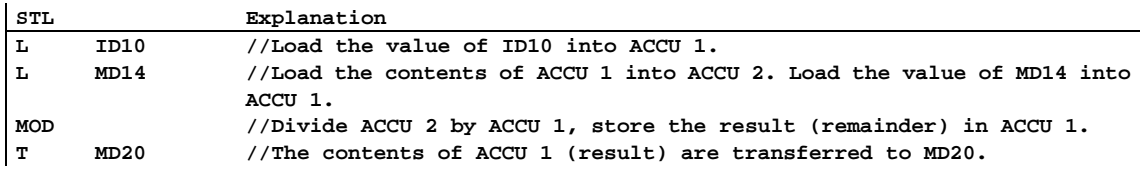

# **Example: 13 divided by 4**

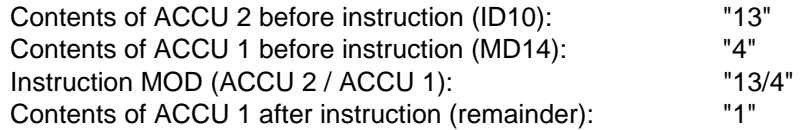

# **8 Floating-Point Math Instructions**

# **8.1 Overview of Floating-Point Math Instructions**

# **Description**

The math instructions combine the contents of accumulators 1 and 2. In the case of CPUs with two accumulators, the contents of accumulator 2 remains unchanged.

In the case of CPUs with four accumulators, the contents of accumulator 3 is copied into accumulator 2 and the contents of accumulator 4 into accumulator 3. The old contents of accumulator 4 remains unchanged.

The IEEE 32-bit floating-point numbers belong to the data type called REAL. You can use the floating-point math instructions to perform the following math instructions using **two 32-bit IEEE floating-point numbers**:

- +R Add ACCU 1 and ACCU
- -R Subtract ACCU 1 from ACCU 2
- \*R Multiply ACCU 1 and ACCU 2
- /R Divide ACCU 2 by ACCU 1

Using floating-point math, you can carry out the following operations with **one 32-bit IEEE floating-point number**:

- ABS Absolute Value
- SQR Generate the Square
- SQRT Generate the Square Root
- EXP Generate the Exponential Value
- LN Generate the Natural Logarithm
- SIN Generate the Sine of Angles
- COS Generate the Cosine of Angles
- TAN Generate the Tangent of Angles
- ASIN Generate the Arc Sine
- ACOS Generate the Arc Cosine
- ATAN Generate the Arc Tangent

# **8.2 Evaluating the Bits of the Status Word with Floating-Point Math Instructions**

# **Description**

The basic arithmetic types influence the following bits in the Status word: CC 1 and CC 0, OV and OS.

The following tables show the signal state of the bits in the status word for the results of instructions with floating-point numbers (32 bits):

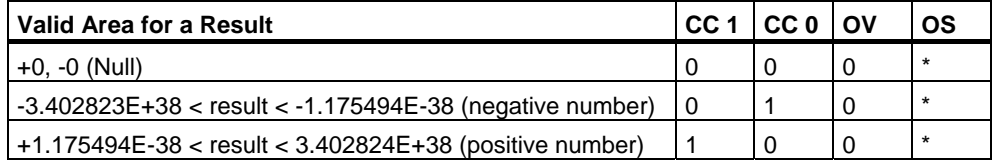

\* The OS bit is not affected by the result of the instruction.

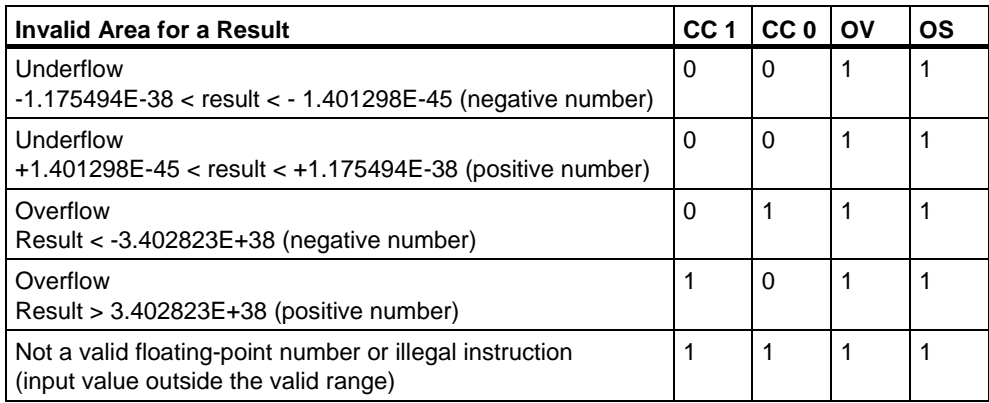

# **8.3 Floating-Point Math Instructions: Basic**

# **8.3.1 +R Add ACCU 1 and ACCU 2 as a Floating-Point Number (32-Bit IEEE-FP)**

# **Format**

**+R** 

# **Description of instruction**

**+R** (add 32-bit IEEE floating-point numbers) adds the contents of accumulator 1 to the contents of accumulator 2 and stores the result in accumulator 1. The contents of accumulator 1 and accumulator 2 are interpreted as 32-bit IEEE floating-point numbers. The instruction is executed without regard to, and without affecting, the RLO. The status bits CC 1, CC 0, OS, and OV are set as a function of the result of the instruction.

The contents of accumulator 2 remain unchanged for CPUs with two ACCUs.

The contents of accumulator 3 are copied into accumulator 2, and the contents of accumulator 4 are copied into accumulator 3 for CPUs with four ACCUs. The contents of accumulator 4 remain unchanged.

### **Result**

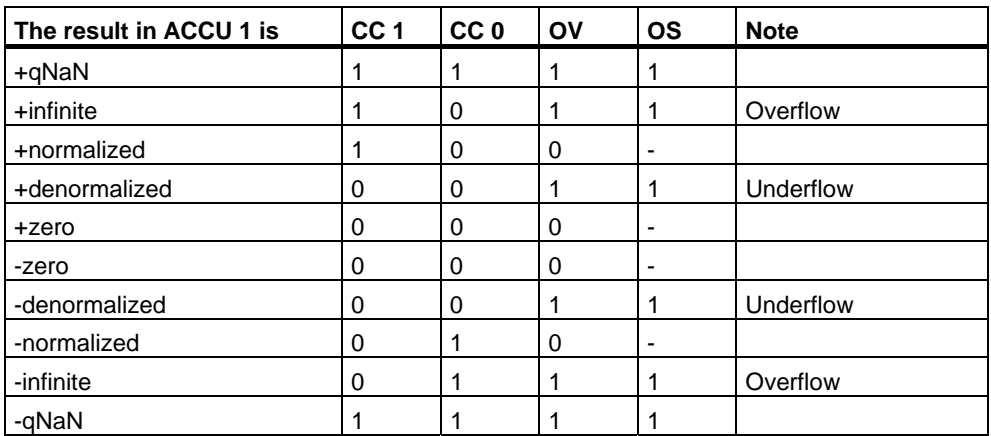

# **Status word**

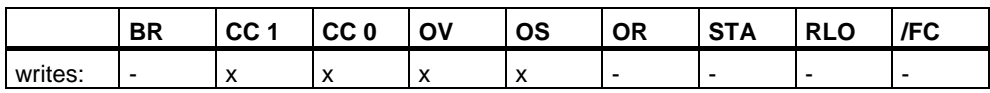

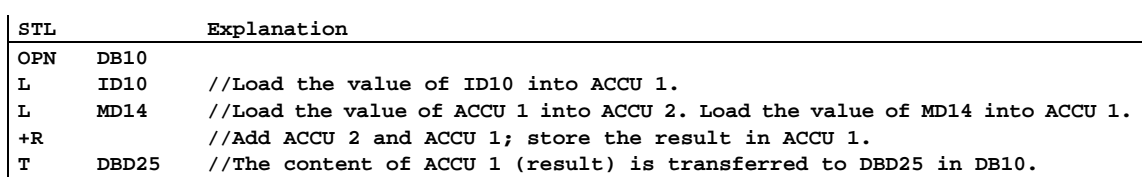

# **8.3.2 -R Subtract ACCU 1 from ACCU 2 as a Floating-Point Number (32-Bit IEEE-FP)**

## **Format**

**-R** 

# **Description**

**-R** (subtract 32-bit IEEE floating-point numbers) subtracts the contents of accumulator 1 from the contents of accumulator 2 and stores the result in accumulator 1. The contents of accumulator 1 and accumulator 2 are interpreted as 32-bit IEEE floating-point numbers. The result is stored in accumulator 1. The instruction is executed without regard to, and without affecting, the RLO. The status bits CC 1, CC 0, OS, and OV are set as a function of the result of the instruction.

The contents of accumulator 2 remain unchanged for CPUs with two ACCUs.

The contents of accumulator 3 are copied into accumulator 2, and the contents of accumulator 4 are copied into accumulator 3 for CPUs with four ACCUs. The contents of accumulator 4 remain unchanged.

# **Result**

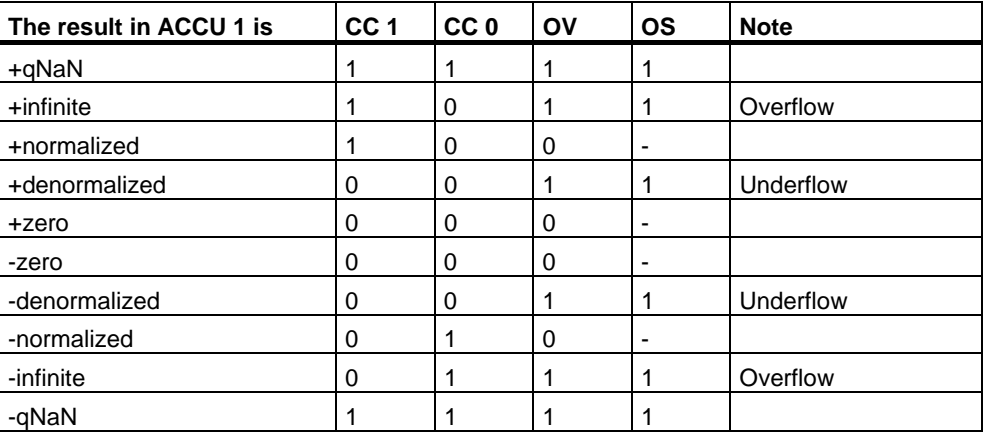

# **Status word**

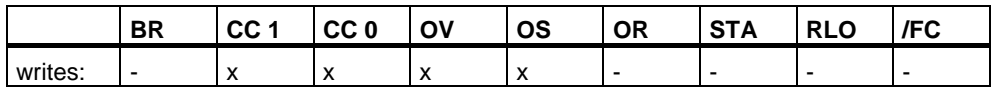

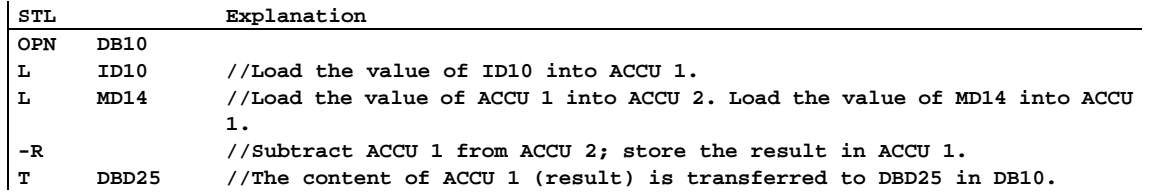

# **8.3.3 \*R Multiply ACCU 1 and ACCU 2 as Floating-Point Numbers (32-Bit IEEE-FP)**

### **Format**

**\*R** 

### **Description of instruction**

**\*R** (multiply 32-bit IEEE floating-point numbers) multiplies the contents of accumulator 2 by the contents of accumulator 1. The contents of accumulator 1 and accumulator 2 are interpreted as 32-bit IEEE floating-point numbers. The result is stored in accumulator 1 as a 32-bit IEEE floating-point number. The instruction is executed without regard to, and without affecting, the RLO. The status bits CC 1, CC 0, OS, and OV are set as a result of the instruction.

The contents of accumulator 2 remain unchanged for CPUs with two ACCUs.

The contents of accumulator 3 are copied into accumulator 2, and the contents of accumulator 4 are copied into accumulator 3 for CPUs with four ACCUs. The contents of accumulator 4 remain unchanged.

# **Result**

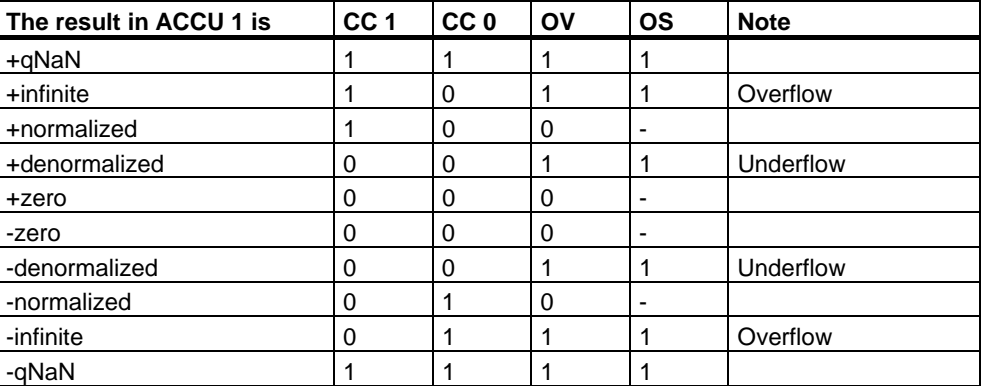

# **Status word**

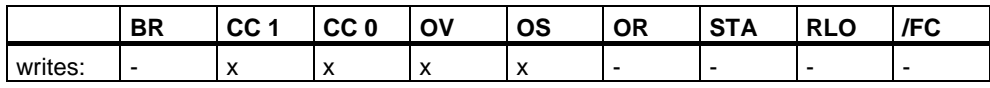

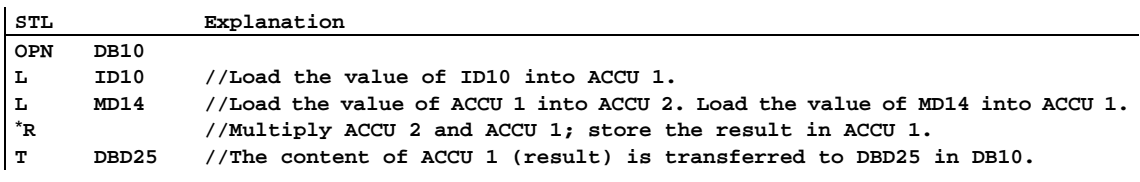

# **8.3.4 /R Divide ACCU 2 by ACCU 1 as a Floating-Point Number (32-Bit IEEE-FP)**

### **Format**

**/R** 

### **Description of instruction**

**/R** (divide 32-bit IEEE floating-point numbers) divides the contents of accumulator 2 by the contents of accumulator 1. The contents of accumulator 1 and accumulator 2 are interpreted as 32-bit IEEE floating-point numbers. The instruction is executed without regard to, and without affecting, the RLO. The status bits CC 1, CC 0, OS, and OV are set as a function of the result of the instruction.

The contents of accumulator 2 remain unchanged for CPUs with two ACCUs.

The contents of accumulator 3 are copied into accumulator 2, and the contents of accumulator 4 are copied into accumulator 3 for CPUs with four ACCUs.

### **Result**

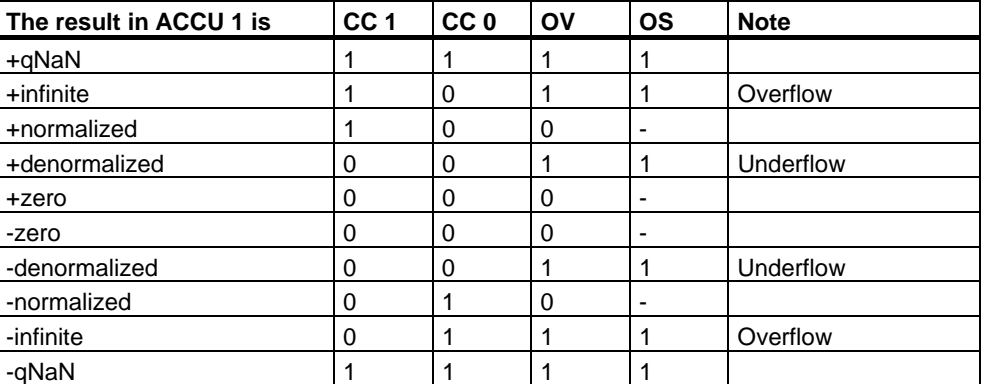

### **Status word**

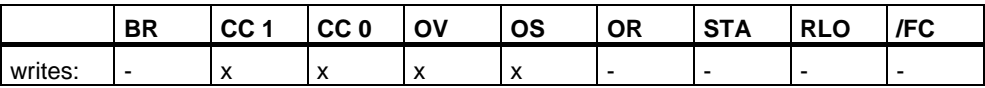

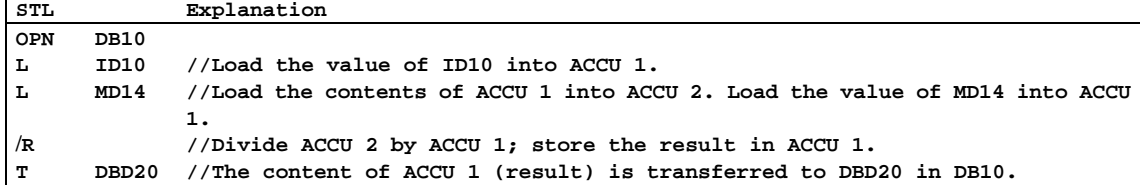

# **8.3.5 ABS Absolute Value of a Floating-Point Number (32-Bit IEEE-FP)**

# **Format**

**ABS** 

# **Description**

**ABS** (absolute value of a 32-bit IEEE FP) produces the absolute value of a floating-point number (32-bit IEEE floating-point number) in ACCU 1. The result is stored in accumulator 1. The instruction is executed without regard to, and without affecting, the status bits.

## **Status word**

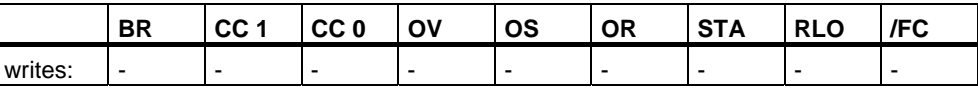

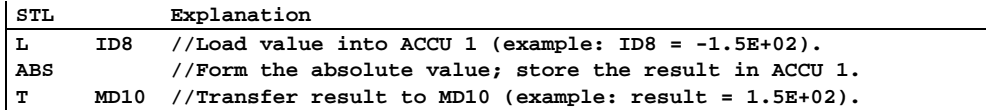

# **8.4 Floating-Point Math Instructions: Extended**

# **8.4.1 SQR Generate the Square of a Floating-Point Number (32-Bit)**

# **Format**

**SQR** 

## **Description of instruction**

**SQR** (generate the square of an IEEE-FP 32-bit floating-point number) calculates the square of a floating-point number (32-bit, IEEE-FP) in ACCU 1. The result is stored in accumulator 1. The instruction influences the CC 1, CC 0, OV, and OS status word bits.

The contents of accumulator 2 (and also the contents of accumulator 3 and accumulator 4 for CPUs with four ACCUs) remain unchanged.

# **Result**

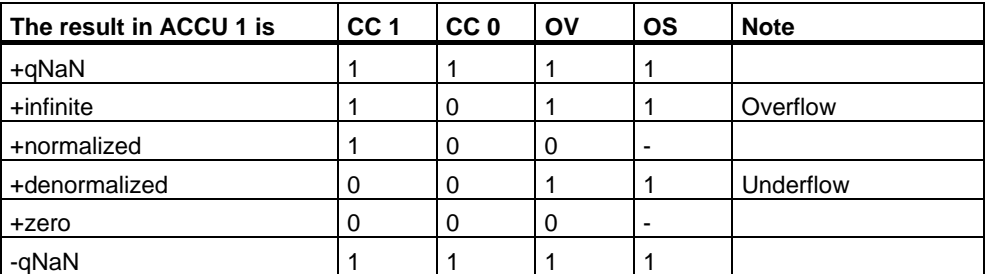

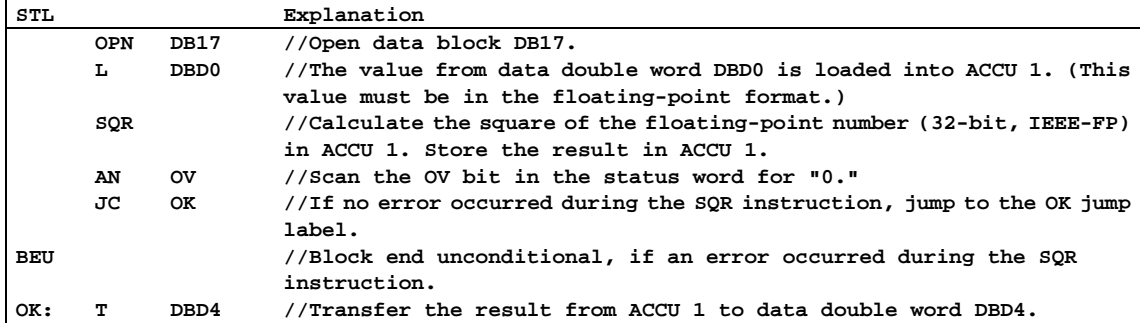

# **8.4.2 SQRT Generate the Square Root of a Floating-Point Number (32-Bit)**

## **Format**

**SQRT** 

# **Description of instruction**

**SQRT** (generate the square root of a 32-bit, IEEE-FP floating-point number) calculates the square root of a floating-point number (32-bit, IEEE-FP) in ACCU 1. The result is stored in accumulator 1. The input value must be greater than or equal to zero. The result is then positive. Only exception the square root of -0 is -0. The instruction influences the CC 1, CC 0, OV, and OS status word bits.

The contents of accumulator 2 (and also the contents of accumulator 3 and accumulator 4 for CPUs with four ACCUs) remain unchanged.

# **Result**

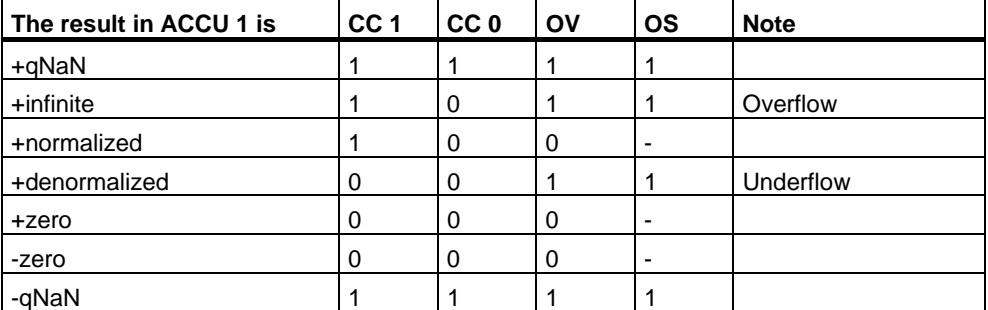

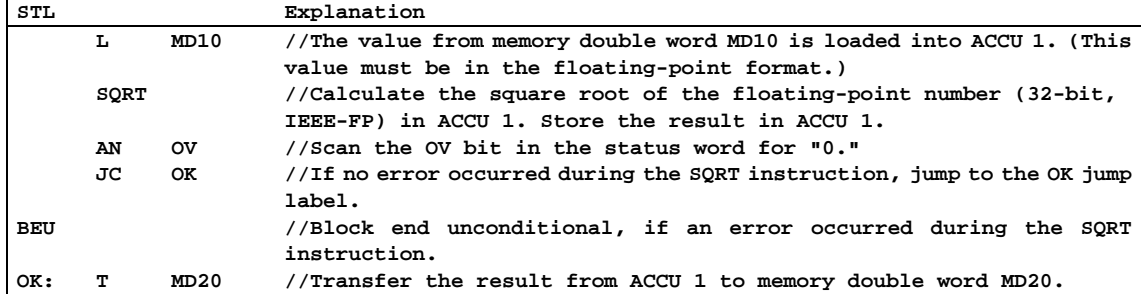

# **8.4.3 EXP Generate the Exponential Value of a Floating-Point Number (32-Bit)**

### **Format**

**EXP** 

# **Description of instruction**

**EXP** (generate the exponential value of a floating-point number, 32-bit, IEEE-FP) calculates the exponential value (exponential value for base *e*) of a floating-point number (32-bit, IEEE-FP) in ACCU 1. The result is stored in accumulator 1. The instruction influences the CC 1, CC 0, OV, and OS status word bits.

The contents of accumulator 2 (and also the contents of accumulator 3 and accumulator 4 for CPUs with four ACCUs) remain unchanged.

# **Result**

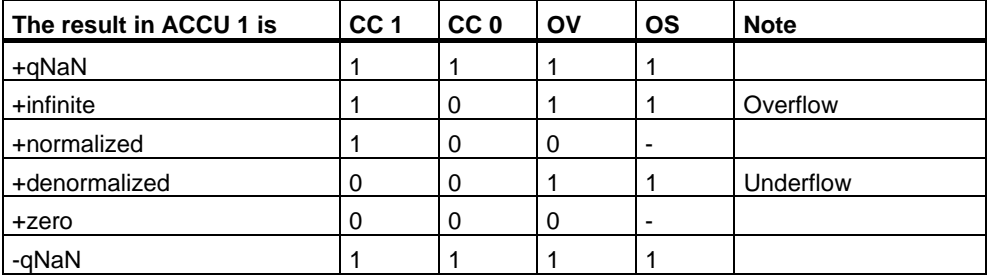

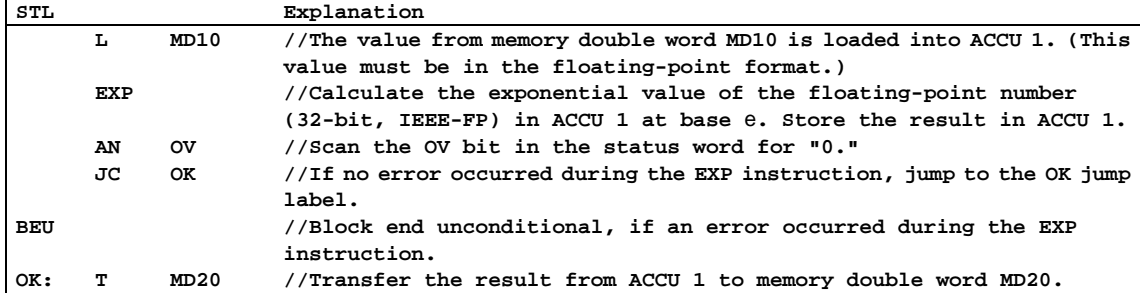

# **8.4.4 LN Generate the Natural Logarithm of a Floating-Point Number (32-Bit)**

## **Format**

**LN** 

# **Description of instruction**

**LN** (generate the natural logarithm of an IEEE-FP 32-bit floating-point number) calculates the natural logarithm (logarithm to base *e*) of a floating-point number (32-bit, IEEE-FP) in ACCU 1. The result is stored in accumulator 1. The input value must be greater than zero. The instruction influences the CC 1, CC 0, UO, and OV status word bits.

The contents of accumulator 2 (and also the contents of accumulator 3 and accumulator 4 for CPUs with four ACCUs) remain unchanged.

# **Result**

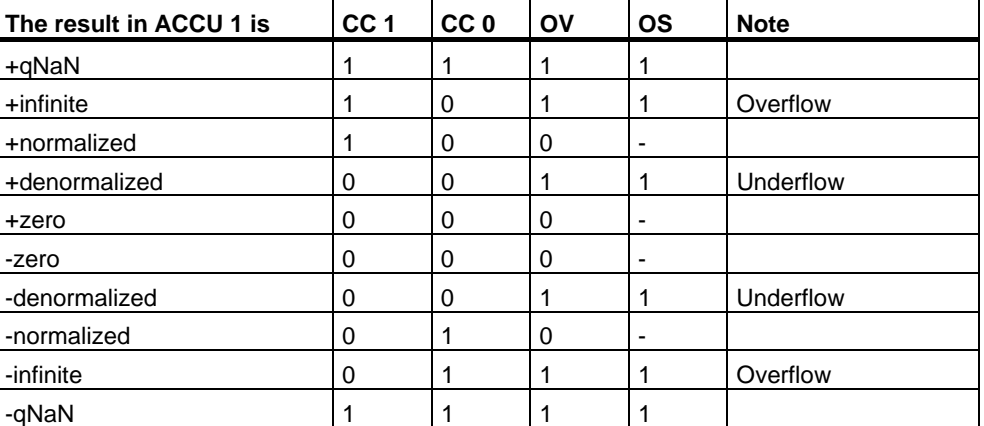

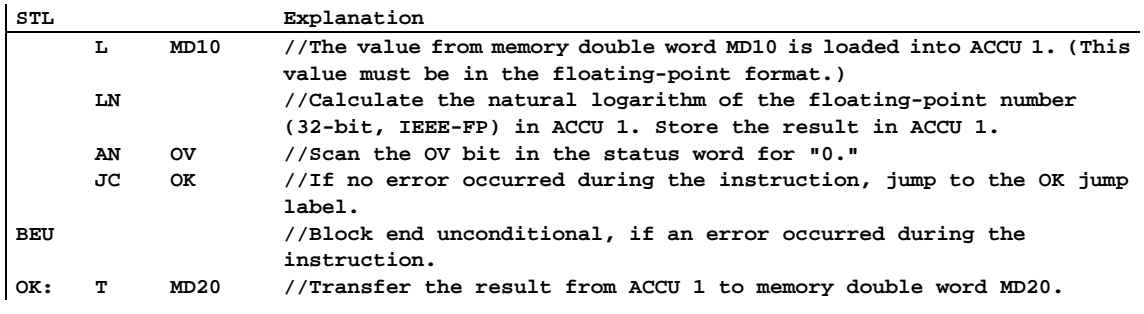

# **8.4.5 SIN Generate the Sine of Angles as Floating-Point Numbers (32-Bit)**

### **Format**

**SIN**

# **Description of instruction**

**SIN** (generate the sine of angles as floating-point numbers, 32-bit, IEEE-FP) calculates the sine of an angle specified as a radian measure. The angle must be present as a floating-point number in ACCU 1. The result is stored in accumulator 1. The instruction influences the CC 1, CC 0, OV, and OS status word bits.

The contents of accumulator 2 (and the contents of accumulator 3 and accumulator 4 for CPUs with four ACCUs) remain unchanged.

# **Result**

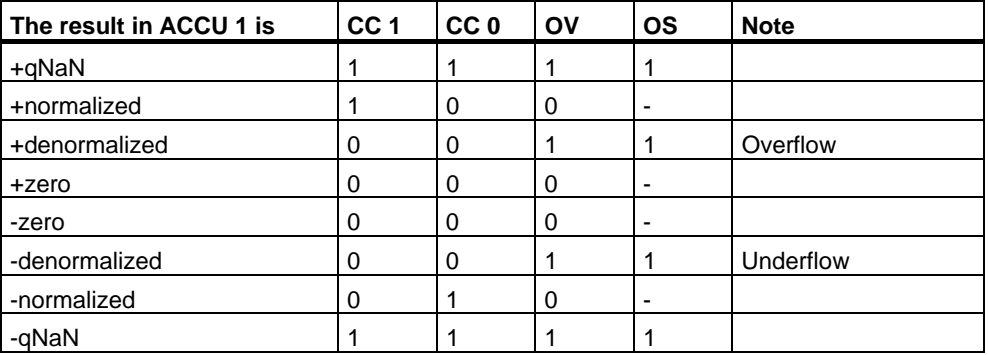

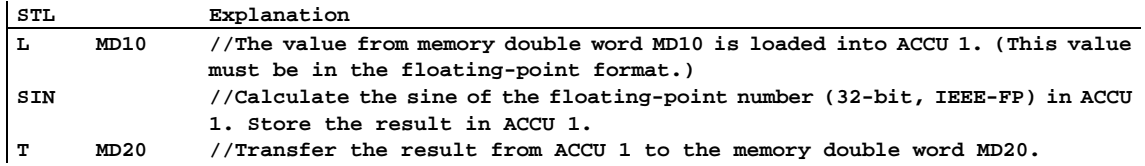

# **8.4.6 COS Generate the Cosine of Angles as Floating-Point Numbers (32-Bit)**

## **Format**

**COS** 

# **Description of instruction**

**COS** (generate the cosine of angles as floating-point numbers, 32-bit, IEEE-FP) calculates the cosine of an angle specified as a radian measure. The angle must be present as a floating-point number in ACCU 1. The result is stored in accumulator 1. The instruction influences the CC 1, CC 0, OV, and OS status word bits.

The contents of accumulator 2 (and the contents of accumulator 3 and accumulator 4 for CPUs with four ACCUs) remain unchanged.

# **Result**

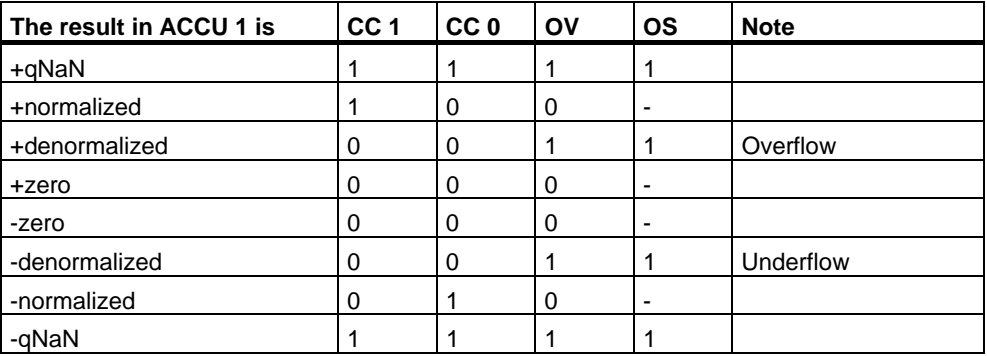

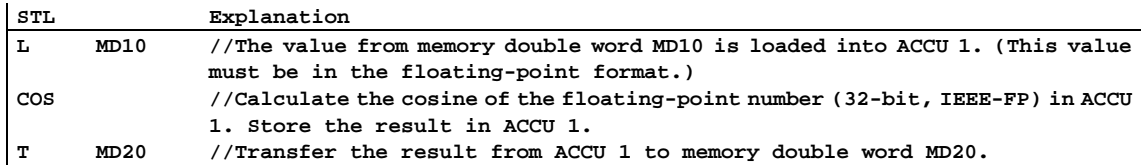

# **8.4.7 TAN Generate the Tangent of Angles as Floating-Point Numbers (32-Bit)**

## **Format**

**TAN** 

# **Description of instruction**

**TAN** (generate the tangent of angles as floating-point numbers, 32-bit, IEEE-FP) calculates the tangent of an angle specified as a radian measure. The angle must be present as a floating-point number in ACCU 1. The result is stored in accumulator 1. The instruction influences the CC 1, CC 0, OV, and OS status word bits.

The contents of accumulator 2 (and the contents of accumulator 3 and accumulator 4 for CPUs with four ACCUs) remain unchanged.

# **Result**

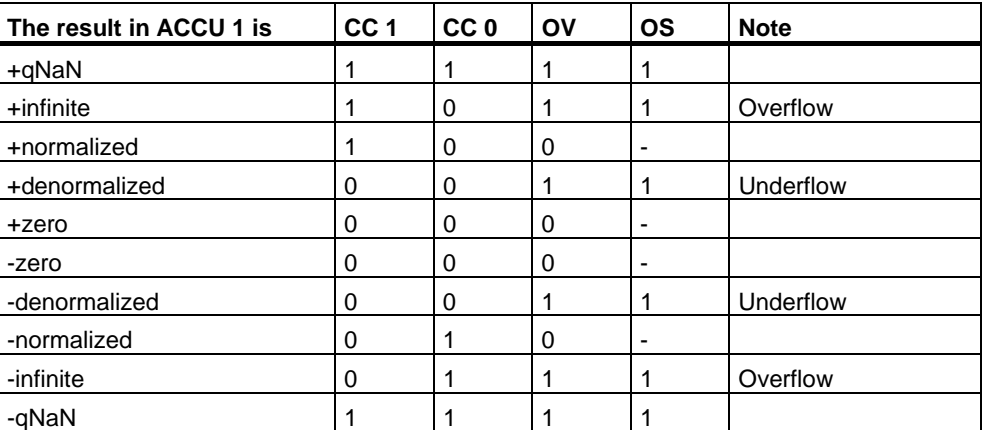

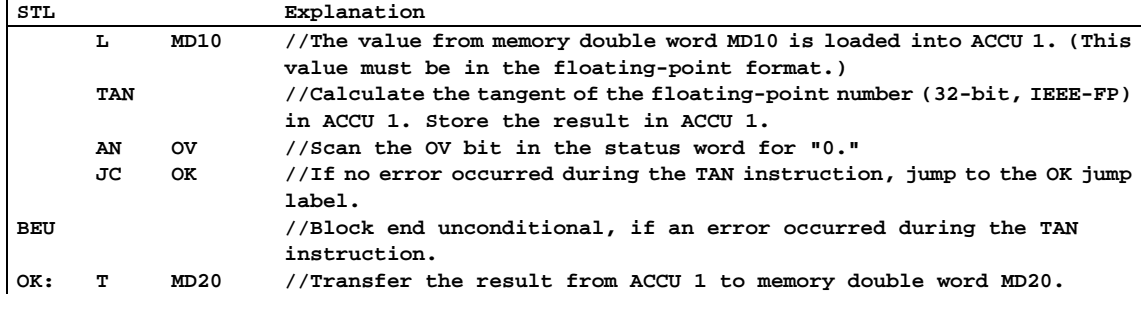

# **8.4.8 ASIN Generate the Arc Sine of a Floating-Point Number (32-Bit)**

## **Format**

**ASIN** 

## **Description of instruction**

**ASIN** (generate the arc sine of a floating-point number, 32-bit, IEEE-FP) calculates the arc sine of a floating-point number in ACCU 1. Permissible value range for the input value

 $-1$   $\leq$  input value  $\leq$   $+1$ 

The result is an angle specified as a radian measure. The value is in the following range

 $-\pi / 2$  <= arc sine (ACCU1) <=  $+\pi / 2$ , with  $\pi = 3.14159...$ 

The instruction influences the CC 1, CC 0, OV, and OS status word bits.

The contents of accumulator 2 (and also the contents of accumulator 3 and accumulator 4 for CPUs with four ACCUs) remain unchanged.

# **Result**

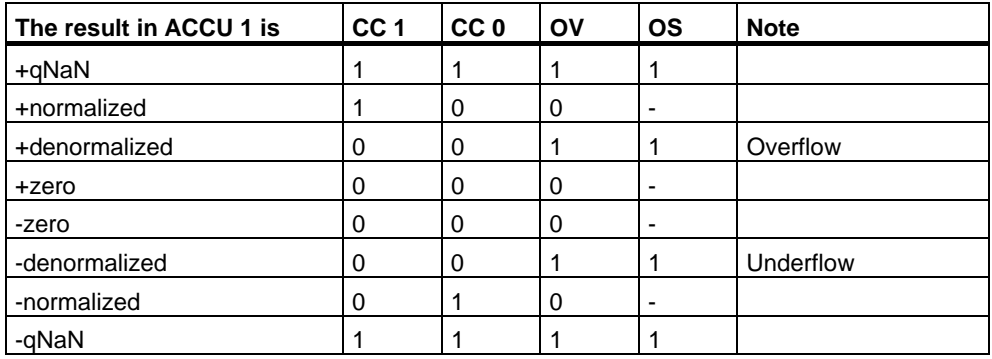

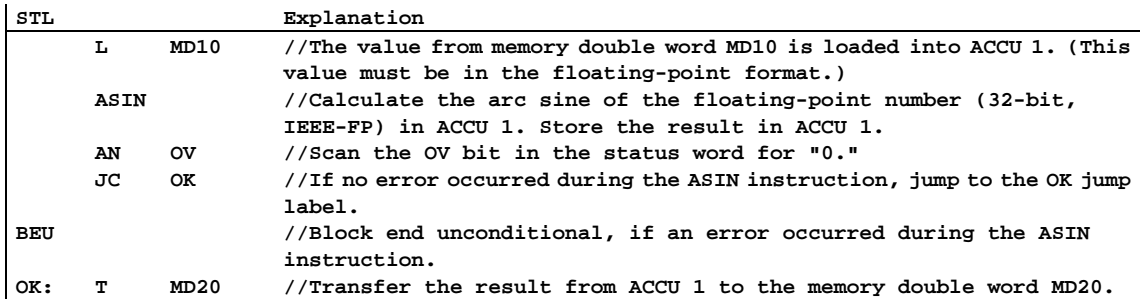

# **8.4.9 ACOS Generate the Arc Cosine of a Floating-Point Number (32-Bit)**

### **Format**

**ACOS**

# **Description of instruction**

**ACOS** (generate the arc cosine of a floating-point number, 32-bit, IEEE-FP) calculates the arc cosine of a floating-point number in ACCU 1. Permissible value range for the input value

 $-1$   $\leq$  input value  $\leq$   $+1$ 

The result is an angle specified in a radian measure. The value is located in the following range

0 <= arc cosine (ACCU1) <=  $π$ , with  $π = 3.14159...$ 

The instruction influences the CC 1, CC 0, OV, and OS status word bits.

The contents of accumulator 2 (and the contents of accumulator 3 and accumulator 4 for CPUs with four ACCUs) remain unchanged.

## **Result**

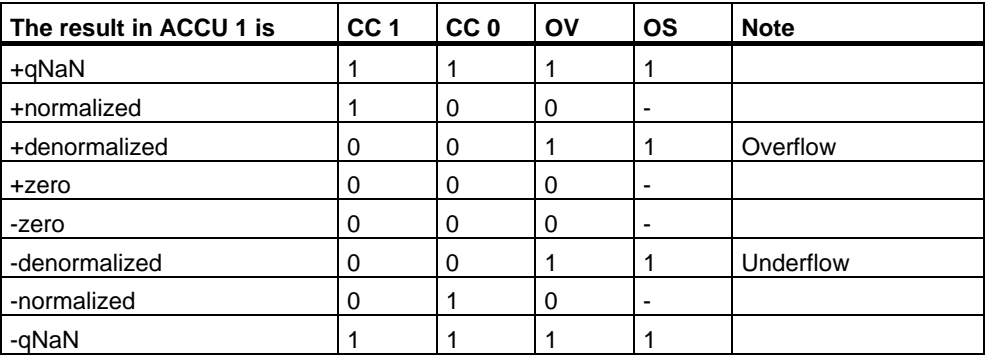

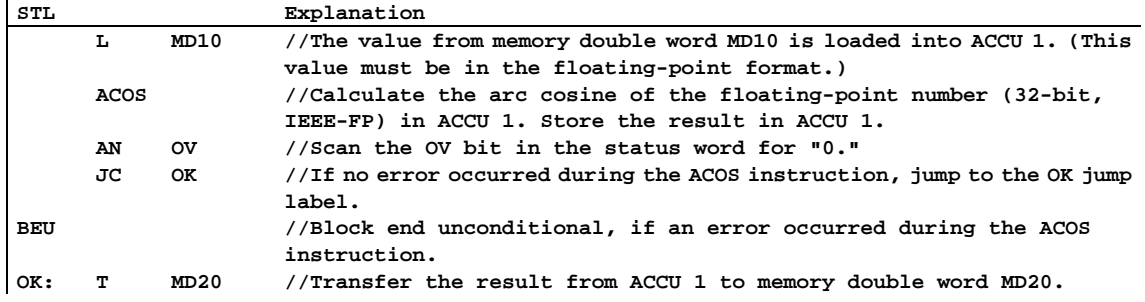

# **8.4.10 ATAN Generate the Arc Tangent of a Floating-Point Number (32-Bit)**

### **Format**

**ATAN** 

# **Description of instruction**

**ATAN** (generate the arc tangent of a floating-point number, 32-bit, IEEE-FP) calculates the arc tangent of a floating-point number in ACCU 1.The result is an angle specified in a radian measure.The value is in the following range

 $-\pi / 2$  <= arc tangent (ACCU1) <=  $+\pi / 2$ , with  $\pi = 3.14159...$ 

Theinstruction influences the CC 1, CC 0, OV, and OS status word bits.

The contents of accumulator 2 (and also the contents of accumulator 3 and accumulator 4 for CPUs with four ACCUs) remain unchanged.

# **Result**

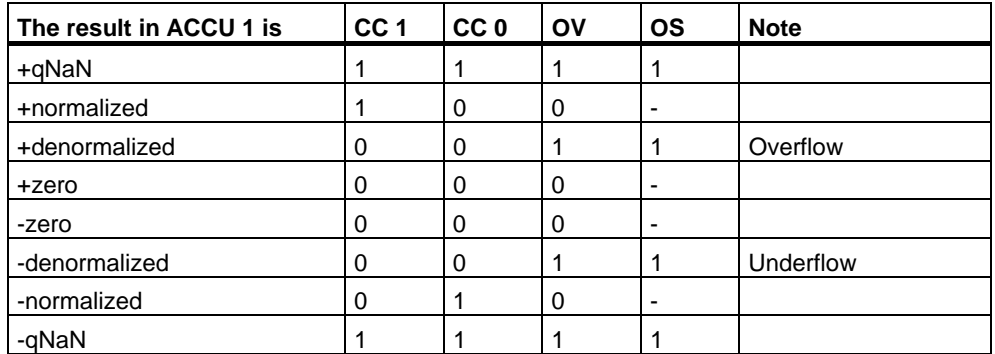

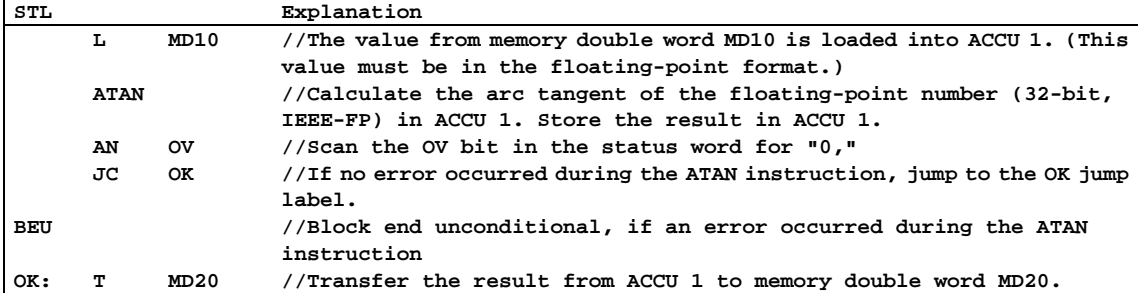

# **9 Load and Transfer Instructions**

# **9.1 Overview of Load and Transfer Instructions**

# **Description**

The Load (L) and Transfer (T) instructions enable you to program an interchange of information between input or output modules and memory areas, or between memory areas. The CPU executes these instructions in each scan cycle as unconditional instructions, that is, they are not affected by the result of logic operation of a statement.

The following Load and Transfer instructions are available:

- L Load
- L STW Load Status Word into ACCU 1
- LAR1 AR2 Load Address Register 1 from Address Register 2
- LAR1 <D> Load Address Register 1 with Double Integer (32-Bit Pointer)
- LAR1 Load Address Register 1 from ACCU 1
- LAR2 <D> Load Address Register 2 with Double Integer (32-Bit Pointer)
- LAR2 Load Address Register 2 from ACCU 1
- T Transfer
- T STW Transfer ACCU 1 into Status Word
- TAR1 AR2 Transfer Address Register 1 to Address Register 2
- TAR1 <D> Transfer Address Register 1 to Destination (32-Bit Pointer)
- TAR2 <D> Transfer Address Register 2 to Destination (32-Bit Pointer)
- TAR1 Transfer Address Register 1 to ACCU 1
- TAR2 Transfer Address Register 2 to ACCU 1
- CAR Exchange Address Register 1 with Address Register 2

# **9.2 L Load**

# **Format**

**L <address>** 

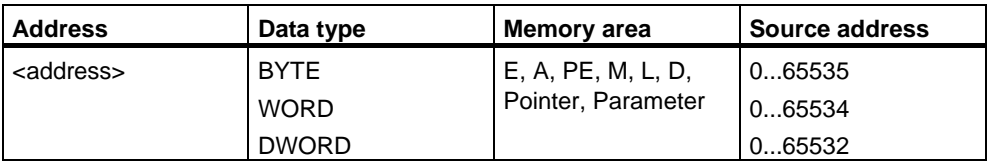

# **Description**

**L <address>** loads the addressed byte, word, or double word into ACCU 1 after the old contents of ACCU 1 have been saved into ACCU 2, and ACCU 1 is reset to "0".

## **Status word**

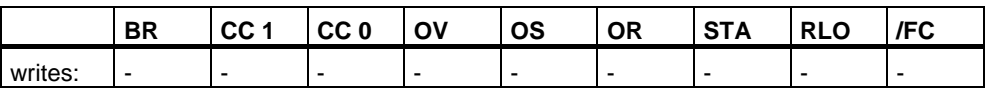

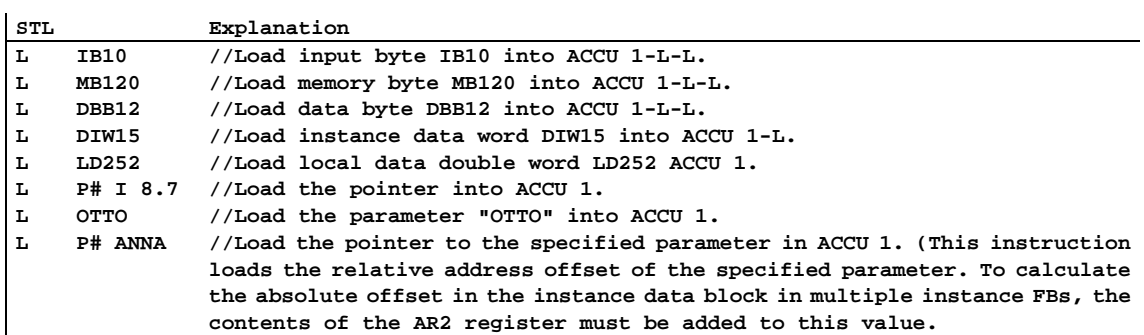

# **Contents of ACCU 1**

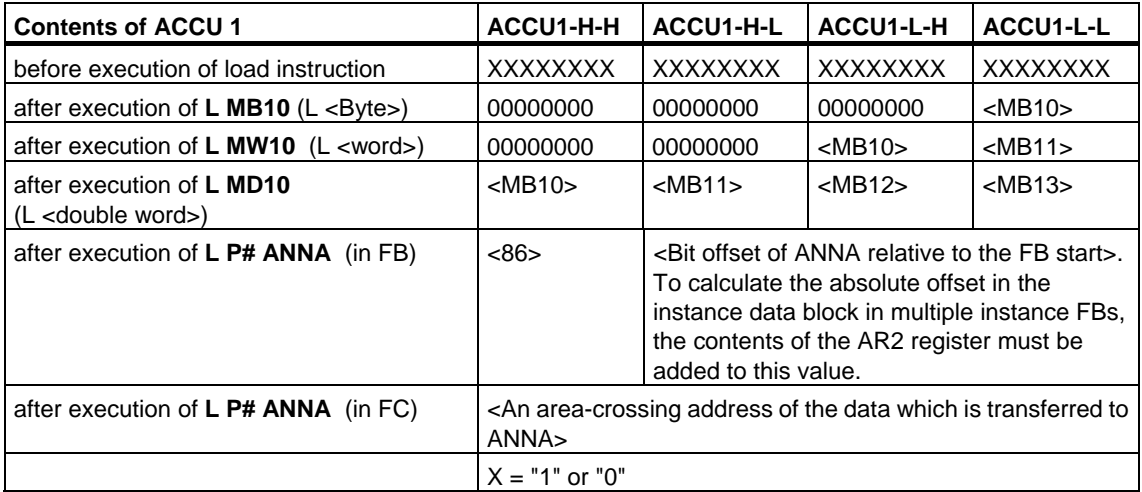

# **9.3 L STW Load Status Word into ACCU 1**

### **Format**

**L STW** 

# **Description**

**L STW** (instruction L with the address STW) loads ACCU 1 with the contents of the status word. The instruction is executed without regard to, and without affecting, the status bits.

#### **Note**

For the S7-300 series CPUs, the statement **L STW** does not load the FC, STA, and OR bits of the status word. Only bits 1, 4, 5, 6, 7, and 8 are loaded into the corresponding bit positions of the low word of accumulator 1.

### **Status word**

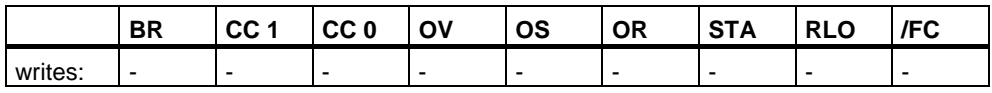

## **Example**

**STL Explanation** 

**L STW //Load contents of status word into ACCU 1.** 

The contents of ACCU 1 after the execution of **L STW** is:

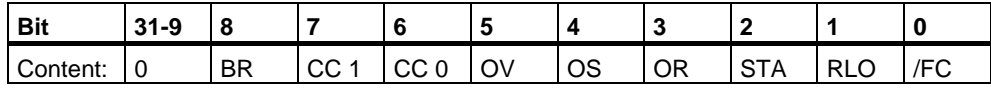

# **9.4 LAR1 Load Address Register 1 from ACCU 1**

# **Format**

**LAR1**

# **Description**

LAR1 loads address register AR1 with the contents of ACCU 1 (32-bit pointer). ACCU 1 and ACCU 2 remain unchanged. The instruction is executed without regard to, and without affecting, the status bits.

# **Status word**

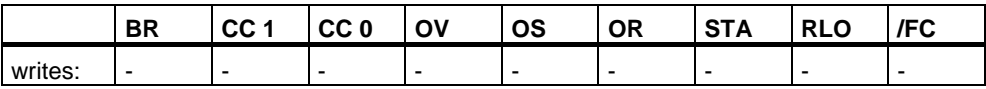

# **9.5 LAR1 <D> Load Address Register 1 with Double Integer (32-Bit Pointer)**

# **Format**

**LAR1 <D>** 

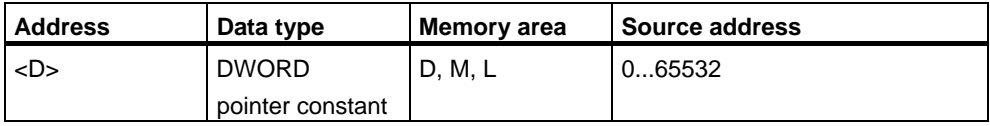

# **Description**

LAR1 <D> loads address register AR1 with the contents of the addressed double word <D> or a pointer constant. ACCU 1 and ACCU 2 remain unchanged. The instruction is executed without regard to, and without affecting, the status bits.

# **Status word**

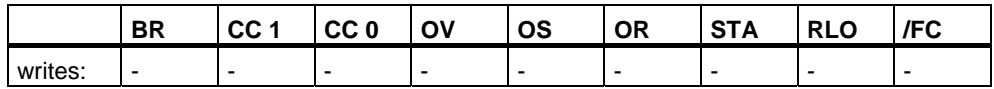

### **Example: Direct addresses**

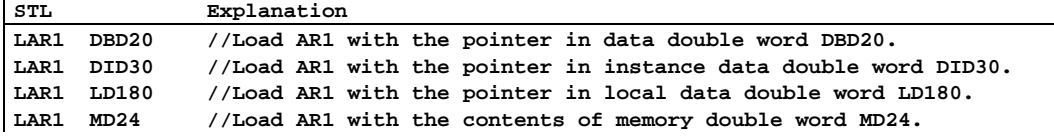

## **Example: Pointer constant**

**STL Explanation**  LAR1 P#M100.0 //Load AR1 with a 32-bit pointer constant.

# **9.6 LAR1 AR2 Load Address Register 1 from Address Register 2**

### **Format**

**LAR1 AR2**

### **Description**

**LAR1 AR2** (instruction LAR1 with the address AR2) loads address register AR1 with the contents of address register AR2. ACCU 1 and ACCU 2 remain unchanged. The instruction is executed without regard to, and without affecting, the status bits.

### **Status word**

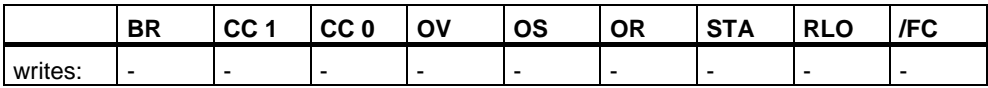

# **9.7 LAR2 Load Address Register 2 from ACCU 1**

## **Format**

**LAR2**

### **Description**

LAR2 loads address register AR2 with the contents ACCU 1 (32-bit pointer).

ACCU 1 and ACCU 2 remain unchanged. The instruction is executed without regard to, and without affecting, the status bits.

# **Status word**

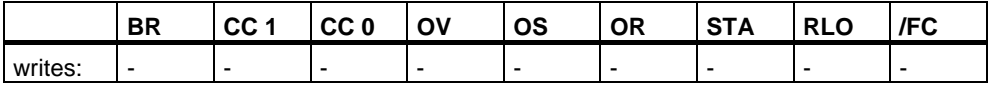

# **9.8 LAR2 <D> Load Address Register 2 with Double Integer (32-Bit Pointer)**

# **Format**

**LAR2 <D>**

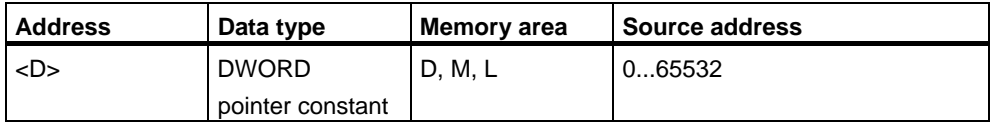

### **Description**

LAR2 <D> loads address register AR2 with the contents of the addressed double word <D> or a pointer constant. ACCU 1 and ACCU 2 remain unchanged. The instruction is executed without regard to, and without affecting, the status bits.

# **Status word**

l.

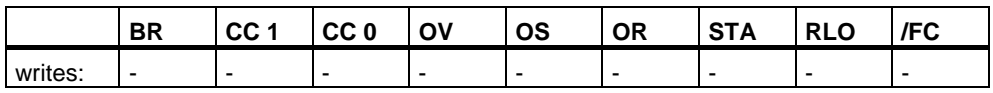

## **Example: Direct addresses**

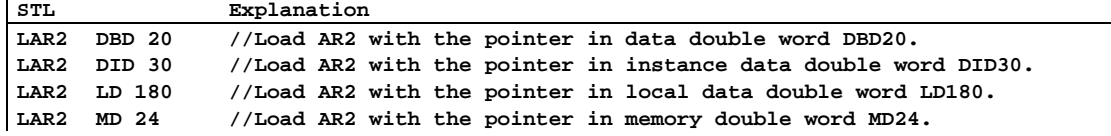

### **Example: Pointer constant**

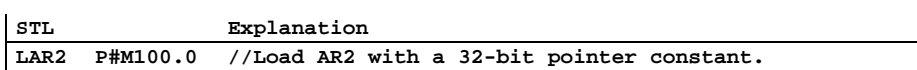

# **9.9 T Transfer**

# **Format**

# **T <address>**

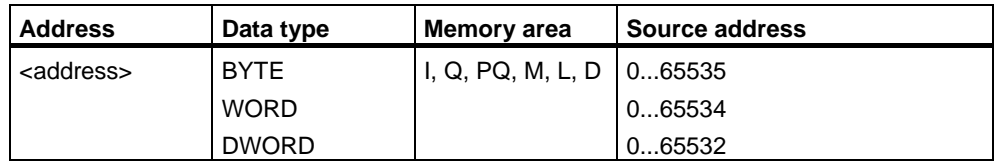

# **Description**

**T <address>** transfers (copies) the contents of ACCU 1 to the destination address if the Master Control Relay is switched on (MCR = 1). If MCR = 0, then the destination address is written with 0. The number of bytes copied from ACCU 1 depends on the size expressed in the destination address. ACCU 1 also saves the data after the transfer procedure. A transfer to the direct I/O area (memory type PQ) also transfers the contents of ACCU 1 or "0" (if MCR=0) to the corresponding address of the process image output table (memory type Q). The instruction is executed without regard to, and without affecting, the status bits.

## **Status word**

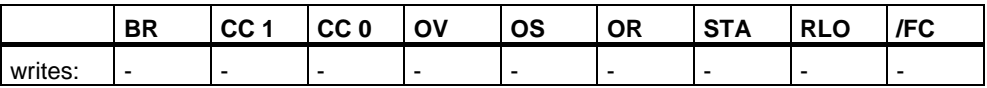

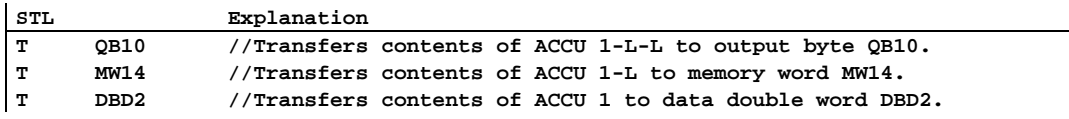

# **9.10 T STW Transfer ACCU 1 into Status Word**

## **Format**

**T STW**

# **Description**

**T STW** (instruction T with the address STW) transfers bit 0 to bit 8 of ACCU 1 into the status word.

The instruction is executed without regard to the status bits.

### **Status word**

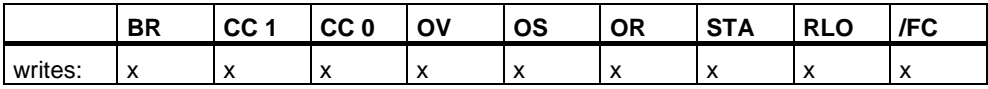

# **Example**

**STL** Explanation<br> **T** STW //Transfer 1 STW //Transfer bit 0 to bit 8 from ACCU 1 to the status word.

The bits in ACCU 1 contain the following status bits:

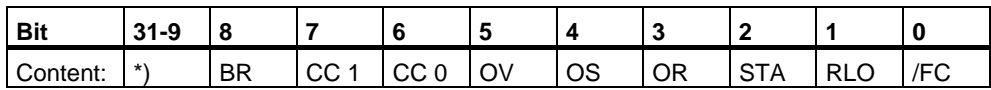

\*) bits are not transferred.

# **9.11 CAR Exchange Address Register 1 with Address Register 2**

# **Format**

**CAR**

### **Description**

**CAR** (swap address register) exchanges the contents of address registers AR1 and AR2. The instruction is executed without regard to, and without affecting, the status bits.

The contents of address register AR1 are moved to address register AR2 and the contents of address register AR2 are moved to address register AR1.

# **Status word**

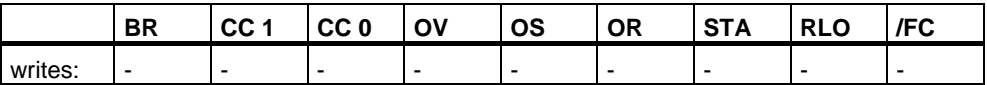

# **9.12 TAR1 Transfer Address Register 1 to ACCU 1**

### **Format**

**TAR1**

### **Description**

**TAR1** transfers the contents of address register AR1 into ACCU 1 (32-bit pointer). The previous contents of ACCU 1 are saved into ACCU 2. The instruction is executed without regard to, and without affecting, the status bits.

## **Status word**

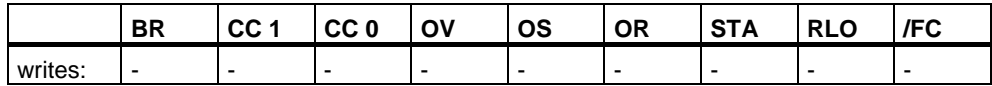

# **9.13 TAR1 <D> Transfer Address Register 1 to Destination (32-Bit Pointer)**

# **Format**

**TAR1 <D>**

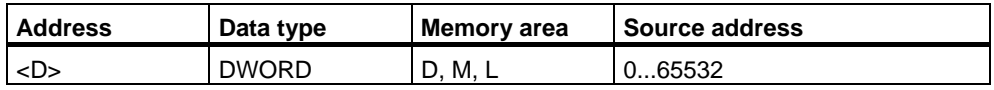

# **Description**

**TAR1 <D>** transfers the contents of address register AR1 into the addressed double word <D>. Possible destination areas are memory double words (MD), local data double words (LD), data double words (DBD), and instance data words (DID).

ACCU 1 and ACCU 2 remain unchanged. The instruction is executed without regard to, and without affecting, the status bits.

# **Status word**

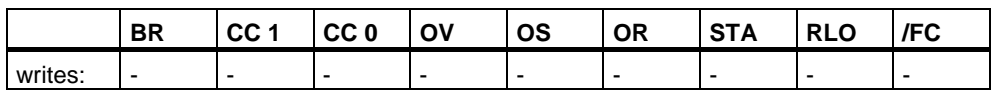

# **Examples**

 $\mathbf{r}$ 

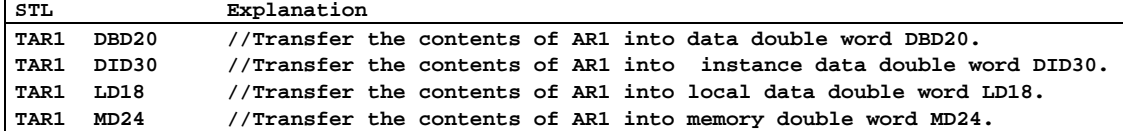

# **9.14 TAR1 AR2 Transfer Address Register 1 to Address Register 2**

## **Format**

**TAR1 AR2**

### **Description**

**TAR1 AR2** (instruction TAR1 with the address AR2) transfers the contents of address register AR1 to address register AR2.

ACCU 1 and ACCU 2 remain unchanged. The instruction is executed without regard to, and without affecting, the status bits.

# **Status word**

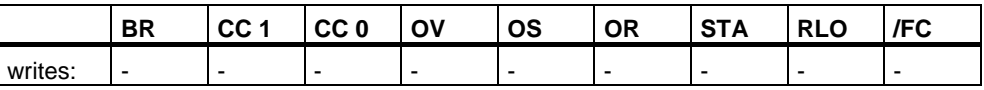

# **9.15 TAR2 Transfer Address Register 2 to ACCU 1**

### **Format**

**TAR2**

# **Description**

**TAR2** transfers the contents of address register AR2 into ACCU 1 (32-bit pointer). The contents of ACCU 1 were previously saved into ACCU 2. The instruction is executed without regard to, and without affecting, the status bits.

# **Status word**

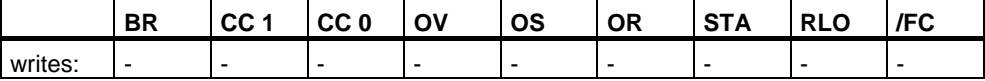

# **9.16 TAR2 <D> Transfer Address Register 2 to Destination (32-Bit Pointer)**

## **Format**

**TAR2 <D>**

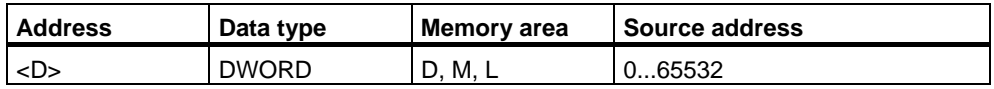

# **Description**

**TAR2 <D>** transfers the contents of address register AR2 to the addressed double word <D>. Possible destination areas are memory double words (MD), local data double words (LD), data double words (DBD), and instance double words (DID).

ACCU 1 and ACCU 2 remain unchanged. The instruction is executed without regard to, and without affecting, the status bits.

# **Status word**

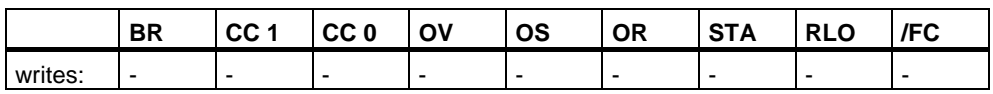

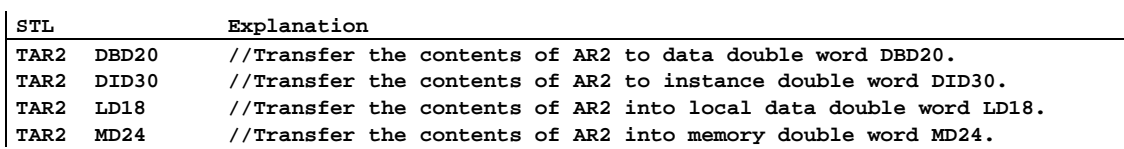
# **10 Program Control Instructions**

## **10.1 Overview of Program Control Instructions**

### **Description**

The following instructions are available for performing program control instructions:

- BE Block End
- BEC Block End Conditional
- BEU Block End Unconditional
- CALL Block Call
- CC Conditional Call
- UC Unconditional Call
- Call FB
- Call FC
- Call SFB
- Call SFC
- Call Multiple Instance
- Call Block from a Library
- MCR (Master Control Relay)
- Important Notes on Using MCR Functions
- MCR( Save RLO in MCR Stack, Begin MCR
- )MCR End MCR
- MCRA Activate MCR Area
- MCRD Deactivate MCR Area

## **10.2 BE Block End**

### **Format**

**BE** 

### **Description**

**BE** (block end) terminates the program scan in the current block and causes a jump to the block that called the current block. The program scan resumes with the first instruction that follows the block call statement in the calling program. The current local data area is released and the previous local data area becomes the current local data area. The data blocks that were opened when the block was called are re-opened. In addition, the MCR dependency of the calling block is restored and the RLO is carried over from the current block to the block that called the current block. BE is not dependent on any conditions. However, if the BE instruction is jumped over, the current program scan does not end and will continue starting at the jump destination within the block.

The BE instruction is not identical to the S5 software. The instruction has the same function as BEU when used on S7 hardware.

### **Status word**

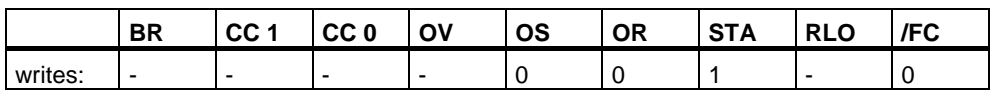

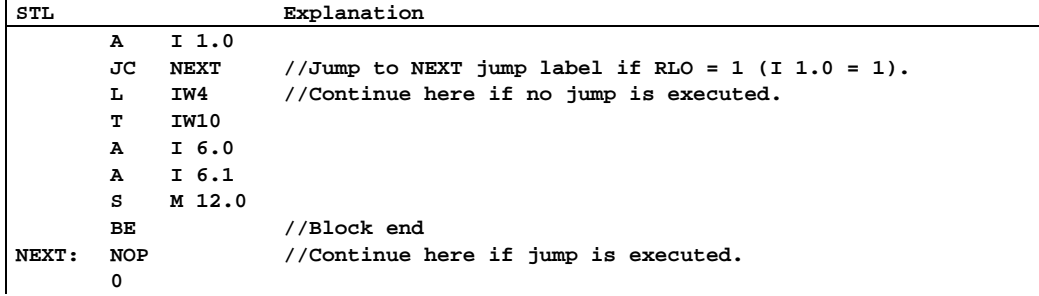

## **10.3 BEC Block End Conditional**

### **Format**

**BEC** 

### **Description**

If RLO = 1, then **BEC** (block end conditional) interrupts the program scan in the current block and causes a jump to the block that called the current block. The program scan resumes with the first instruction that follows the block call. The current local data area is released and the previous local data area becomes the current local data area. The data blocks that were current data blocks when the block was called are re-opened. The MCR dependency of the calling block is restored.

The RLO (= 1) is carried over from the terminated block to the block that called. If  $RLO = 0$ , then BEC is not executed. The RLO is set to 1 and the program scan continues with the instruction following BEC.

### **Status word**

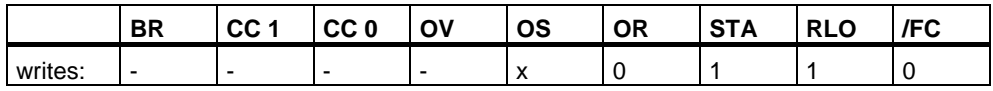

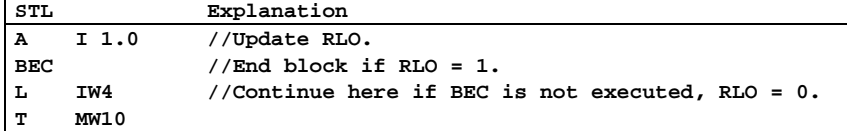

## **10.4 BEU Block End Unconditional**

### **Format**

**BEU**

### **Description**

**BEU** (block end unconditional) terminates the program scan in the current block and causes a jump to the block that called the current block. The program scan resumes with the first instruction that follows the block call. The current local data area is released and the previous local data area becomes the current local data area. The data blocks that were opened when the block was called are re-opened. In addition, the MCR dependency of the calling block is restored and the RLO is carried over from the current block to the block that called the current block. BEU is not dependent on any conditions. However, if the BEU instruction is jumped over, the current program scan does not end and will continue starting at the jump destination within the block.

### **Status word**

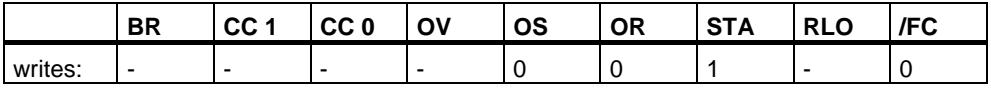

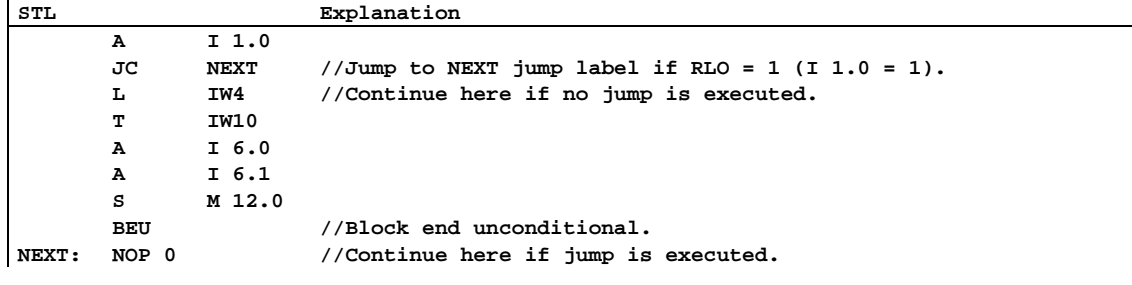

## **10.5 CALL Block Call**

### **Format**

### **CALL <logic block identifier>**

### **Description**

**CALL <logic block identifier>** is used to call functions (FCs) or function blocks (FBs), system functions (SFCs) or system function blocks (SFBs) or to call the standard pre-programmed blocks shipped by Siemens. The CALL instruction calls the FC and SFC or the FB and SFB that you input as an address, independent of the RLO or any other condition. If you call an FB or SFB with CALL, you must provide the block with an associated instance DB. The calling block program continues logic processing after the called block is processed. The address for the logic block can be specified absolutely or symbolically. Register contents are restored after an SFB/SFC call.

### **Example: CALL FB1, DB1 or CALL FILLVAT1, RECIPE1**

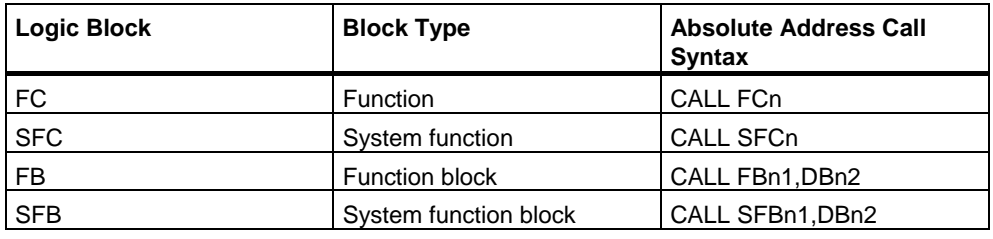

### **Note**

When you use the STL Editor, the references (n, n1, and n2) in the table above must refer to valid existing blocks. Likewise, symbolic names must be defined prior to use.

### **Passing parameters (incremental edit mode)**

The calling block can exchange parameters with the called block via a variable list. The variable list is extended automatically in your STL program when you enter a valid CALL statement.

If you call an FB, SFB, FC or SFC and the variable declaration table of the called block has IN, OUT, and IN\_OUT declarations, these variables are added in the calling block as a formal parameter list.

When FCs and SFCs are called, you must assign actual parameters from the calling logic block to the formal parameters.

When you call FBs and SFBs, you must specify only the actual parameters that must be changed from the previous call. After the FB is processed, the actual parameters are stored in the instance DB. If the actual parameter is a data block, the complete, absolute address must be specified, for example DB1, DBW2.

The IN parameters can be specified as constants or as absolute or symbolic addresses. The OUT and IN\_OUT parameters must be specified as absolute or symbolic addresses. You must ensure that all addresses and constants are compatible with the data types to be transferred.

CALL saves the return address (selector and relative address), the selectors of the two current data blocks, as well as the MA bit in the B (block) stack. In addition, CALL deactivates the MCR dependency, and then creates the local data area of the block to be called.

### **Status word**

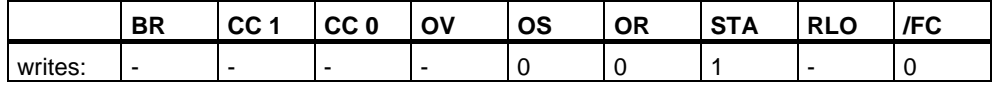

#### **Example 1: Assigning parameters to the FC6 call**

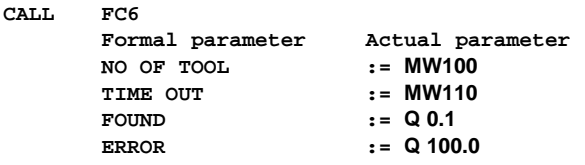

### **Example 2: Calling an SFC without parameters**

STL Explanation<br>
CALL SFC43 //Call SFC43 **CALL SFC43 //Call SFC43 to re-trigger watchdog timer (no parameters).** 

#### **Example 3: Calling FB99 with instance data block DB1**

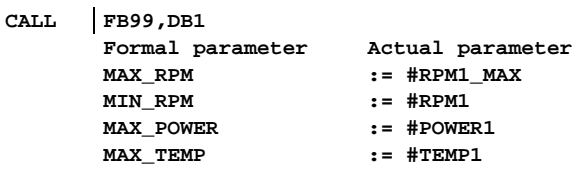

### **Example 4: Calling FB99 with instance data block DB2**

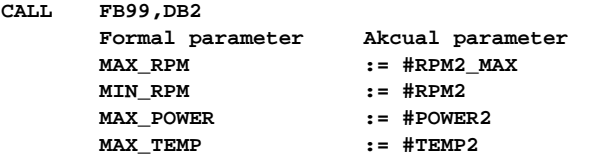

#### **Note**

Every FB or SFB CALL must have an instance data block. In the example above, the blocks DB1 and DB2 must already exist before the call.

## **10.6 Call FB**

### **Format**

**CALL FB n1, DB n1**

### **Description**

This instruction is intended to call user-defined function blocks (FBs). The CALL instruction calls the function block you entered as address, independent of the RLO or other conditions. If you call a function block with CALL, you must provide it with an instance data block. After processing the called block, processing continues with the program for the calling block. The address for the logic block can be specified absolutely or symbolically.

### **Passing parameters (incremental edit mode)**

The calling block can exchange parameters with the called block via the variable list. The variable list is extended automatically in your Statement List program when you enter a valid CALL instruction.

If you call a function block and the variable declaration table of the called block has IN, OUT, and IN\_OUT declarations, these variables are added in the program for the calling block as a list of formal parameters.

When calling the function block, you only need to specify the actual parameters that must be changed from the previous call because the actual parameters are saved in the instance data block after the function block is processed. If the actual parameter is a data block, the complete, absolute address must be specified, for example DB1, DBW2.

The IN parameters can be specified as constants or as absolute or symbolic addresses. The OUT and IN\_OUT parameters must be specified as absolute or symbolic addresses. You must ensure that all addresses and constants are compatible with the data types to be transferred.

CALL saves the return address (selector and relative address), the selectors of the two open data blocks, and the MA bit in the B (block) stack. In addition, CALL deactivates the MCR dependency, and then creates the local data area of the block to be called.

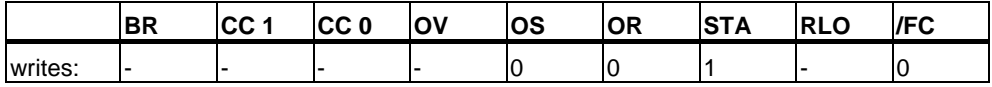

### **Example 1: FB99 call with instance data block DB1**

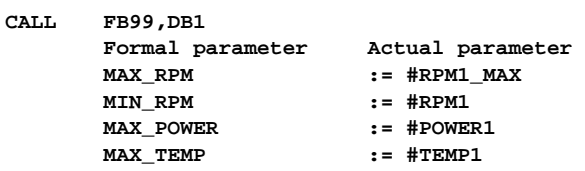

### **Example 2: FB99 call with instance data block DB2**

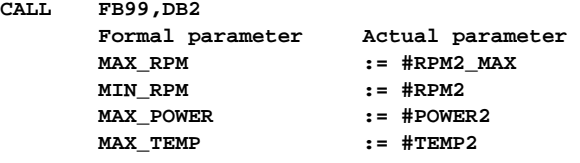

#### **Note**

Every function block CALL must have an instance data block. In the example above, the blocks DB1 and DB2 must already exist before the call.

## **10.7 Call FC**

### **Format**

**CALL FC n** 

#### **Note**

If you are working in the STL Editor, the reference (n) must relate to existing valid blocks. You must also define the symbolic names prior to use.

#### **Description**

This instruction is intended to call functions (FCs). The CALL instruction calls the FC that you entered as address, independent of the RLO or other conditions. After processing the called block, processing continues with the program for the calling block. The address for the logic block can be specified absolutely or symbolically.

### **Passing parameters (incremental edit mode)**

The calling block can exchange parameters with the called block via the variable list. The variable list is extended automatically in your Statement List program when you enter a valid CALL instruction.

If you call a function and the variable declaration table of the called block has IN, OUT, and IN\_OUT declarations, these variables are added in the program for the calling block as a list of formal parameters.

When calling the function, you must assign actual parameters in the calling logic block to the formal parameters.

The IN parameters can be specified as constants or as absolute or symbolic addresses. The OUT and IN\_OUT parameters must be specified as absolute or symbolic addresses. You must ensure that all addresses and constants are compatible with the data types to be transferred.

CALL saves the return address (selector and relative address), the selectors of the two open data blocks, and the MA bit in the B (block) stack. In addition, CALL deactivates the MCR dependency, and then creates the local data area of the block to be called.

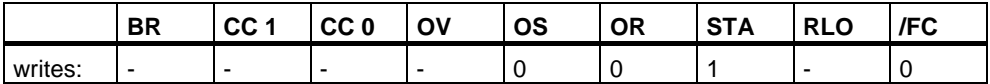

### **Example: Assigning parameters to the FC6 call**

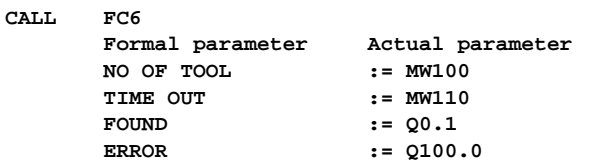

## **10.8 Call SFB**

### **Format**

**CALL SFB n1, DB n2** 

### **Description**

This instruction is intended to call the standard function blocks (SFBs) supplied by Siemens. The CALL instruction calls the SFB that you entered as address, independent of the RLO or other conditions. If you call a system function block with CALL, you must provide it with an instance data block. After processing the called block, processing continues with the program for the calling block. The address for the logic block can be specified absolutely or symbolically.

### **Passing parameters (incremental edit mode)**

The calling block can exchange parameters with the called block via the variable list. The variable list is extended automatically in your Statement List program when you enter a valid CALL instruction.

If you call a system function block and the variable declaration table of the called block has IN, OUT, and IN\_OUT declarations, these variables are added in the program for the calling block as a list of formal parameters.

When calling the system function block, you only need to specify the actual parameters that must be changed from the previous call because the actual parameters are saved in the instance data block after the system function block is processed. If the actual parameter is a data block, the complete, absolute address must be specified, for example DB1, DBW2.

The IN parameters can be specified as constants or as absolute or symbolic addresses. The OUT and IN\_OUT parameters must be specified as absolute or symbolic addresses. You must ensure that all addresses and constants are compatible with the data types to be transferred.

CALL saves the return address (selector and relative address), the selectors of the two open data blocks, and the MA bit in the B (block) stack. In addition, CALL deactivates the MCR dependency, and then creates the local data area of the block to be called.

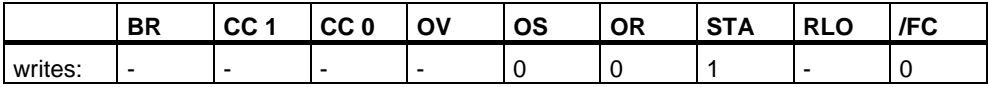

## **Example**

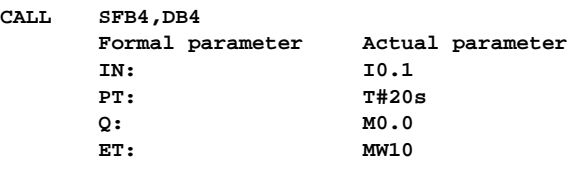

### **Note**

Every system function block CALL must have an instance data block. In the example above, the blocks SFB4 and DB4 must already exist before the call.

## **10.9 Call SFC**

#### **Format**

**CALL SFC n** 

#### **Note**

If you are working in the STL Editor, the reference (n) must relate to existing valid blocks. You must also define the symbolic names prior to use.

#### **Description**

This instruction is intended to call the standard functions (SFCs) supplied by Siemens. The CALL instruction calls the SFC that you entered as address, independent of the RLO or other conditions. After processing the called block, processing continues with the program for the calling block. The address for the logic block can be specified absolutely or symbolically.

### **Passing parameters (incremental edit mode)**

The calling block can exchange parameters with the called block via the variable list. The variable list is extended automatically in your Statement List program when you enter a valid CALL instruction.

If you call a system function and the variable declaration table of the called block has IN, OUT, and IN\_OUT declarations, these variables are added in the program for the calling block as a list of formal parameters.

When calling the system function, you must assign actual parameters in the calling logic block to the formal parameters.

The IN parameters can be specified as constants or as absolute or symbolic addresses. The OUT and IN\_OUT parameters must be specified as absolute or symbolic addresses. You must ensure that all addresses and constants are compatible with the data types to be transferred.

CALL saves the return address (selector and relative address), the selectors of the two open data blocks, and the MA bit in the B (block) stack. In addition, CALL deactivates the MCR dependency, and then creates the local data area of the block to be called.

### **Status word**

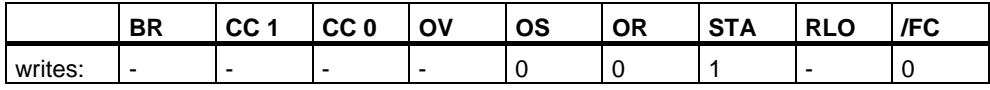

### **Example: Calling an SFC without parameters**

**STL Explanation CALL SFC43 //Call SFC43 to re-trigger watchdog timer (no parameters).** 

## **10.10 Call Multiple Instance**

### **Format**

### **CALL # variable name**

### **Description**

A multiple instance is created by declaring a static variable with the data type of a function block. Only multiple instances that have already been declared are included in the program element catalog.

### **Status word**

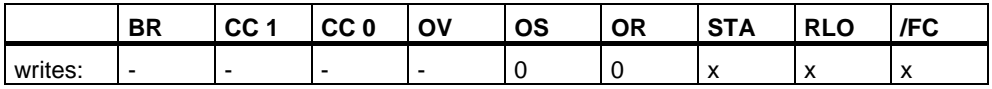

## **10.11 Call Block from a Library**

The libraries available in the SIMATIC Manager can be used here to select a block that

- Is integrated in your CPU operating system ("Standard Library")
- You saved in a library in order to use it again.

## **10.12 CC Conditional Call**

### **Format**

**CC <logic block identifier>**

### **Description**

**CC <logic block identifier>** (conditional block call) calls a logic block if RLO=1. CC is used to call logic blocks of the FC or FB type without parameters. CC is used in the same way as the **CALL** instruction except that you cannot transfer parameters with the calling program. The instruction saves the return address (selector and relative address), the selectors of the two current data blocks, as well as the MA bit into the B (block) stack, deactivates the MCR dependency, creates the local data area of the block to be called, and begins executing the called code. The address for the logic block can be specified absolutely or symbolically.

### **Status word**

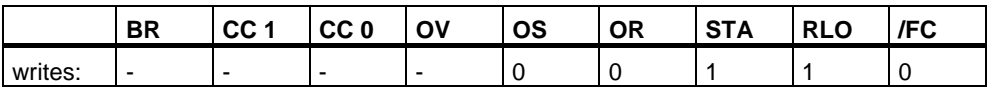

### **Example**

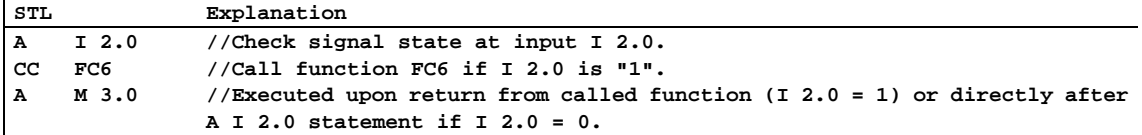

#### **Note**

If the **CALL** instruction calls a function block (FB) or a system function block (SFB), an instance data block (DB no.) must be specified in the statement. For a call with the **CC** instruction, you cannot assign a data block to the address in the statement.

Depending on the network you are working with, the Program Editor either generates the **UC** instruction or the **CC** instruction during conversion from the Ladder Logic programming language to the Statement List programming language. You should attempt to use the **CALL** instruction instead to avoid errors occurring in your programs.

## **10.13 UC Unconditional Call**

### **Format**

**UC <logic block identifier>** 

### **Description**

**UC <logic block identifier>** (unconditional block call) calls a logic block of the FC or SFC type. UC is like the CALL instruction, except that you cannot transfer parameters with the called block. The instruction saves the return address (selector and relative address) selectors of the two current data blocks, as well as the MA bit into the B (block) stack, deactivates the MCR dependency, creates the local data area of the block to be called, and begins executing the called code.

### **Status word**

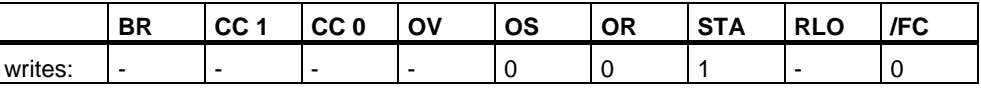

### **Example 1**

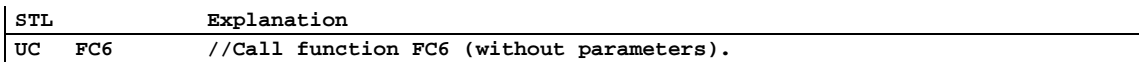

### **Example 2**

**STL Explanation UC SFC43 //Call system function SFC43 (without parameters).** 

### **Note**

When the **CALL** instruction is used for a function block (FB) or system function block (SFB) an instance data block (DB no.) is expressed explicitly in the instruction. For a call made with the **UC** instruction, you cannot associate a data block in the UC address

Depending on the network you are working with, the Program Editor either generates the **UC** instruction or the **CC** instruction during conversion from the Ladder Logic programming language to the Statement List programming language. You should attempt to use the **CALL** instruction instead to avoid errors occurring in your programs.

## **10.14 MCR (Master Control Relay)**

Important Notes on Using MCR Functions

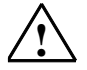

### **! Warning**

To prevent personal injury or property damage, never use the MCR to replace a hard-wired mechanical master control relay for an emergency stop function.

### **Description**

The Master Control Relay (MCR) is a relay ladder logic master switch for energizing and de-energizing power flow. Instructions triggered by the following bit logic and transfer instructions are dependent on the MCR:

- $\bullet$  =  $$
- $\bullet$  **S** <br/>  $\lt$ bit>
- $\bullet$  **R** <bit>
- **T** <br />byte>, **T** <word>, **T** <double word>

The **T** instruction, used with byte, word, and double word, writes a 0 to the memory if the MCR is 0. The **S** and **R** instructions leave the existing value unchanged. The instruction **=** writes "0" in the addressed bit.

### **Instructions dependent on MCR and their reactions to the signal state of the MCR**

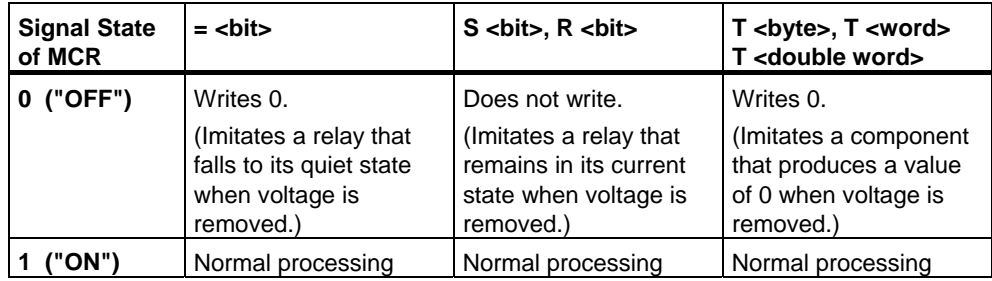

### **MCR( - Begin MCR Area, )MCR - End MCR Area**

The MCR is controlled by a stack one bit wide and eight bits deep. The MCR is energized as long as all eight entries are equal to 1. The MCR( instruction copies the RLO bit into the MCR stack. The )MCR instruction removes the last entry from the stack and sets the vacated position to 1. MCR( and )MCR instructions must always be used in pairs. A fault, that is, if there are more than eight consecutive MCR( instructions or an attempt is made to execute an )MCR instruction when the MCR stack is empty, triggers the MCRF error message.

### **MCRA - Activate MCR Area, MCRD - Deactivate MCR Area**

MCRA and MCRD must always be used in pairs. Instructions programmed between MCRA and MCRD are dependent on the state of the MCR bit. The instructions that are programmed outside a MCRA-MCRD sequence are not dependent on the MCR bit state.

You must program the MCR dependency of functions (FCs) and function blocks (FBs) in the blocks themselves by using the MCRA instruction in the called block.

## **10.15 Important Notes on Using MCR Functions**

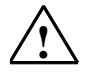

#### **! Take care with blocks in which the Master Control Relay was activated with MCRA**

- If the MCR is deactivated, the value 0 is written by all assignments  $(T, =)$  in program segments between **MCR(** and **)MCR**.
- The MCR is deactivated if the RLO was = 0 before an **MCR(** instruction.

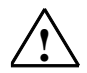

### **! Danger: PLC in STOP or undefined runtime characteristics!**

The compiler also uses write access to local data behind the temporary variables defined in VAR\_TEMP for calculating addresses. This means the following command sequences will set the PLC to STOP or lead to undefined runtime characteristics:

#### **Formal parameter access**

- Access to components of complex FC parameters of the type STRUCT, UDT, ARRAY, STRING
- Access to components of complex FB parameters of the type STRUCT, UDT, ARRAY, STRING from the IN OUT area in a block with multiple instance capability (version 2 block).
- Access to parameters of a function block with multiple instance capability (version 2 block) if its address is greater than 8180.0.
- Access in a function block with multiple instance capability (version 2 block) to a parameter of the type BLOCK\_DB opens DB0. Any subsequent data access sets the CPU to STOP. T 0, C 0, FC0, or FB0 are also always used for TIMER, COUNTER, BLOCK\_FC, and BLOCK\_FB.

#### **Parameter passing**

• Calls in which parameters are passed.

### **LAD/FBD**

 $\overline{\phantom{a}}$  T branches and midline outputs in Ladder or FBD starting with RLO = 0.

### **Remedy**

Free the above commands from their dependence on the MCR:

- 1. Deactivate the Master Control Relay using the MCRD instruction before the statement or network in question.
- **2.** Activate the Master Control Relay again using the MCRA instruction after the statement or network in question.

## **10.16 MCR( Save RLO in MCR Stack, Begin MCR**

Important Notes on Using MCR Functions

### **Format**

**MCR(** 

### **Description**

**MCR(** (open an MCR area) saves the RLO on the MCR stack and opens a MCR area. The MCR area is the instructions between the instruction **MCR(** and the corresponding instruction **)MCR**. The instruction **MCR(** must always be used in combination with the instruction **)MCR**.

If RLO=1, then the MCR is "on." The MCR-dependent instructions within this MCR zone execute normally.

If RLO=0, then the MCR is "off."

The MCR-dependent instructions within this MCR zone execute according to the table below.

### **Instructions dependent on MCR Bit State**

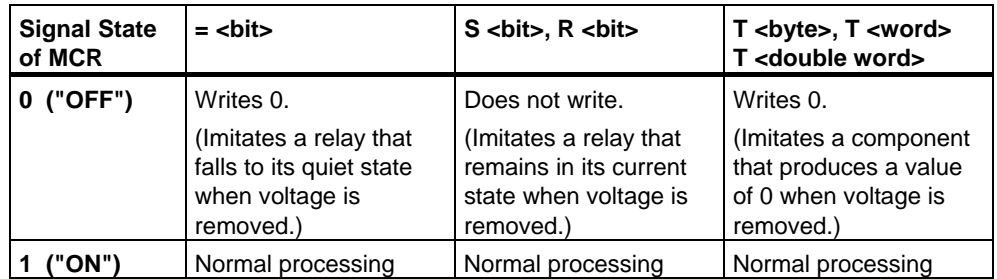

The MCR( and )MCR instructions can be nested. The maximum nesting depth is eight instructions. The maximum number of possible stack entries is eight. Execution of MCR( with the stack full produces a MCR Stack Fault (MCRF).

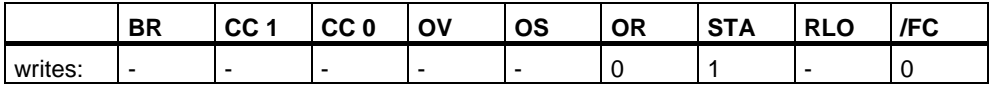

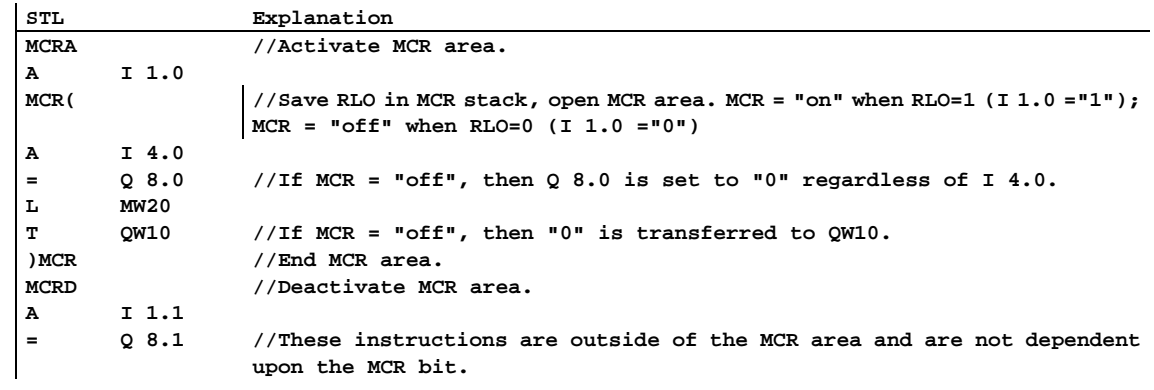

## **10.17 )MCR End MCR**

Important Notes on Using MCR Functions

### **Format**

**)MCR** 

### **Description**

**)MCR** (end an MCR area) removes an entry from the MCR stack and ends an MCR area. The last MCR stack location is freed up and set to 1. The instruction MCR( must always be used in combination with the instruction )MCR. Execution of an )MCR instruction with the stack empty produces a MCR Stack Fault (MCRF).

### **Status word**

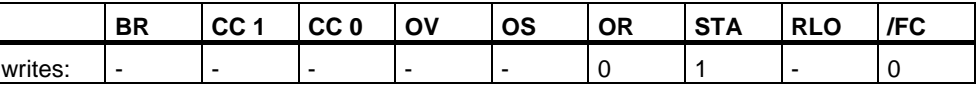

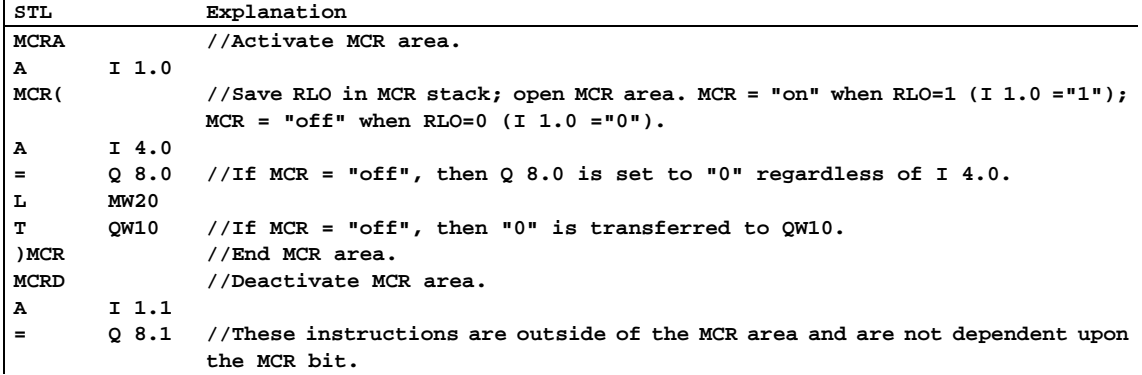

## **10.18 MCRA Activate MCR Area**

Important Notes on Using MCR Functions

### **Format**

**MCRA** 

### **Description**

**MCRA** (Master Control Relay Activation) energizes the MCR dependency for the instructions following after it. The instruction MCRA must always be used in combination with the instruction MCRD (Master Control Relay Deactivation). The instructions programmed between MCRA and MCRD are dependent upon the signal state of the MCR bit.

The instruction is executed without regard to, and without affecting, the status word bits.

### **Status word**

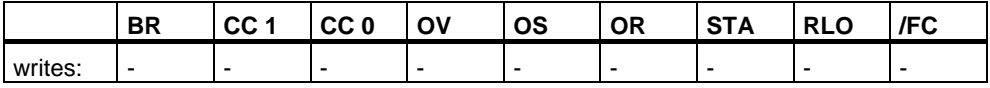

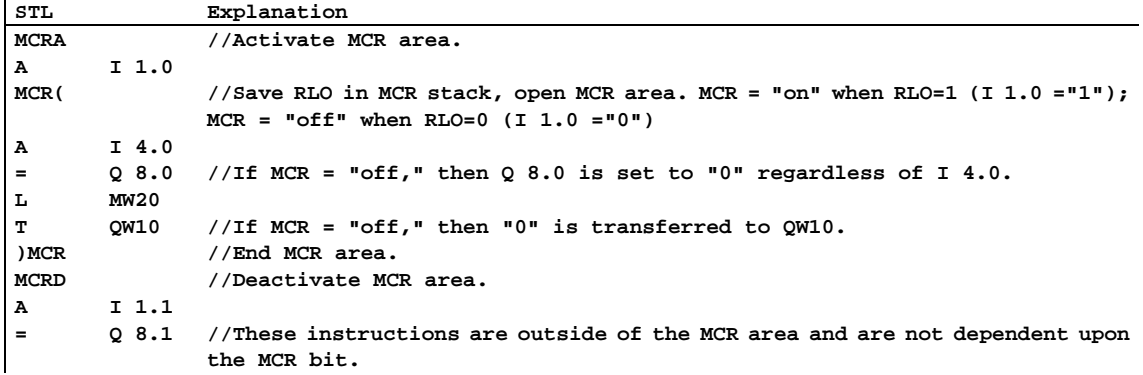

## **10.19 MCRD Deactivate MCR Area**

Important Notes on Using MCR Functions

### **Format**

**MCRD** 

### **Description**

**MCRD** (Master Control Relay Deactivation) de-energizes the MCR dependency for the instructions following after it. The instruction MCRA (Master Control Relay Activation) must always be used in combination with the instruction MCRD (Master Control Relay Deactivation). The instructions that are programmed between MCRA and MCRD are dependent upon the signal state of the MCR bit.

The instruction is executed without regard to, and without affecting, the status word bits.

### **Status word**

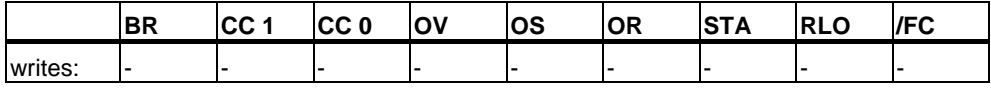

### **Example**

ù.

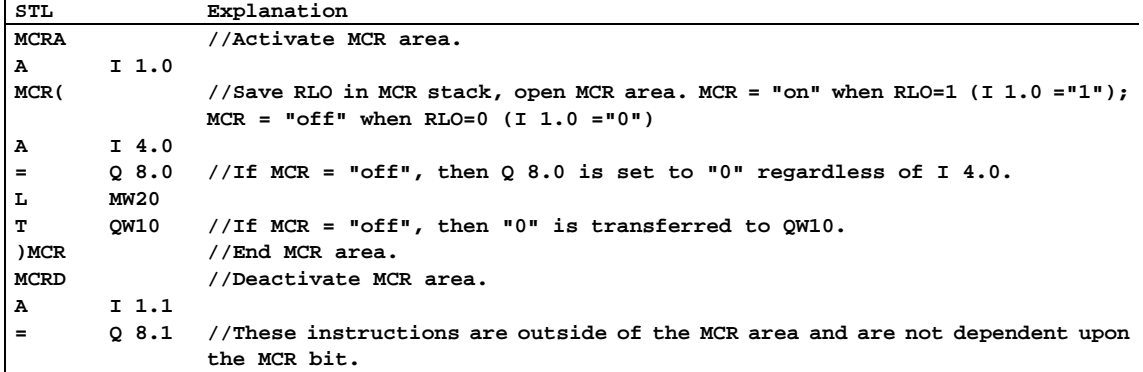

# **11 Shift and Rotate Instructions**

## **11.1 Shift Instructions**

### **11.1.1 Overview of Shift Instructions**

### **Description**

You can use the Shift instructions to move the contents of the low word of accumulator 1 or the contents of the whole accumulator bit by bit to the left or the right (see also CPU Registers). Shifting by n bits to the left multiplies the contents of the accumulator by "2 n "; shifting by n bits to the right divides the contents of the accumulator by "2 n". For example, if you shift the binary equivalent of the decimal value 3 to the left by 3 bits, you end up with the binary equivalent of the decimal value 24 in the accumulator. If you shift the binary equivalent of the decimal value 16 to the right by 2 bits, you end up with the binary equivalent of the decimal value 4 in the accumulator.

The number that follows the shift instruction or a value in the low byte of the low word of accumulator 2 indicates the number of bits by which to shift. The bit places that are vacated by the shift instruction are either filled with zeros or with the signal state of the sign bit (a 0 stands for positive and a 1 stands for negative). The bit that is shifted last is loaded into the CC 1 bit of the status word. The CC 0 and OV bits of the status word are reset to 0. You can use jump instructions to evaluate the CC 1 bit. The shift operations are unconditional, that is, their execution does not depend on any special conditions. They do not affect the result of logic operation.

The following Shift instructions are available:

- SSI Shift Sign Integer (16-Bit)
- SSD Shift Sign Double Integer (32-Bit)
- SLW Shift Left Word (16-Bit)
- SRW Shift Right Word (16-Bit)
- SLD Shift Left Double Word (32-Bit)
- SRD Shift Right Double Word (32-Bit)

## **11.1.2 SSI Shift Sign Integer (16-Bit)**

### **Formate**

**SSI SSI <number>** 

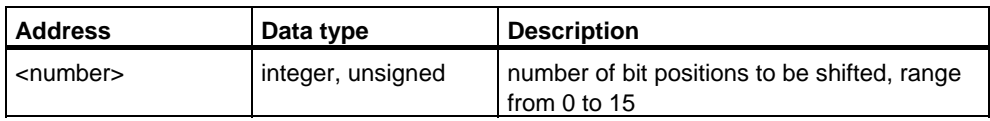

### **Description**

**SSI** (shift right with sign integer) shifts only the contents of ACCU 1-L to the right bit by bit. The bit places that are vacated by the shift instruction are filled with the signal state of the sign bit (bit 15). The bit that is shifted out last is loaded into the status word bit CC 1. The number of bit positions to be shifted is specified either by the address <number> or by a value in ACCU 2-L-L.

**SSI <number>:** The number of shifts is specified by the address <number>. The permissible value range is from 0 to 15. The CC 0 and OV status word bits are reset to 0 if <number> is greater than zero. If <number> is equal to zero, the shift instruction is regarded as a **NOP** operation.

**SSI:** The number of shifts is specified by the value in ACCU 2- L- L. The possible value range is from 0 to 255. A shift number >16 always produces the same result  $(ACCU 1 = 16#0000, CC 1 = 0, or ACCU 1 = 16#FFFF, CC 1 = 1).$  If the shift number is greater than 0, the status word bits CC 0 and OV are reset to 0. If the shift number is zero, then the shift instruction is regarded as a **NOP** operation.

### **Status word**

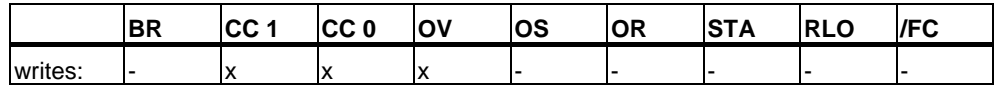

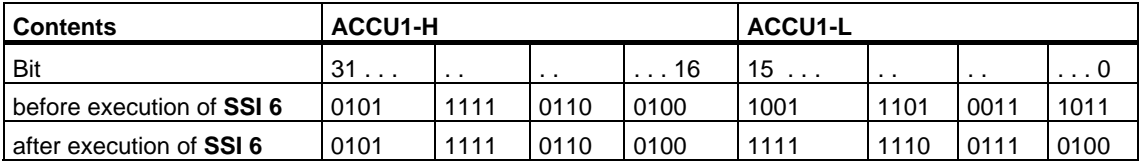

## **Example 1**

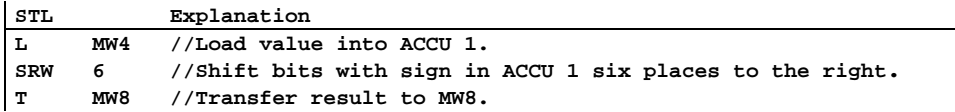

## **Example 2**

 $\mathcal{L}$ 

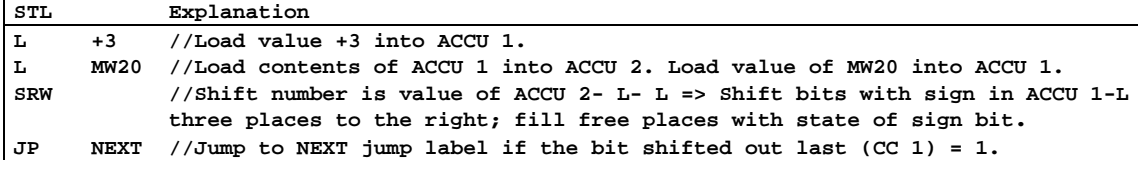

## **11.1.3 SSD Shift Sign Double Integer (32-Bit)**

### **Formate**

**SSD SSD <number>** 

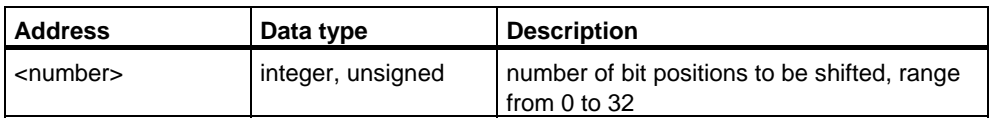

### **Description**

**SSD** (shift right with sign double integer) shifts the entire contents of ACCU 1 to the right bit by bit. The bit places that are vacated by the shift instruction are filled with the signal state of the sign bit. The bit that is shifted out last is loaded into the status word bit CC 1. The number of bit positions to be shifted is specified either by the address <number> or by a value in ACCU 2-L-L.

**SSD <number>:** The number of shifts is specified by the address <number>. The permissible value range is from 0 to 32.The CC 0 and OV status word bits are reset to 0 if <number> is greater than 0. If <number> is equal to 0, the shift instruction is regarded as a **NOP** operation.

**SSD:** The number of shifts is specified by the value in ACCU 2- L- L. The possible value range is from 0 to 255. A shift number > 32 always produces the same result  $(ACCU 1 = 32#00000000, CC 1 = 0$  or ACCU 1 = 32#FFFFFFFF, CC 1 = 1). If the shift number is greater than 0, the status word bits CC 0 and OV are reset to 0. If the shift number is zero, then the shift instruction is regarded as an **NOP** operation.

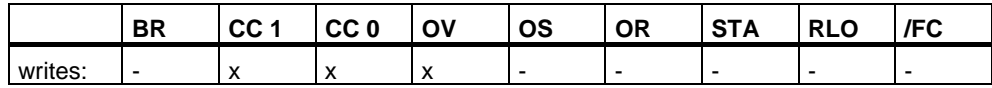

## **Examples**

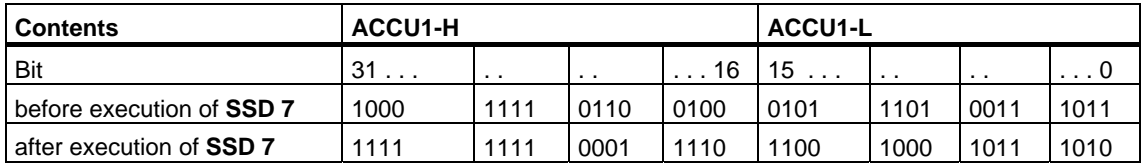

### **Example 1**

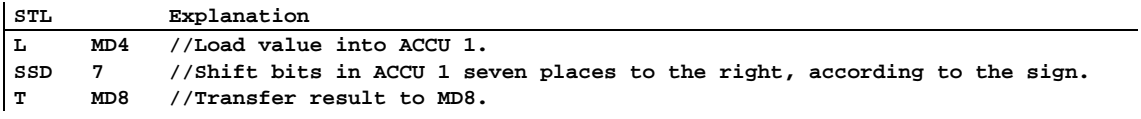

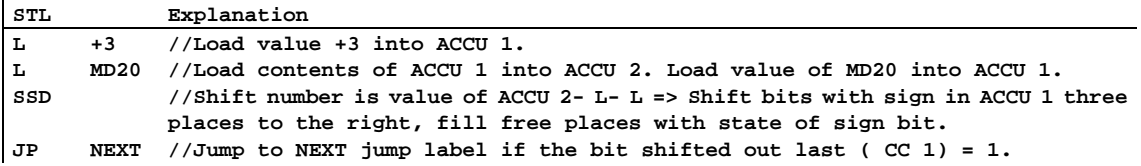

## **11.1.4 SLW Shift Left Word (16-Bit)**

### **Formate**

**SLW SLW <number>** 

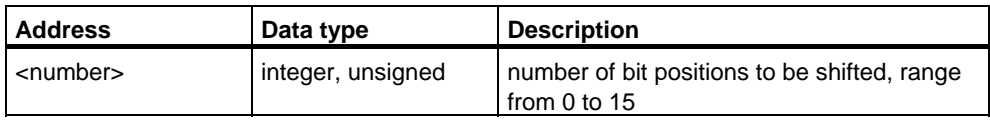

### **Description**

**SLW** (shift left word) shifts only the contents of ACCU 1-L to the left bit by bit. The bit places that are vacated by the shift instruction are filled with zeros. The bit that is shifted out last is loaded into the status word bit CC 1. The number of bit positions to be shifted is specified either by the address <number> or by a value in ACCU 2-L-L.

**SLW <number>:** The number of shifts is specified by the address <number>. The permissible value range is from 0 to 15. The status word bits CC 0 and OV are reset to zero if <number> is greater than zero. If <number> is equal to zero, then the shift instruction is regarded as a **NOP** operation.

**SLW:** The number of shifts is specified by the value in ACCU 2- L- L. The possible value range is from 0 to 255. A shift number >16 always produces the same result: ACCU 1- L = 0, CC 1 = 0, CC 0 = 0, and  $OV = 0$ . If 0 < shift number <= 16, the status word bits CC 0 and OV are reset to 0. If the shift number is zero, then the shift instruction is regarded as a **NOP** operation.

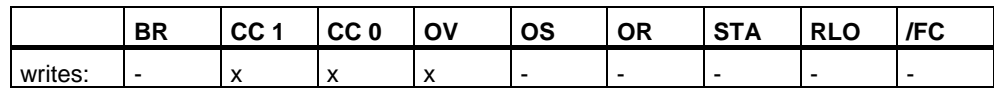

### **Examples**

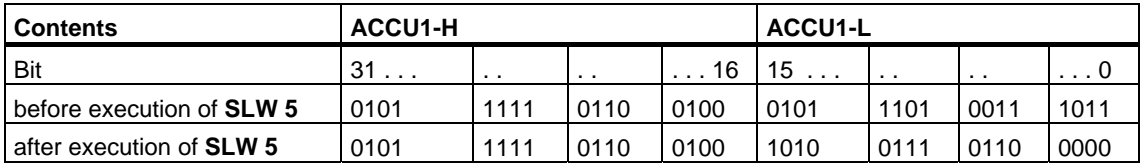

### **Example 1**

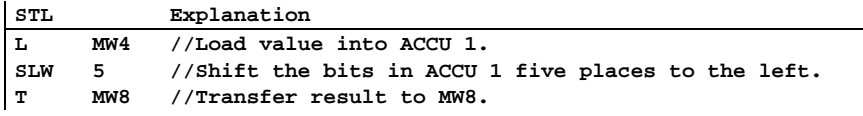

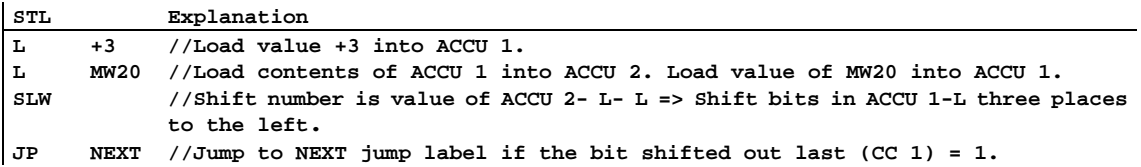

### **11.1.5 SRW Shift Right Word (16-Bit)**

### **Formate**

**SRW SRW <number>** 

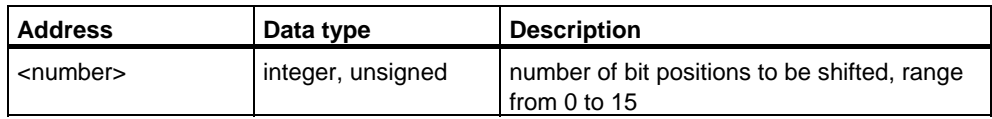

### **Description**

**SRW** (shift right word) shifts only the contents of ACCU 1-L to the right bit by bit. The bit places that are vacated by the shift instruction are filled with zeros. The bit that is shifted out last is loaded into the status bit CC 1. The number of bit positions to be shifted is specified either by the address <number> or by a value in ACCU 2-L-L.

**SRW <number>:** The number of shifts is specified by the address <number>. The permissible value range is from 0 to 15. The status word bits CC 0 and OV are reset to 0 if <number> is greater than zero. If <number> is equal to 0, the shift instruction is regarded as a **NOP** operation.

**SRW:** The number of shifts is specified by the value in ACCU 2- L- L. The possible value range is from 0 to 255. A shift number >16 always produces the same result: ACCU 1- L = 0, CC 1 = 0, CC 0 = 0, and OV = 0. If 0 < shift number  $\leq$  16, the status word bits CC 0 and OV are reset to 0. If the shift number is zero, then the shift instruction is regarded as a **NOP** operation.

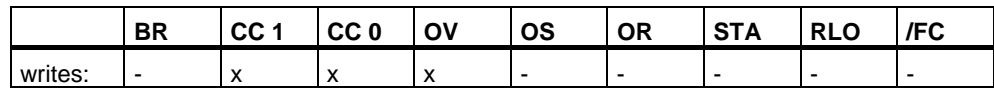

### **Examples**

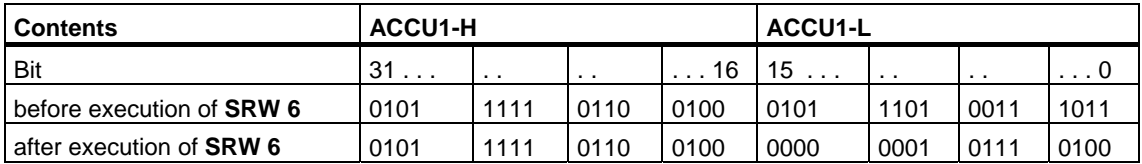

### **Example 1**

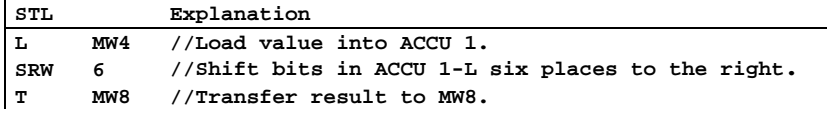

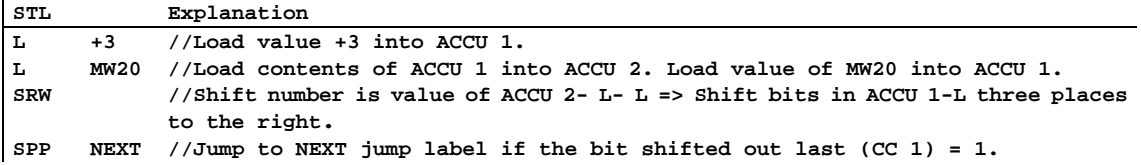

### **11.1.6 SLD Shift Left Double Word (32-Bit)**

### **Formate**

**SLD SLD <number>** 

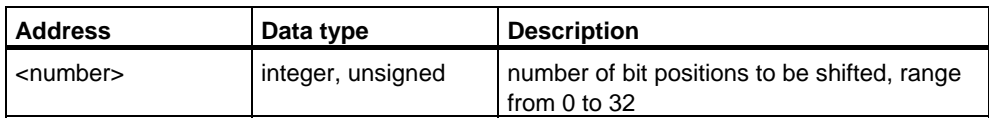

### **Description**

**SLD** (shift left double word) shifts the entire contents of ACCU 1 to the left bit by bit. The bit places that are vacated by the shift instruction are filled with zeros. The bit that is shifted out last is loaded into the status word bit CC 1. The number of bit positions to be shifted is specified either by the address <number> or by a value in ACCU 2-L-L.

**SLD <number>:** The number of shifts is specified by the address <number>. The permissible value range is from 0 to 32. The status word bits CC 0 and OV are reset to zero if <number> is greater than zero. If <number> is equal to zero, then the shift instruction is regarded as a **NOP** operation.

**SLD:** The number of shifts is specified by the value in ACCU 2- L- L. The possible value range is from 0 to 255. A shift number >32 always produces the same result: ACCU 1 = 0, CC 1 = 0, CC 0 = 0, and OV = 0. If  $0 \lt$  shift number  $\lt$  = 32, the status word bits CC 0 and OV are reset to 0. If the shift number is zero, then the shift instruction is regarded as a **NOP** operation.

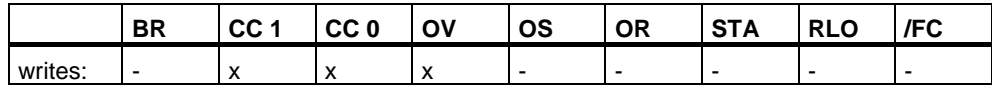

### **Examples**

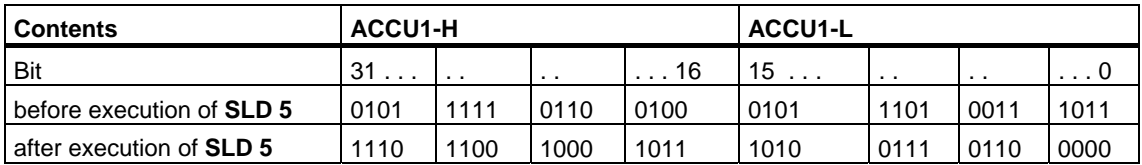

### **Example 1**

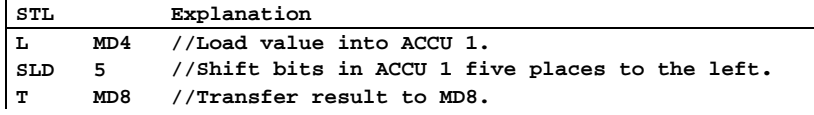

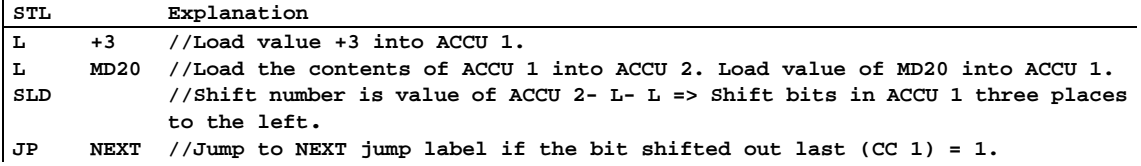

## **11.1.7 SRD Shift Right Double Word (32-Bit)**

### **Formate**

**SRD SRD <number>** 

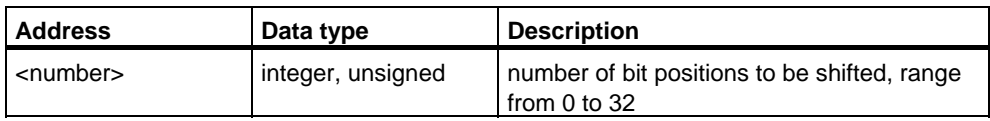

### **Description**

**SRD** (shift right double word) shifts the entire contents of ACCU 1 to the right bit by bit. The bit places that are vacated by the shift instruction are filled with zeros. The bit that is shifted out last is loaded into the status word bit CC 1. The number of bit positions to be shifted is specified either by the address <number> or by a value in ACCU 2-L-L.

**SRD <number>:** The number of shifts is specified by the address <number>. The permissible value range is from 0 to 32. The status word bits CC 0 and OV are reset to 0 if <number> is greater thnan zero. If <number> is equal to 0, the shift instruction is regarded as a **NOP** operation.

**SRD:** The number of shifts is specified by the value in ACCU 2- L- L. The possible value range is from 0 to 255. A shift number >32 always produces the same result: ACCU 1 = 0, CC 1 = 0, CC 0 = 0, and OV = 0. If  $0 \lt$  shift number  $\lt$  = 32, the status word bits CC 0 and OV are reset to 0. If the shift number is zero, then the shift instruction is regarded as a **NOP** operation.

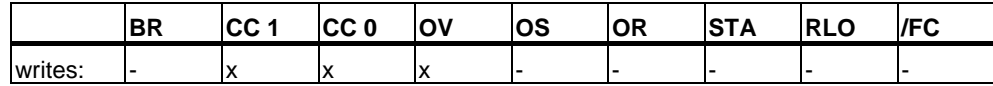
### **Examples**

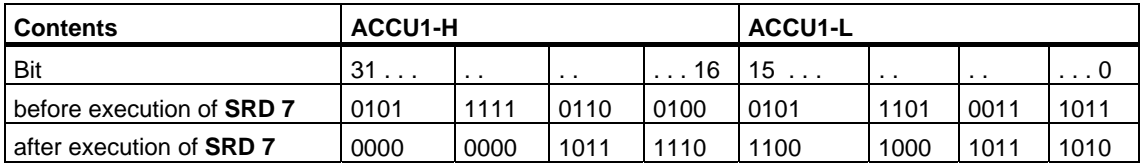

### **Example 1**

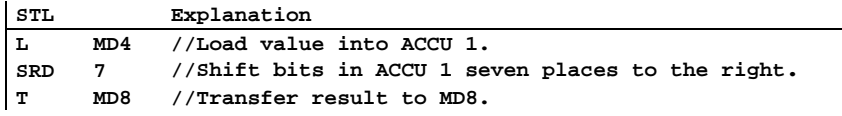

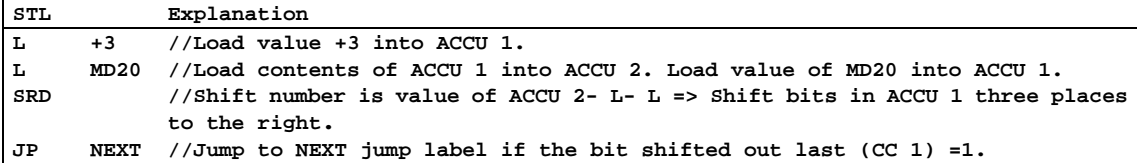

# **11.2 Rotate Instructions**

### **11.2.1 Overview of Rotate Instructions**

#### **Description**

You can use the Rotate instructions to rotate the entire contents of accumulator 1 bit by bit to the left or to the right (see also CPU Registers). The Rotate instructions trigger functions that are similar to the shift functions described in Section 14.1. However, the vacated bit places are filled with the signal states of the bits that are shifted out of the accumulator.

The number that follows the rotate instruction or a value in the low byte of the low word of accumulator 2 indicates the number of bits by which to rotate. Depending on the instruction, rotation takes place via the CC 1 bit of the status word. The CC 0 bit of the status word is reset to 0.

The following Rotate instructions are available:

- RLD Rotate Left Double Word (32-Bit)
- RRD Rotate Right Double Word (32-Bit)
- RLDA Rotate ACCU 1 Left via CC 1 (32-Bit)
- RRDA Rotate ACCU 1 Right via CC 1 (32-Bit)

### **11.2.2 RLD Rotate Left Double Word (32-Bit)**

#### **Format**

**RLD RLD <number>** 

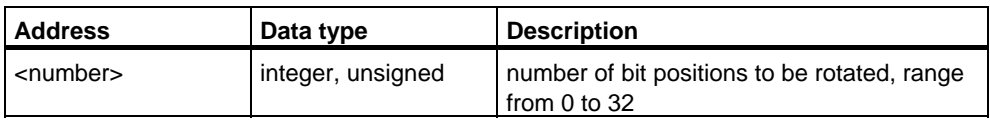

#### **Description**

**RLD** (rotate left double word) rotates the entire contents of ACCU1 to the left bit by bit. The bit places that are vacated by the rotate instruction are filled with the signal states of the bits that are shifted out of ACCU 1. The bit that is rotated last is loaded into the status bit CC 1. The number of bit positions to be rotated is specified either by the address <number> or by a value in ACCU 2-L-L.

**RLD <number>:** The number of rotations is specified by the address <number>. The permissible value range is from 0 to 32. The status word bits CC 0 and OV are reset to 0 if <number> is greater than zero. If <number> is equal to 0, the rotate instruction is regarded as a **NOP** operation.

**RLD:** The number of rotations is specified by the value in ACCU 2- L- L. The possible value range is from 0 to 255. The status word bits CC 0 and OV are reset to 0 if the contents of ACCU 2-L-L are greater than zero. If the rotation number is zero, then the rotate instruction is regarded as an **NOP** operation.

#### **Status word**

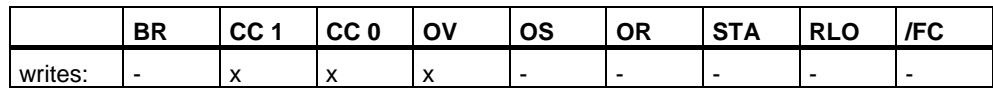

### **Examples**

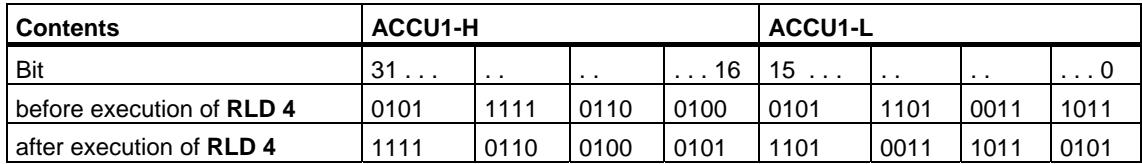

### **Example 1**

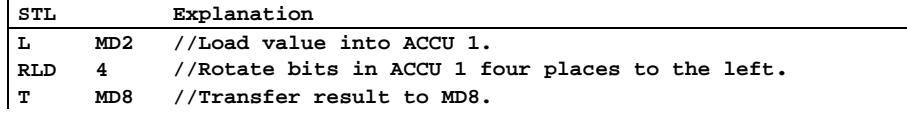

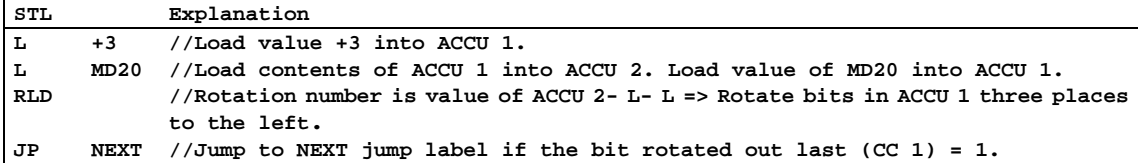

### **11.2.3 RRD Rotate Right Double Word (32-Bit)**

#### **Formate**

**RRD RRD <number>** 

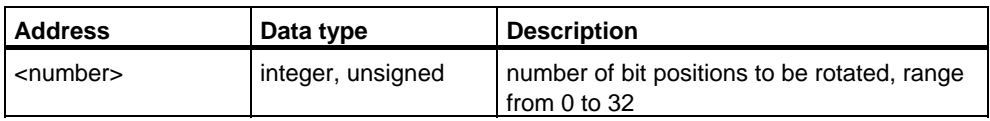

#### **Description**

**RRD** (rotate right double word) rotates the entire contents of ACCU 1 to the right bit by bit. The bit places that are vacated by the rotate instruction are filled with the signal states of the bits that are shifted out of ACCU 1. The bit that is rotated last is loaded into the status bit CC 1. The number of bit positions to be rotated is specified either by the address <number> or by a value in ACCU 2-L-L.

**RRD <number>:** The number of rotations is specified by the address <number>. The permissible value range is from 0 to 32. The status word bits CC 0 and OV are reset to 0 if <number> is greater than zero. If <number> equals zero, then the rotate instruction is regarded as a **NOP** operation.

**RRD:** The number of rotations is specified by the value in ACCU 2- L- L. The possible value range is from 0 to 255. The status word bits are reset to 0 if the contents of ACCU 2-L-L are greater than zero.

#### **Status word**

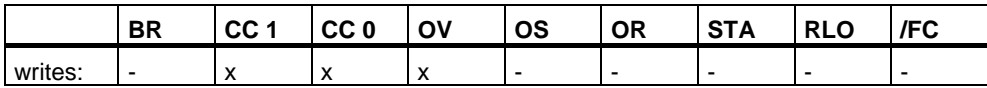

### **Examples**

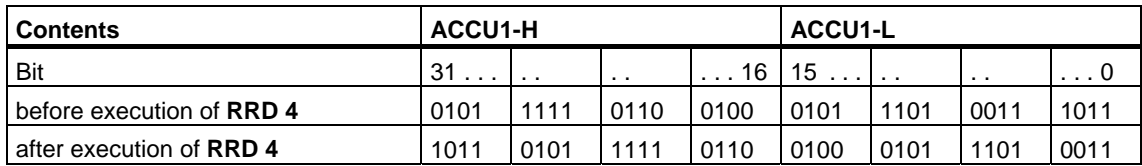

### **Example 1**

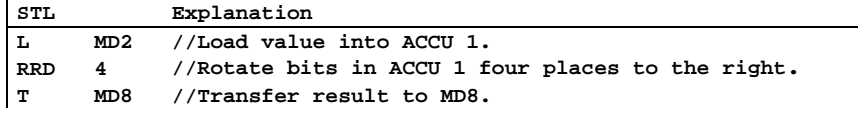

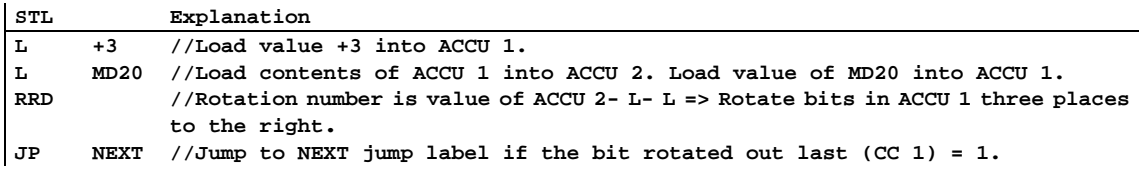

# **11.2.4 RLDA Rotate ACCU 1 Left via CC 1 (32-Bit)**

#### **Format**

**RLDA** 

#### **Description**

**RLDA** (rotate left double word via CC 1) rotates the entire contents of ACCU 1 to the left by one bit position via CC 1. The status word bits CC 0 and OV are reset to 0.

#### **Status word**

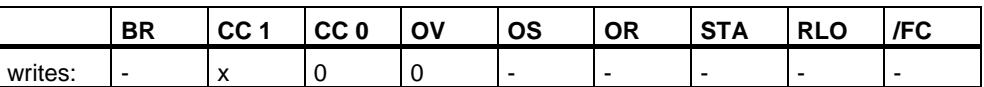

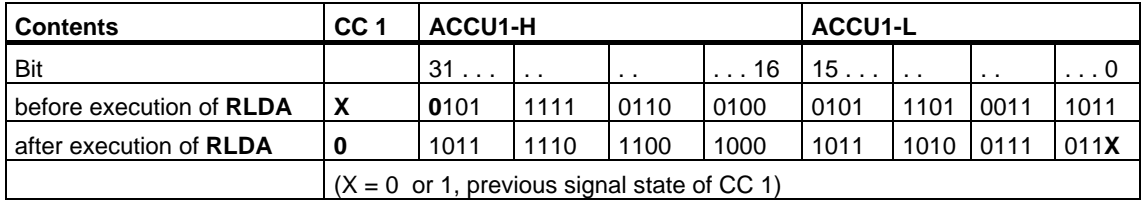

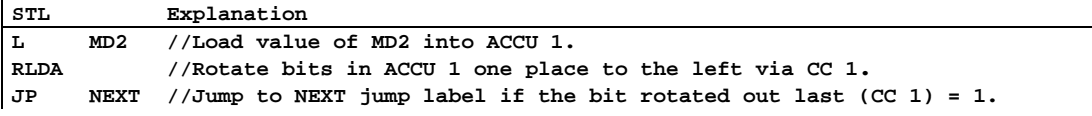

### **11.2.5 RRDA Rotate ACCU 1 Right via CC 1 (32-Bit)**

#### **Format**

**RRDA** 

#### **Description**

**RRDA** (rotate right double word via CC 1) rotates the entire contents of ACCU 1 to the right by one bit position. The status word bits CC 0 and OV are reset to 0.

#### **Status word**

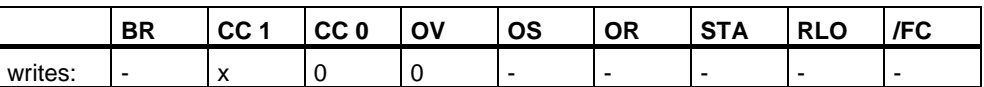

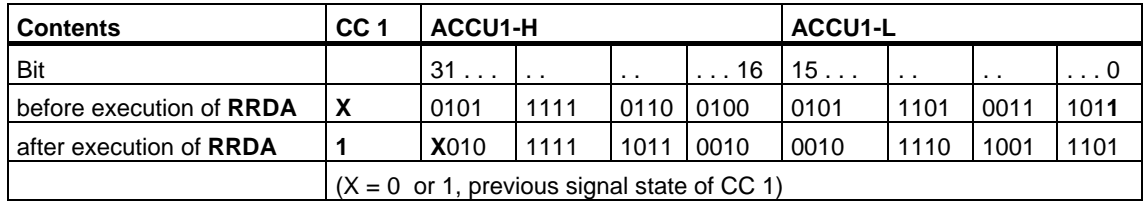

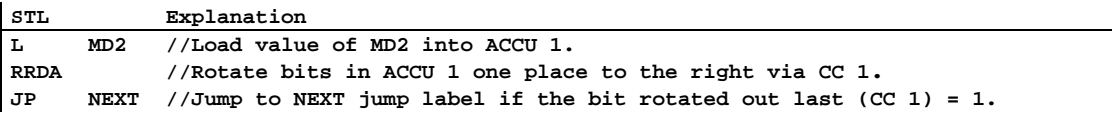

# **12 Timer Instructions**

# **12.1 Overview of Timer Instructions**

#### **Description**

You can find information for setting and selecting the correct time under Location of a Timer in Memory and components of a Timer.

The following timer instructions are available:

- FR Enable Timer (Free)
- L Load Current Timer Value into ACCU 1 as Integer
- LC Load Current Timer Value into ACCU 1 as BCD
- R Reset Timer
- SD On-Delay Timer
- SE Extended Pulse Timer
- SF Off-Delay Timer
- SP Pulse Timer
- SS Retentive On-Delay Timer

# <span id="page-189-0"></span>**12.2 Location of a Timer in Memory and Components of a Timer**

#### Area in Memory

Timers have an area reserved for them in the memory of your CPU. This memory area reserves one 16-bit word for each timer address. The ladderlogic instruction set supports 256 timers. Please refer to your CPU's technical information to establish the number of timer words available.

The following functions have access to the timer memory area:

- Timer instructions
- Updating of timer words by means of clock timing. This function of your CPU in the RUN mode decrements a given time value by one unit at the interval designated by the time base until the time value is equal to zero.

#### **Time Value**

Bits 0 through 9 of the timer word contain the time value in binary code. The time value specifies a number of units. Time updating decrements the time value by one unit at an interval designated by the time base. Decrementing continues until the time value is equal to zero. You can load a time value into the low word of accumulator 1 in binary, hexadecimal, or binary coded decimal (BCD) format.

You can pre-load a time value using either of the following formats:

- W#16#txyz
	- Where  $t =$  the time base (that is, the time interval or resolution)
	- Where  $xyz =$  the time value in binary coded decimal format
- S5T#a**H**\_b**M**\_c**S**\_d**MS** 
	- Where  $H =$  hours,  $M =$  minutes,  $S =$  seconds, and  $MS =$  milliseconds; user variables are: a, b, c, d
	- The time base is selected automatically, and the value is rounded to the next lower number with that time base.

The maximum time value that you can enter is 9,990 seconds, or 2H\_46M\_30S.

#### **Time Base**

Bits 12 and 13 of the timer word contain the time base in binary code. The time base defines the interval at which the time value is decremented by one unit. The smallest time base is 10 ms; the largest is 10 s.

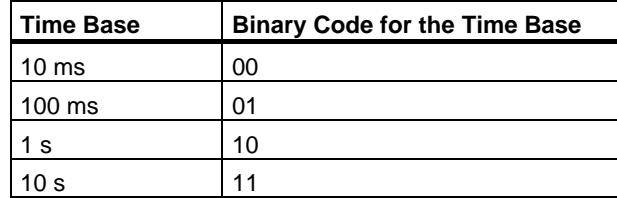

Values that exceed 2h46m30s are not accepted. A value whose resolution is too high for the range limits (for example, 2h10ms) is truncated down to a valid resolution. The general format for S5TIME has limits to range and resolution as shown below:

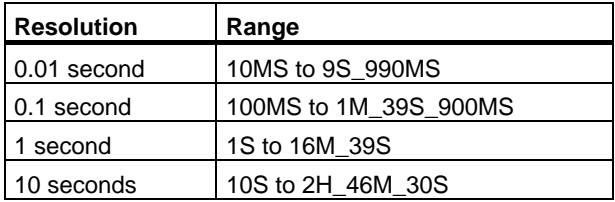

#### **Bit Configuration in ACCU 1**

When a timer is started, the contents of ACCU1 are used as the time value. Bits 0 through 11 of the ACCU1-L hold the time value in binary coded decimal format (BCD format: each set of four bits contains the binary code for one decimal value). Bits 12 and 13 hold the time base in binary code.

The following figure shows the contents of ACCU1-L loaded with timer value 127 and a time base of 1 second:

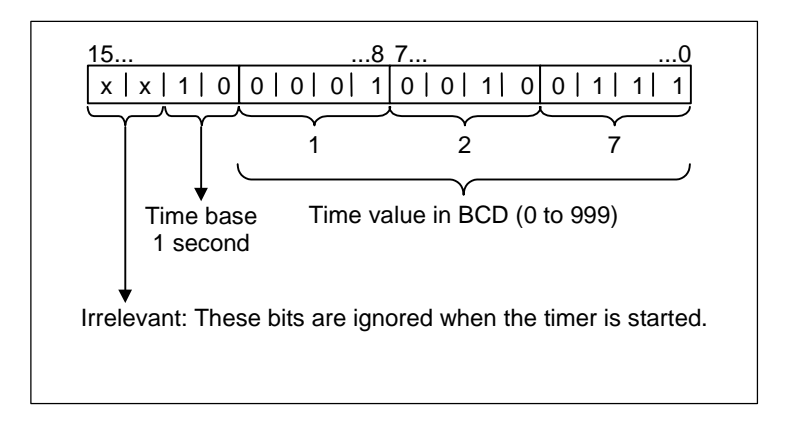

### **Choosing the right Timer**

This overview is intended to help you choose the right timer for your timing job.

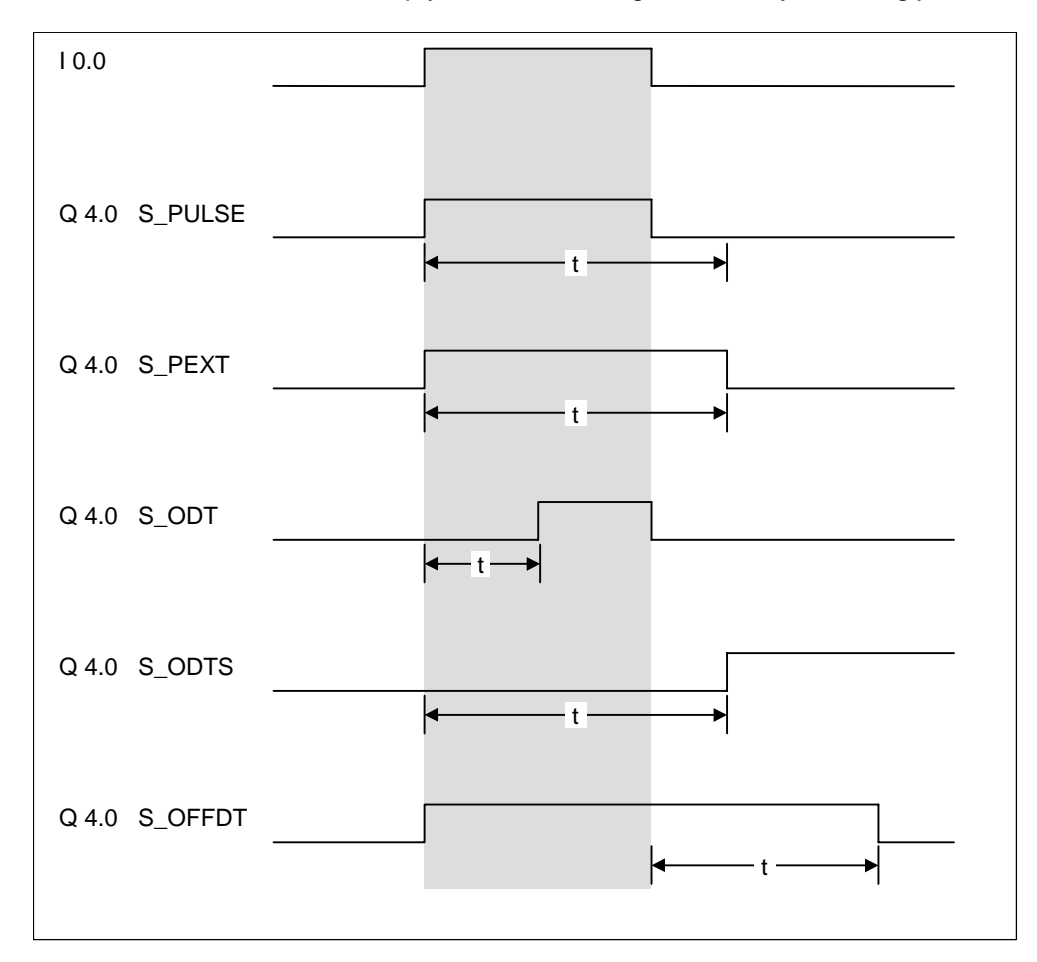

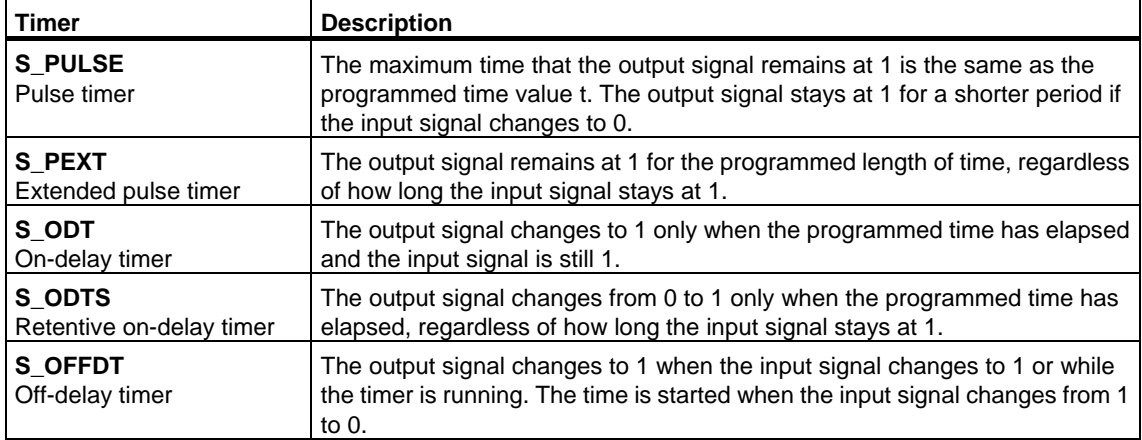

# **12.3 FR Enable Timer (Free)**

#### **Format**

**FR <timer>** 

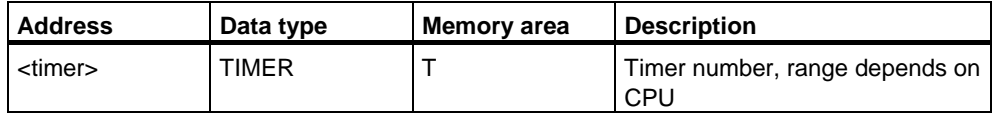

#### **Description of instruction**

When the RLO transitions from "0" to "1", **FR <timer>** clears the edge-detecting flag that is used for starting the addressed timer. A change in the RLO bit from 0 to 1 in front of an enable instruction (FR) enables a timer.

Timer enable is not required to start a timer, nor is it required for normal timer instruction. An enable is used only to re-trigger a running timer, that is, to restart a timer. The restarting is possible only when the start instruction continues to be processed with RLO = 1.

#### **Status word**

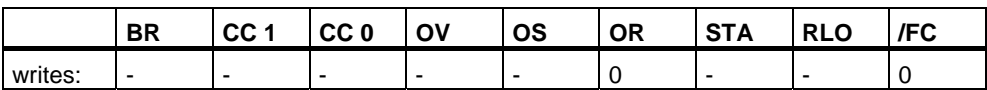

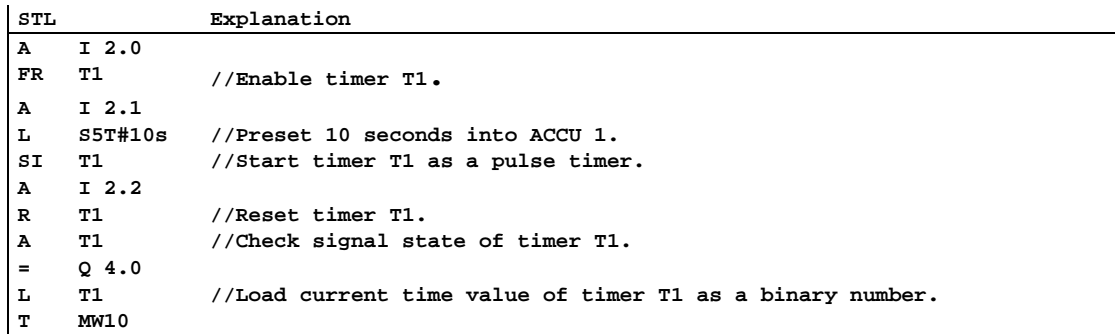

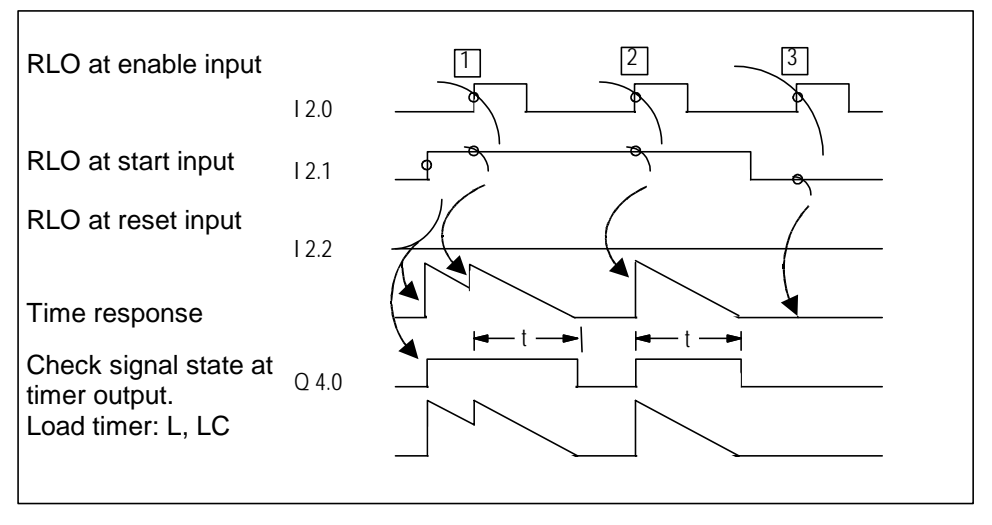

t = programmed time interval

- (1) A change in the RLO from 0 to 1 at the enable input while the timer is running completely restarts the timer. The programmed time is used as the current time for the restart. A change in the RLO from 1 to 0 at the enable input has no effect.
- (2) If the RLO changes from 0 to 1 at the enable input while the timer is not running and there is still an RLO of 1 at the start input, the timer will also be started as a pulse with the time programmed.
- (3) A change in the RLO from 0 to 1 at the enable input while there is still an RLO of at the start input has no effect on the timer.

# **12.4 L Load Current Timer Value into ACCU 1 as Integer**

#### **Format**

**L <timer>** 

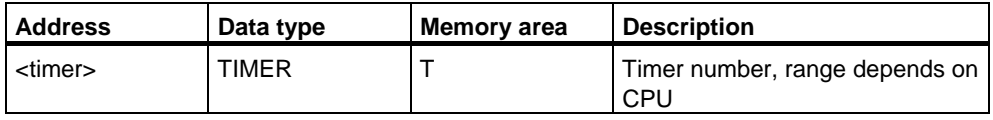

#### **Description of instruction**

L <timer> loads the current timer value from the addressed timer word without a time base as a binary integer into ACCU 1-L after the contents of ACCU 1 have been saved into ACCU 2.

#### **Status word**

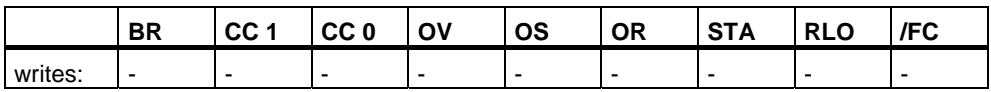

#### **Example**

**STL** Explanation<br> **L** T1 //Load ACCU **L T1 //Load ACCU 1-L with the current timer value of timer T1 in binary code.** 

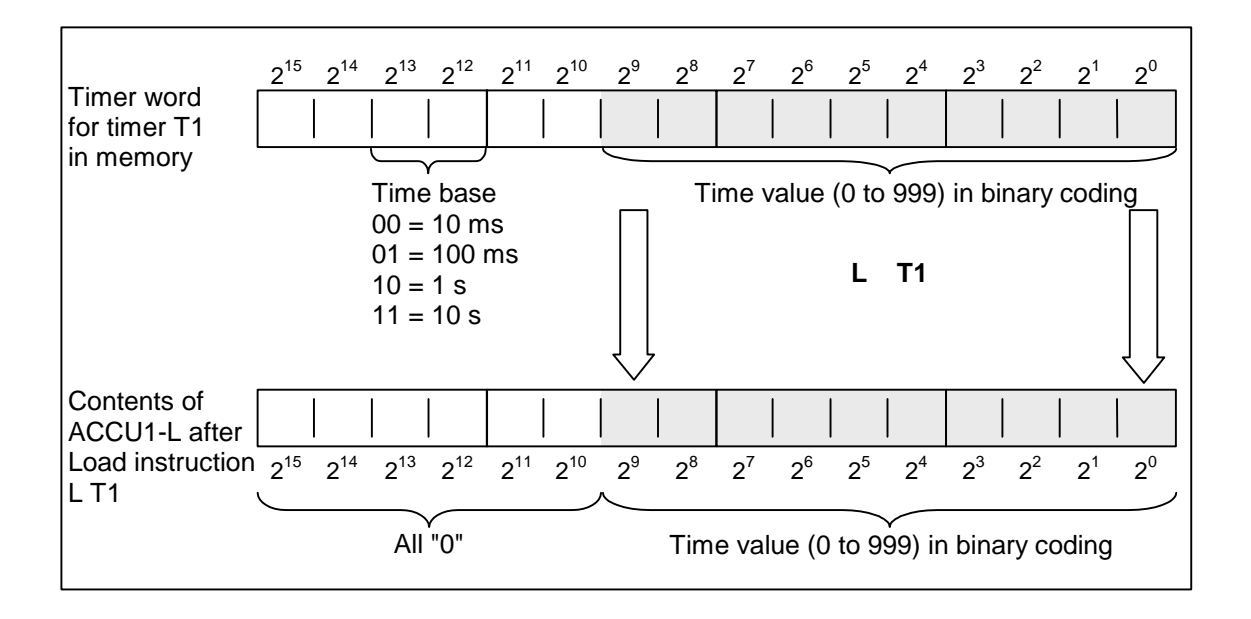

#### **Note**

L <timer> loads only the binary code of the current timer value into ACCU1-L, and not the time base. The time loaded is the initial value minus the time elapsed since the timer was started.

# **12.5 LC Load Current Timer Value into ACCU 1 as BCD**

#### **Format**

**LC <timer>** 

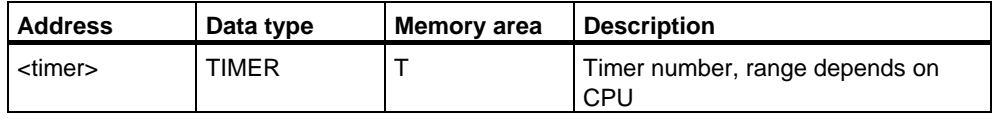

#### **Description of instruction**

LC <timer> loads the current timer value and time base from the addressed timer word as a Binary Coded Decimal (BCD) number into ACCU 1 after the content of ACCU 1 has been saved into ACCU 2.

#### **Status word**

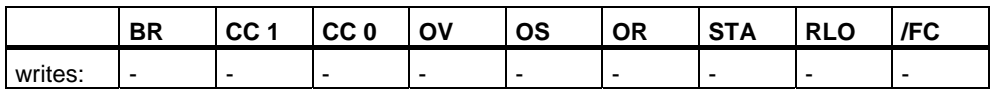

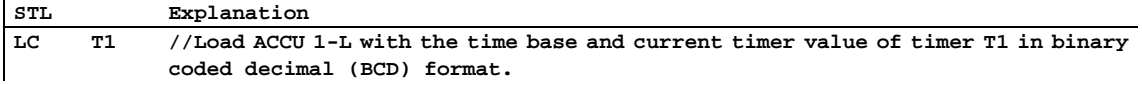

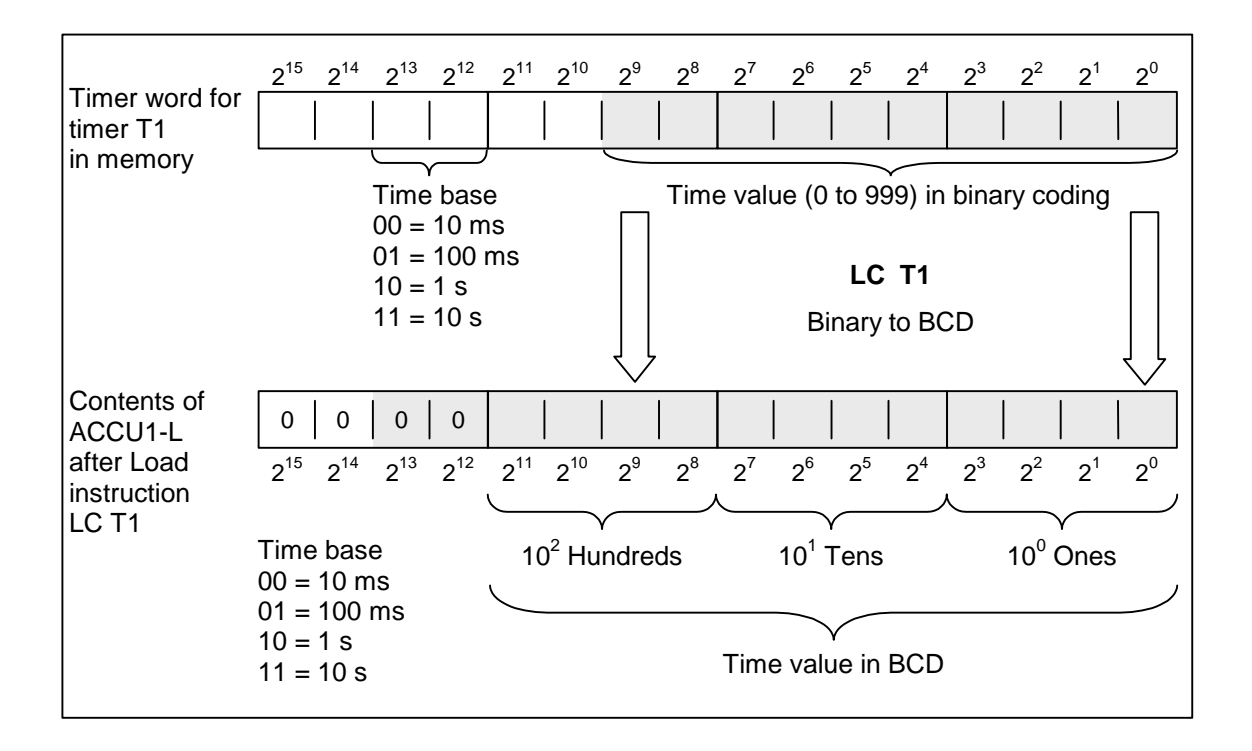

# **12.6 R Reset Timer**

#### **Format**

**R <timer>** 

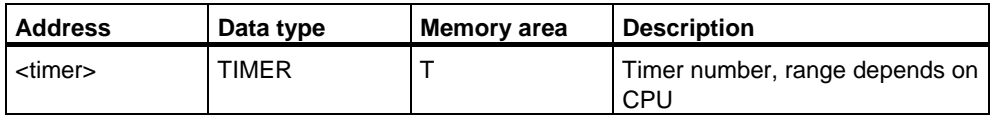

### **Description of instruction**

**R <timer>** stops the current timing function and clears the timer value and the time base of the addressed timer word if the RLO transitions from 0 to 1.

### **Status word**

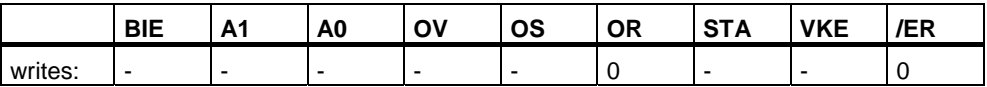

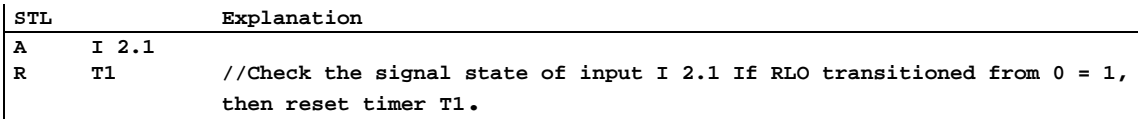

# **12.7 SP Pulse Timer**

#### **Format**

#### **SP <timer>**

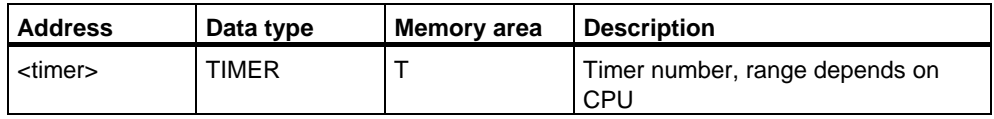

#### **Description of instruction**

**SP <timer>** starts the addressed timer when the RLO transitions from "0" to "1". The programmed time elapses as long as RLO = 1. The timer is stopped if RLO transitions to "0" before the programmed time interval has expired. This timer start command expects the time value and the time base to be stored as a BCD number in ACCU 1-L.

See also [Location of a Timer in Memory and Components of a Timer.](#page-189-0)

#### **Status word**

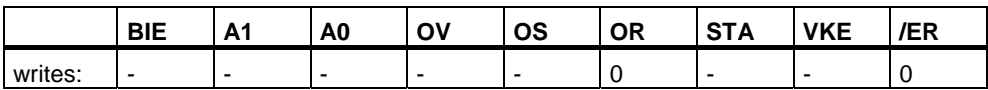

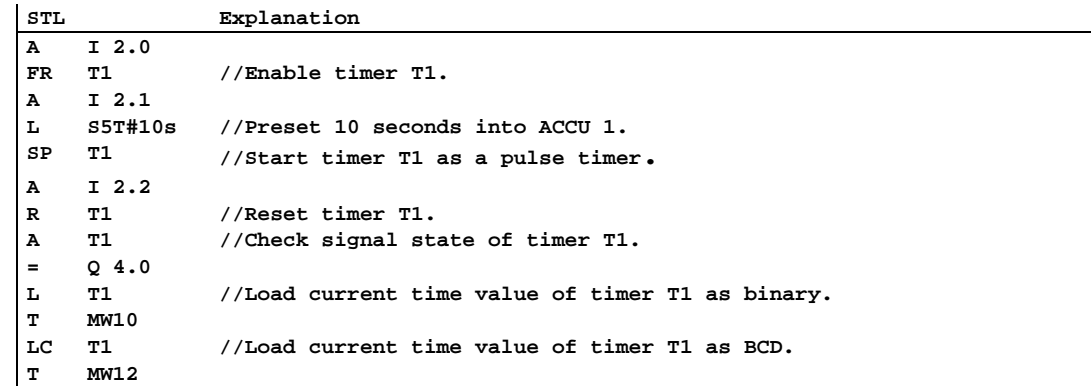

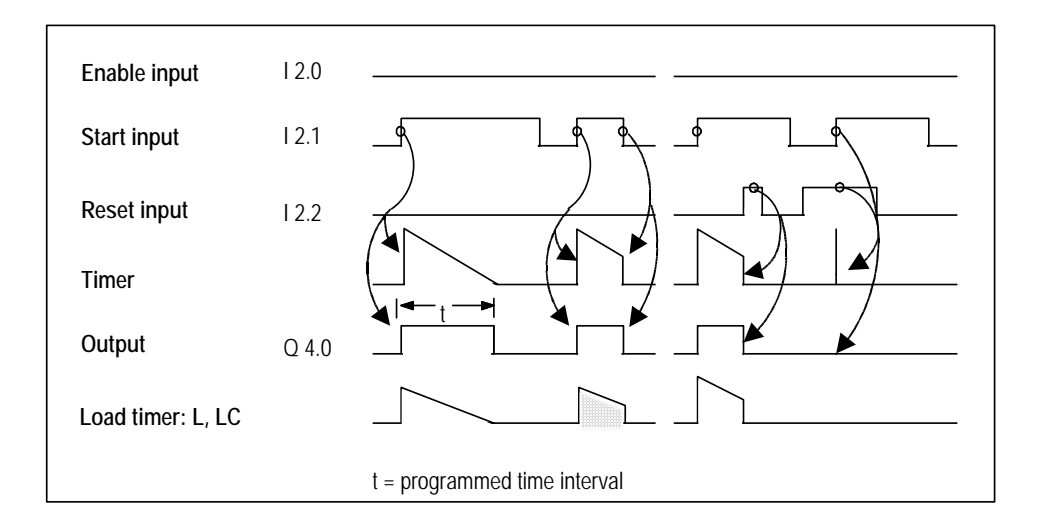

# **12.8 SE Extended Pulse Timer**

#### **Format**

**SE <timer>** 

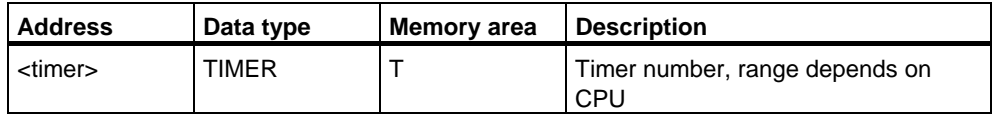

#### **Description of instruction**

**SE <timer>** starts the addressed timer when the RLO transitions from "0" to "1". The programmed time interval elapses, even if the RLO transitions to "0" in the meantime. The programmed time interval is started again if RLO transitions from "0" to "1" before the programmed time has expired. This timer start command expects the time value and the time base to be stored as a BCD number in ACCU 1-L.

See also [Location of a Timer in Memory and Components of a Timer.](#page-189-0)

#### **Status word**

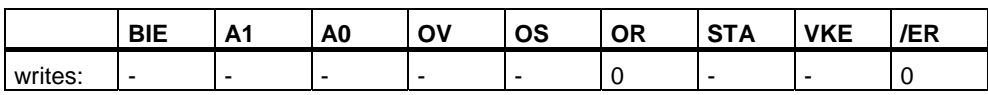

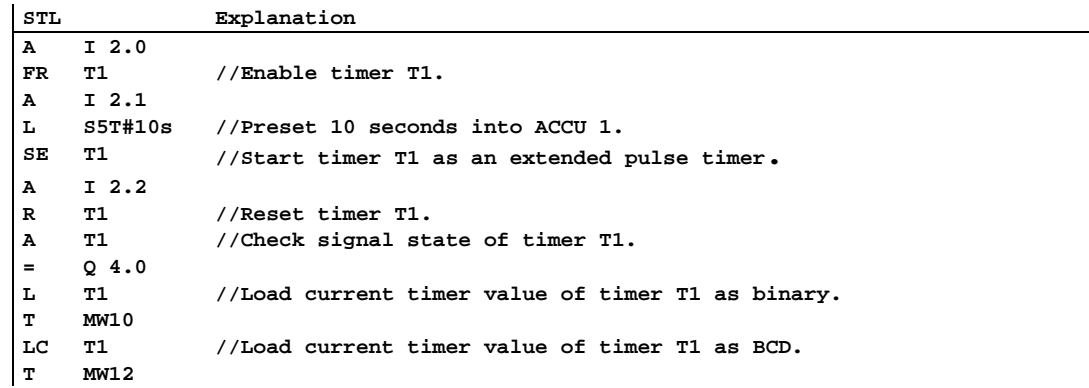

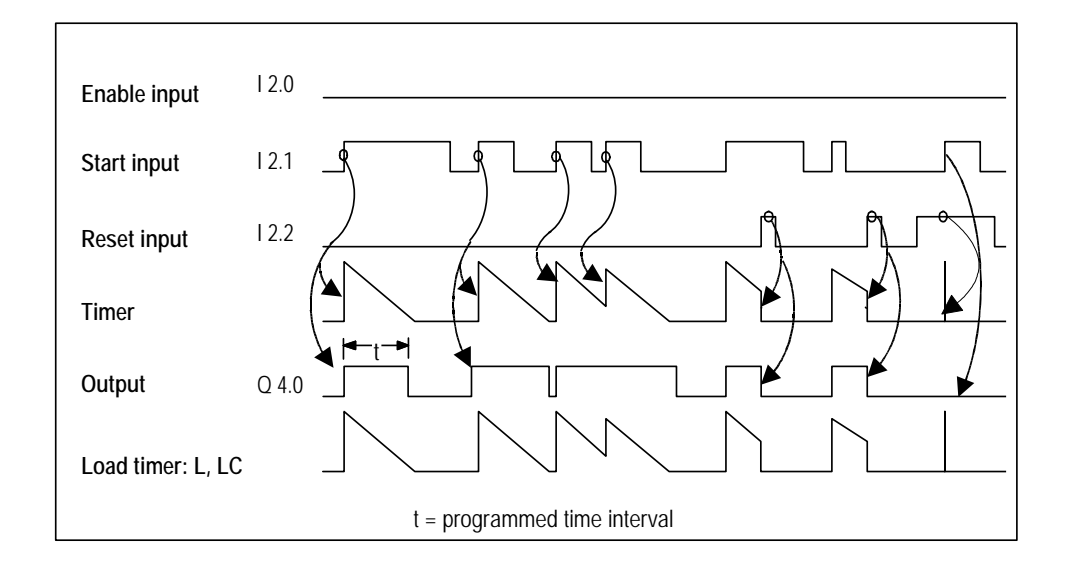

# **12.9 SD On-Delay Timer**

#### **Format**

#### **SD <timer>**

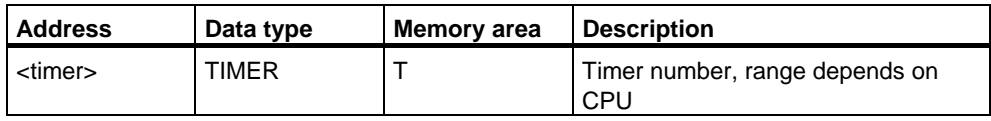

#### **Description of instruction**

**SD <timer>** starts the addressed timer when the RLO transitions from "0" to "1". The programmed time interval elapses as long as RLO = 1. The time is stopped if RLO transitions to "0" before the programmed time interval has expired. This timer start instruction expects the time value and the time base to be stored as a BCD number in ACCU 1-L.

See also [Location of a Timer in Memory and Components of a Timer.](#page-189-0)

#### **Status word**

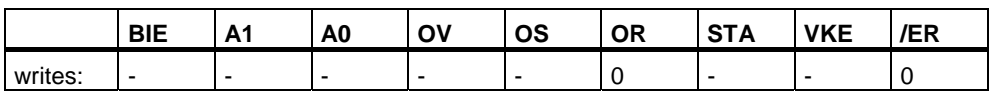

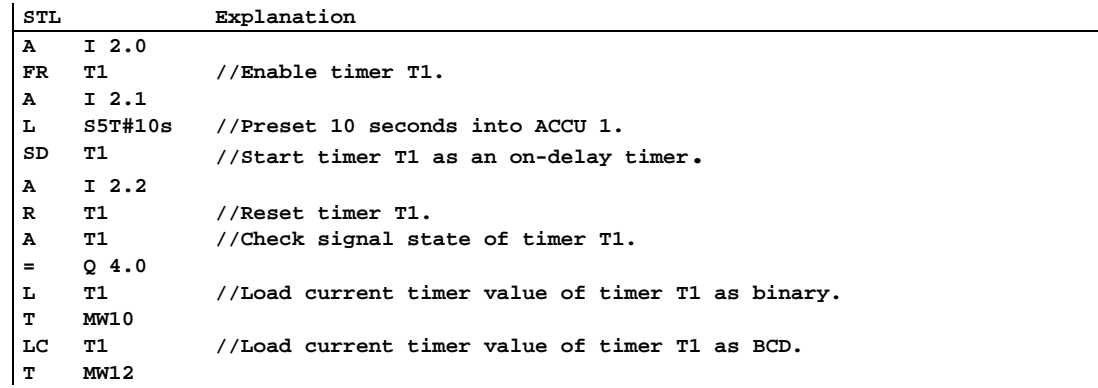

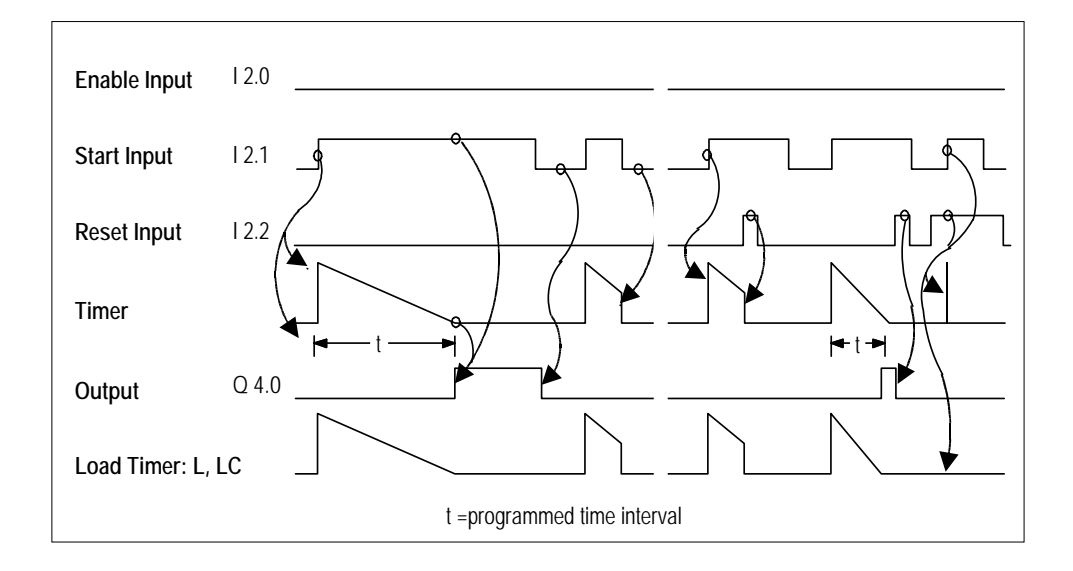

# **12.10 SS Retentive On-Delay Timer**

#### **Format**

**SS <timer>** 

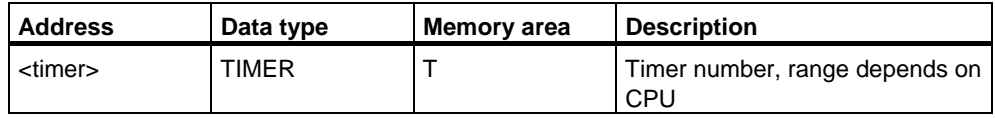

#### **Description of instruction**

**SS <timer>** (start timer as a retentive ON timer) starts the addressed timer when the RLO transitions from "0" to "1". The full programmed time interval elapses, even if the RLO transitions to "0" in the meantime. The programmed time interval is re-triggered (started again) if RLO transitions from "0" to "1" before the programmed time has expired. This timer start command expects the time value and the time base to be stored as a BCD number in ACCU 1-L.

See also [Location of a Timer in Memory and Components of a Timer.](#page-189-0)

#### **Status word**

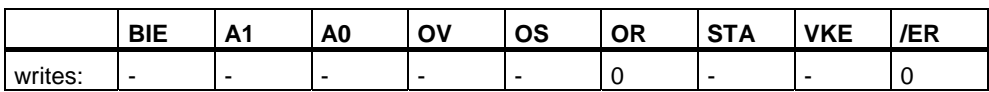

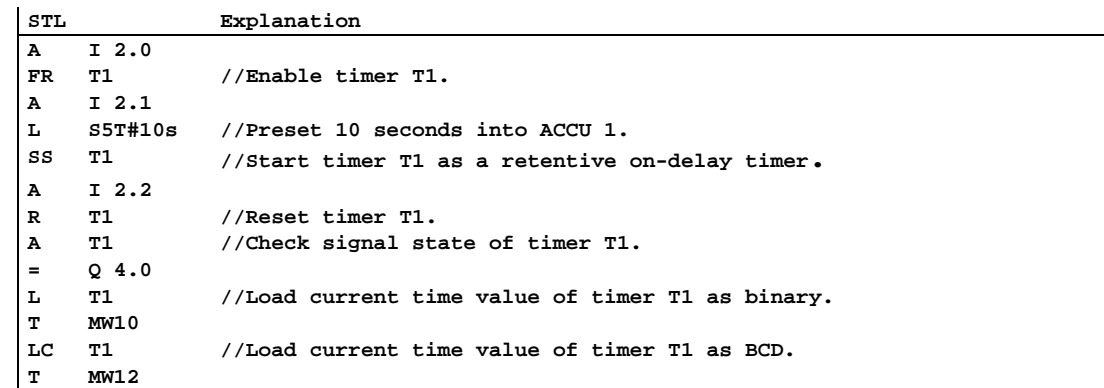

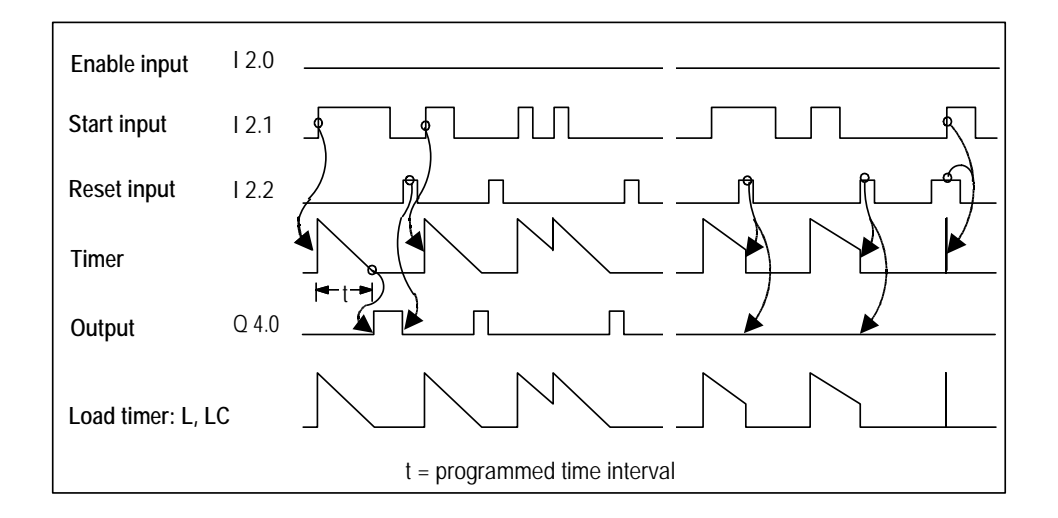

# **12.11 SF Off-Delay Timer**

#### **Format**

**SF <timer>** 

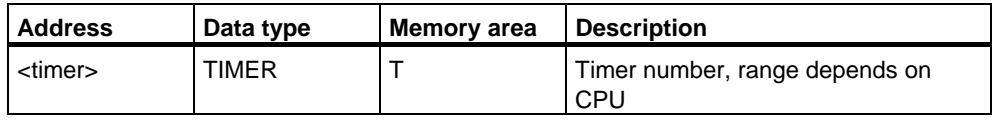

#### **Description of instruction**

**SF <timer>** starts the addressed timer when the RLO transitions from "1" to "0". The programmed time elapses as long as RLO = 0. The time is stopped if RLO transitions to "1" before the programmed time interval has expired. This timer start command expects the time value and the time base to be stored as a BCD number in ACCU 1-L.

See also [Location of a Timer in Memory and Components of a Timer.](#page-189-0)

#### **Status word**

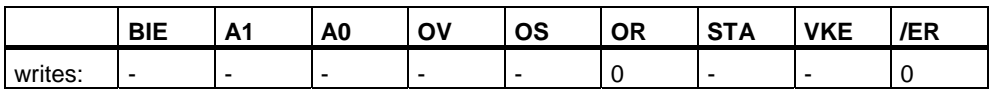

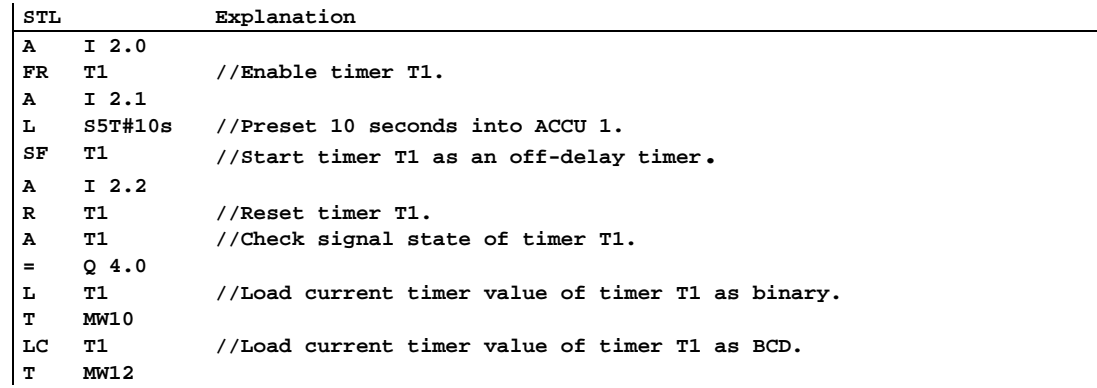

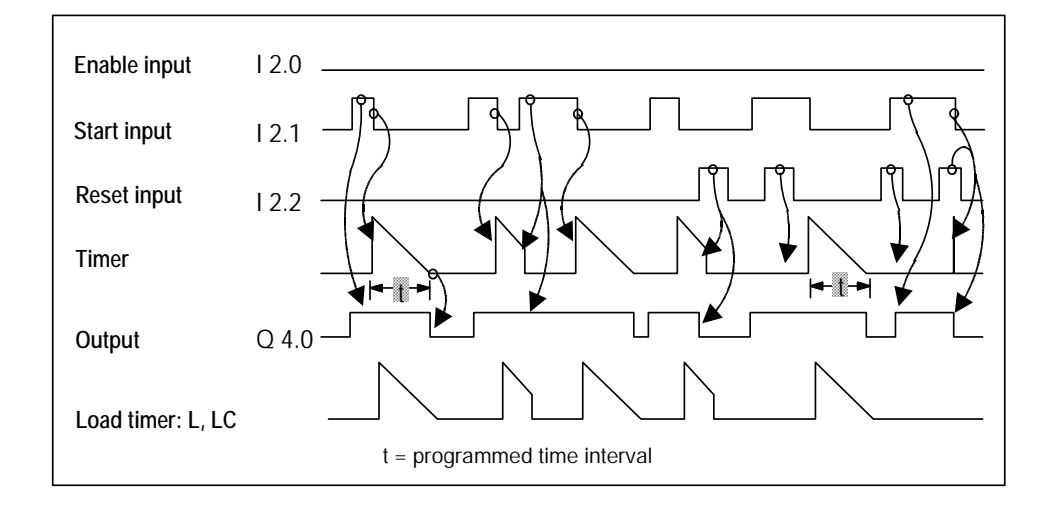

# **13 Word Logic Instructions**

### **13.1 Overview of Word Logic Instructions**

#### **Description**

Word logic instructions compare pairs of words (16 bits) and double words (32 bits) bit by bit, according to Boolean logic. Each word or double word must be in one of the two accumulators.

For words, the contents of the low word of accumulator 2 is combined with the contents of the low word of accumulator 1. The result of the combination is stored in the low word of accumulator 1, overwriting the old contents.

For double words, the contents of accumulator 2 is combined with the contents of accumulator 1. The result of the combination is stored in accumulator 1, overwriting the old contents.

If the result does not equal 0, bit CC 1 of the status word is set to "1". If the result does equal 0, bit CC 1 of the status word is set to "0".

The following instructions are available for performing Word Logic operations:

- AW AND Word (16-Bit)
- OW OR Word (16-Bit)
- XOW Exclusive OR Word (16-Bit)
- AD AND Double Word (32-Bit)
- OD OR Double Word (32-Bit)
- XOD Exclusive OR Double Word (32-Bit)

# **13.2 AW AND Word (16-Bit)**

#### **Format**

**AW AW <constant>** 

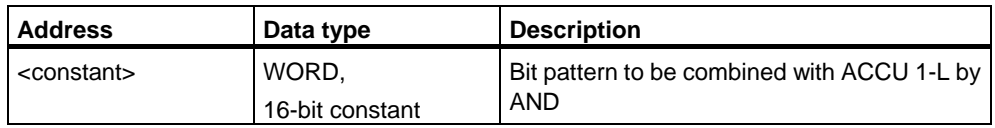

#### **Description of instruction**

**AW** (AND word) combines the contents of ACCU 1-L with ACCU 2-L or a 16 bit-constant bit by bit according to the Boolean logic operation AND. A bit in the result word is "1" only when the corresponding bits of both words combined in the logic operation are "1". The result is stored in ACCU 1-L. ACCU 1-H and ACCU 2 (and ACCU 3 and ACCU 4 for CPUs with four ACCUs) remain unchanged. The status bit CC 1 is set as a result of the operation (CC  $1 = 1$  if result is unequal to zero). The status word bits CC 0 and OV are reset to 0.

**AW**: Combines ACCU 1-L with ACCU 2-L.

**AW <constant>**: Combines ACCU 1 with a 16-bit constant.

#### **Status word**

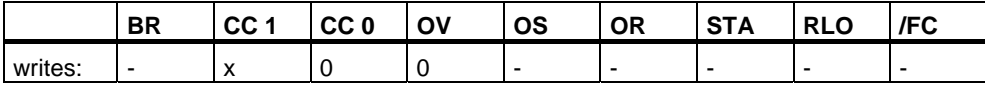

### **Examples**

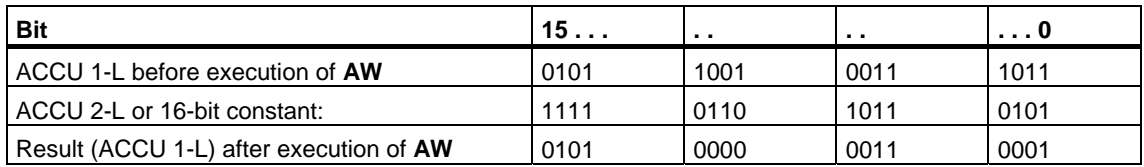

### **Example 1**

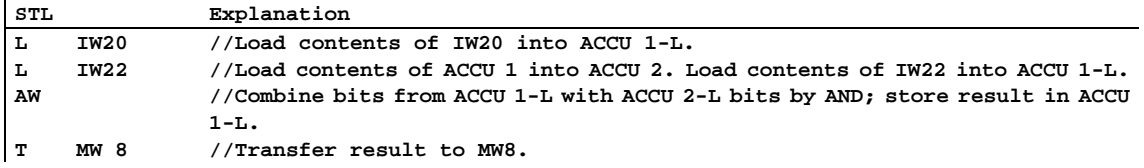

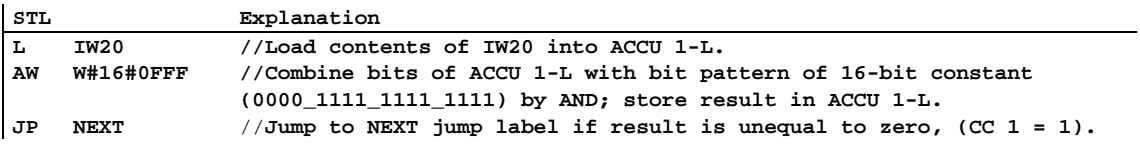

# **13.3 OW OR Word (16-Bit)**

#### **Format**

**OW OW <constant>** 

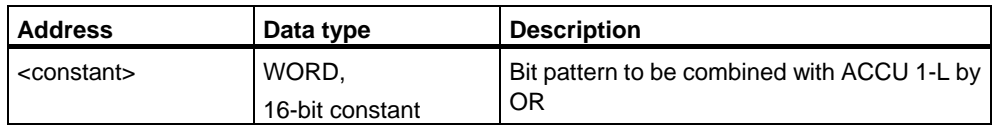

#### **Description of instruction**

**OW** (OR word) combines the contents of ACCU 1-L with ACCU 2-L or a 16 bit-constant bit by bit according to the Boolean logic operation OR. A bit in the result word is "1" when at least one of the corresponding bits of both words combined in the logic operation is "1". The result is stored in ACCU 1-L. ACCU 1-H and ACCU 2 (and ACCU 3 and ACCU 4 for CPUs with four ACCUs) remain unchanged. The instruction is executed without regard to, and without affecting, the RLO. The status bit CC 1 is set as a result of the operation (CC  $1 = 1$  if result is unequal to zero). The status word bits CC 0 and OV are reset to 0.

**OW**: Combines ACCU 1-L with ACCU 2-L.

**OW <constant>**: Combines ACCU 1-L with a 16-bit constant.

#### **Status word**

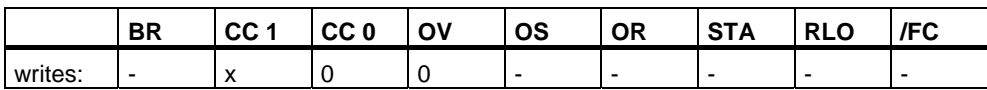

### **Examples**

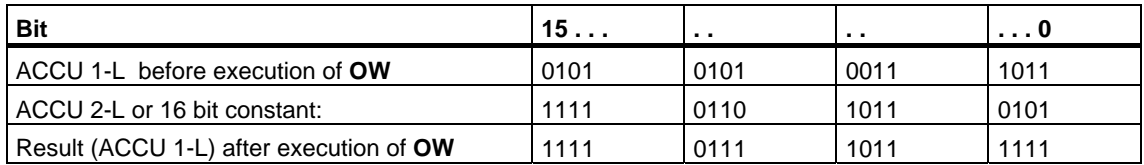

### **Example 1**

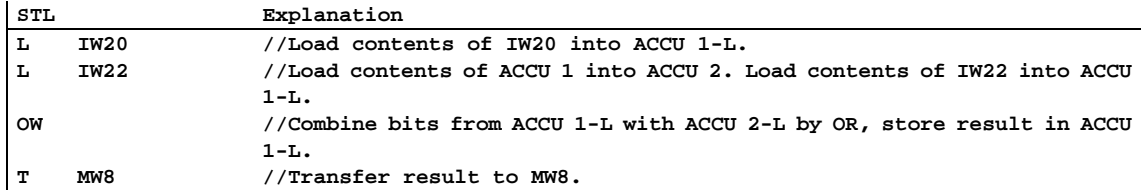

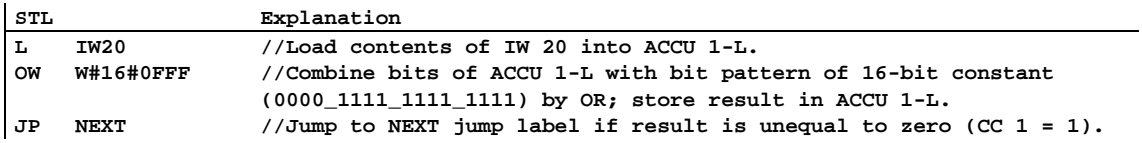

# **13.4 XOW Exclusive OR Word (16-Bit)**

#### **Format**

**XOW XOW <constant>** 

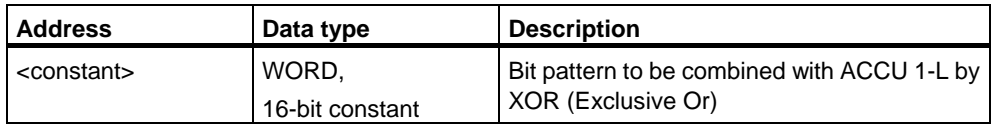

#### **Description of instruction**

**XOW** (XOR word) combines the contents of ACCU 1-L with ACCU 2-L or a 16 bit-constant bit by bit according to the Boolean logic operation XOR. A bit in the result word is "1" only when one of the corresponding bits of both words combined in the logic operation is "1". The result is stored in ACCU 1-L. ACCU 1-H and ACCU 2 remain unchanged. The status bit CC 1 is set as a result of the operation (CC  $1 = 1$  if result is unequal to zero). The status word bits CC 0 and OV are reset to 0.

You can use the Exclusive OR function several times. The result of logic operation is then "1" if an impair number of checked addresses ist "1".

**XOW**: Combines ACCU 1-L with ACCU 2-L.

**XOW <constant>**: Combines ACCU 1-L with a 16-bit constant.

#### **Status word**

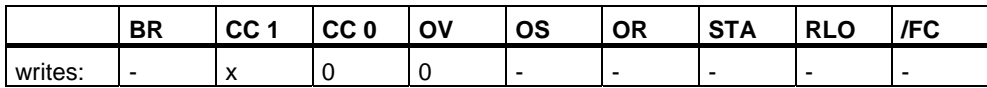
### **Examples**

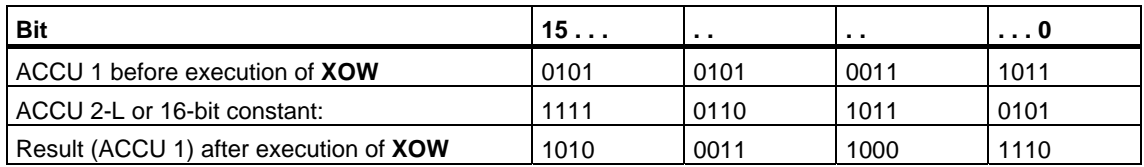

### **Example 1**

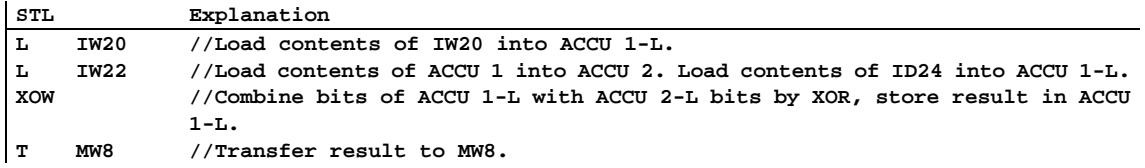

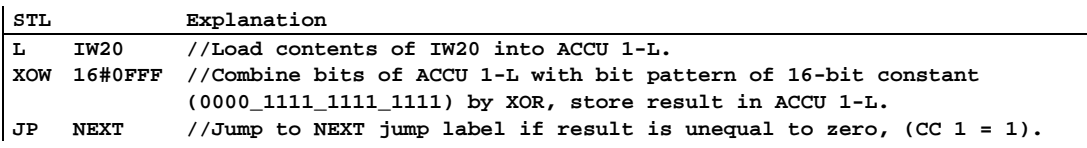

### **13.5 AD AND Double Word (32-Bit)**

#### **Format**

**AD AD <constant>** 

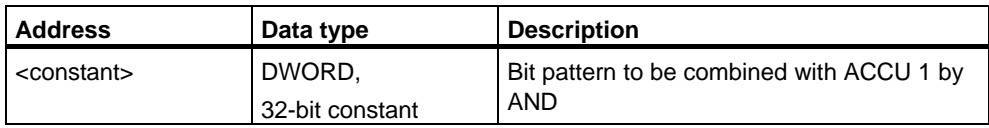

#### **Description of instruction**

**AD** (AND double word) combines the contents of ACCU 1 with ACCU 2 or a 32-bit constant bit by bit according to the Boolean logic operation AND. A bit in the result double word is "1" only when the corresponding bits of both double words combined in the logic operation are "1". The result is stored in ACCU 1. ACCU 2 (and ACCU 3 and ACCU 4 for CPU's with four ACCUs) remains unchanged. The status bit CC 1 is set as a result of the operation (CC  $1 = 1$  if result is unequal to zero). The status word bits CC 0 and OV are reset to 0.

**AD**: Combines ACCU 1 with ACCU 2.

**AD <constant>**: Combines ACCU 1 with a 32-bit constant.

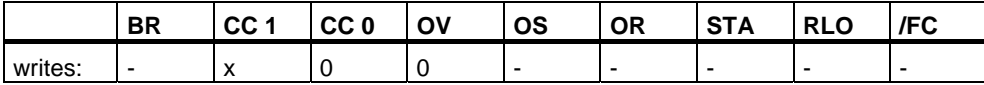

### **Examples**

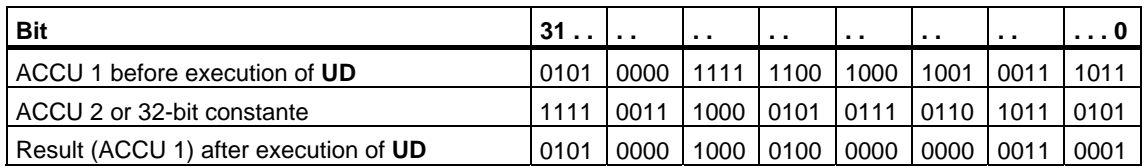

### **Example 1**

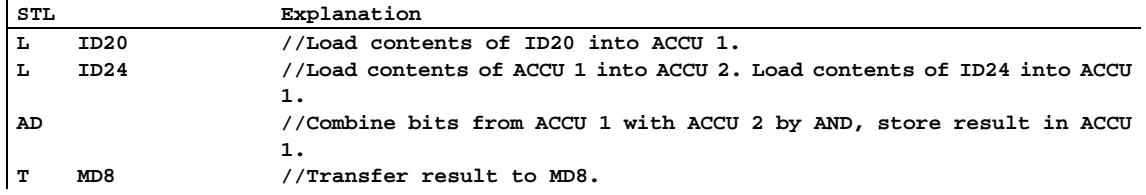

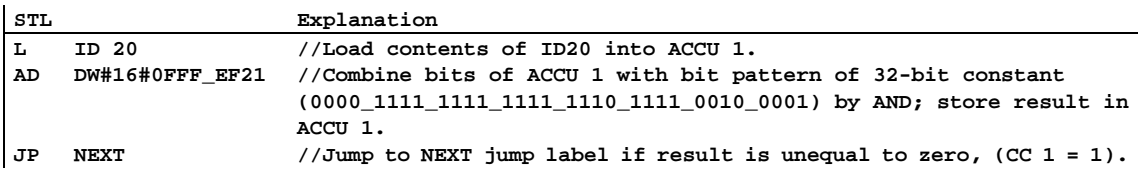

### **13.6 OD OR Double Word (32-Bit)**

#### **Format**

**OD OD <constant>** 

Address **Data type Description** <constant> DWORD, 32-bit constant Bit pattern to be combined with ACCU 1 by OR

#### **Description of instruction**

**OD** (OR double word) combines the contents of ACCU 1 with ACCU 2 or a 32-bit constant bit by bit according to the Boolean logic operation OR. A bit in the result double word is "1" when at least one of the corresponding bits of both double words combined in the logic operation is "1". The result is stored in ACCU 1. ACCU 2 (and ACCU 3 and ACCU 4 for CPUs with four ACCUs) remains unchanged. The status bit CC 1 is set as a function of the result of the operation (CC  $1 = 1$  if result is unequal to zero). The status word bits CC 0 and OV are reset to 0.

**OD**: Combines ACCU 1 with ACCU 2.

**OD <constant>**: Combines ACCU 1 with a 32-bit constant.

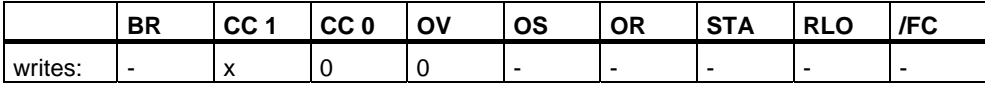

### **Examples**

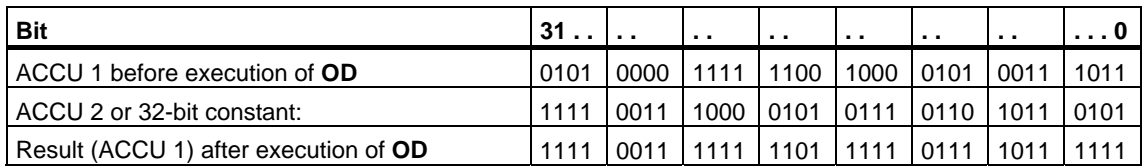

### **Example 1**

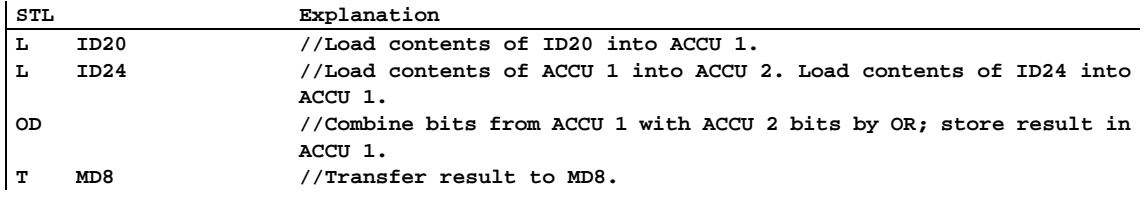

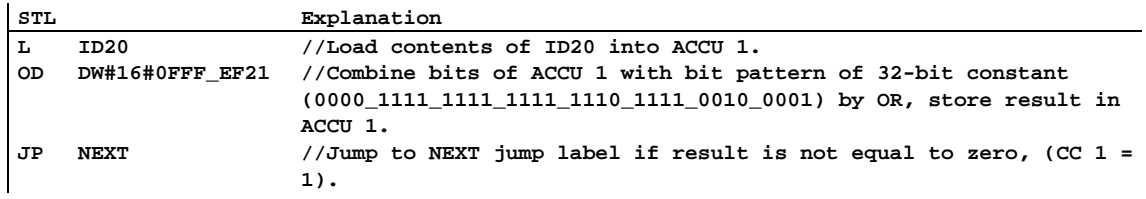

## **13.7 XOD Exclusive OR Double Word (32-Bit)**

#### **Format**

**XOD XOD <constant>** 

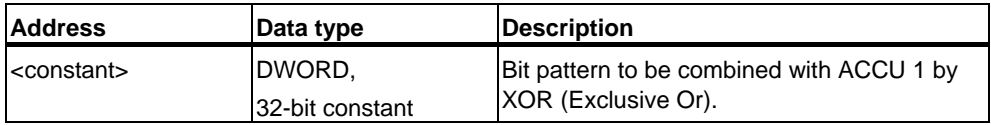

#### **Description of instruction**

**XOD** (XOR double word) combines the contents of ACCU 1 with ACCU 2 or a 32-bit constant bit by bit according to the Boolean logic operation XOR (Exclusive Or). A bit in the result double word is "1" when only one of the corresponding bits of both double words combined in the logic operation is "1". The result is stored in ACCU 1. ACCU 2 remains unchanged. The status bit CC 1 is set as a result of the operation (CC 1 = 1 if result is not equal to zero). The status word bits CC 0 and OV are reset to 0.

You can use the Exclusive OR function several times. The result of logic operation is then "1" if an impair number of checked addresses ist "1".

**XOD**: Combines ACCU 1 with ACCU 2.

**XOD <constant>**: Combines ACCU 1 with a 32-bit constant.

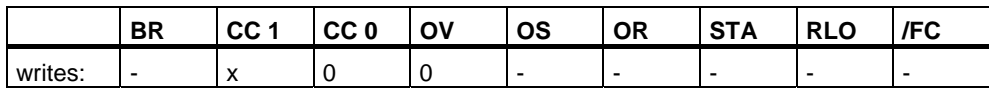

### **Examples**

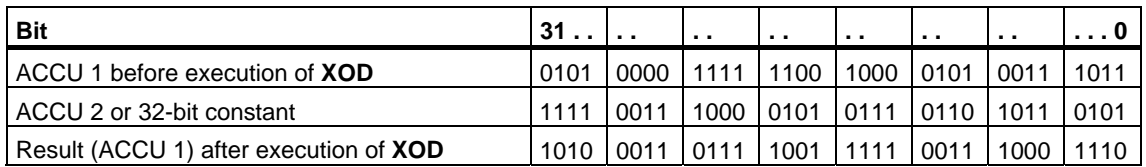

### **Example 1**

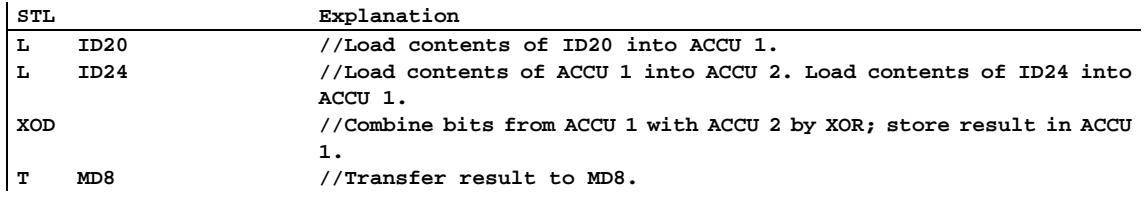

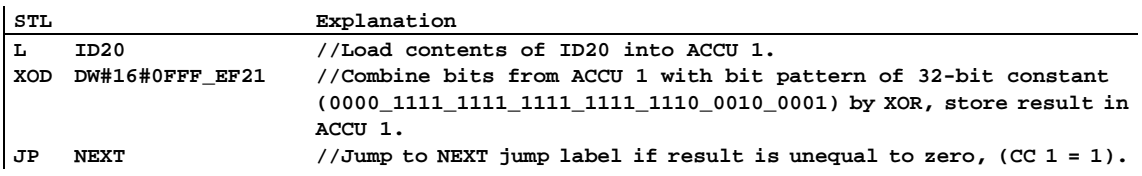

# **14 Accumulator Instructions**

### **14.1 Overview of Accumulator and Address Register Instructions**

#### **Description**

The following instructions are available to you for handling the contents of one or both accumulators:

- TAK Toggle ACCU 1 with ACCU 2
- PUSH CPU with Two ACCUs
- PUSH CPU with Four ACCUs
- POP CPU with Two ACCUs
- POP CPU with Four ACCUs
- ENT Enter ACCU Stack
- LEAVE Leave ACCU Stack
- INC Increment ACCU 1-L-L
- DEC Decrement ACCU 1-L-L
- +AR1 Add ACCU 1 to Address Register 1
- +AR2 Add ACCU 1 to Address Register 2
- BLD Program Display Instruction (Null)
- NOP 0 Null Instruction
- NOP 1 Null Instruction

# **14.2 TAK Toggle ACCU 1 with ACCU 2**

#### **Format**

**TAK** 

#### **Description**

**TAK** (toggle ACCU 1 with ACCU 2) exchanges the contents of ACCU 1 with the contents of ACCU 2. The instruction is executed without regard to, and without affecting, the status bits. The contents of ACCU 3 and ACCU 4 remain unchanged for CPUs with four ACCU s.

#### **Status word**

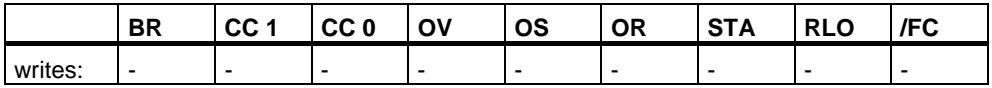

#### **Example: Subtract smaller value from greater value**

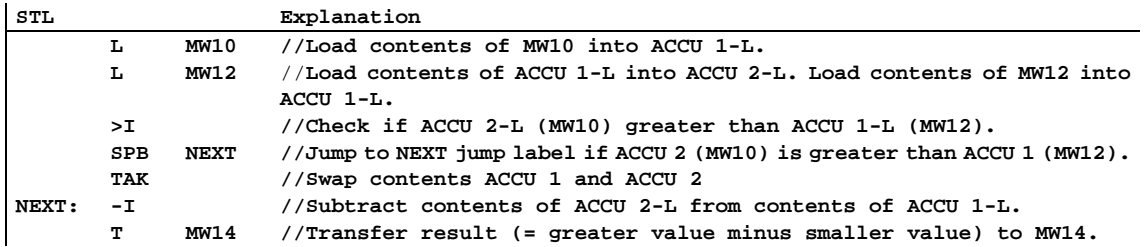

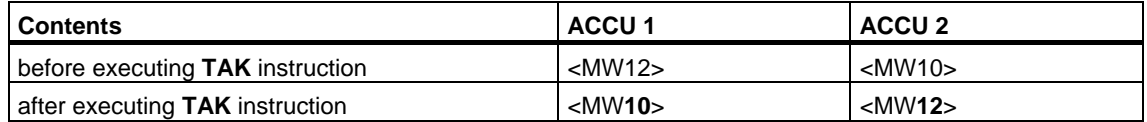

# **14.3 POP CPU with Two ACCUs**

#### **Format**

**POP** 

#### **Description**

**POP** (CPU with two ACCUs) copies the entire contents of ACCU 2 to ACCU 1. ACCU 2 remains unchanged. The instruction is executed without regard to, and without affecting, the status bits.

#### **Status word**

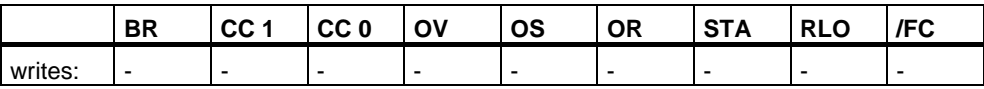

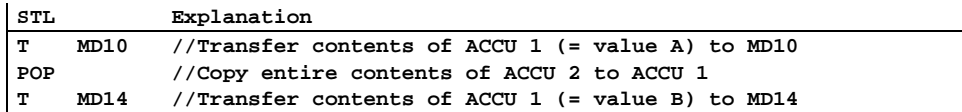

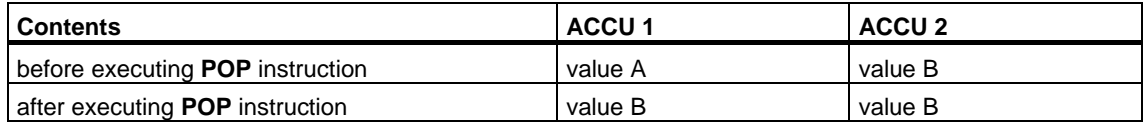

# **14.4 POP CPU with Four ACCUs**

#### **Format**

**POP** 

#### **Description**

**POP** (CPU with four ACCUs) copies the entire contents of ACCU 2 to ACCU 1, the contents of ACCU 3 to ACCU 2, and the contents of ACCU 4 to ACCU 3. ACCU 4 remains unchanged. The instruction is executed without regard to, and without affecting, the status bits.

#### **Status word**

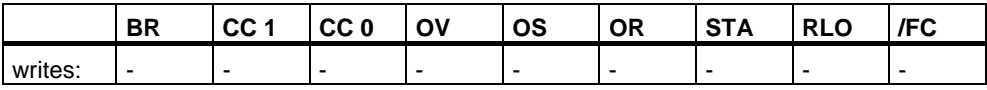

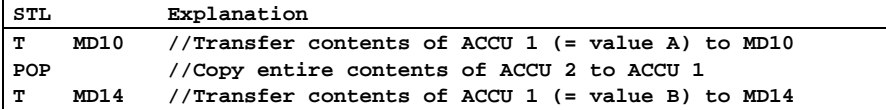

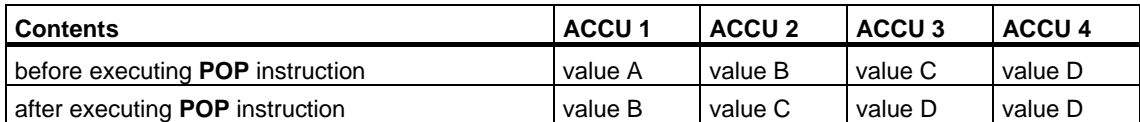

# **14.5 PUSH CPU with Two ACCUs**

#### **Format**

**PUSH** 

#### **Description**

**PUSH** (ACCU 1 to ACCU 2) copies the entire contents of ACCU 1 to ACCU 2. ACCU 1 remains unchanged. The instruction is executed without regard to, and without affecting, the status bits.

### **Status word**

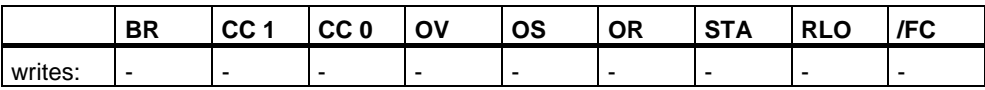

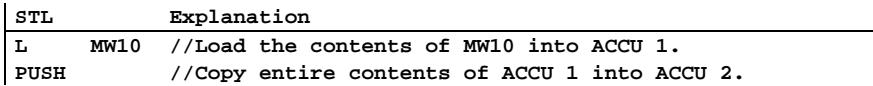

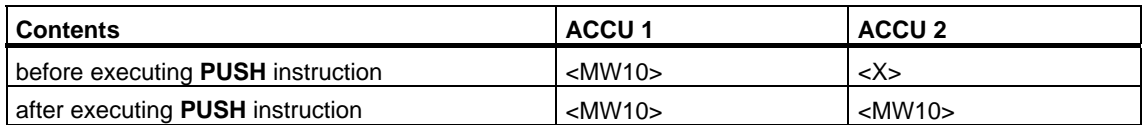

# **14.6 PUSH CPU with Four ACCUs**

#### **Format**

**PUSH** 

#### **Description**

**PUSH** (CPU with four ACCUs) copies the contents of ACCU 3 to ACCU 4, the contents of ACCU 2 to ACCU 3, and the contents of ACCU 1 to ACCU 2. ACCU 1 remains unchanged. The instruction is executed without regard to, and without affecting, the status bits.

#### **Status word**

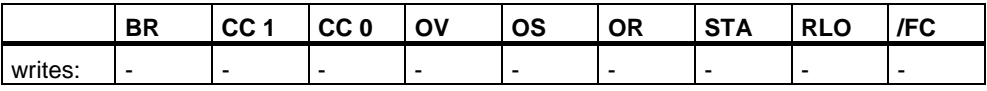

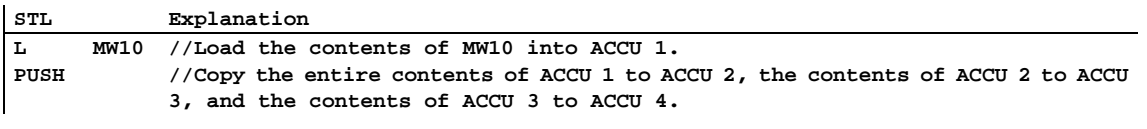

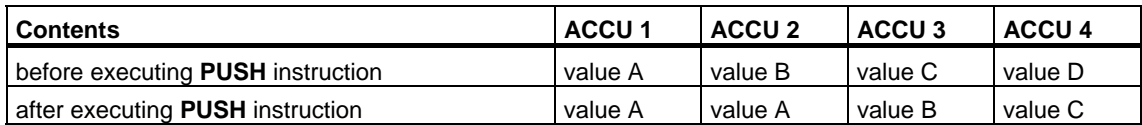

# **14.7 ENT Enter ACCU Stack**

#### **Format**

**ENT** 

#### **Description**

**ENT** (enter accumulator stack) copies the contents of ACCU 3 into ACCU 4 and the contents of ACCU 2 into ACCU 3. If you program the ENT instruction directly in front of a load instruction, you can save an intermediate result in ACCU 3.

#### **Example**

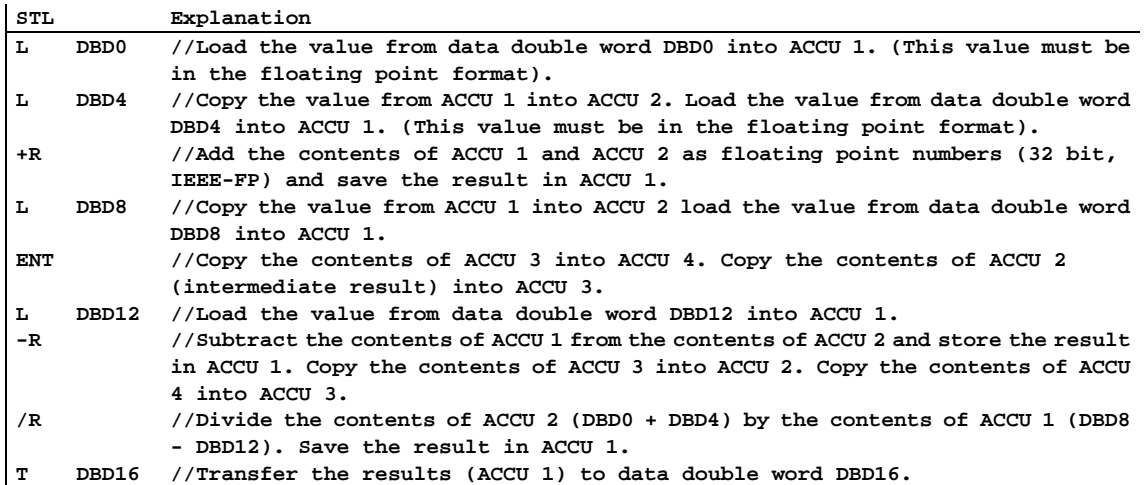

### **14.8 LEAVE Leave ACCU Stack**

#### **Format**

**LEAVE** 

#### **Description**

**LEAVE** (leave accumulator stack) copies the contents of ACCU 3 into ACCU 2 and the contents of ACCU 4 into ACCU 3. If you program the LEAVE instruction directly in front of a shift or rotate instruction, and combine the accumulators, then the leave instruction functions like an arithmetic instruction. The contents of ACCU 1 and ACCU 4 remain unchanged.

# **14.9 INC Increment ACCU 1-L-L**

#### **Format**

#### **INC <8-bit integer>**

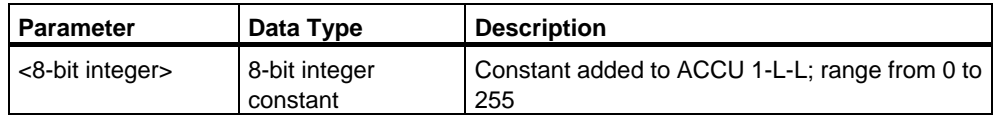

#### **Description**

**INC <8-bit integer>** (increment ACCU 1-L-L) adds the 8-bit integer to the contents of ACCU 1-L-L and stores the result in ACCU 1-L-L. ACCU 1-L-H, ACCU 1-H, and ACCU 2 remain unchanged. The instruction is executed without regard to, and without affecting, the status bits.

#### **Note**

These instructions are not suitable for 16-bit or 32-bit math because no carry is made from the low byte of the low word of accumulator 1 to the high byte of the low word of accumulator 1. For 16-bit or 32-bit math, use the +I or +D. instruction, respectively.

#### **Status word**

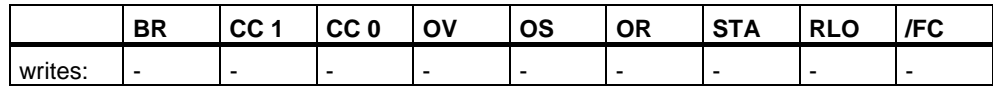

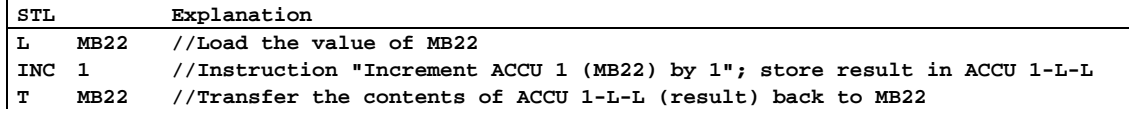

# **14.10 DEC Decrement ACCU 1-L-L**

#### **Format**

**DEC <8-bit integer>** 

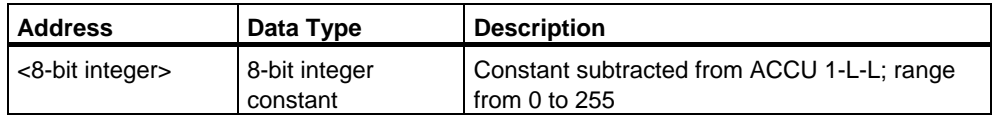

#### **Description**

**DEC <8-bit integer>** (decrement ACCU 1-L-L) subtracts the 8-bit integer from the contents of ACCU 1-L-L and stores the result in ACCU 1-L-L. ACCU 1-L-H, ACCU 1-H, and ACCU 2 remain unchanged. The instruction is executed without regard to, and without affecting, the status bits.

#### **Note**

These instructions are not suitable for 16-bit or 32-bit math because no carry is made from the low byte of the low word of accumulator 1 to the high byte of the low word of accumulator 1. For 16-bit or 32-bit math, use the +I or +D. instruction, respectively.

#### **Status word**

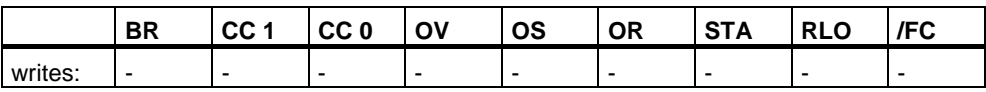

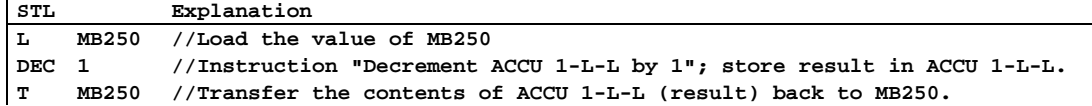

## **14.11 +AR1 Add ACCU 1 to Address Register 1**

#### **Format**

**+AR1 +AR1 <P#Byte.Bit>** 

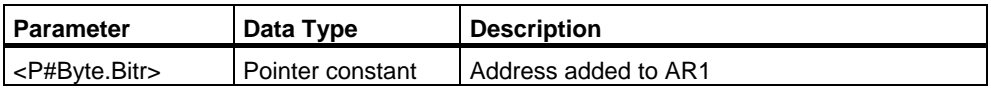

#### **Description**

**+AR1** (add to AR1) adds an offset specified either in the statement or in ACCU 1-L to the contents of AR1. The integer (16 bit) is initially expanded to 24 bits with its correct sign and then added to the least significant 24 bits of AR1 (part of the relative address in AR1). The part of the area ID in AR1 (bits 24, 25, and 26) remains unchanged. The instruction is executed without regard to, and without affecting, the status bits.

**+AR1:** The integer (16 bit) to be added to the contents of AR1 is specified by the value in ACCU 1-L. Values from -32768 to +32767 are permissible.

**+AR1 <P#Byte.Bit>**: The offset to be added is specified by the <P#Byte.Bit> address.

#### **Status word**

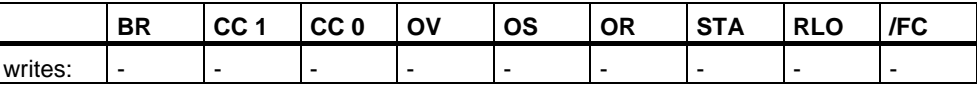

#### **Example 1**

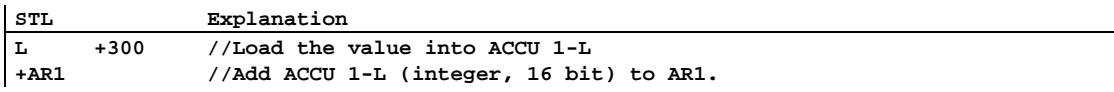

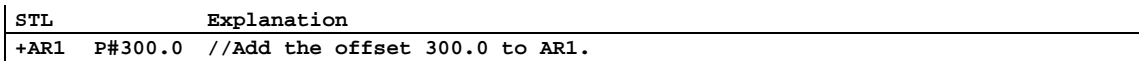

# **14.12 +AR2 Add ACCU 1 to Address Register 2**

#### **Format**

**+AR2 +AR2 <P#Byte.Bit>** 

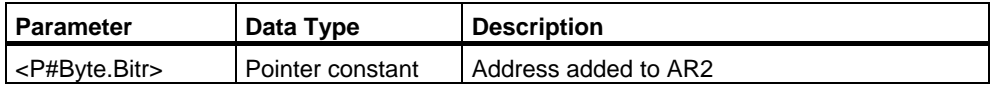

#### **Description**

**+AR2** (add to AR2) adds an offset specified either in the instructionor in ACCU 1-L to the contents of AR. The integer (16 bit) is initially expanded to 2 bits with its correct sign and then added to the least significant 24 bits of AR2 (part of the relative address in AR2). The part of the area ID in AR2 (bits 24, 25, and 26) remains unchanged. The instruction is executed without regard to, and without affecting, the status bits.

**+AR2**: The integer (16 bit) to be added to the contents of AR2 is specified by the value in ACCU 1-L. Values from -32768 to +32767 are permissible.

**+AR2 <P#Byte.Bit>**: The offset to be added is specified by the <P#Byte.Bit> address.

#### **Status word**

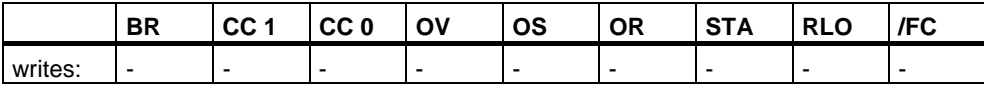

#### **Example 1**

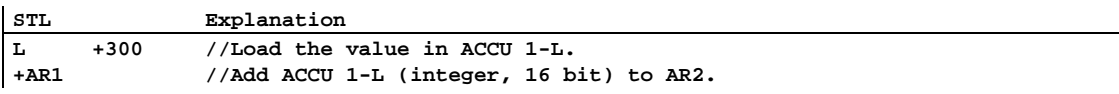

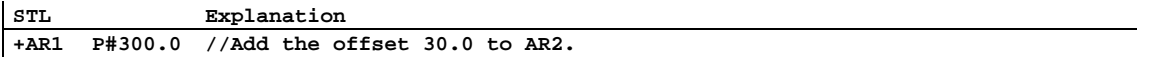

# **14.13 BLD Program Display Instruction (Null)**

#### **Format**

**BLD <number>** 

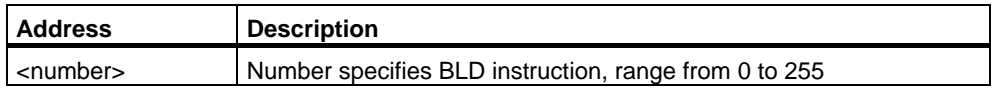

#### **Description**

**BLD <number>** (program display instruction; null instruction) executes no function and does not affect the status bits. The instruction is used for the programming device (PG) for graphic display. It is created automatically when a Ladder or FBD program is displayed in STL. The address <number> specifies the BLD instruction and is generated by the programming device.

#### **Status word**

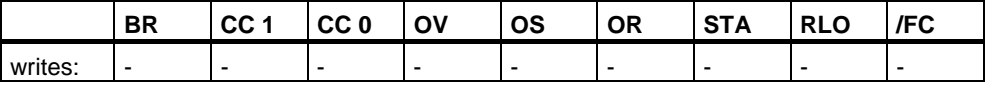

### **14.14 NOP 0 Null Instruction**

#### **Format**

**NOP 0** 

#### **Description**

**NOP 0** (Instruction NOP with address "0") executes no function and does not affect the status bits. The instruction code contains a bit pattern with 16 zeros. The instruction is of interest only to the programming device (PG) when a program is displayed.

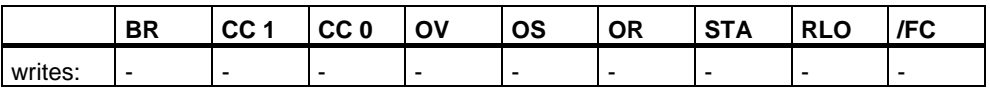

# **14.15 NOP 1 Null Instruction**

#### **Format**

**NOP 1** 

#### **Description**

**NOP 1** (Instruction NOP with address "1") executes no function and does not affect the status bits. The instruction code contains a bit pattern with 16 ones. The instruction is of interest only to the programming device (PG) when a program is displayed.

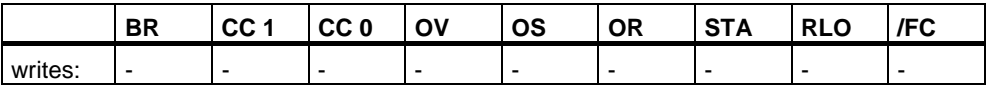

# **A Overview of All STL Instructions**

### **A.1 STL Instructions Sorted According to German Mnemonics (SIMATIC)**

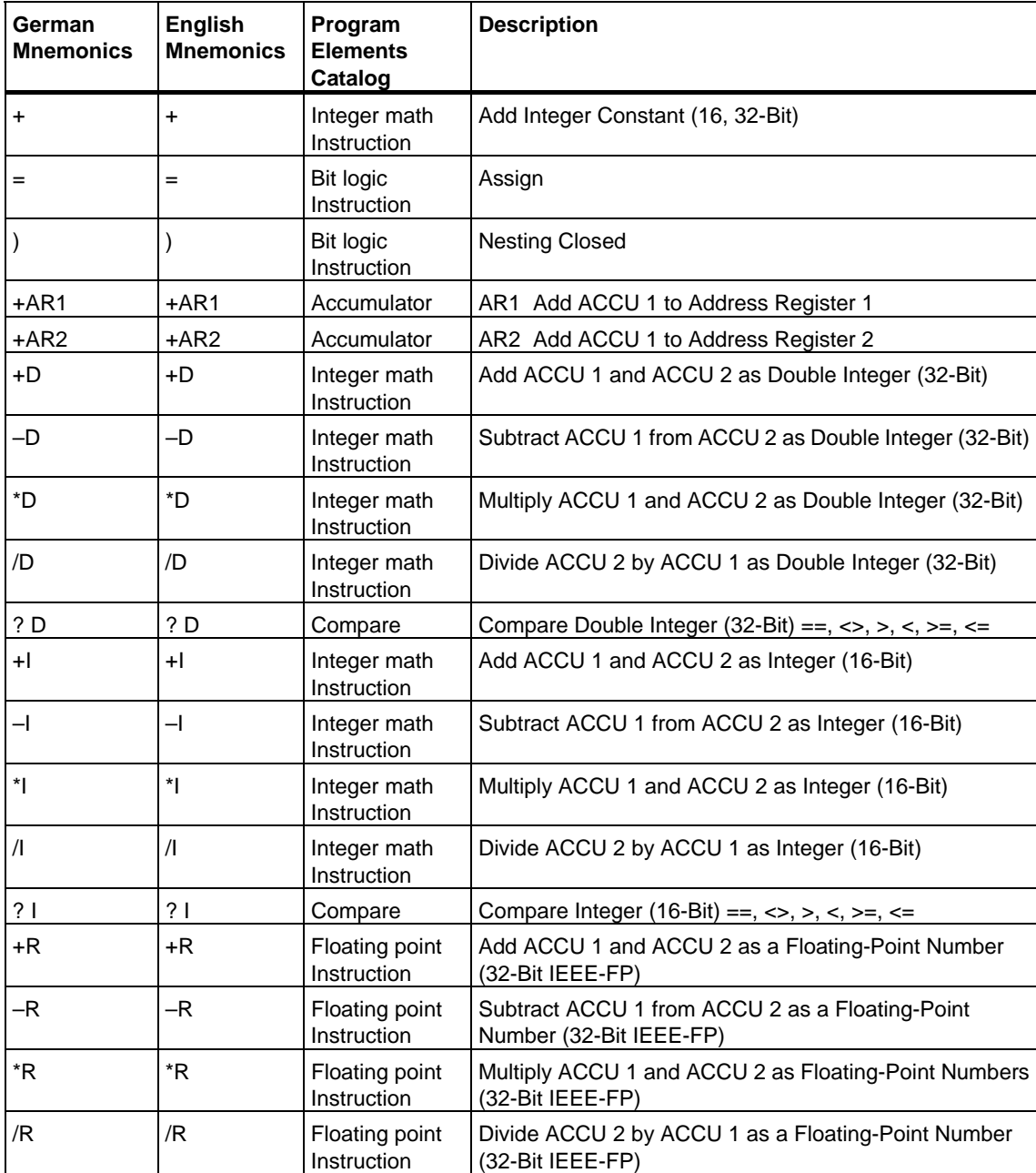

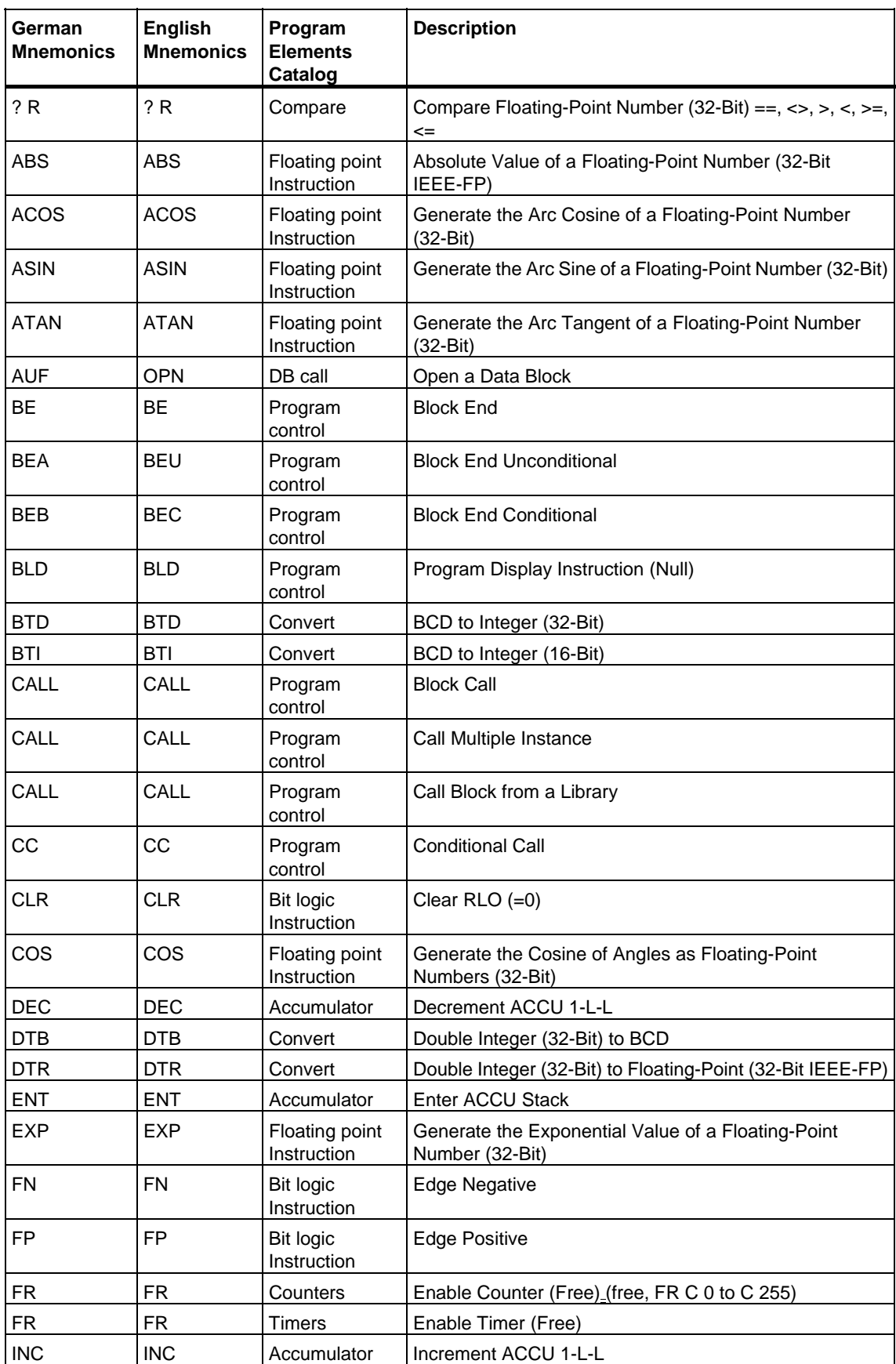

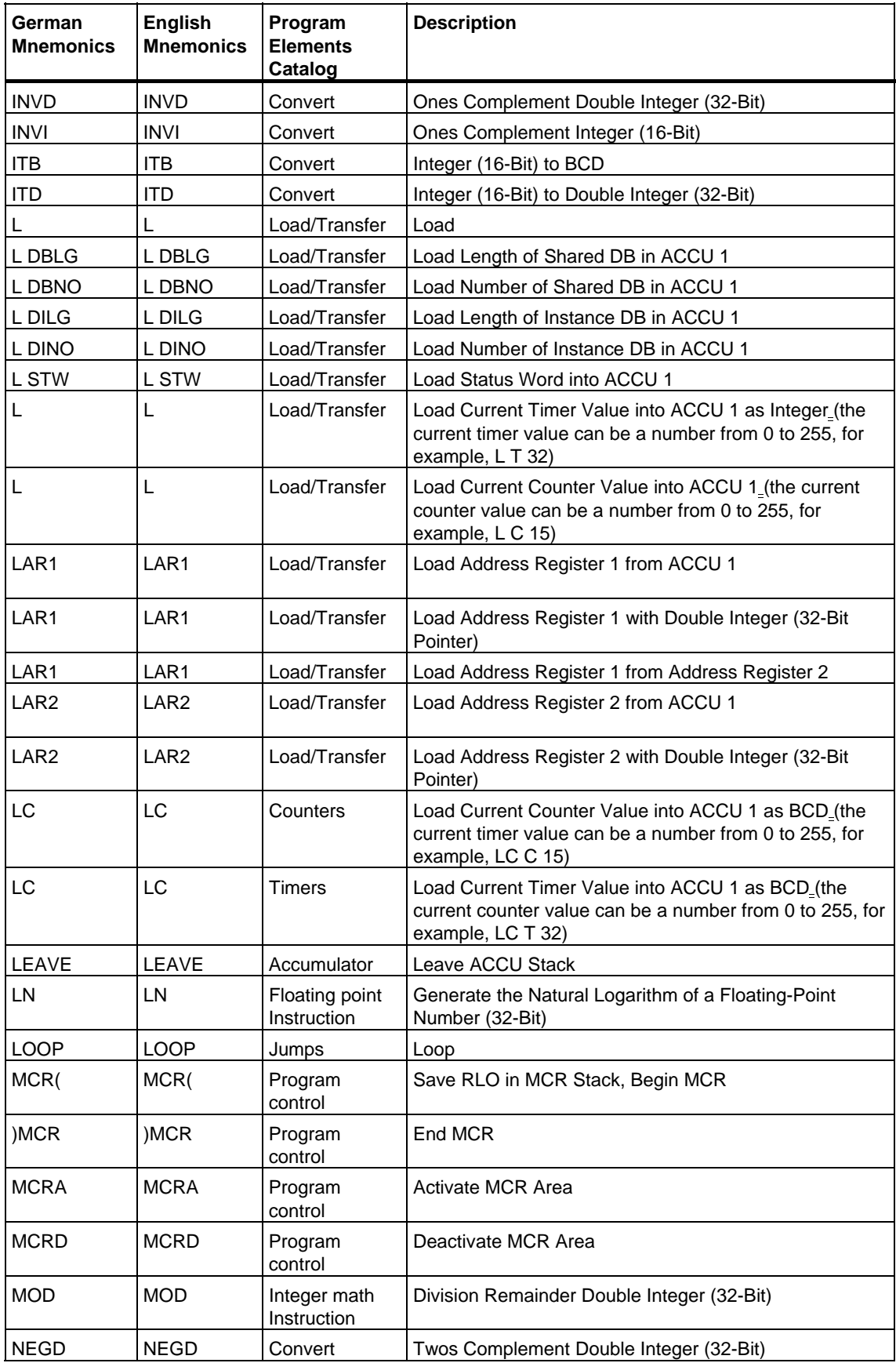

![](_page_241_Picture_303.jpeg)

![](_page_242_Picture_266.jpeg)

![](_page_243_Picture_297.jpeg)

# **A.2 STL Instructions Sorted According to English Mnemonics (International)**

![](_page_244_Picture_314.jpeg)

![](_page_245_Picture_324.jpeg)

![](_page_246_Picture_179.jpeg)

![](_page_247_Picture_301.jpeg)

![](_page_248_Picture_320.jpeg)

![](_page_249_Picture_155.jpeg)

# **B Programming Examples**

### **B.1 Overview of Programming Examples**

#### **Practical Applications**

Each statement list instruction triggers a specific operation. When you combine these instructions into a program, you can accomplish a wide variety of automation tasks. This chapter provides the following examples of practical applications of the statement list instructions:

- Controlling a conveyor belt using bit logic instructions
- Detecting direction of movement on a conveyor belt using bit logic instructions
- Generating a clock pulse using timer instructions
- Keeping track of storage space using counter and comparison instructions
- Solving a problem using integer math instructions
- Setting the length of time for heating an oven

#### **Instructions Used**

![](_page_250_Picture_162.jpeg)

# **B.2 Example: Bit Logic Instructions**

#### **Example 1: Controlling a Conveyor Belt**

The following figure shows a conveyor belt that can be activated electrically. There are two push button switches at the beginning of the belt: S1 for START and S2 for STOP. There are also two push button switches at the end of the belt: S3 for START and S4 for STOP. It is possible to start or stop the belt from either end. Also, sensor S5 stops the belt when an item on the belt reaches the end.

![](_page_251_Figure_4.jpeg)
### **Absolute and symbolic Programming**

You can write a program to control the conveyor belt using **absolute values** or **symbols** that represent the various components of the conveyor system.

You need to make a symbol table to correlate the symbols you choose with absolute values (see the STEP 7 Online Help).

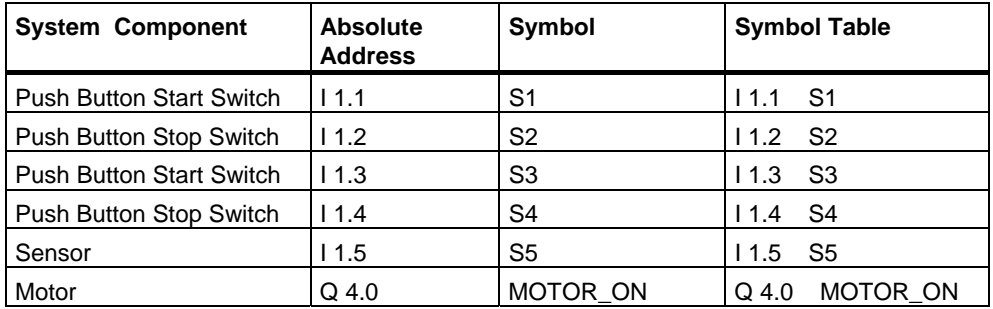

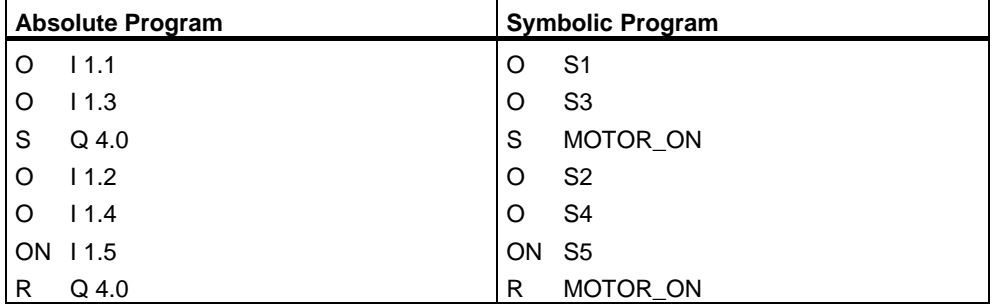

#### **Statement List to control the Conveyor Belt**

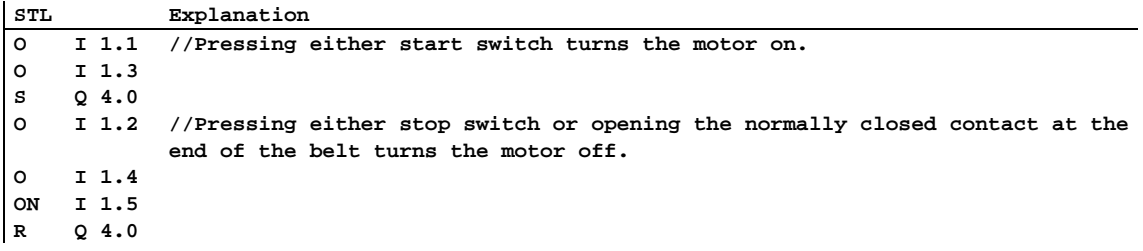

#### **Example 2: Detecting the Direction of a Conveyor Belt**

The following figure shows a conveyor belt that is equipped with two photoelectric barriers (PEB1 and PEB2) that are designed to detect the direction in which a package is moving on the belt. Each photoelectric light barrier functions like a normally open contact.

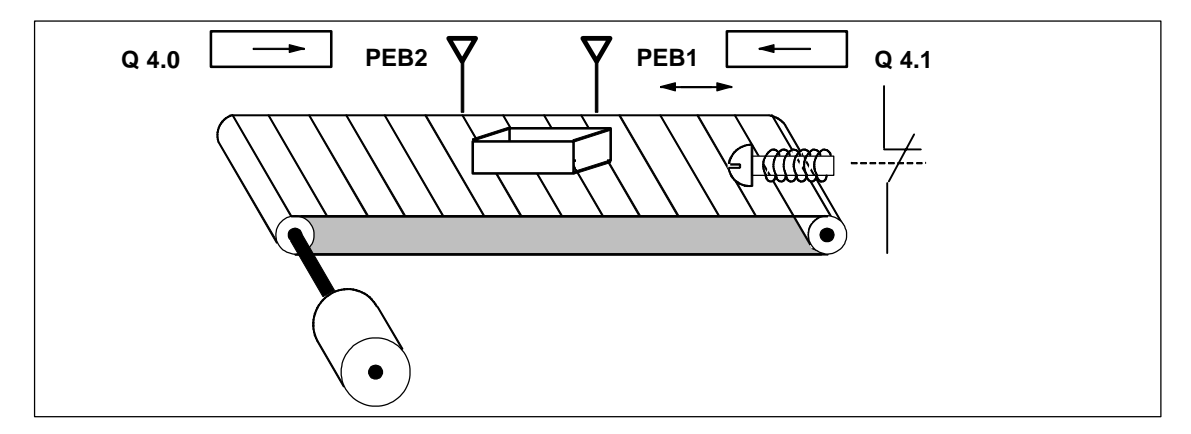

### **Absolute and symbolic Programming**

You can write a program to activate a direction display for the conveyor belt system using **absolute values** or **symbols** that represent the various components of the conveyor system.

You need to make a symbol table to correlate the symbols you choose with absolute values (see the STEP 7 Online Help).

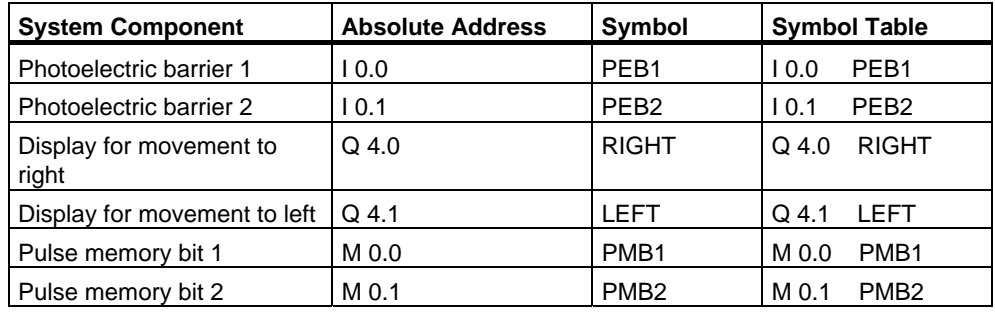

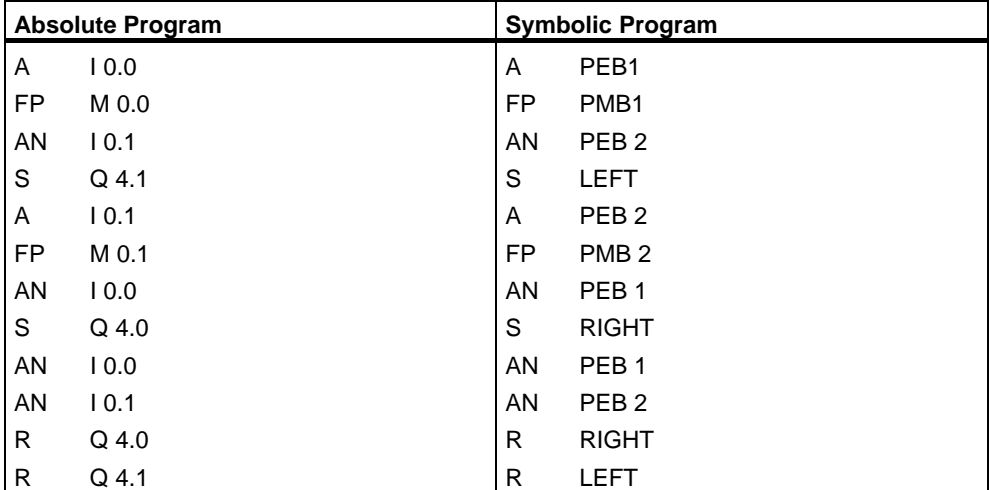

### **Statement List**

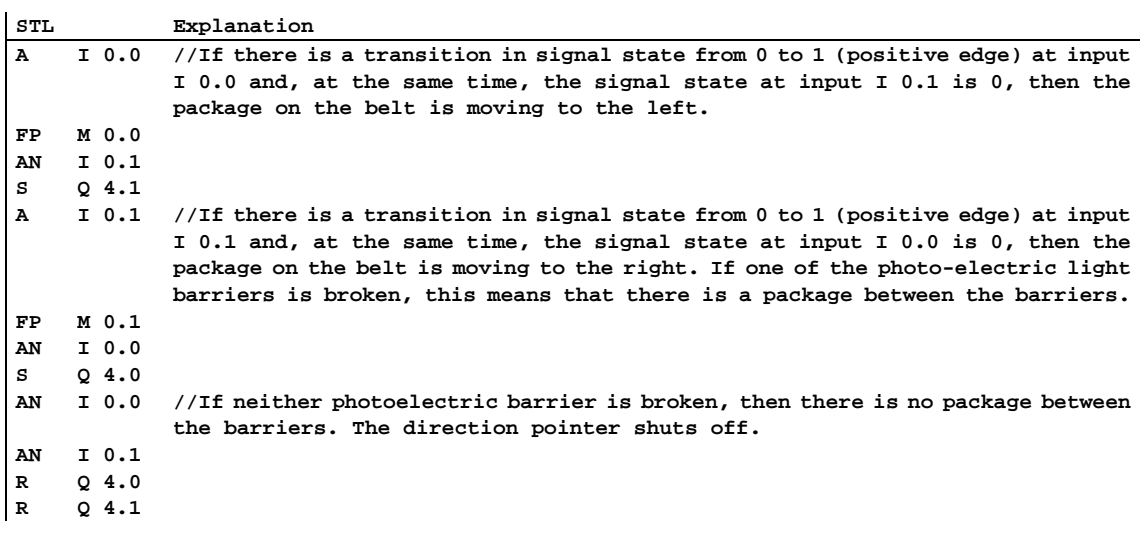

## <span id="page-256-0"></span>**B.3 Example: Timer Instructions**

#### **Clock Pulse Generator**

You can use a clock pulse generator or flasher relay when you need to produce a signal that repeats periodically. A clock pulse generator is common in a signalling system that controls the flashing of indicator lamps.

When you use the S7-300, you can implement the clock pulse generator function by using time-driven processing in special organization blocks. The example shown in the following statement list, however, illustrates the use of timer functions to generate a clock pulse. The sample program shows how to implement a freewheeling clock pulse generator by using a timer.

#### **Statement List to Generate a Clock Pulse (pulse duty factor 1:1)**

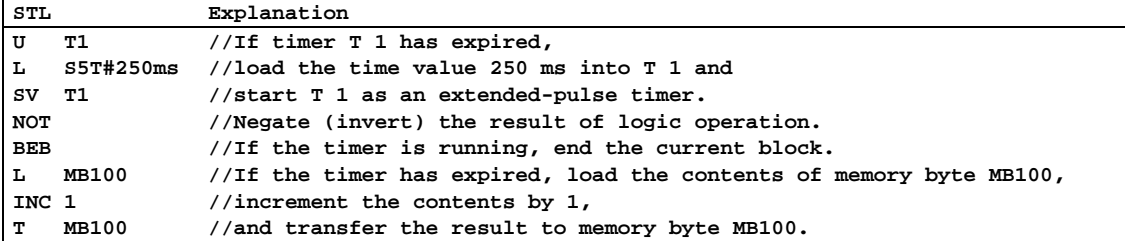

#### **Signal Check**

A signal check of timer T1 produces the following result of logic operation (RLO).

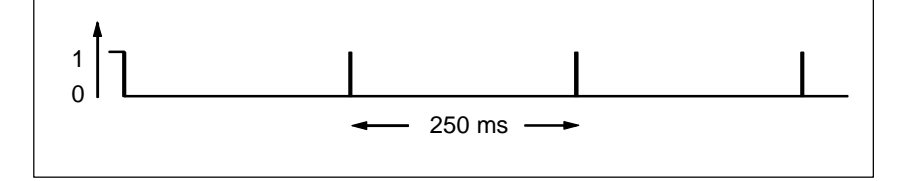

As soon as the time runs out, the timer is restarted. Because of this, the signal check made the statement **AN T1** produces a signal state of 1 only briefly.

The negated (inverted) RLO:

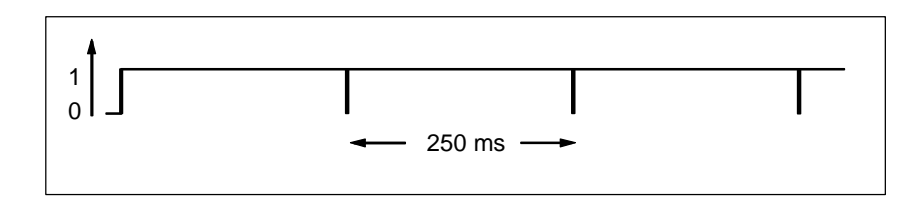

Every 250 ms the RLO bit is 0. Then the BEC statement does not end the processing of the block. Instead, the contents of memory byte MB100 is incremented by 1.

The contents of memory byte MB100 changes every 250 ms as follows:

 $0 \rightarrow 1 \rightarrow 2 \rightarrow 3 \rightarrow ... \rightarrow 254 \rightarrow 255 \rightarrow 0 \rightarrow 1 ...$ 

#### **Achieving a Specific Frequency**

From the individual bits of memory byte MB100 you can achieve the following frequencies:

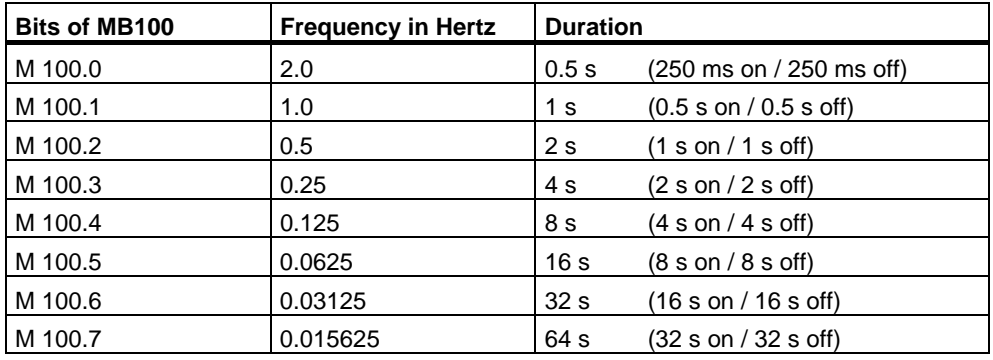

#### **Statement List**

**STL Explanation A M10.0 //M 10.0 = 1 when a fault occurs. The fault lamp blinks at a frequency of 1 Hz when a fault occurs. A M100.1 = Q 4.0**

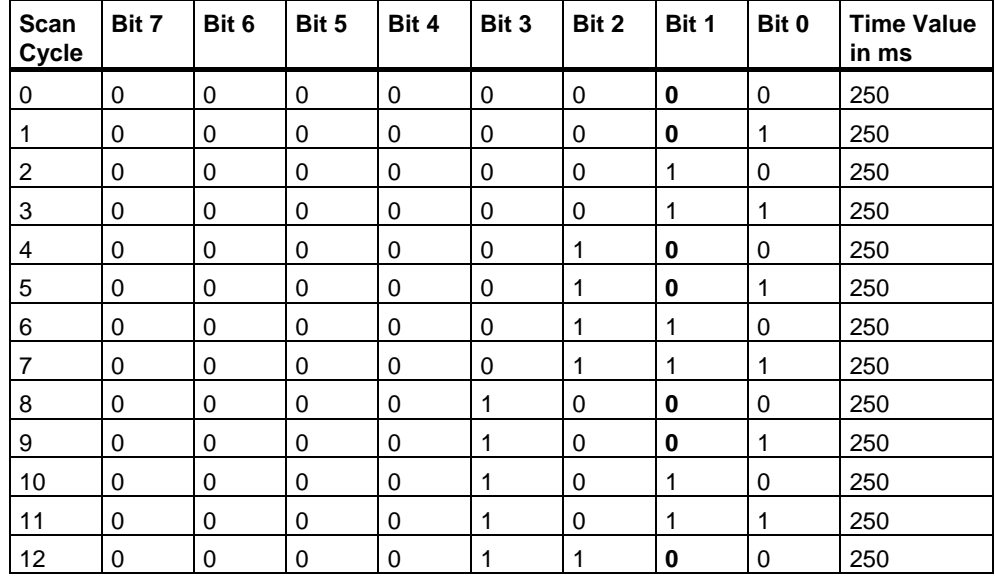

### **Signal states of the Bits of Memory MB 101**

### **Signal state of Bit 1 of MB 101 (M 101.1)**

Frequency =  $1/T = 1/1$  s = 1 Hz

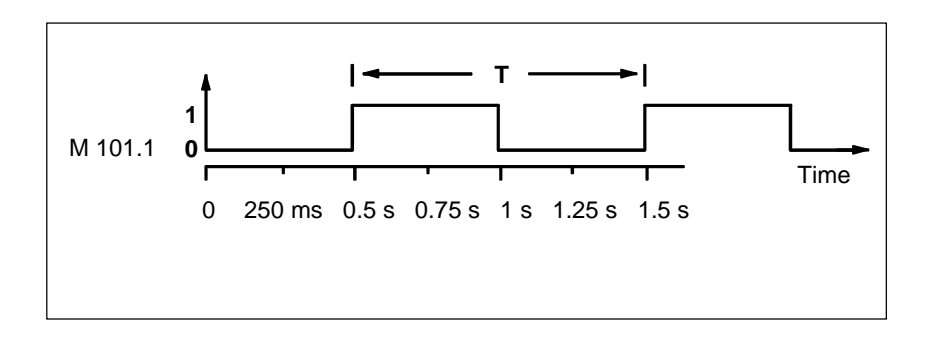

## <span id="page-259-0"></span>**B.4 Example: Counter and Comparison Instructions**

#### **Storage Area with Counter and Comparator**

The following figure shows a system with two conveyor belts and a temporary storage area in between them. Conveyor belt 1 delivers packages to the storage area. A photoelectric barrier at the end of conveyor belt 1 near the storage area determines how many packages are delivered to the storage area. Conveyor belt 2 transports packages from the temporary storage area to a loading dock where trucks take the packages away for delivery to customers. A photoelectric barrier at the end of conveyor belt 2 near the storage area determines how many packages leave the storage area to go to the loading dock. A display panel with five lamps indicates the fill level of the temporary storage area.

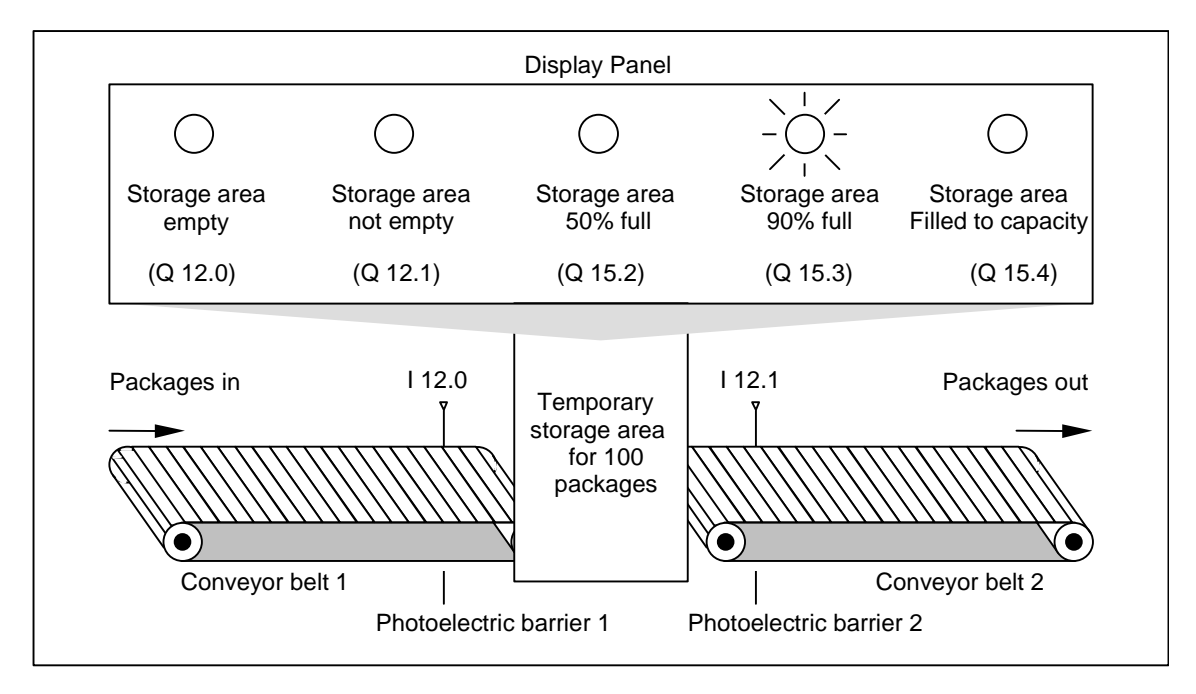

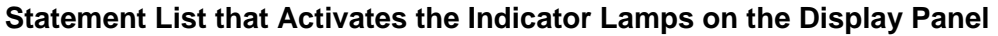

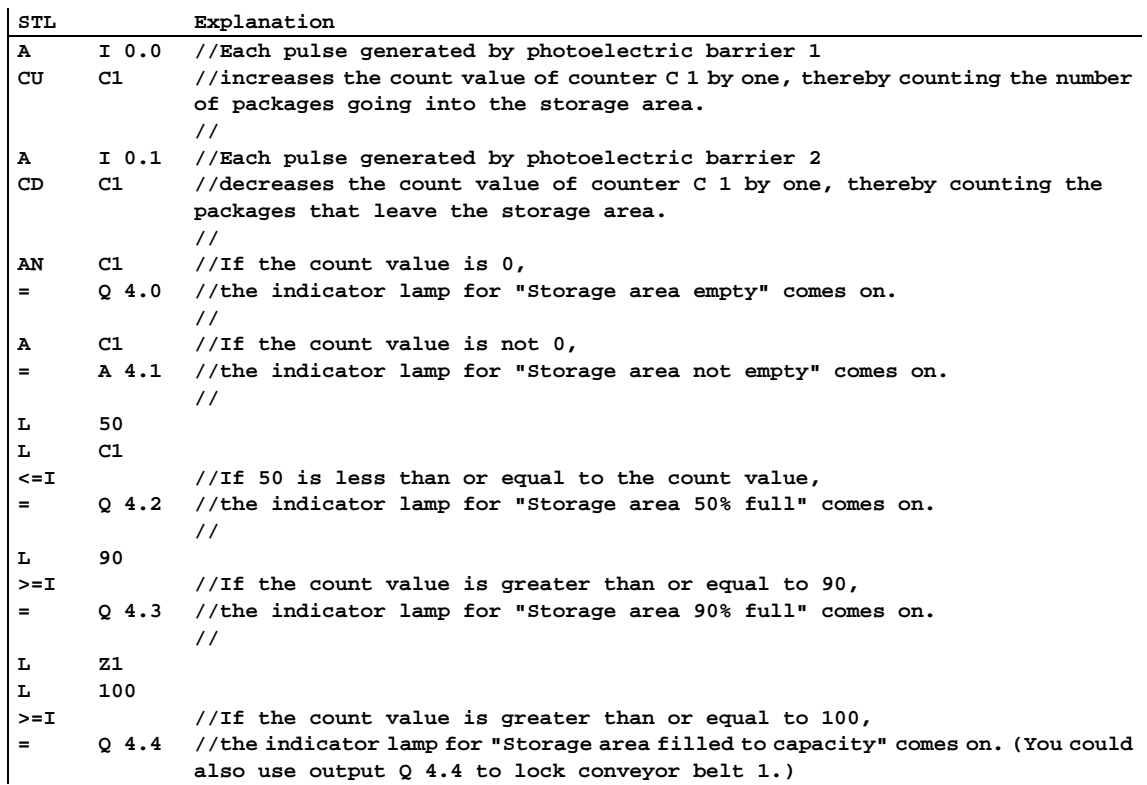

## <span id="page-261-0"></span>**B.5 Example: Integer Math Instructions**

#### **Solving a Math Problem**

The sample program shows you how to use three integer math instructions to produce the same result as the following equation:

MD4 = ((IW0 + DBW3) x 15) / MW2

#### **Statement List**

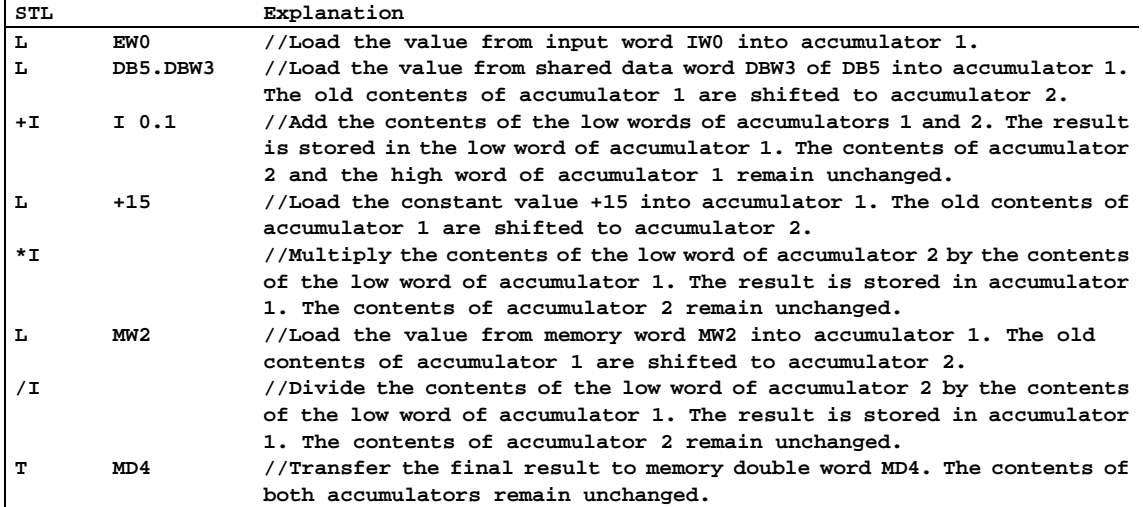

## <span id="page-262-0"></span>**B.6 Example: Word Logic Instructions**

#### **Heating an Oven**

The operator of the oven starts the oven heating by pushing the start push button. The operator can set the length of time for heating by using the thumbwheel switches shown in the figure. The value that the operator sets indicates seconds in binary coded decimal (BCD) format.

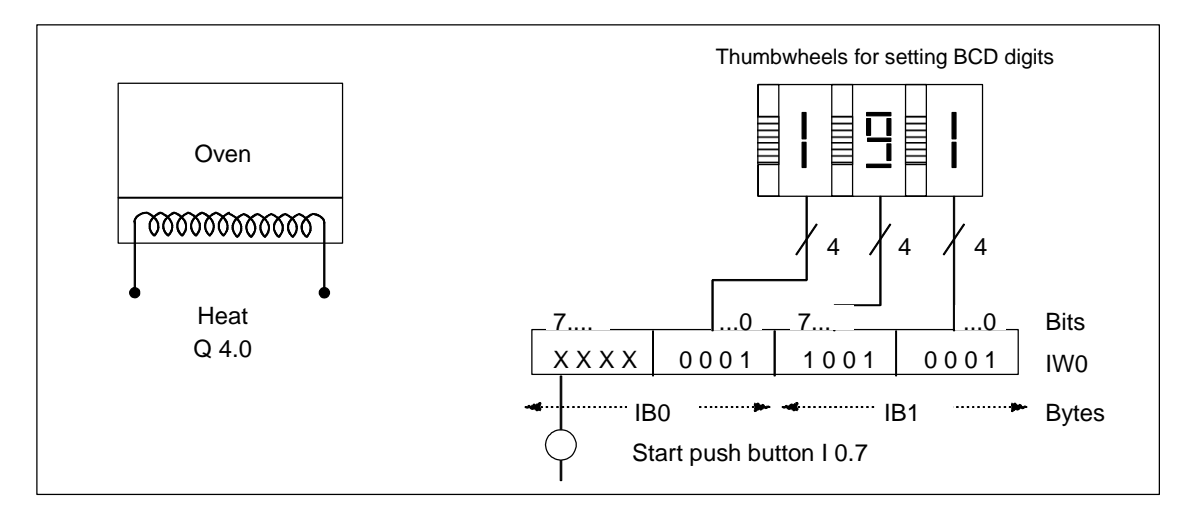

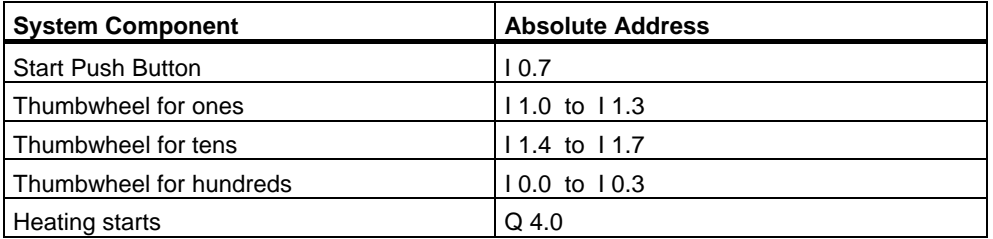

#### **Statement List**

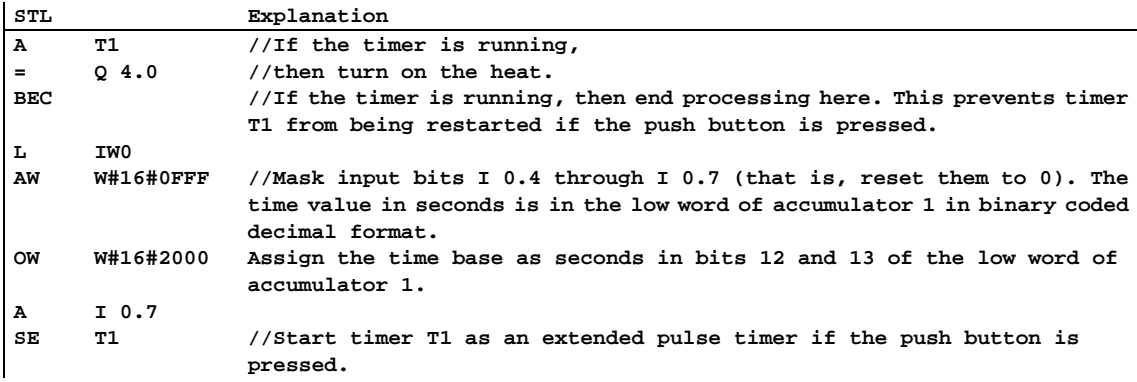

# <span id="page-264-0"></span>**C Parameter Transfer**

The parameters of a block are transferred as a value. With function blocks a copy of the actual parameter value in the instance data block is used in the called block. With functions a copy of the actual value lies in the local data stack. Pointers are not copied. Prior to the call the INPUT values are copied into the instance DB or to the L stack. After the call the OUTPUT values are copied back into the variables. Within the called block you can only work on a copy. The STL instructions required for this are in the calling block and remain hidden from the user.

#### **Note**

If memory bits, inputs, outputs or peripheral I/Os are used as actual address of a function they are treated in a different way than the other addresses. Here, updates are carried out directly, not via L Stack.

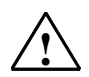

#### **! Caution**

When programming the called block, ensure that the parameters declared as OUTPUT are also written. Otherwise the values output are random! With function blocks the value will be the value from the instance DB noted by the last call, with functions the value will be the value which happens to be in the L stack.

Note the following points:

- Initialize all OUTPUT parameters if possible.
- Try not to use any Set and Reset instructions. These instructions are dependent on the RLO. If the RLO has the value 0, the random value will be retained.
- If you jump within the block, ensure that you do not skip any locations where OUTPUT parameters are written. Do not forget BEC and the effect of the MCR instructions.

# Index

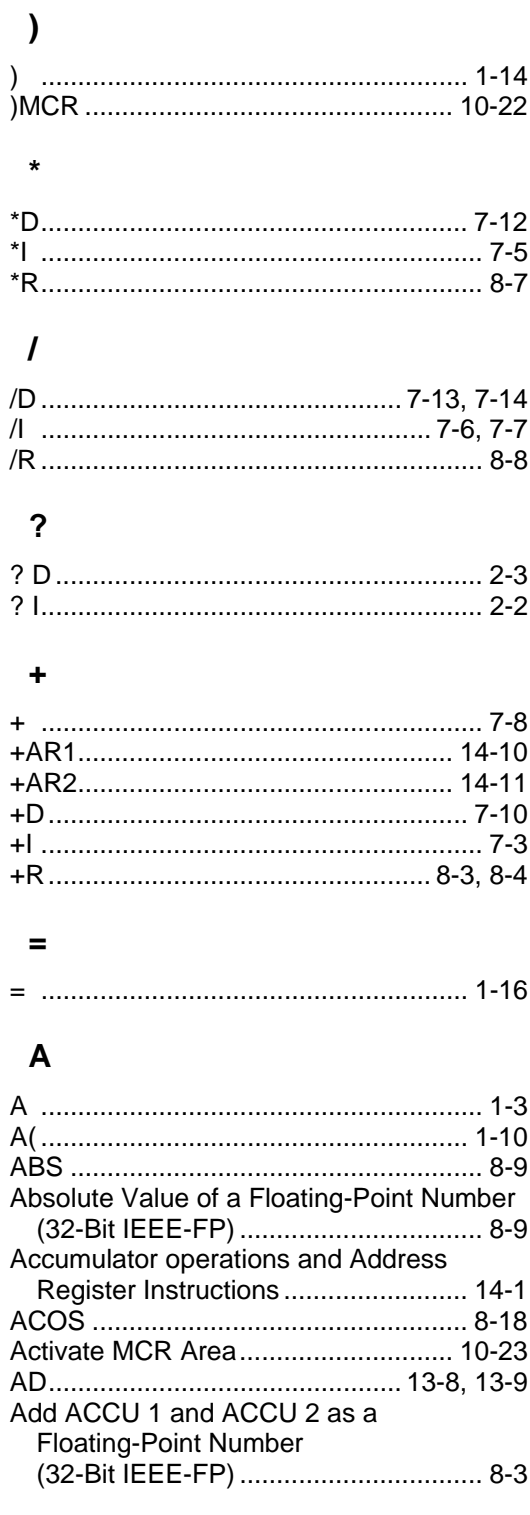

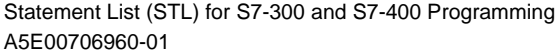

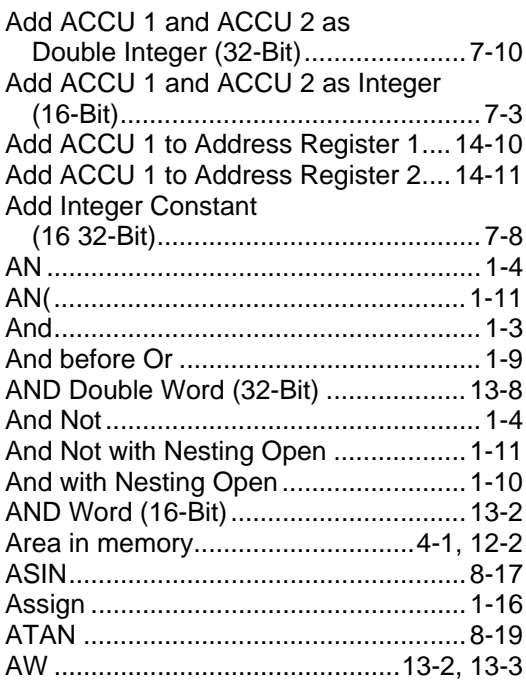

### $\mathbf B$

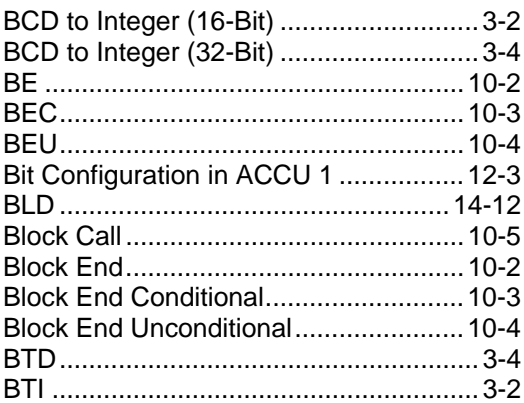

## $\mathbf c$

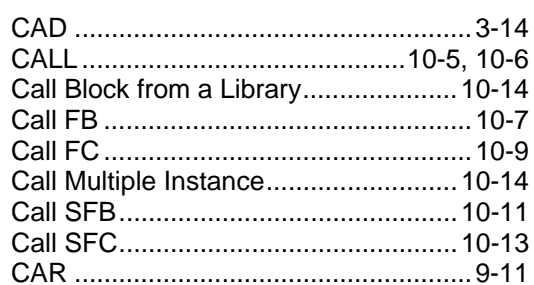

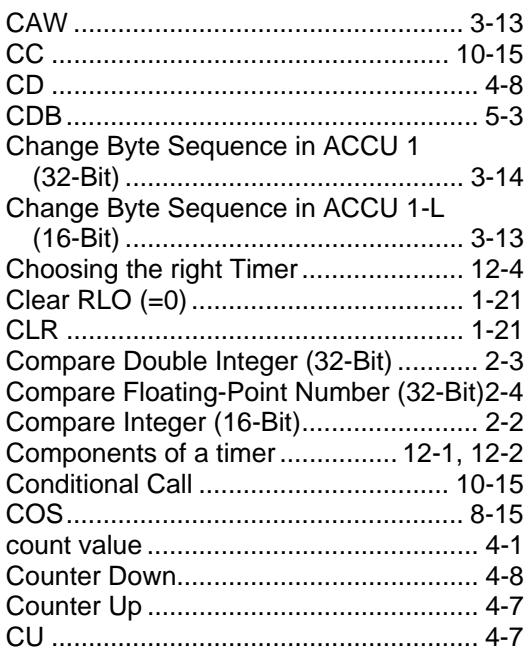

## **D**

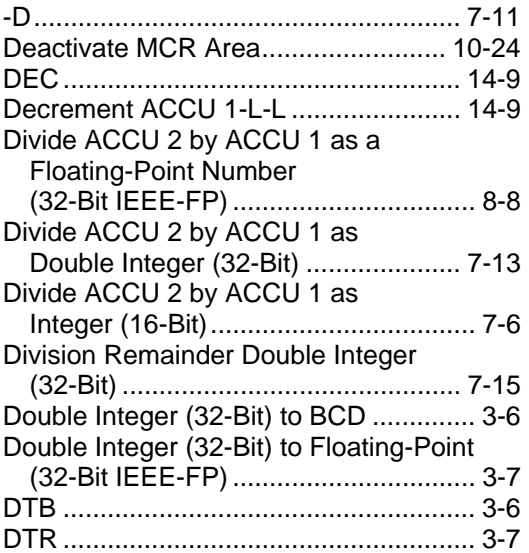

## **E**

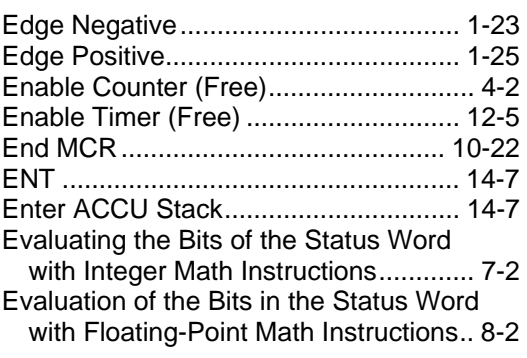

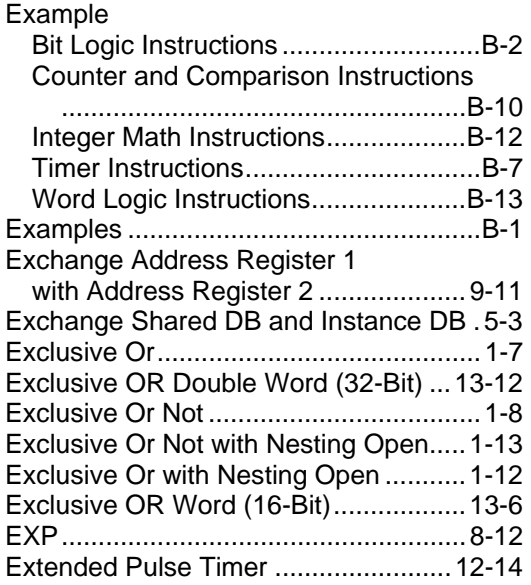

### **F**

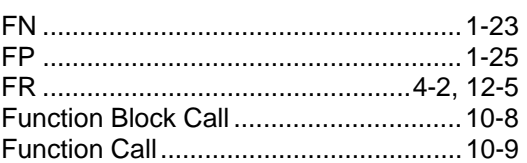

### **G**

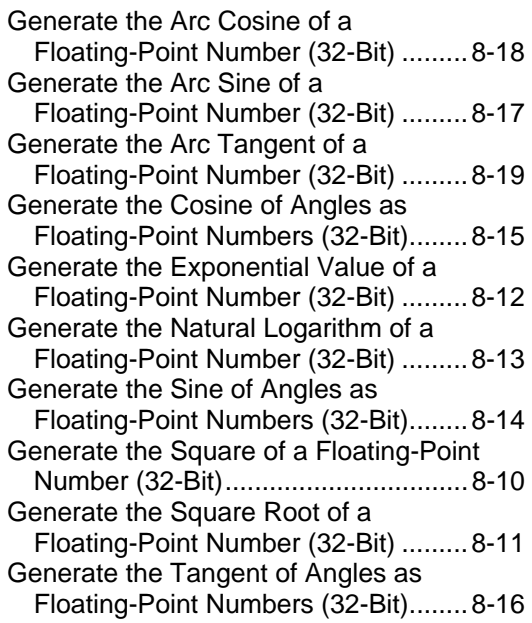

#### $\overline{1}$

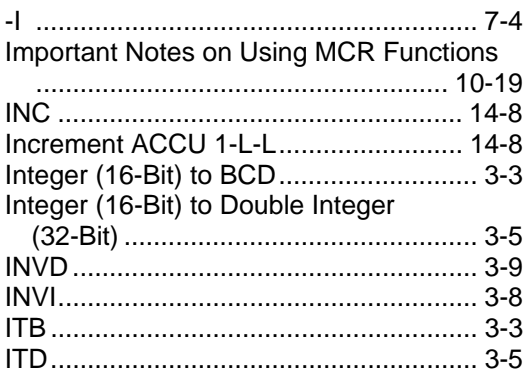

### $\mathsf{J}$

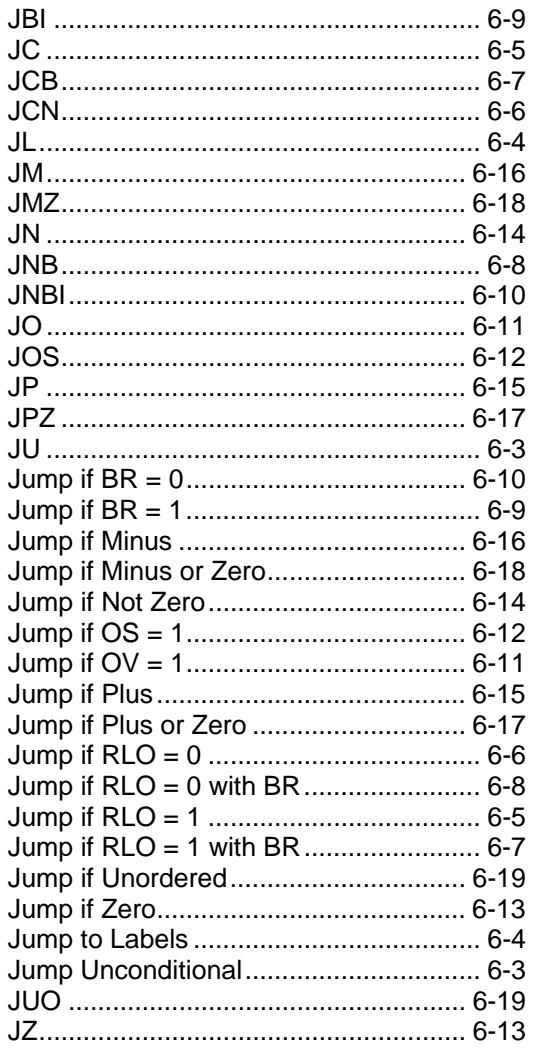

### $\mathsf{L}$

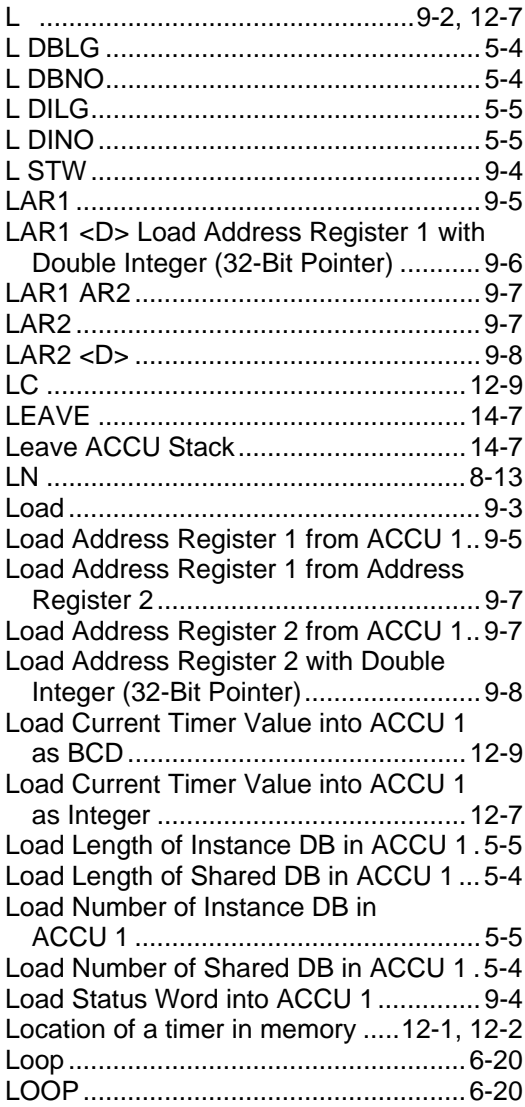

### $\mathsf{M}$

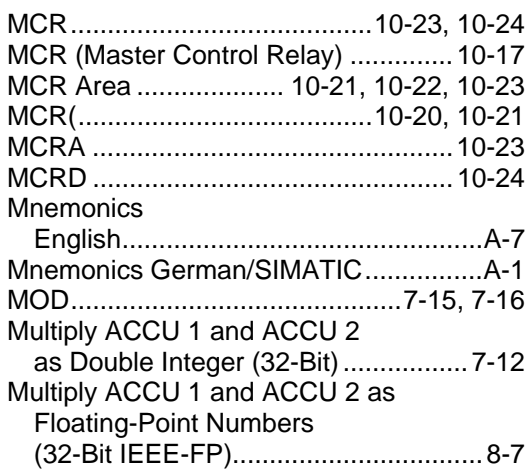

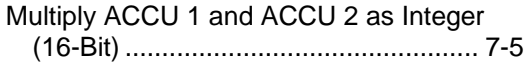

#### **N**

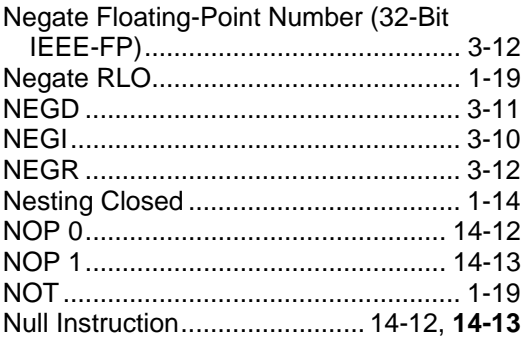

## **O**

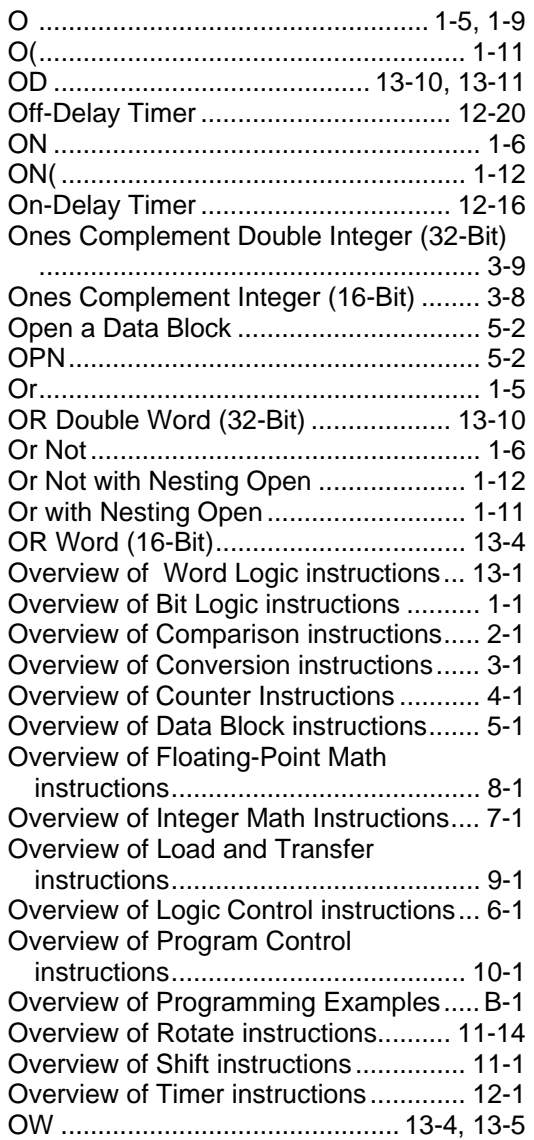

## **P**

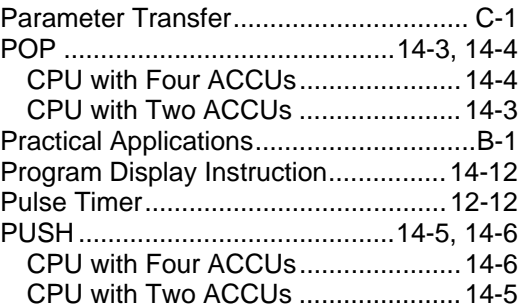

## **R**

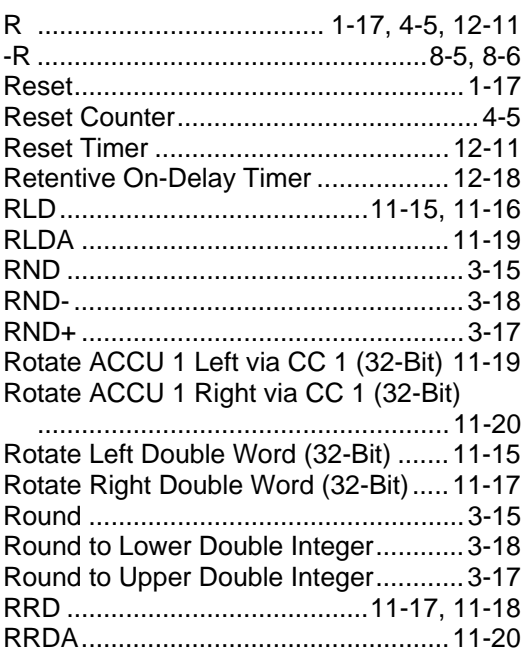

## **S**

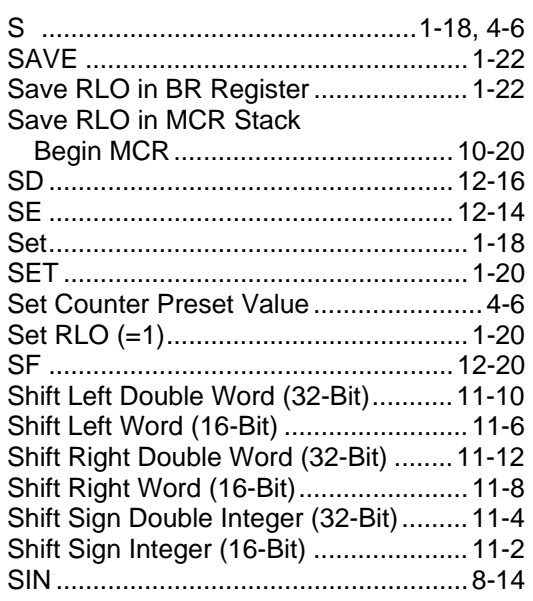

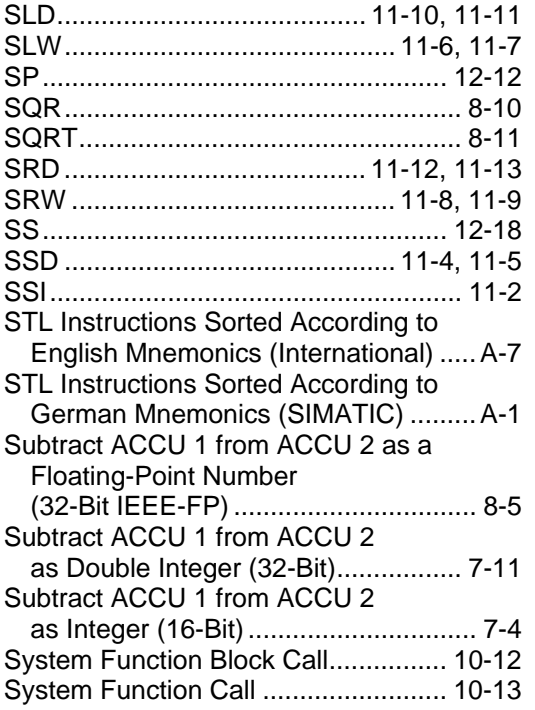

#### **T**

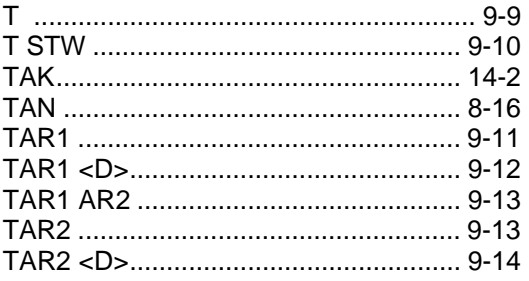

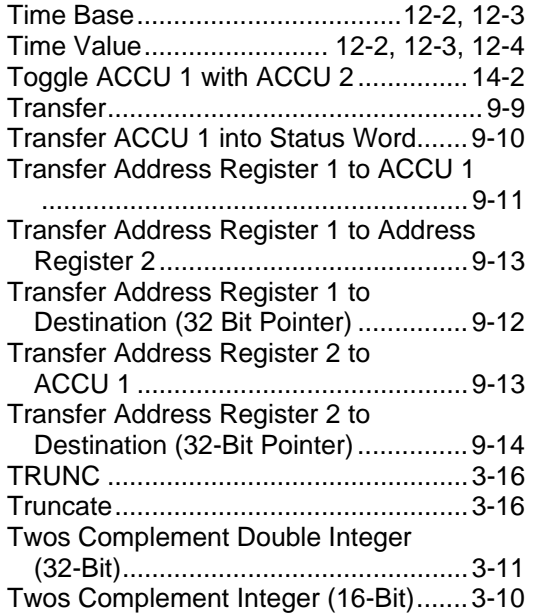

### **U**

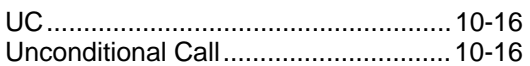

## **X**

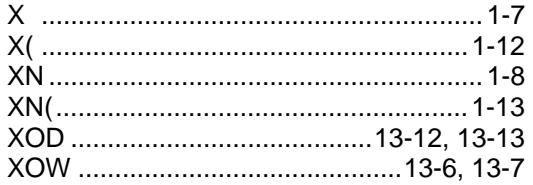